### Texas Nature Trackers and iNaturalist Workshop

Presented by Craig Hensley, Texas Nature Trackers Biologist

**TX A&M Agrilife Bexar County Extension Office** THE TRACKERS Tuesday, March 31, 2020

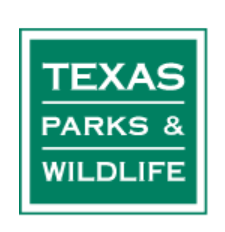

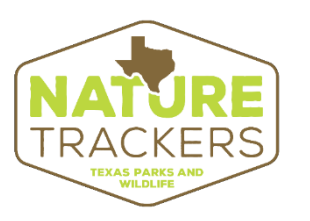

## The Agenda:

10-11:30 a.m.

- Introduction to Texas Nature Trackers & Collection Projects (20 minutes)
- Introduction to the iNaturalist app and website (70 minutes) 11:30-12:30 p.m.
- Break for lunch and backyard iNaturalist observing 12:30-2:00 p.m.
- Questions from practice session (20 minutes)
- Live Review of iNaturalist website including downloading images from camera (60 minutes)
- City Nature Challenge getting involved (10 minutes)

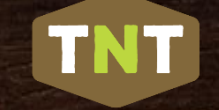

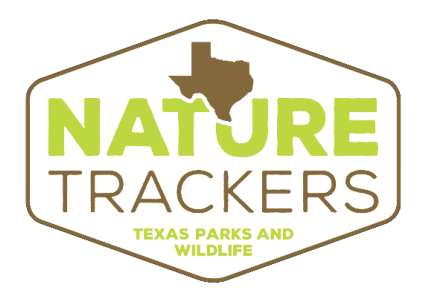

Texas Nature Trackers, part of TPWD's Wildlife Diversity Program, helps track the status of wild populations of plants and animals throughout Texas.

Texas Nature Trackers brings together community/citizen scientists of all backgrounds and interests to actively engage in collecting those data.

Your participation is a great way for you to learn more about the biodiversity of the state while contributing to TPWD's research and conservation efforts.

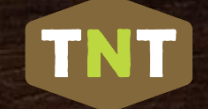

## Texas Nature Trackers Program

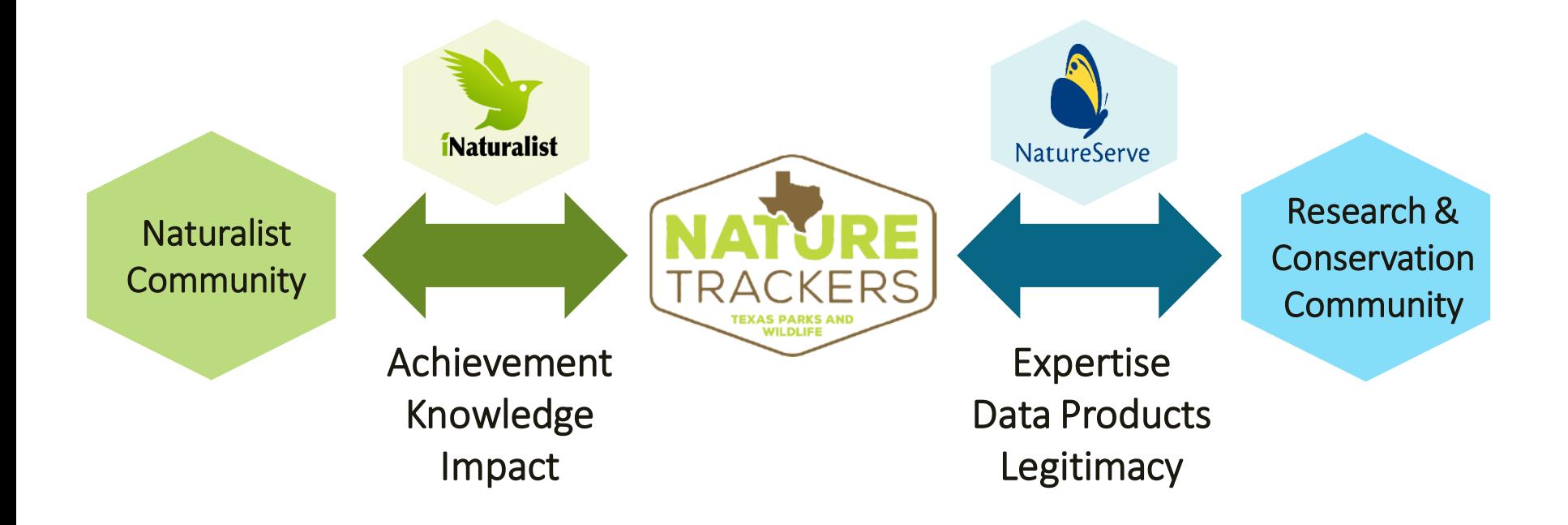

## Texas Conservation Action Plan

- The Texas Conservation Action Plan provides a roadmap to recover our Species of Greatest Conservation Need (SGCN)\*
- More than 12,000 SGCN nation-wide
- 1,300+ SGCN in Texas

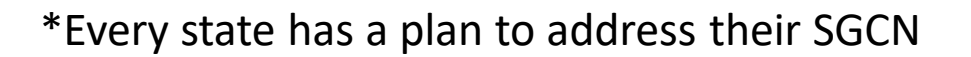

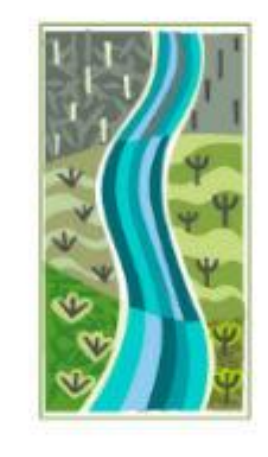

**TEXAS** CONSERVATION **ACTION** PLAN

State/Multi-Region **HANDBOOK** September 2012

and Wildlife Department. 2011. Texas Conservative Action Plan 2011 - 2016: lateanis/Malti region Handbook. Frites: Biosely Cornely, Texas Conservator Intiers Coordinates Audio, Texas.

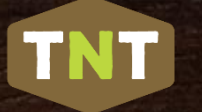

Goal: Move high quality, robust citizen science data into the Texas Natural Diversity Database

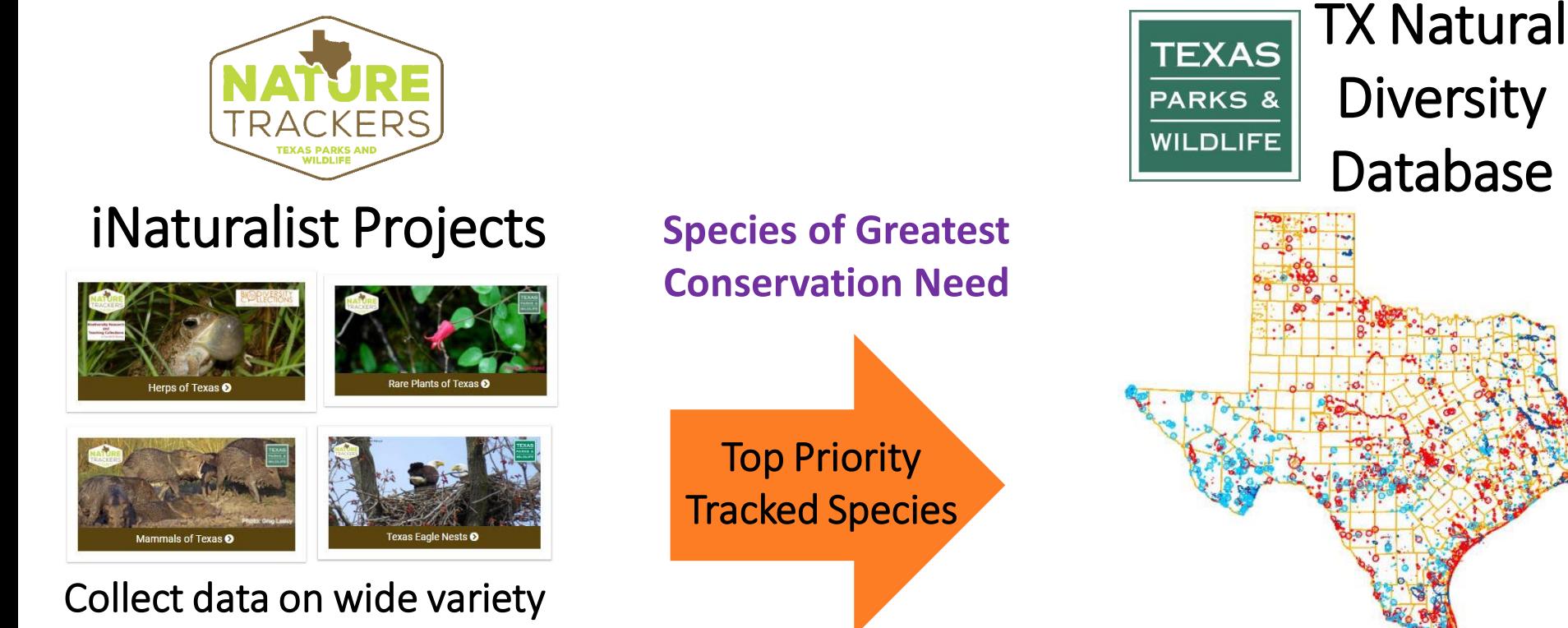

Conservation planning & research

of native plants & animals throughout Texas

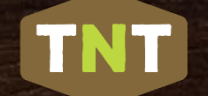

## What is a SGCN?

A Species of Greatest Conservation Need is a native plant or animal that is "declining or rare and in need of attention to recover or to **prevent** the need to list under state or federal regulation."

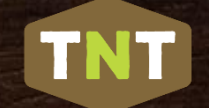

### How Does a Plant or Animal Become a Species of Greatest Conservation Need (SGCN)?

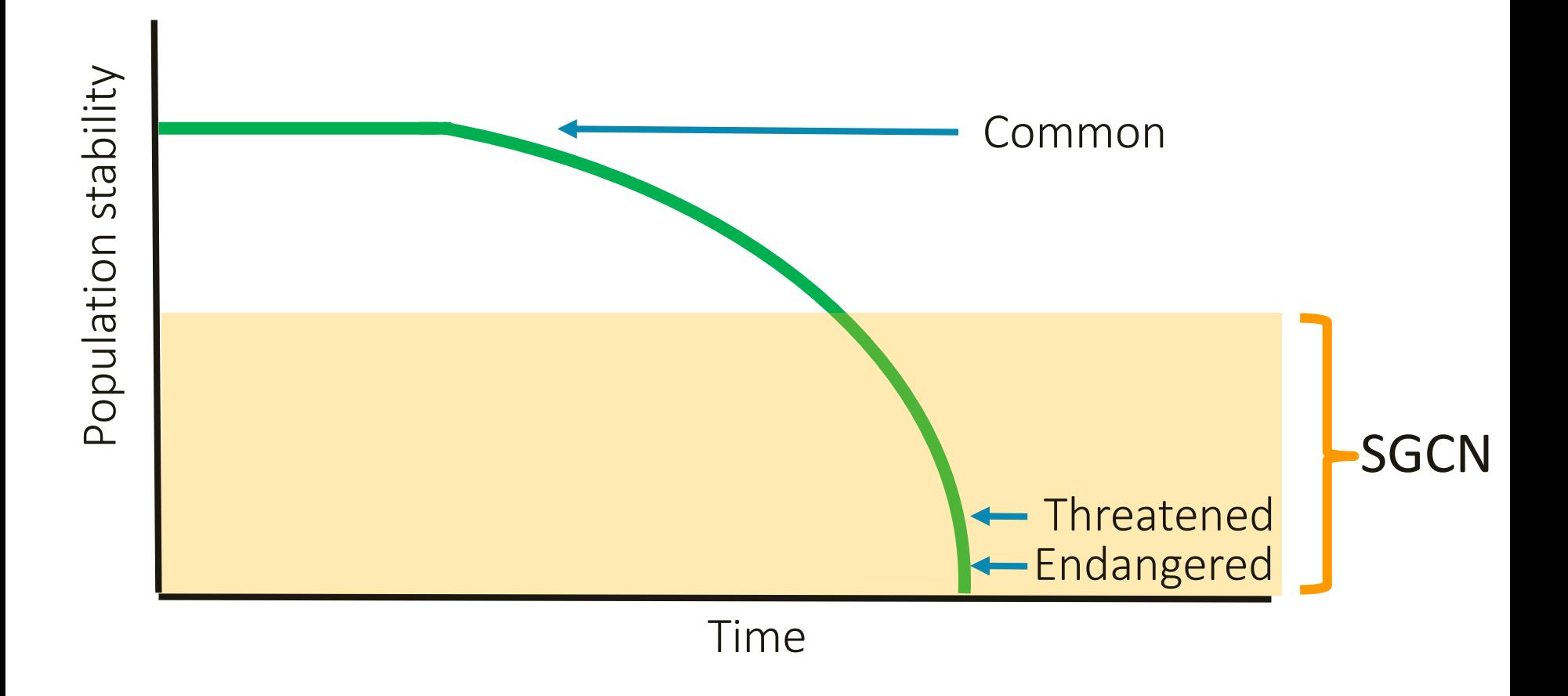

### Species of Greatest Conservation Need (SGCN)

TNT

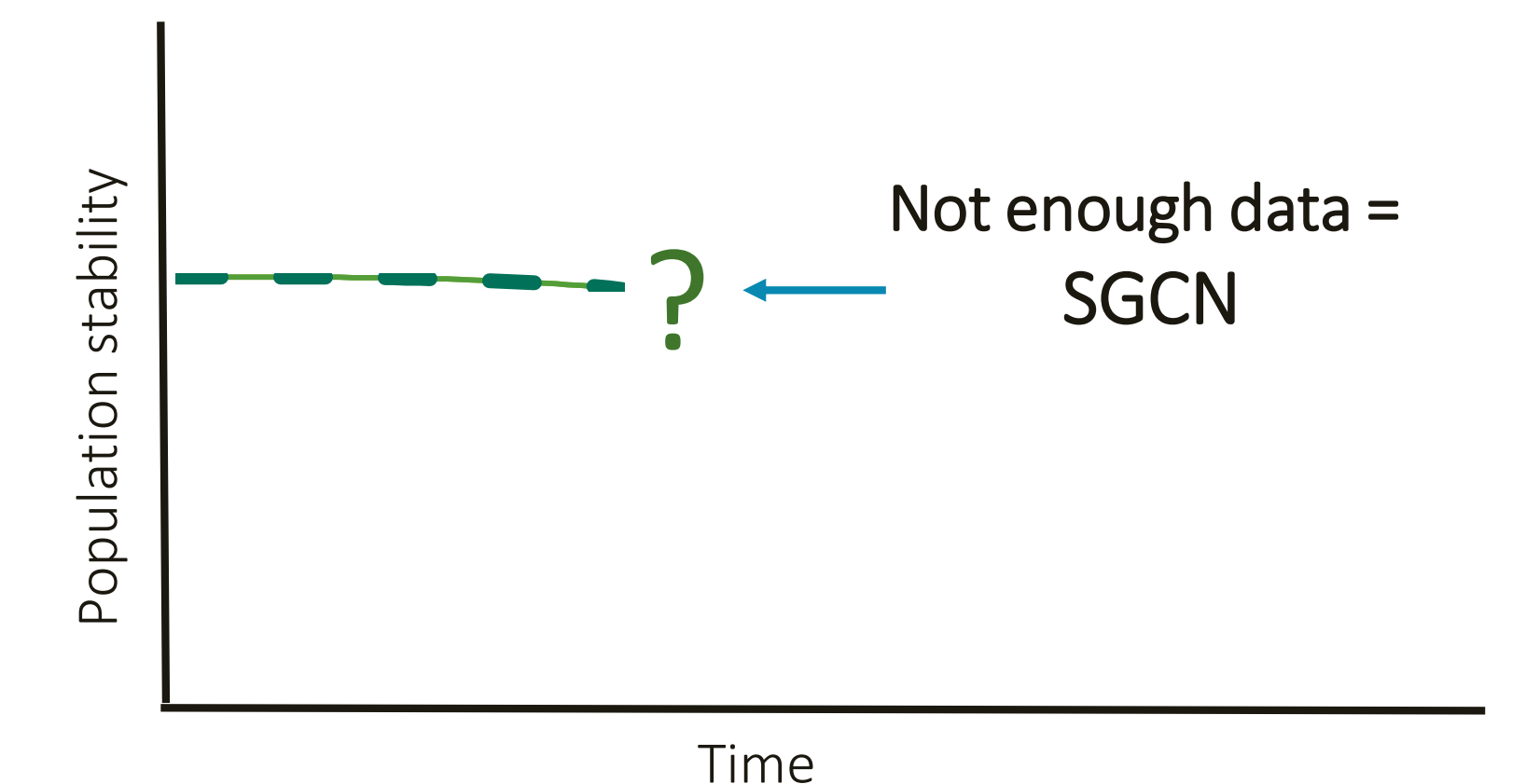

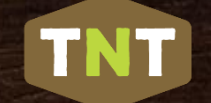

## Who are our SGCNs?

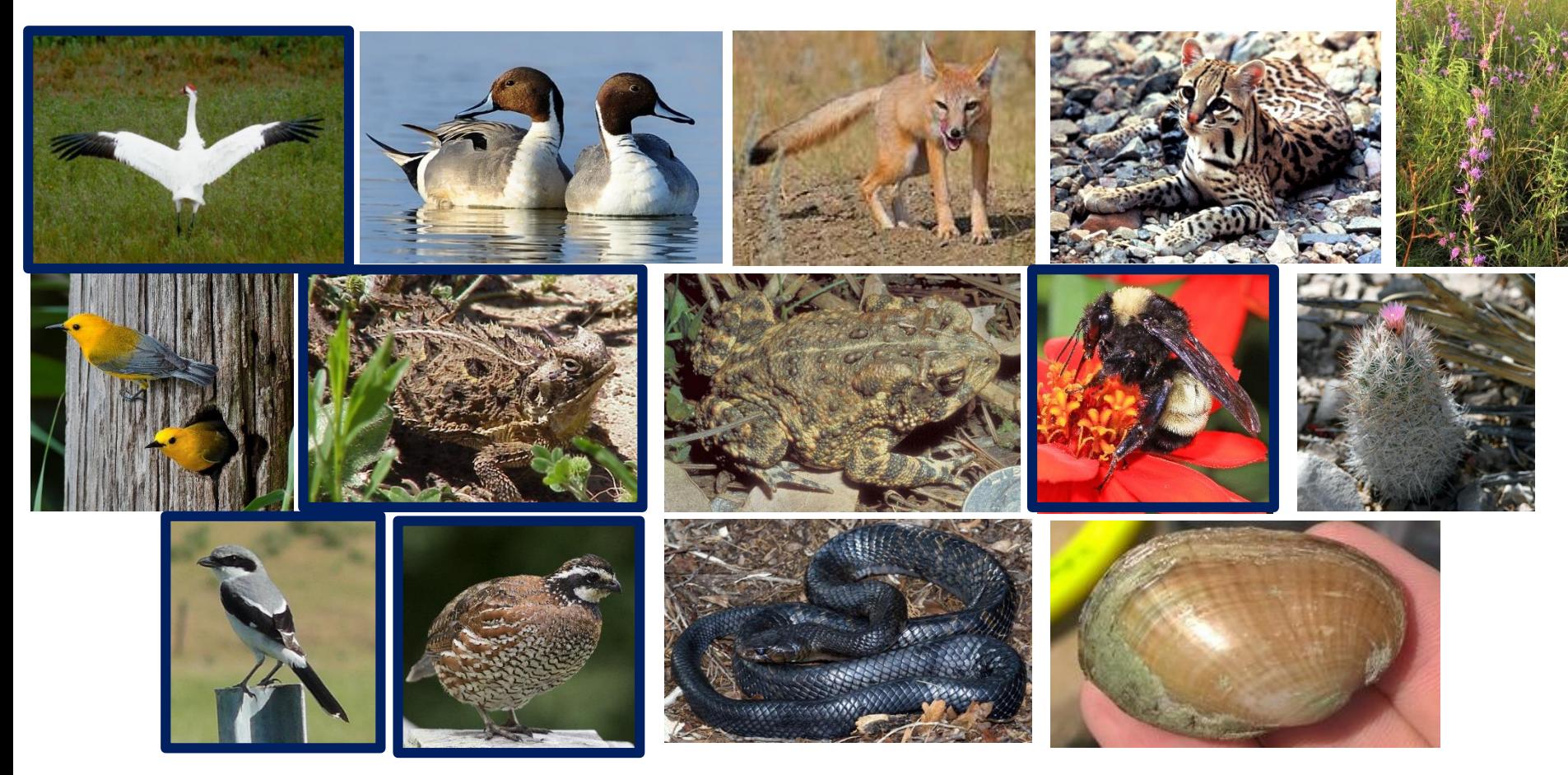

1,310 birds, mammals, herps, fishes, invertebrates, & plants

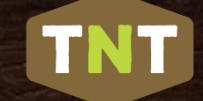

## Camera Trap Loan Program

- •Game camera kits available to check out for chapter projects
- •Application form
- Species of Greatest Conservation Need mammal targets will be given priority
- •Results must be shared with Texas Nature Trackers iNaturalist projects

*Good Water Texas Master Naturalists deploying cameras in the field July 2019*

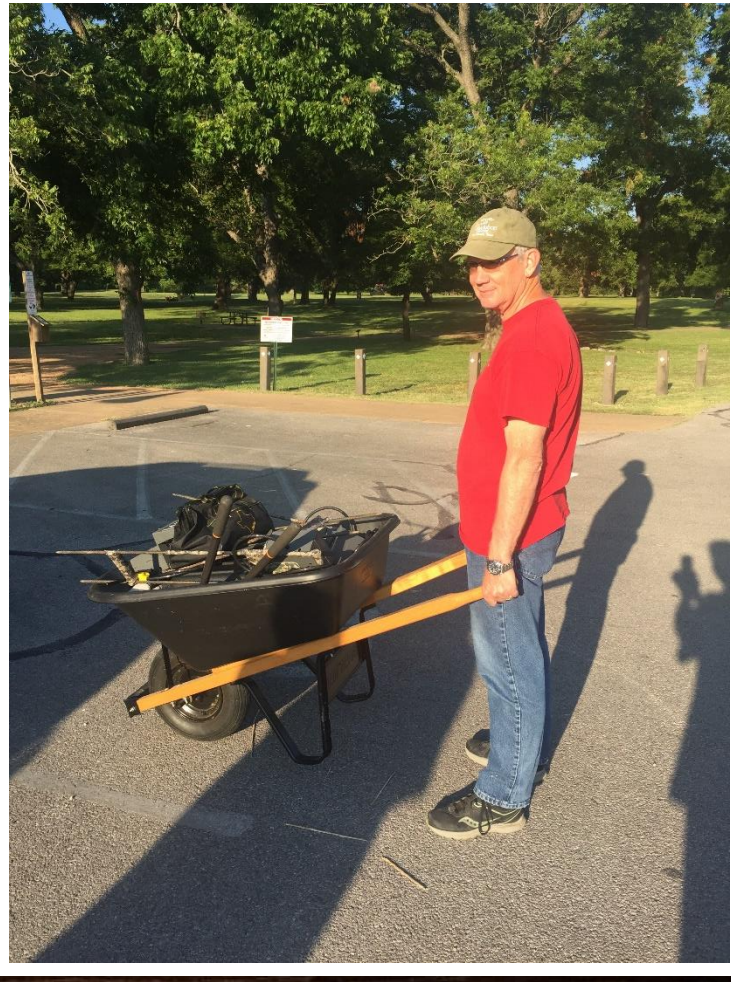

### **TNT**

# Urban Loggerhead<br>Shrike Nests Project

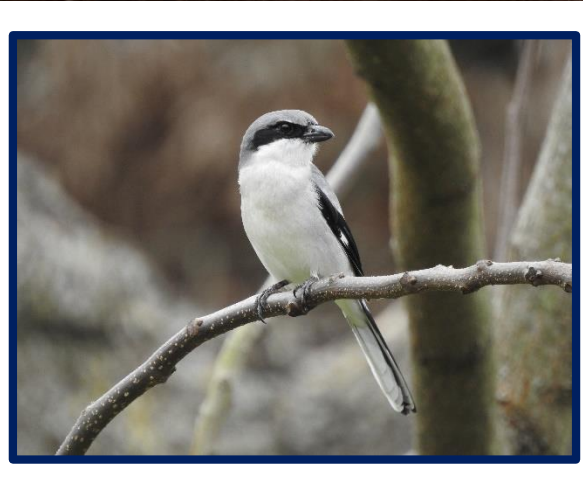

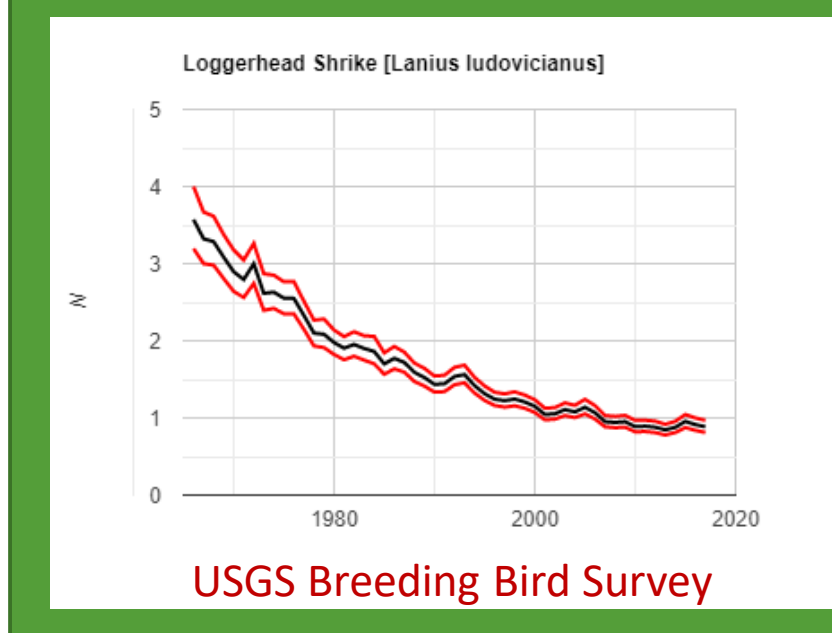

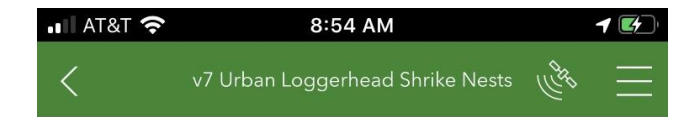

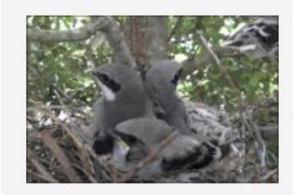

#### Collect data on status and fate of urban Loggerhead Shrike nests

Owner: tania.homayoun\_TPWD Created: 2/7/20 Last modified: 2/7/20

The objective of this project is to obtain productivity and mortality data that can be used to help identify sources of Loggerhead Shrike declines. Tracking nests makes it possible to identify whether this life stage is a source of population decline due to site-specific variables. This information can then be used to target management efforts designed to mitigate Loggerhead Shrike declines. This template includes all XLSForm features supported in Survey123 for ArcGIS.

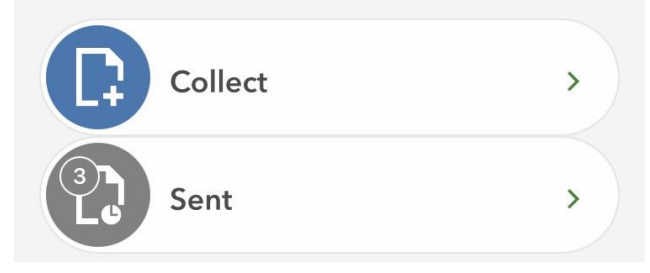

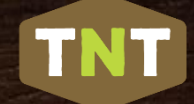

## Overview of TNT Website

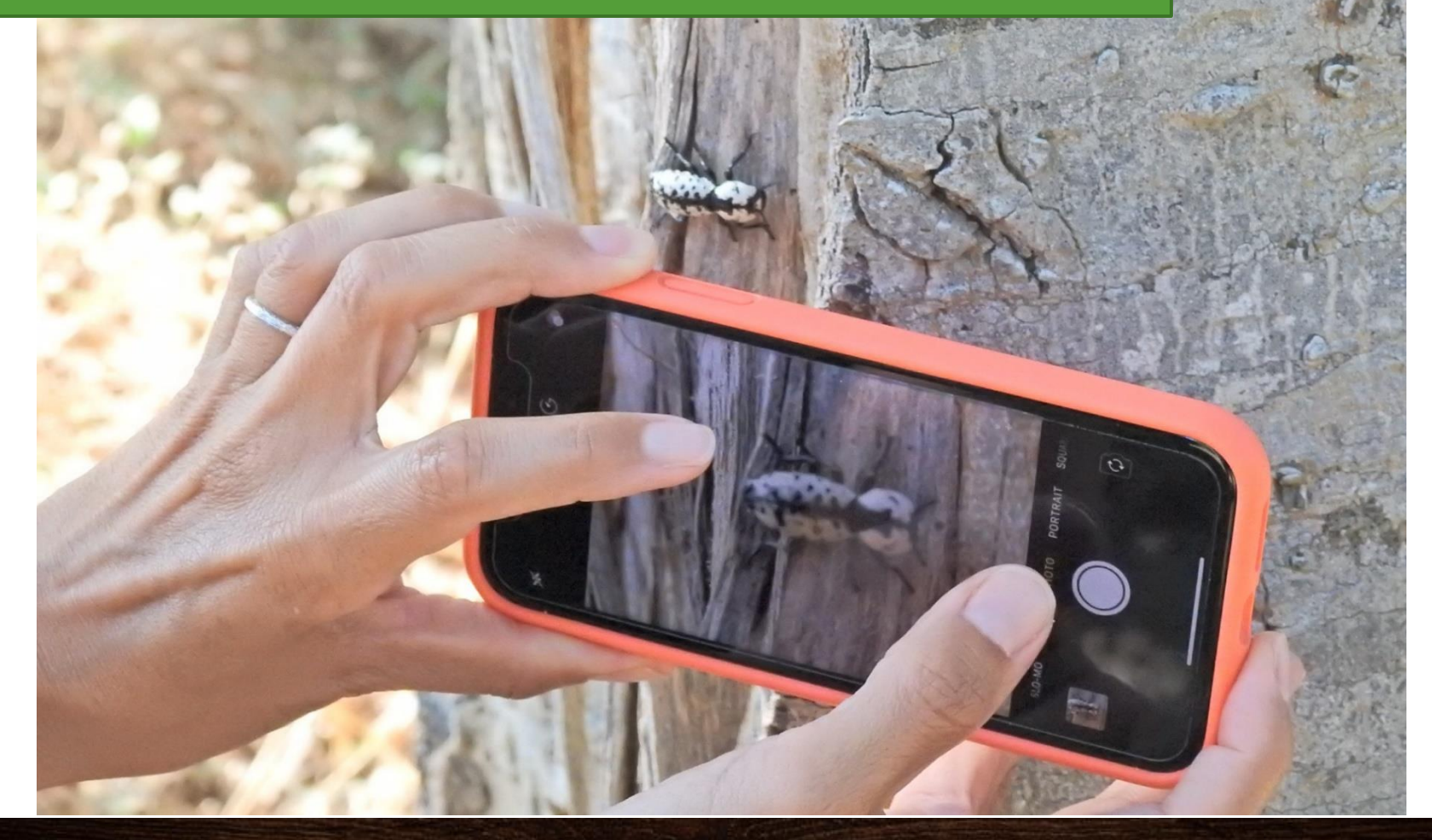

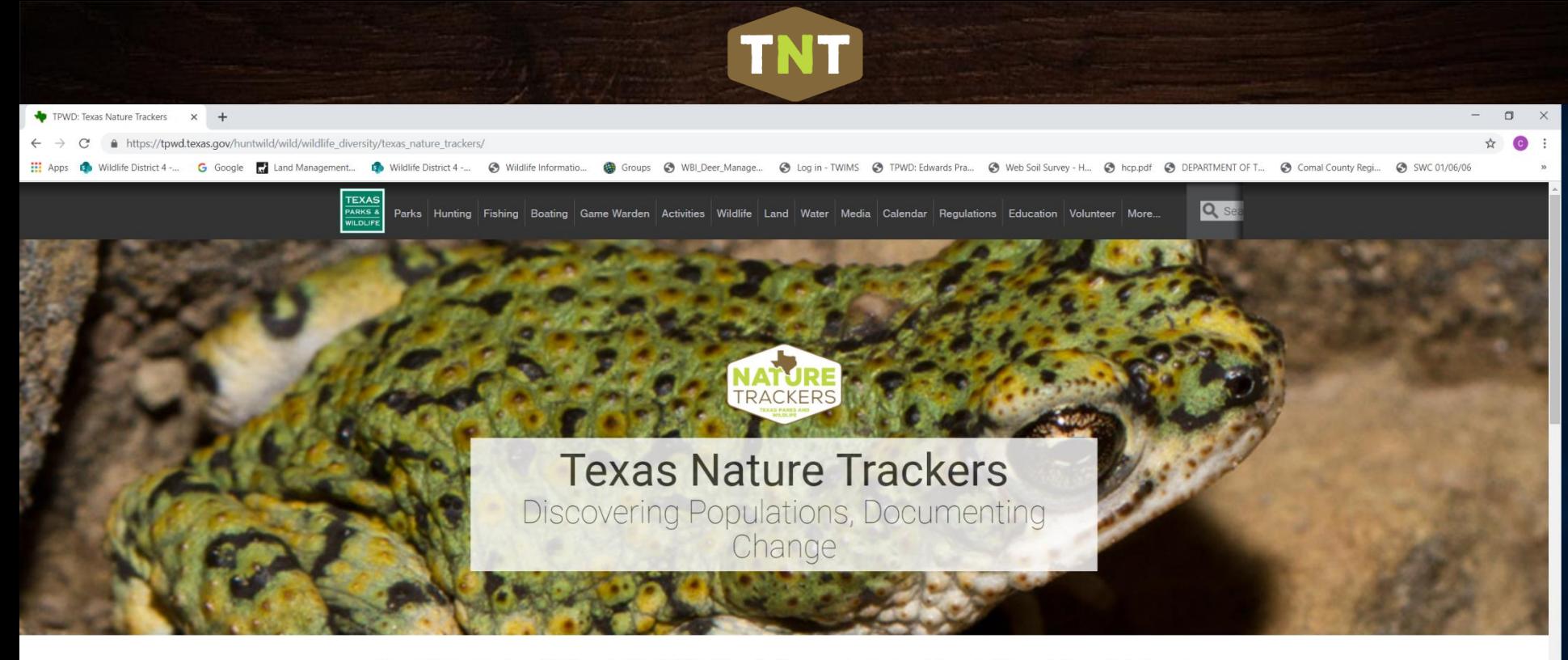

Texas Nature Trackers (TNT), part of the Wildlife Diversity Program, tracks the status of wild populations of plants and animals throughout Texas.

Participating in TNT projects is a great way to learn more about the biodiversity of the state and contribute to Texas Parks and Wildlife's research and conservation efforts

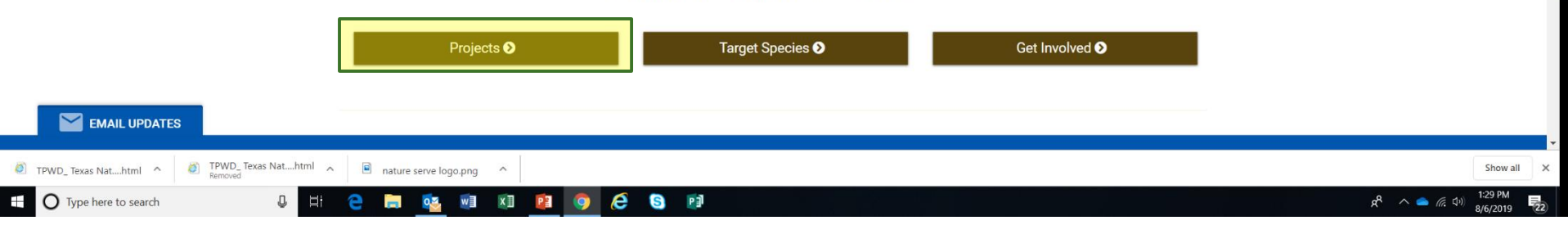

### tpwd.texas.gov/trackers

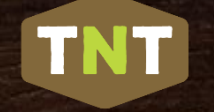

#### Projects

TNT Projects are how we compile and curate data in the Texas Nature Trackers Program. Our projects are critical to understanding the distribution and seasonality of plants and animals in Texas, and how both are changing over time. While our highest priority is to document Target Species, we are compiling data on common species as well. Today's common species may become the high priority species of tomorrow, and your observations today will provide the baseline for future generations of naturalists. To learn more about our projects, click or tap on a project box below.

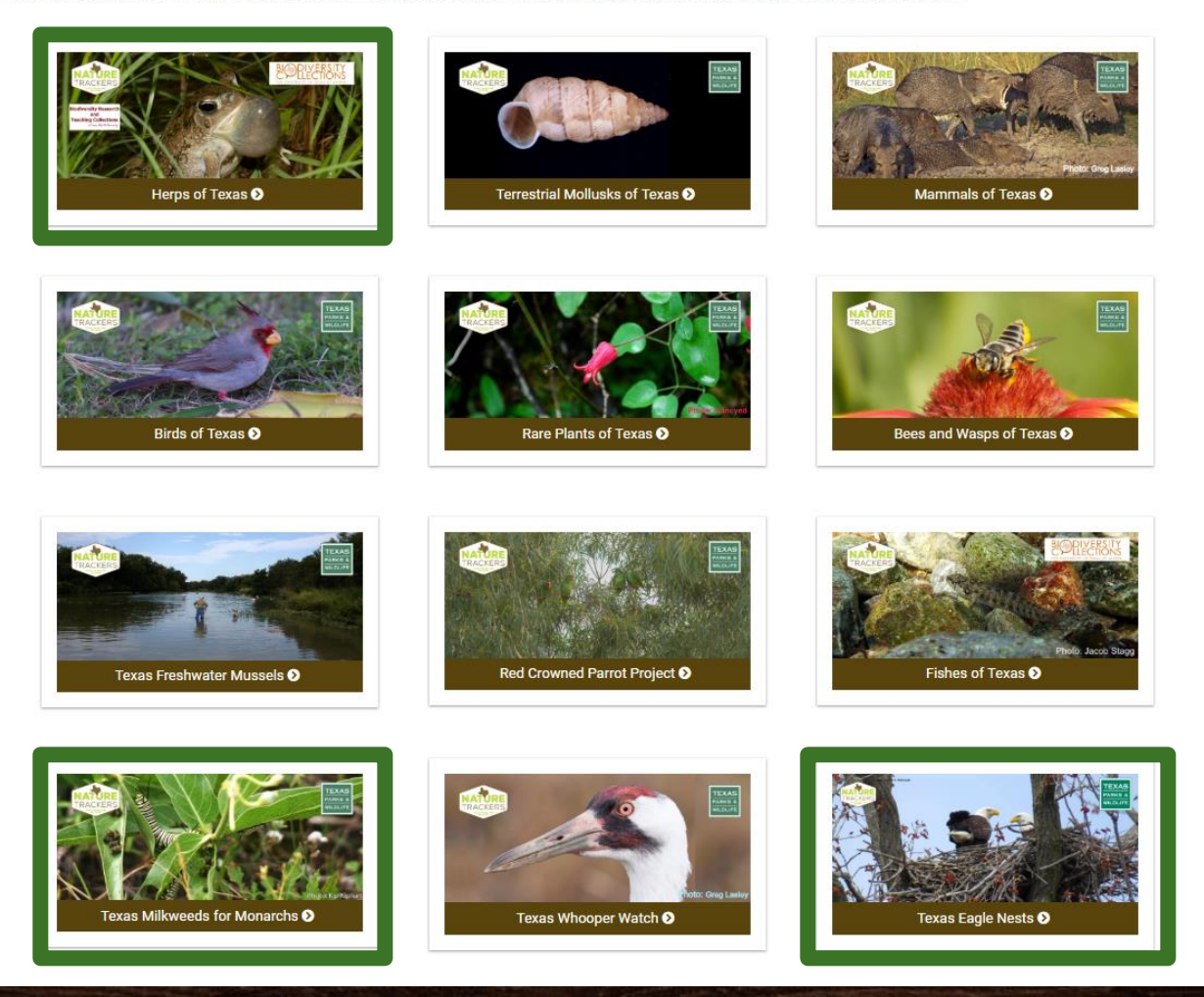

**Traditional** 

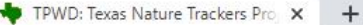

耳

 $0\overline{z}$ 

 $\circ$ 

**Texas Milkweeds for Monarchs** 

ity tpwd.texas.gov/huntwild/wild/wildlife\_diversity/texas\_nature\_trackers/projects/

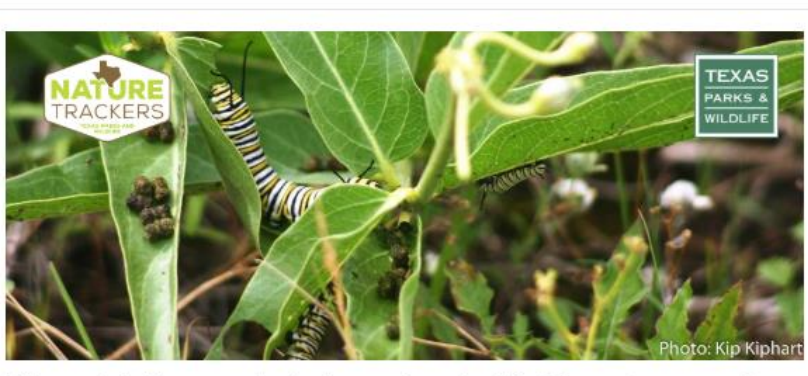

TNT

 $\times$ 

Milkweeds in the genus Asclepias are important for Monarch conservation, help us document when and where different species of milkweeds can be found in Texas. Through this project, we hope to:

- 1. Document the importance of planted and wild milkweeds (Asclepias spp.) to monarchs in Texas.
- 2. Document the distribution of native, wild milkweed in Texas.
- 3. Quantify the changing importance of different milkweed species to monarch caterpillars throughout the year.

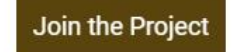

Learn about the Monarch Butterfly **Texas Milkweeds Identification Guide PDF** 

æ

 $O$  Type here to search ÷

큷 11/1/2019

7:48 AM

ヘ 归 (1)

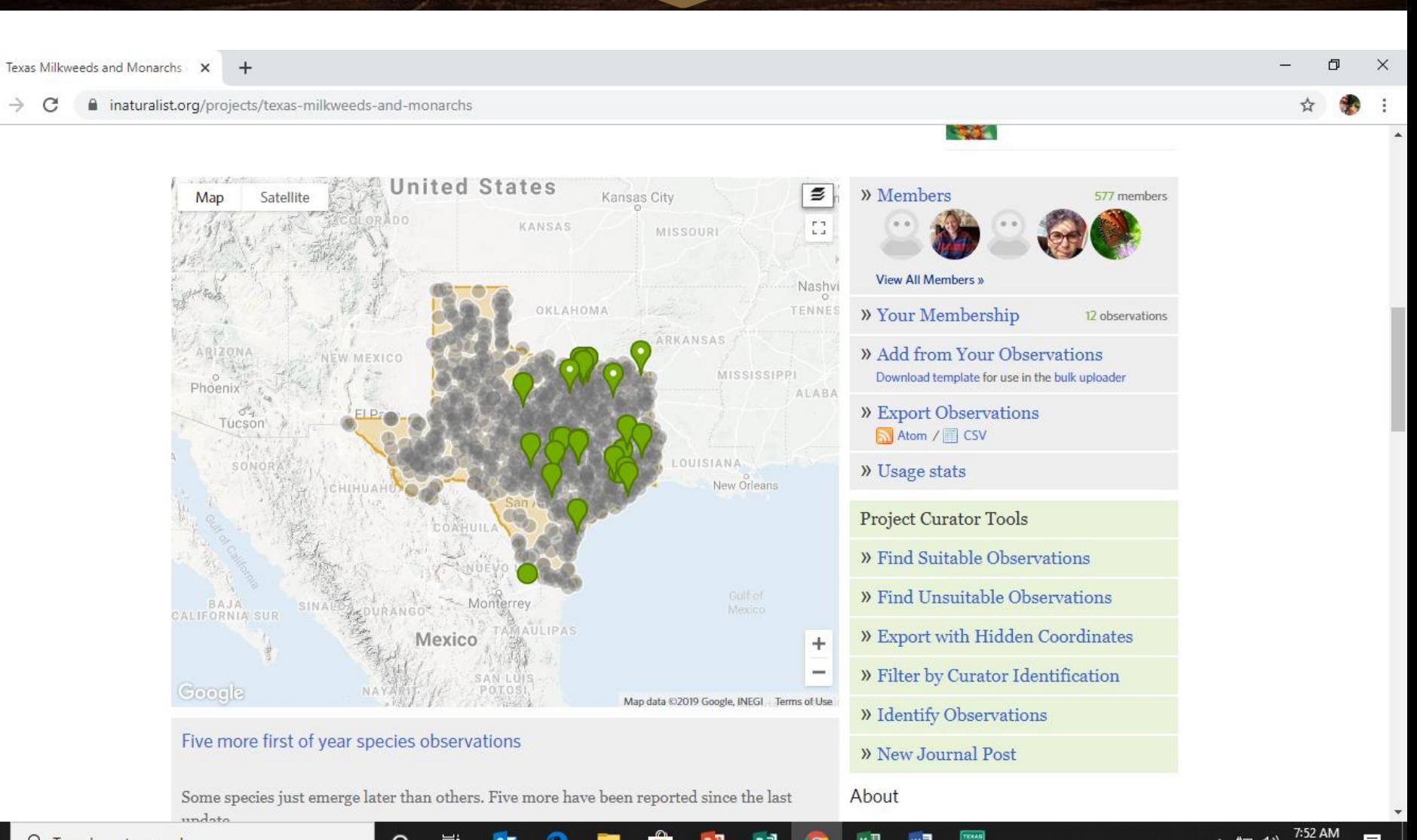

P킈

æ

ヘ 归 (1)

Б

11/1/2019

**TNT** 

**Ei** 

 $\circ$ 

 $0\overline{2}$ 

#### Identification of Milkweeds in Texas

TNT

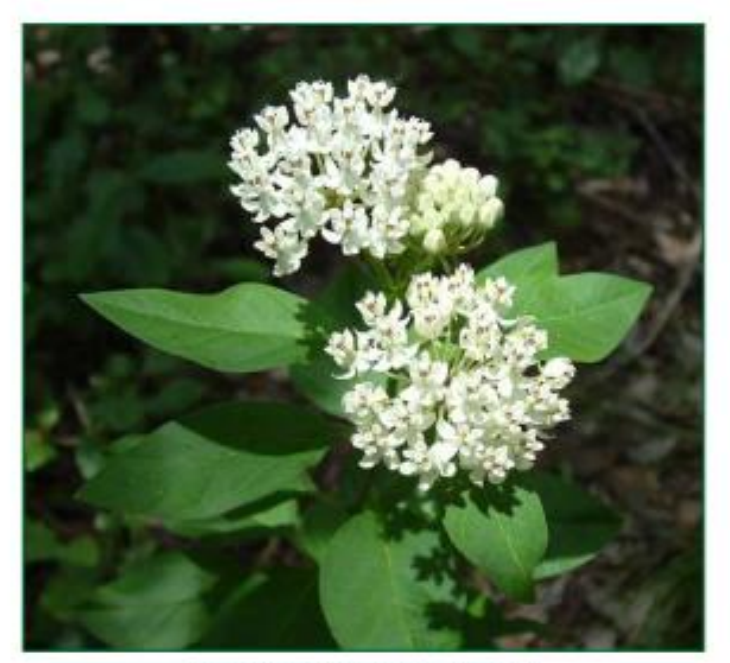

Tesas milkweed (Asclepias foxana), courtery Bill Carr

Compiled by Jason Singhurst and Ben Hutchins<br>jason.singhurst@tpwd.texas.gov ben.hutchins@tpwd.texas.gov Texas Parks and Wildlife Department<br>Austin, Texas and Walter C. Holmes walter\_holmes@baylor.edu Department of Biology **Baylor University** Waco, Texas

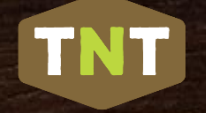

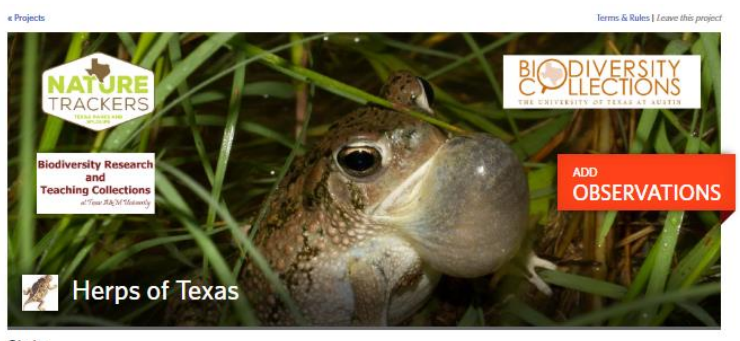

#### **Stats**

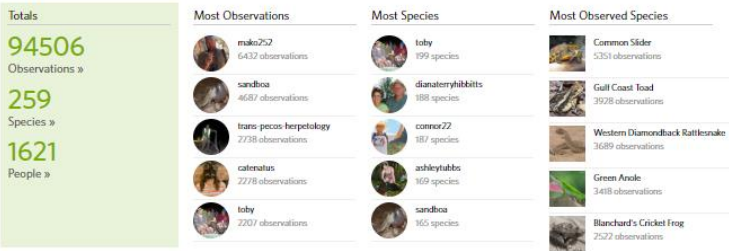

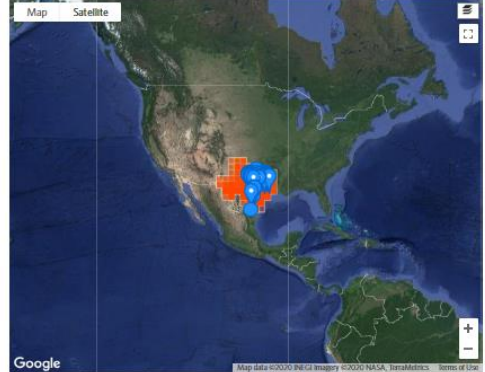

#### Curation Call for January Data Pull

 $\,$  Hello Herps of Texas curators! Texas Nature Trackers Biologists Craig and Tania are calling on all our fellow curators and managers for the Herps of Texas project to help curate sightings between now and Friday, January 17, 2020, in advance of a data pull. We are working with the Texas Natural Diversity Database (TXNDD) team to update records for SGCNs documented within this project.

- » Members View All Members » » Your Membership » Add from Your Observations Download template for use in the bulk uploader » Export Observations Atom / CSV » Usage stats Project Curator Tools » Find Suitable Observations » Find Unsuitable Observations » Export with Hidden Coordinates » Filter by Curator Identification
- » Identify Observations
- $\aleph$  New Journal Post

#### About

The purpose of this project is to enhance our understanding of the distribution of reptiles and amphibians in Texas. Our highest priority  $\mathbf{L}$  . The states ables on Caroline of Caroline

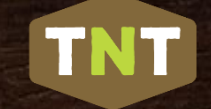

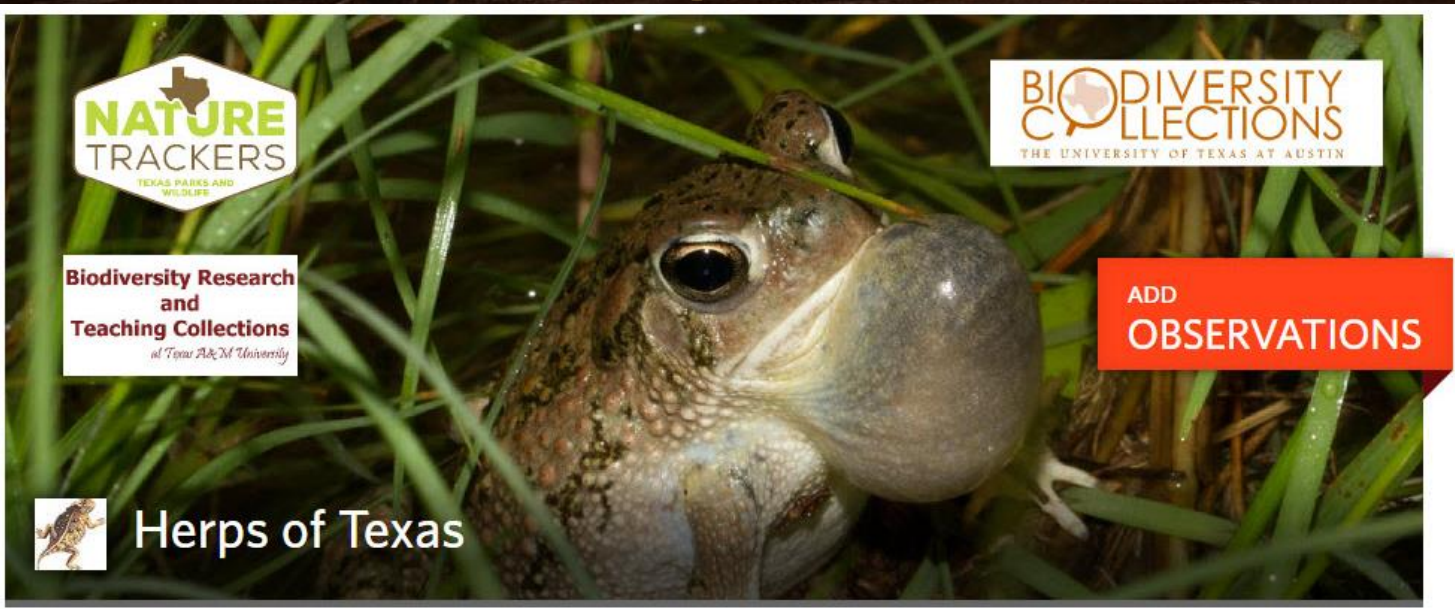

2012-Feb 2017:  $\sim$ 41,000 total obs. ~2,200 into TXNDD

Feb 2017-May 2018: ~65,000 total obs. ~1,600 into TXNDD

**~3,800 records of tracked herp species added**

**2019-20: ~1,500 new SGCN records have been curated**

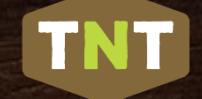

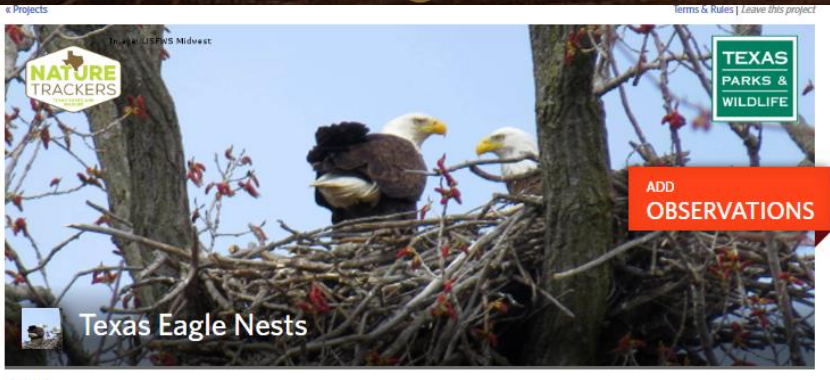

#### **Stats**

from 6

**STORY** 

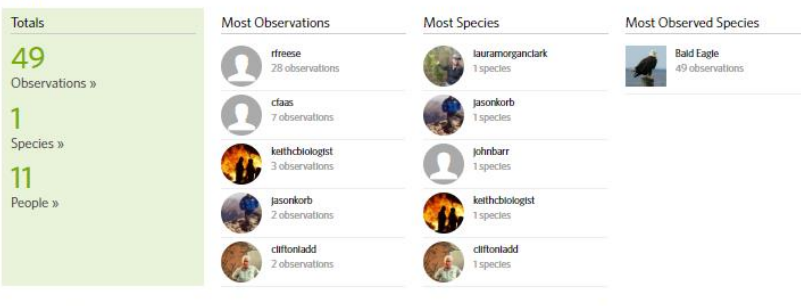

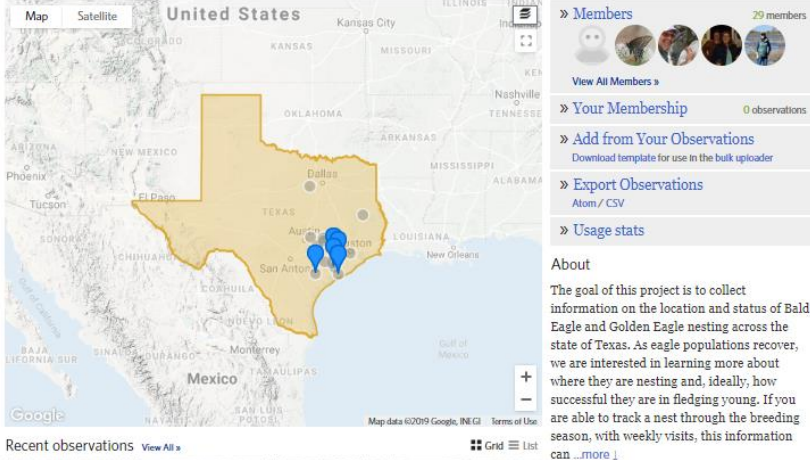

information on the location and status of Bald state of Texas. As eagle populations recover, successful they are in fledging young. If you season, with weekly visits, this information can ... more |

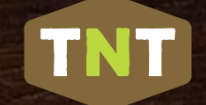

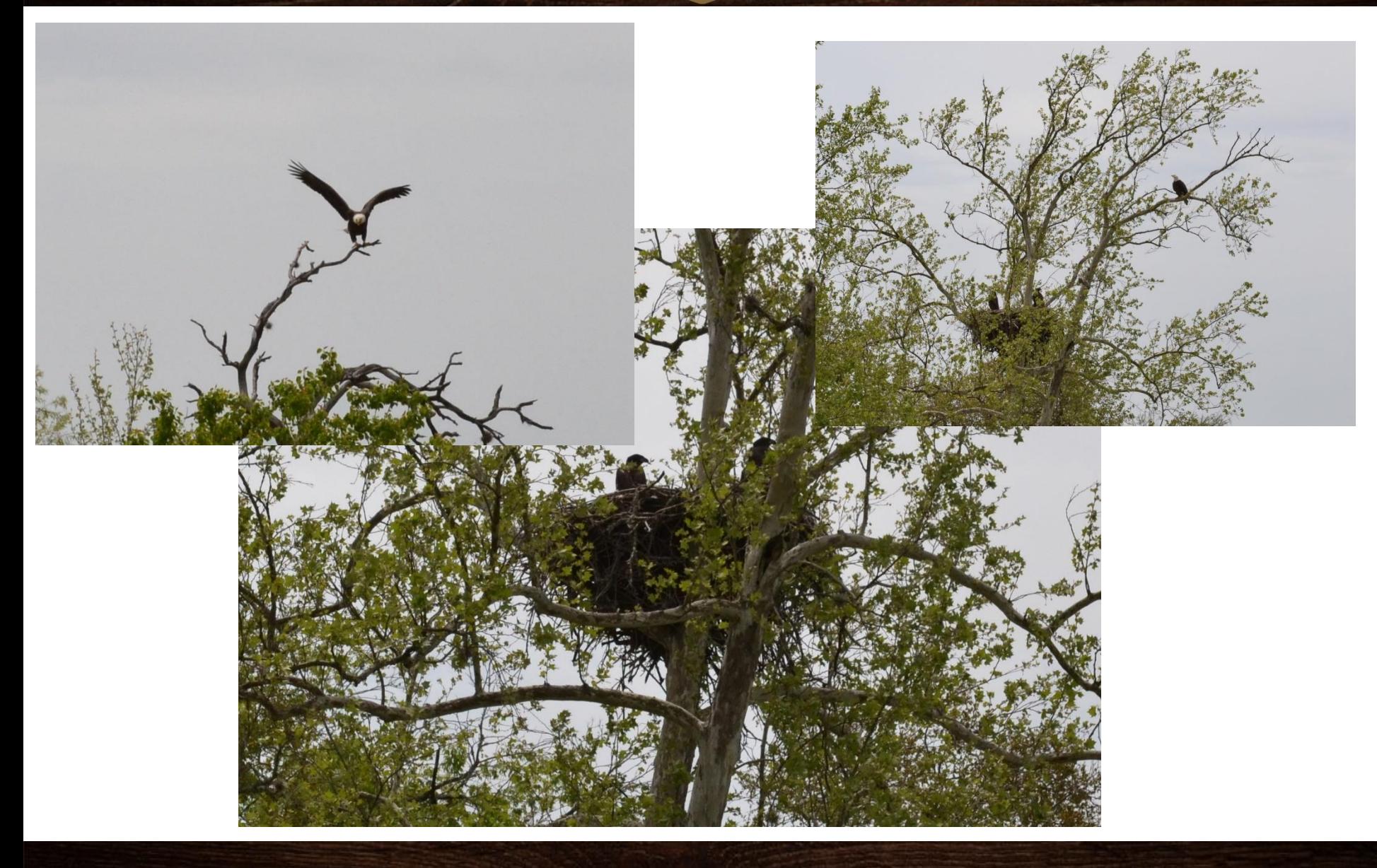

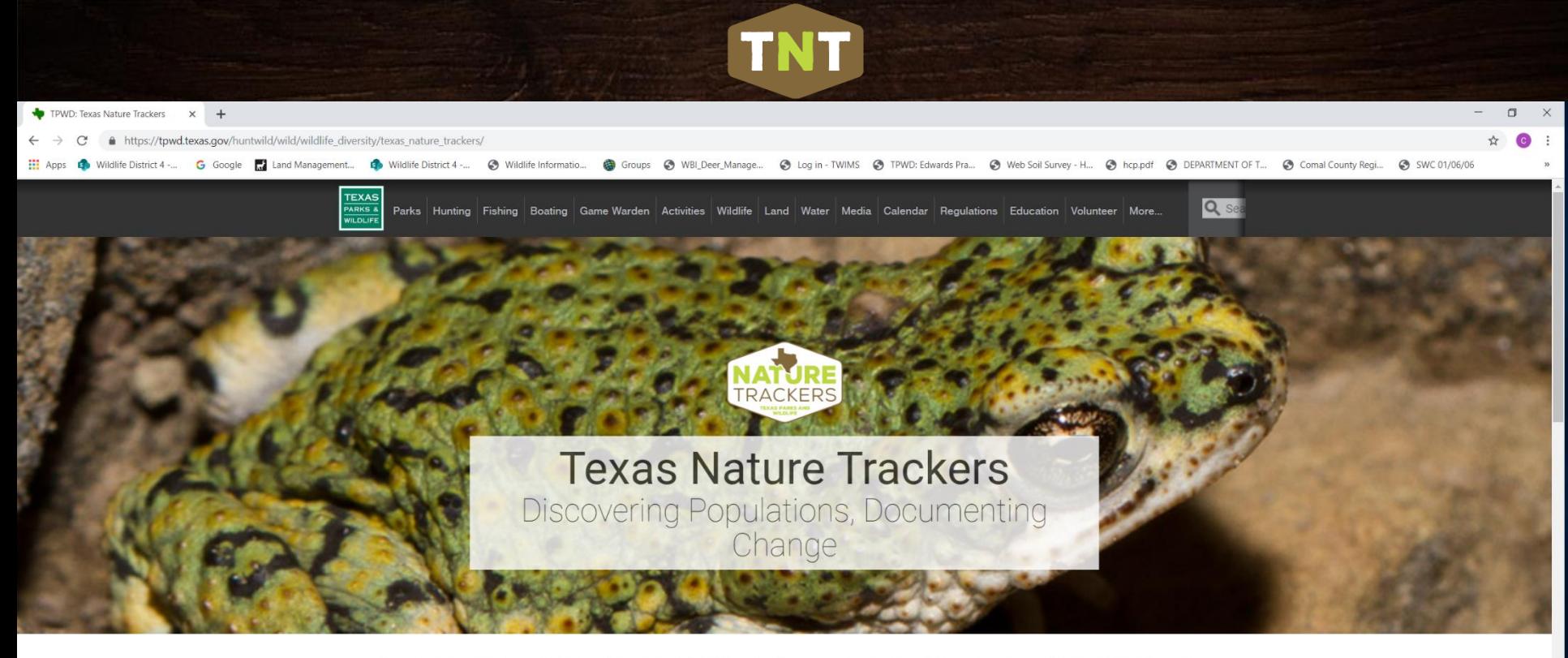

Texas Nature Trackers (TNT), part of the Wildlife Diversity Program, tracks the status of wild populations of plants and animals throughout Texas.

Participating in TNT projects is a great way to learn more about the biodiversity of the state and contribute to Texas Parks and Wildlife's research and conservation efforts

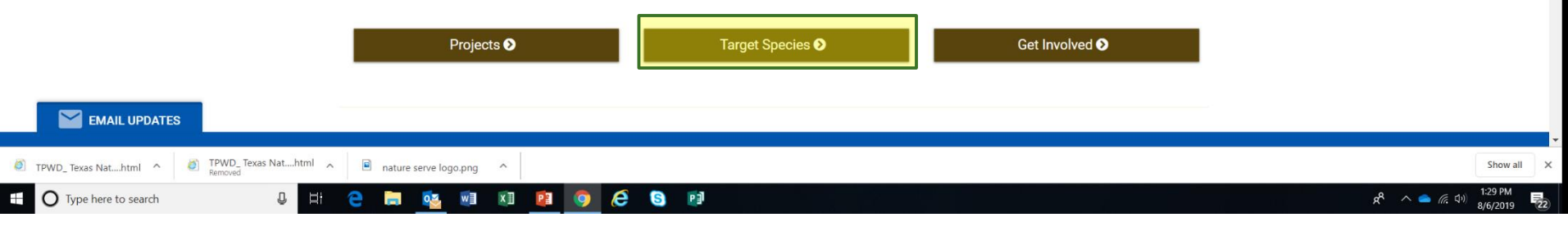

### tpwd.texas.gov/trackers

## Target Species

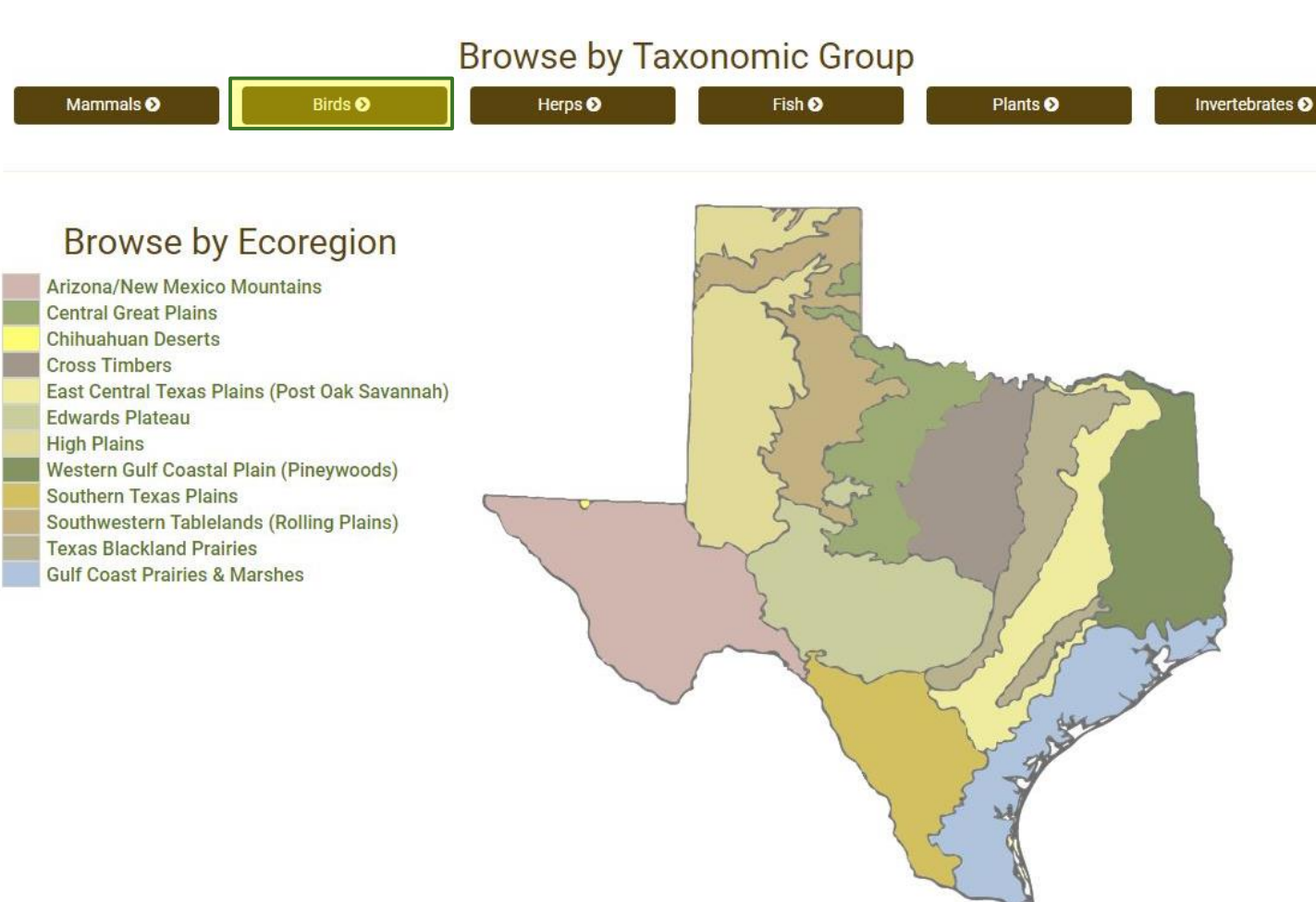

**TNT** 

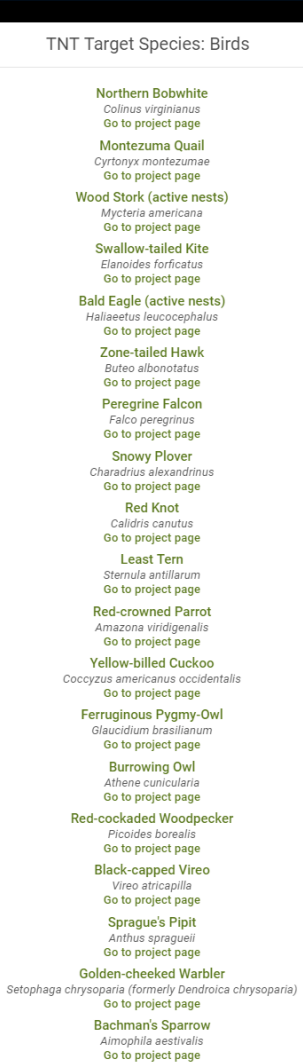

**Whooping Crane** Grus americana

Go to project page

G. P∃

#### Coccyzus americanus (Yellow-billed Cuckoo) Needs ID

TNT

Description

craighensley

Comment

 $\mathsf{Done}$ 

 $\epsilon$ 

Activity

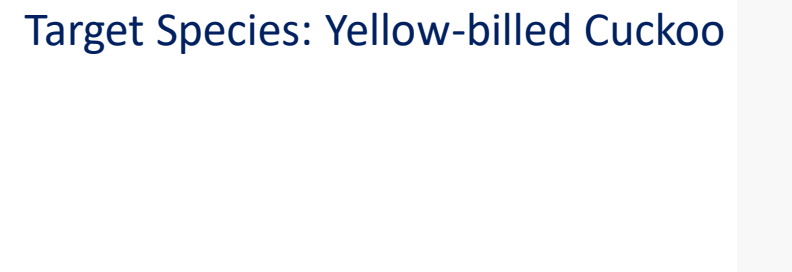

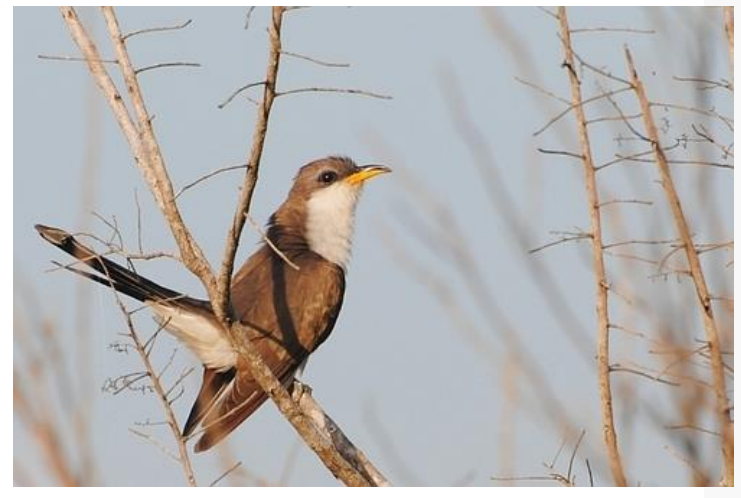

©Carlos Sanchez iNaturalist.org

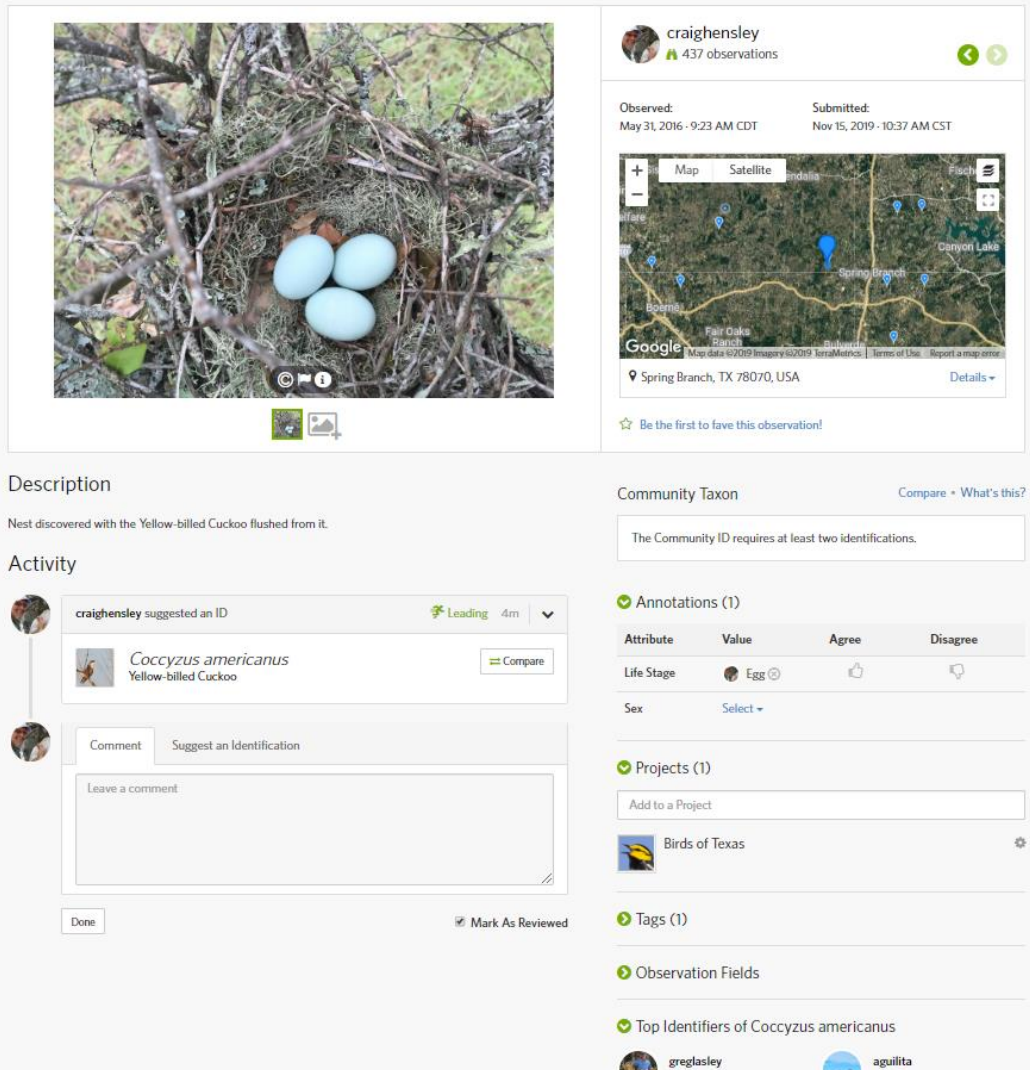

Edit -

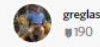

 $\rangle$  172

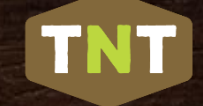

## **Nature Trackers Targets**

#### **Browse by Taxonomic Group** Mammals<sup>O</sup> **Birds O** Herps<sup>O</sup> Fish <sup>O</sup> Plants<sub>O</sub> Invertebrates <sup>O</sup> **Browse by Ecoregion** Arizona/New Mexico Mountains **Central Great Plains Chihuahuan Deserts Cross Timbers** East Central Texas Plains (Post Oak Savannah). **Edwards Plateau High Plains** Western Gulf Coastal Plain (Pineywoods) Southern Texas Plains Southwestern Tablelands (Rolling Plains) **Texas Blackland Prairies Gulf Coast Prairies & Marshes**

#### Target Species Edwards Plateau Ecoregion

TNT

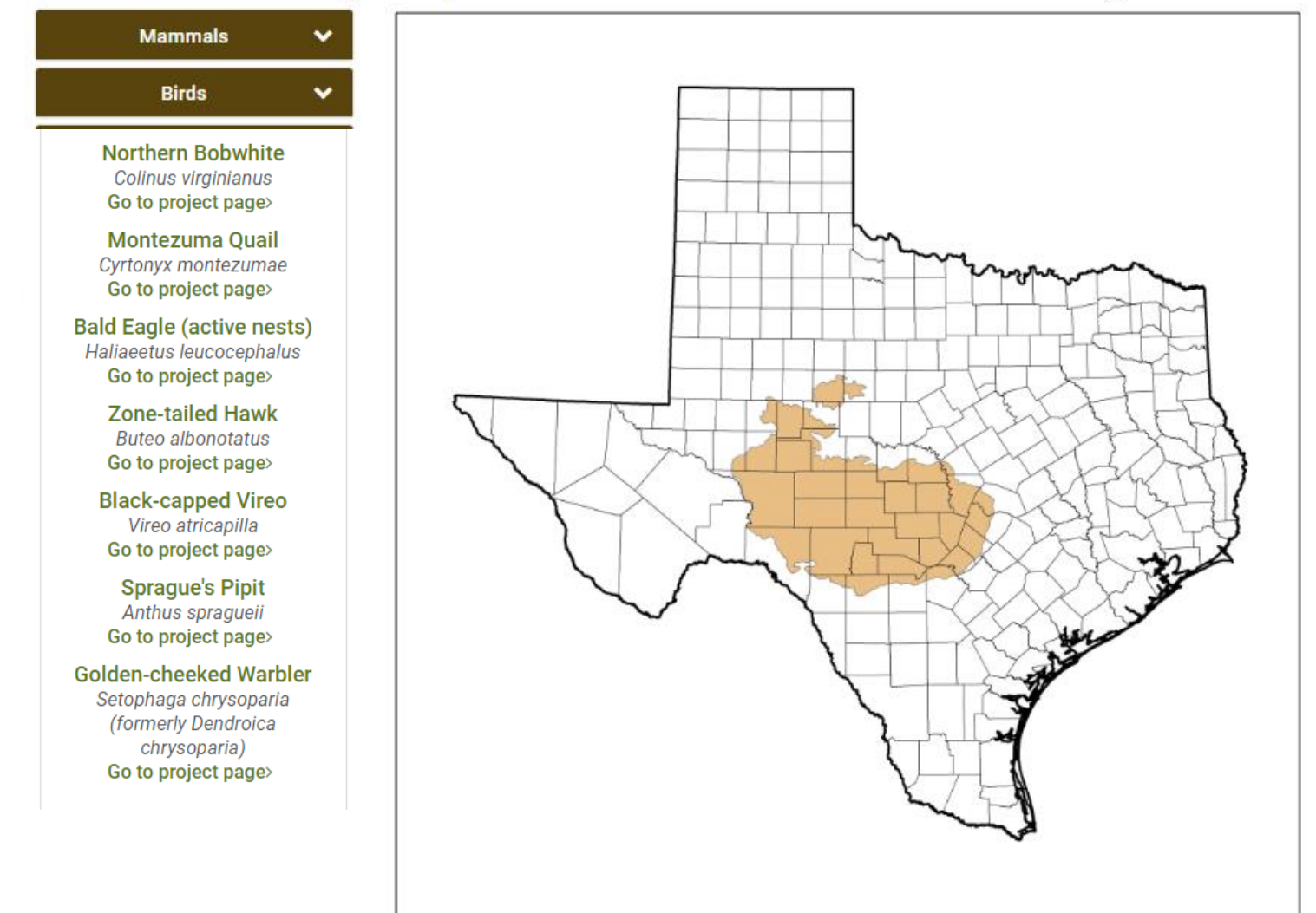

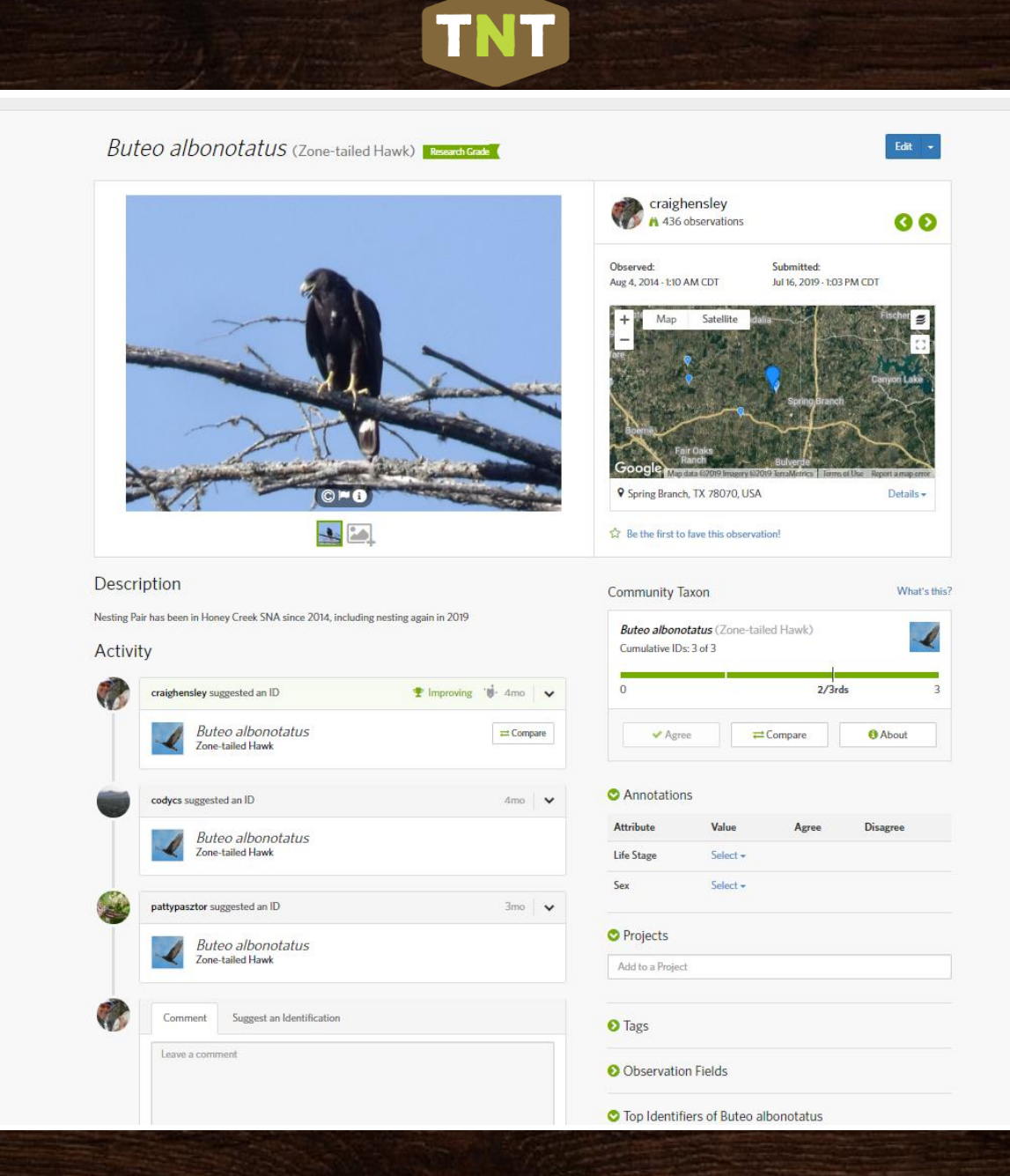

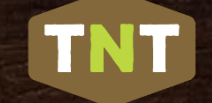

### The Strength of Texas Nature Trackers and iNaturalist: Tracking Spotted Skunks

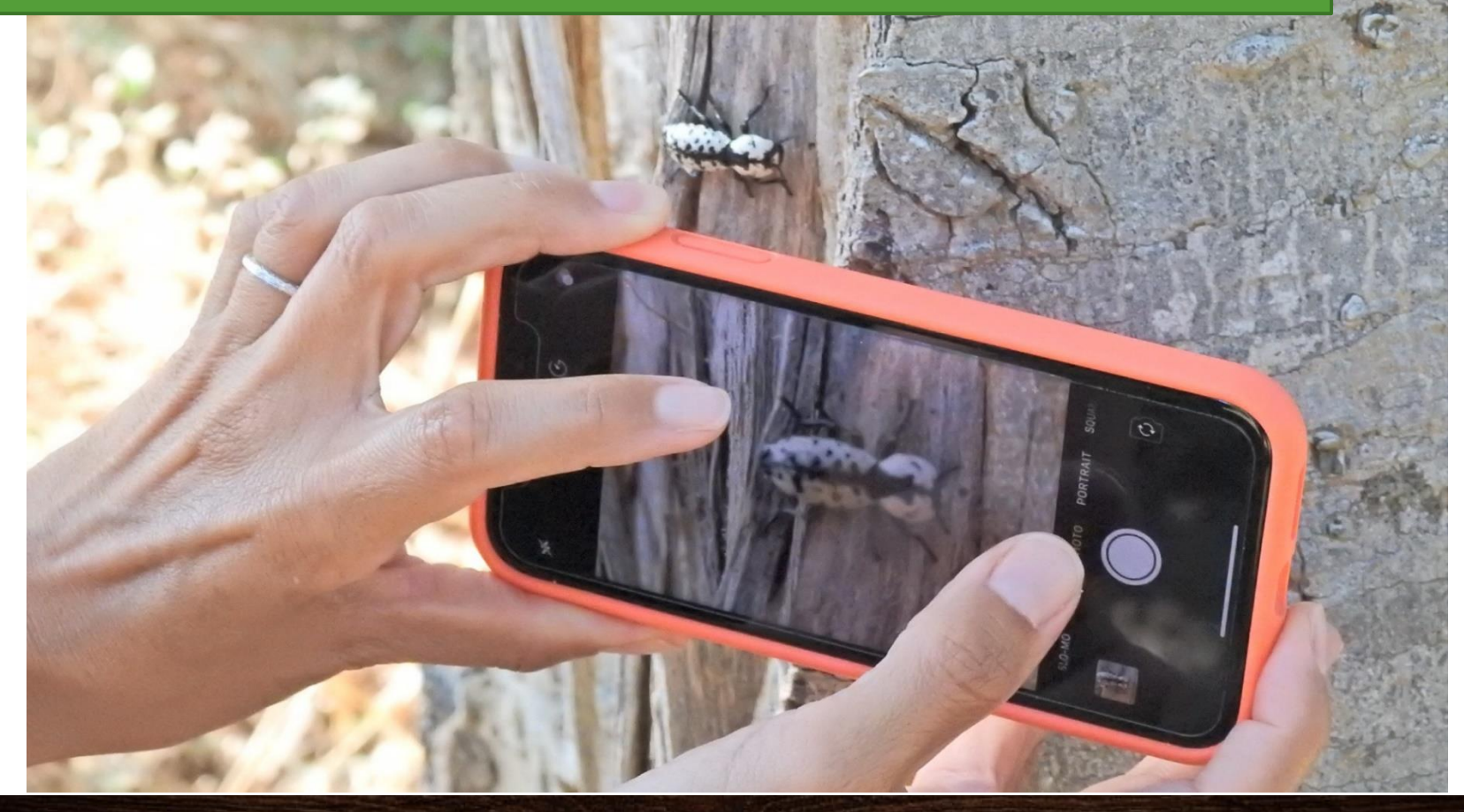

## Importance of Citizen Science Data

**TNT** 

- Research on spotted skunk distribution in Texas
- Researchers used rapid assessment methods (camera traps, track plates, and live traps) in 10 counties
	- –8,000 device nights
	- –12 detections in 4 counties (0.15% detection rate, or 1 skunk per 672 device nights)

#### Eastern Spotted Skunk

*Spilogale putorius*

Request went out for crowdsourced data and sightings in Jan 2016, including an iNaturalist project

85 records submitted

24 confirmed Eastern spotted skunks in **21 counties (including 6 county records) 80 additional data points**

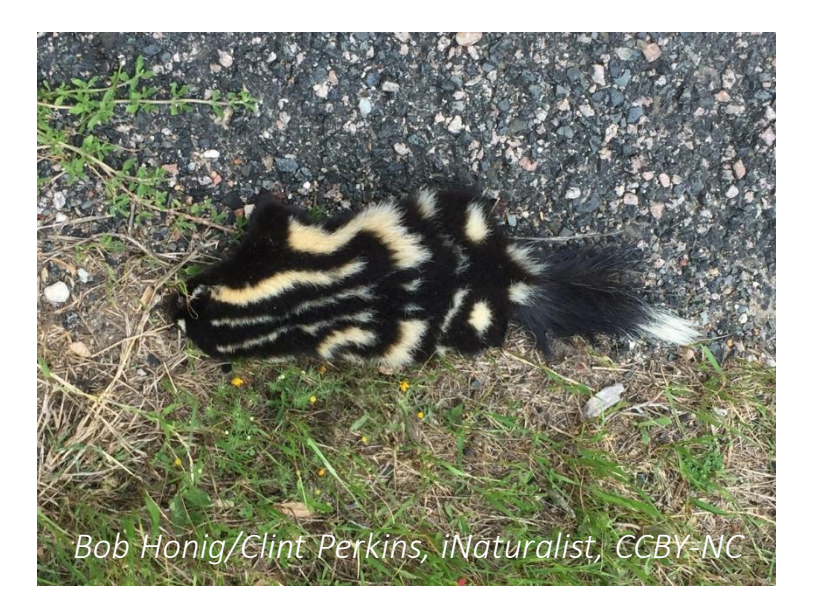

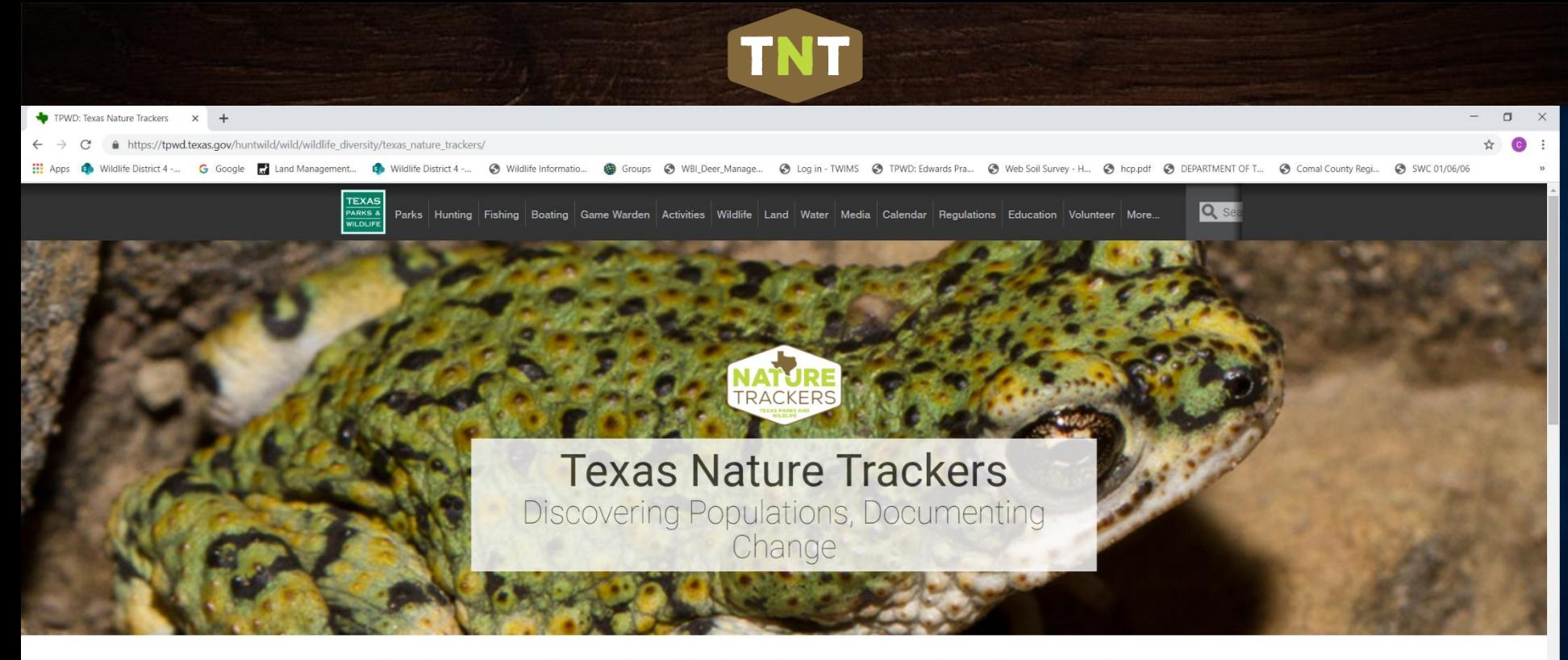

Texas Nature Trackers (TNT), part of the Wildlife Diversity Program, tracks the status of wild populations of plants and animals throughout Texas.

Participating in TNT projects is a great way to learn more about the biodiversity of the state and contribute to Texas Parks and Wildlife's research and conservation efforts

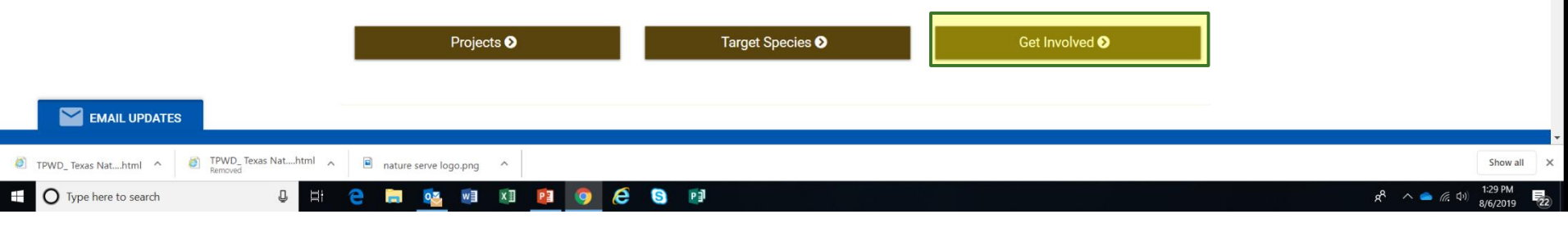

### tpwd.texas.gov/trackers

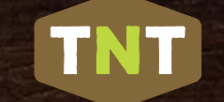

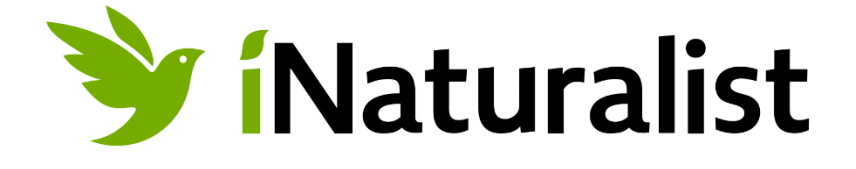

## **"iNaturalist is an online social network of people sharing biodiversity information to help each other learn about nature."**

### **Two Primary Goals of iNaturalist:**

- **1. Connect people to nature.**
- **2. To generate scientifically valuable biodiversity data from users personal encounters with nature.**

### History of iNaturalist

**Welcome Page** 

**Sketches** 

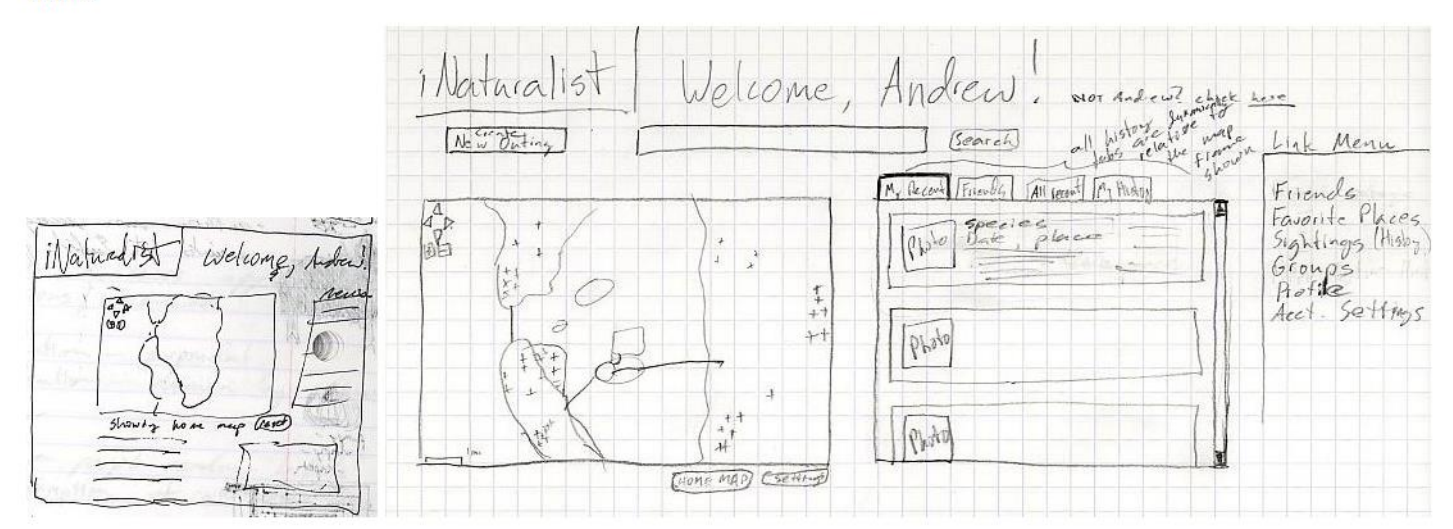

**TNT** 

**Interaction Flow** 

http://courses.ischool.berkeley.edu/i213/s07/projects/natura list/trac.inaturalist.org/wiki/UIAssignment3.html

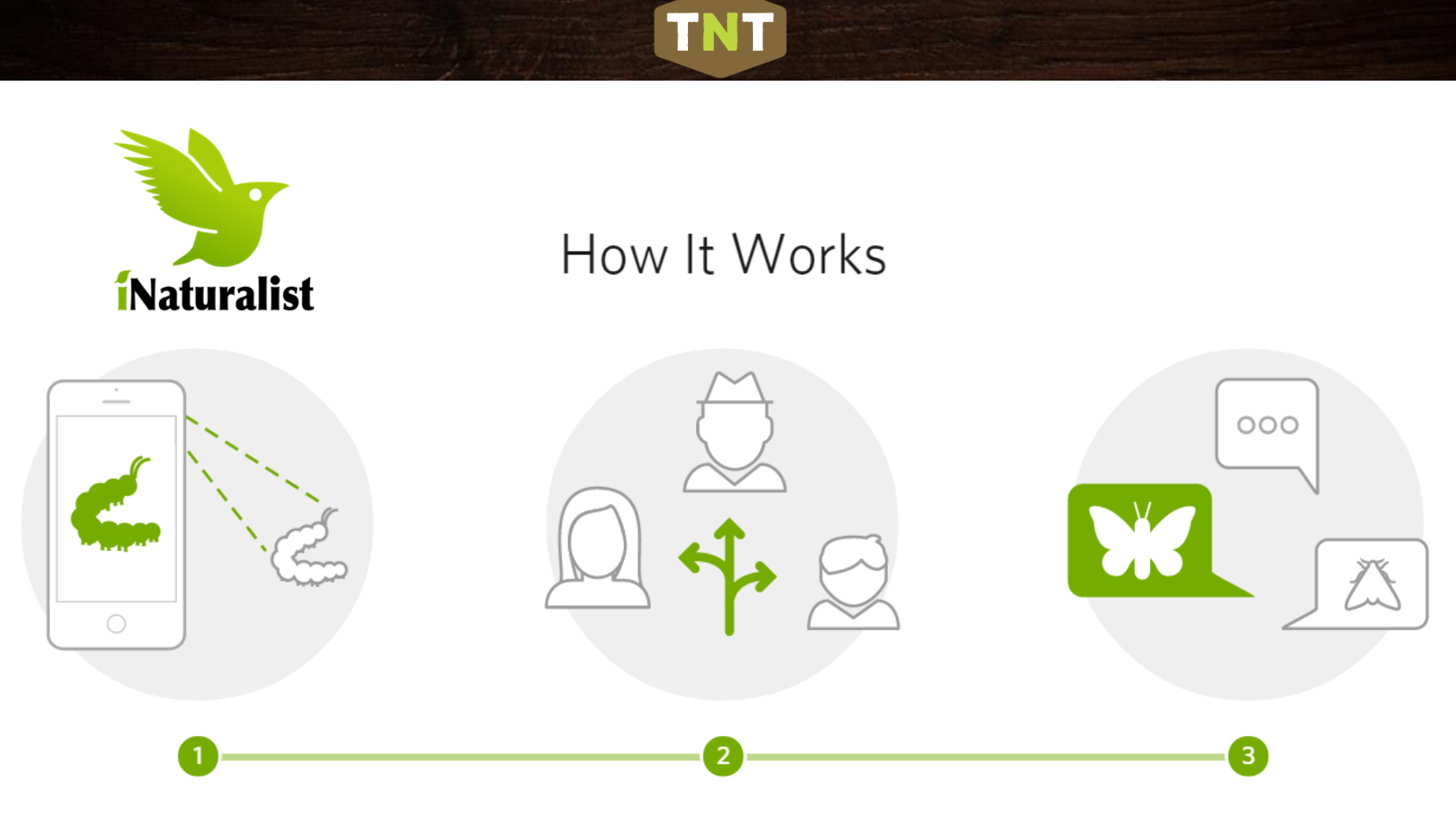

Record your observations

Share with fellow naturalists

Discuss your findings

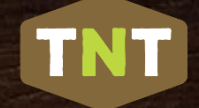

## How iNaturalist Works

#### Who you are

You'll need to make an iNaturalist account and please only post your own personal observations

#### Where you saw it

Record both the coordinates of the encounter as well as their accuracy. You can obscure the location from the public

#### What you saw

Choose a group of organisms like butterflies or better yet a specific organism like the Monarch butterfly. If you provide evidence you can leave this blank and the community can help

#### When you saw it

Record the date of your encounter, not the date you post it to iNaturalist

#### Evidence of what you saw

By including evidence like a photo or sound, the community can help add, improve, or confirm the identification of the organism you encountered. Help the community by taking clear well framed photos, by including multiple photos from different angles

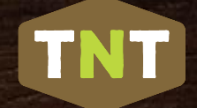

## Current state of iNaturalist Globally\*

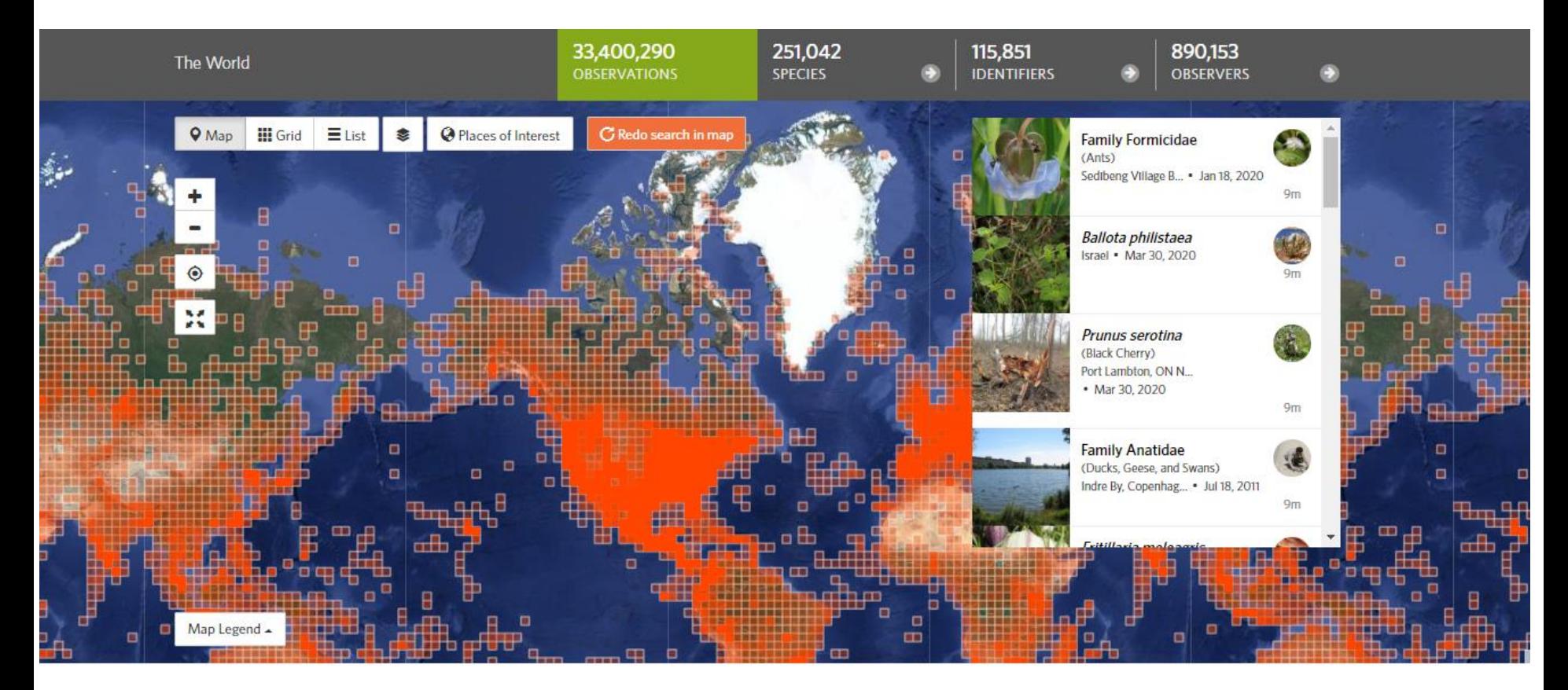

www.inaturalist.org/stats

\*as of 30 March 2020
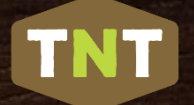

## Current state of iNaturalist North America\*

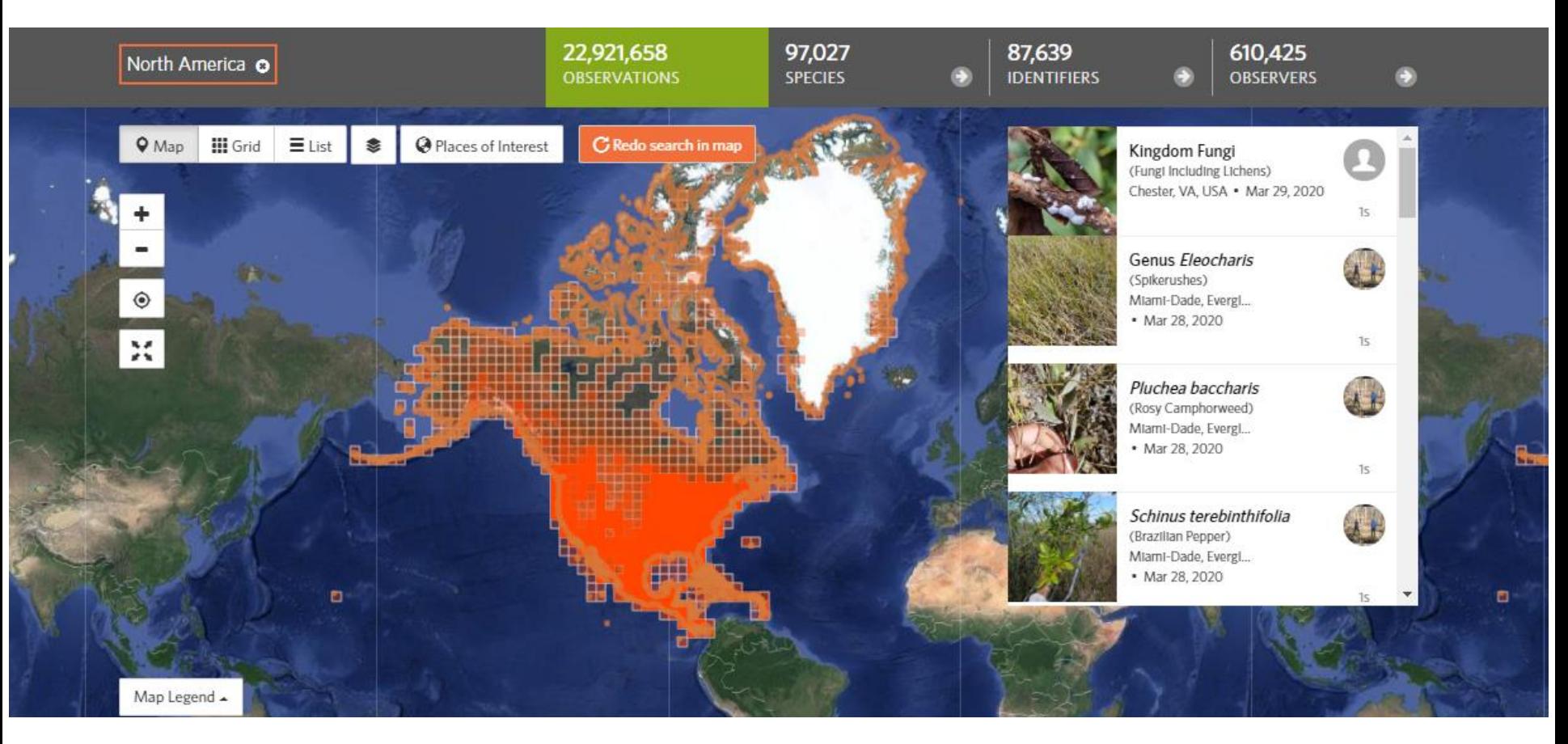

www.inaturalist.org/stats

\*as of 30 March 2020

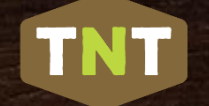

## iNaturalist in Texas\*

~8% of global observations logged in Texas; 11% of NA total

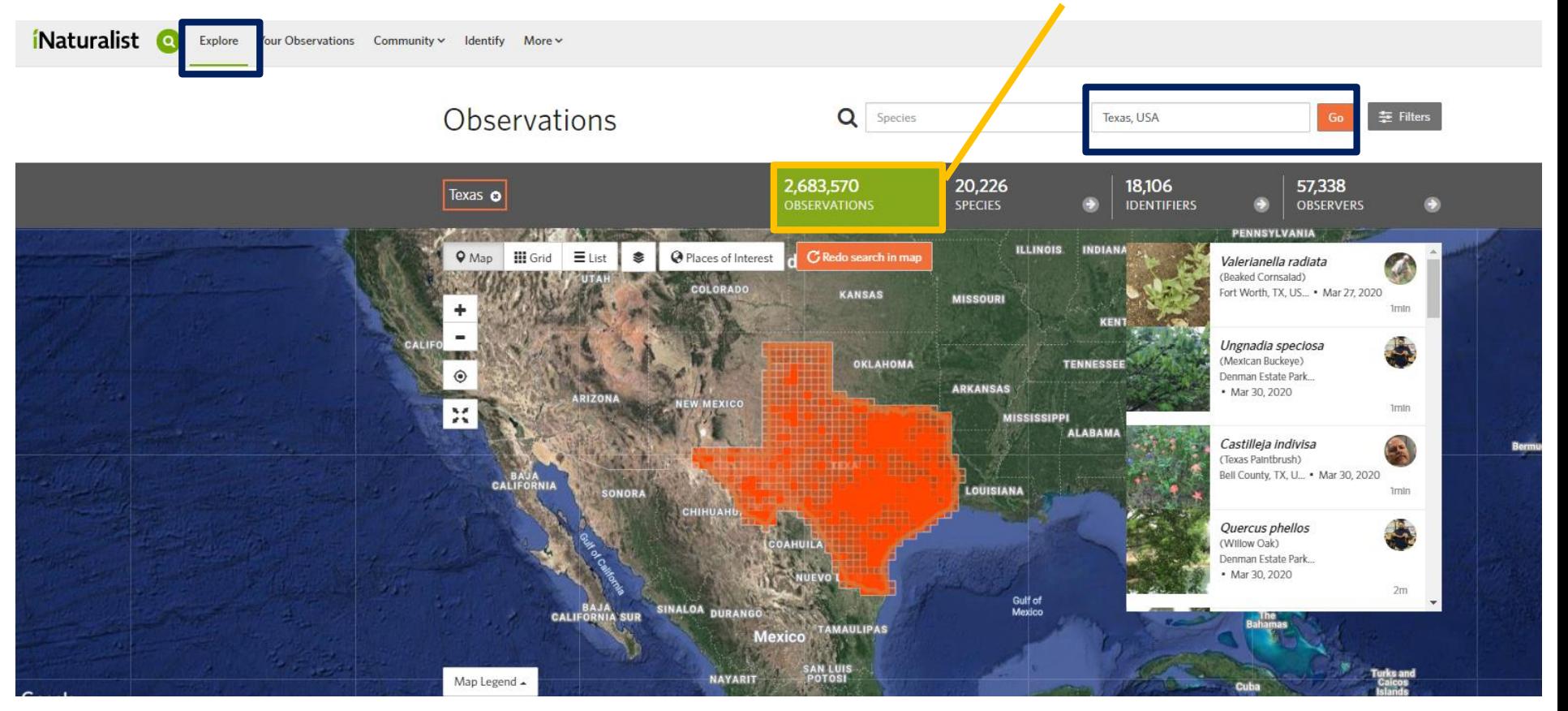

www.inaturalist.org/stats

\*as of 30 March 2020

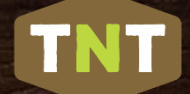

## Getting Started with iNaturalist

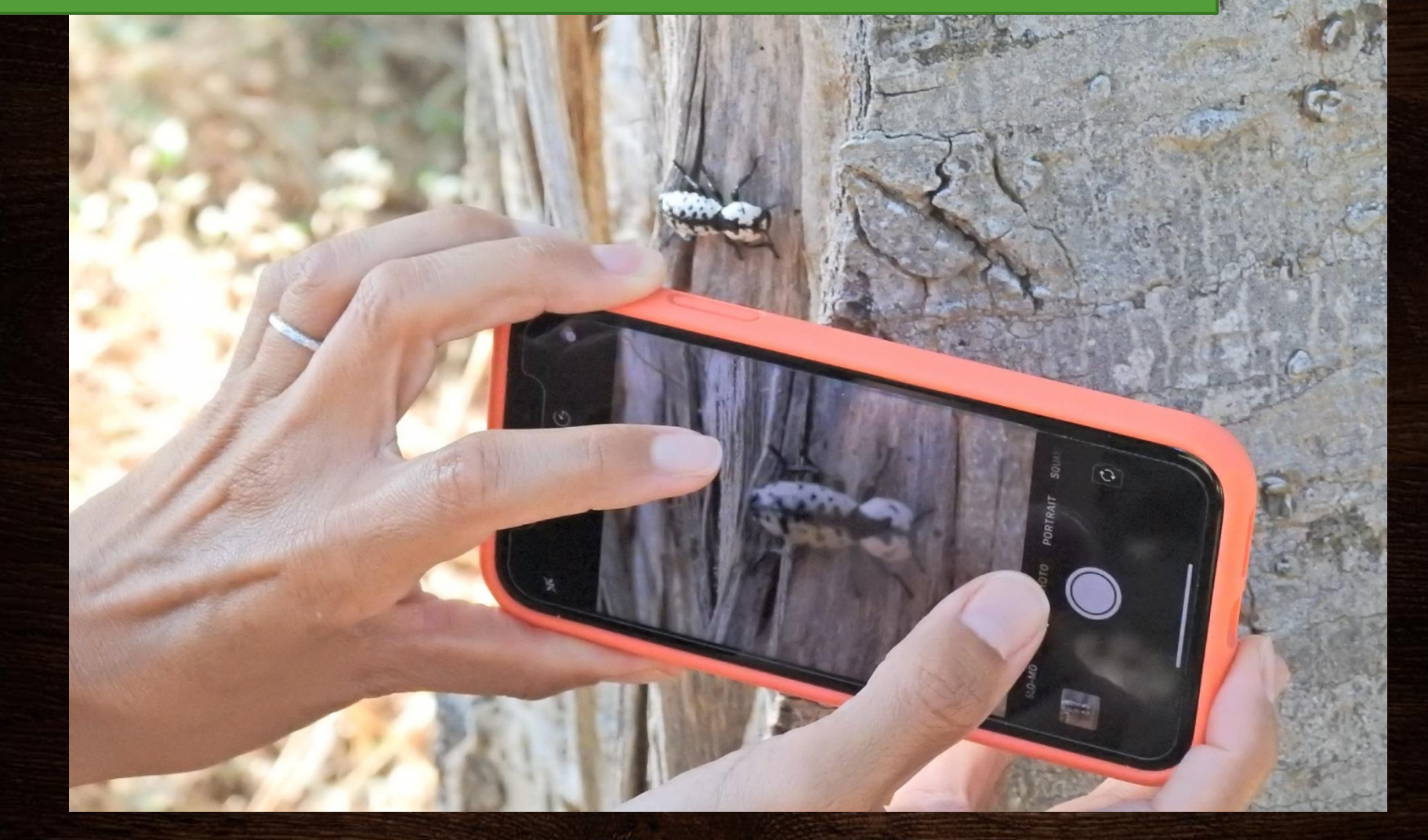

# Getting Started: an Create Account

**TNT** 

## From your computer: www.inaturalist.org

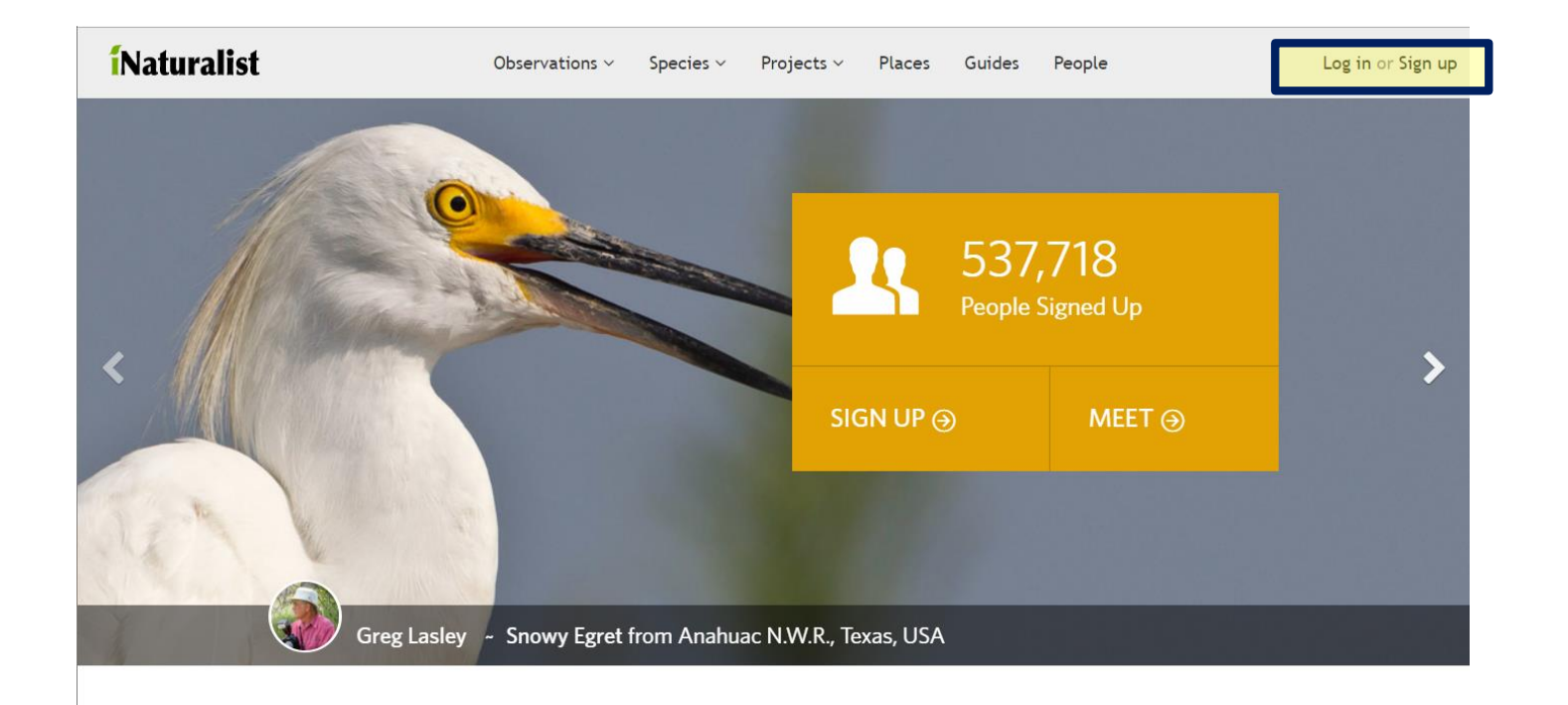

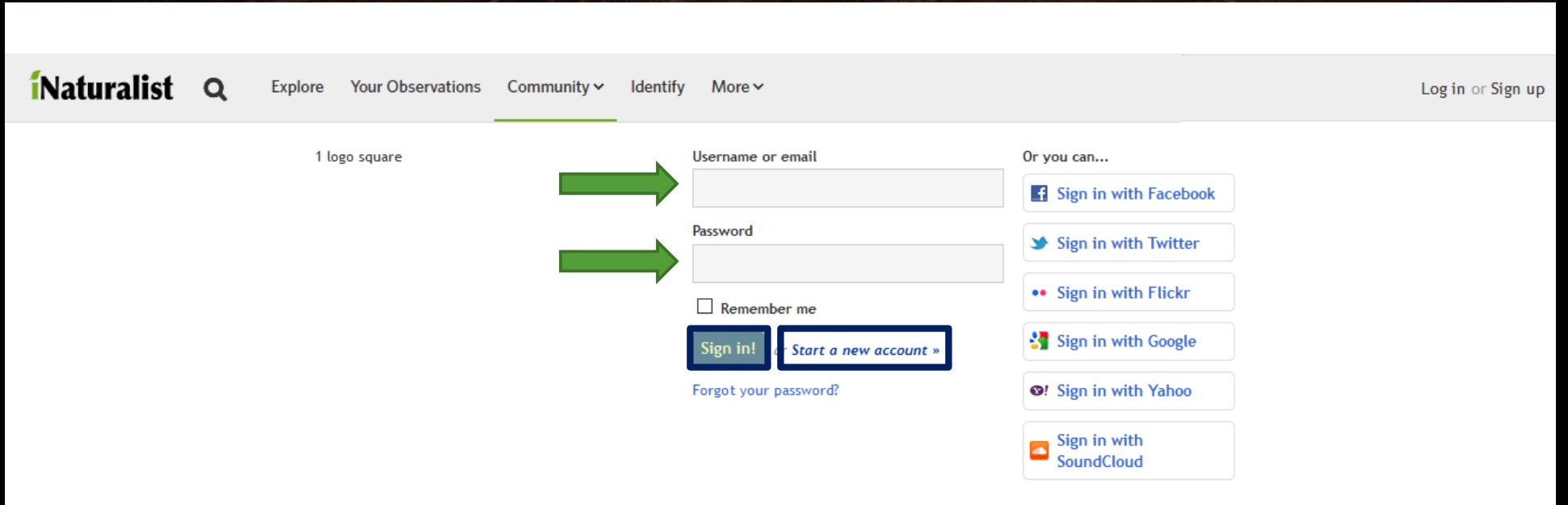

**TNT** 

If you already have an iNat account...

About

Our Blog

**Community Guidelines** 

f

Android app on Google Play

iPhone app in the Apple App

Heln Read www.inaturalist.org

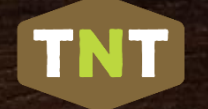

#### iNaturalist.org

**Explore Your Observations** Community  $\sim$ 

**Identify** More  $\sim$ 

#### Log in or Sign up

#### 1 logo square

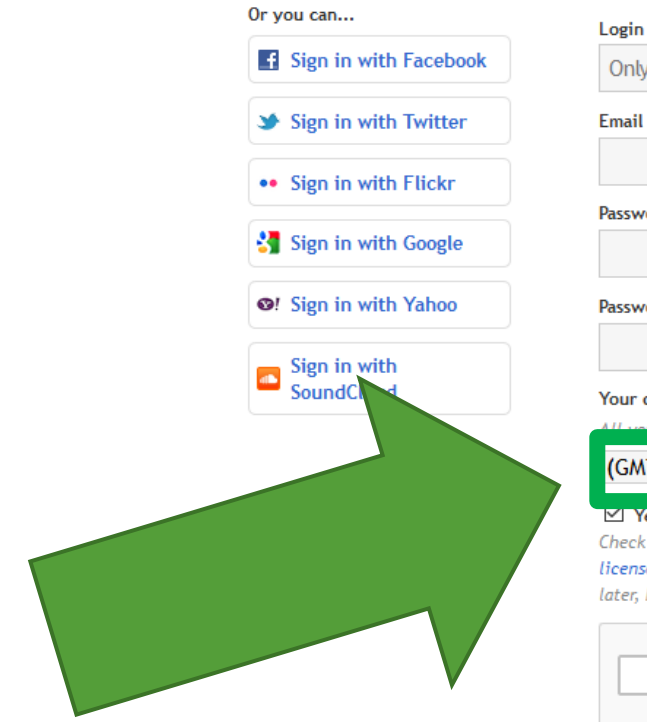

### Join iNaturalist.org!

## Login / username Only letters and numbers, no spaces, must st

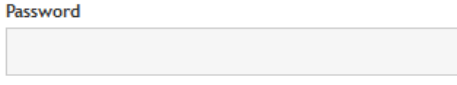

#### Password confirmation

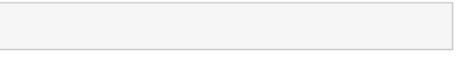

#### Your default time zone

<sup>14</sup> to this time zone unless you specify otherwise.

 $\backsim$ 

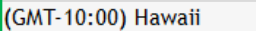

#### $\boxtimes$  Yes, license my photos, sounds & observations so scientists can use my data! Check this box if you want to apply a Creative Commons Attribution-NonCommercial license to your photos. You can choose a different license or remove the license later, but this is the best license for sharing with researchers.

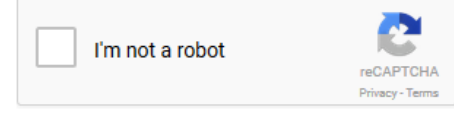

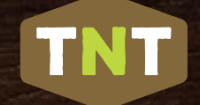

## Getting Started: Create an Account

## From your Phone (1<sup>st</sup> download the app):

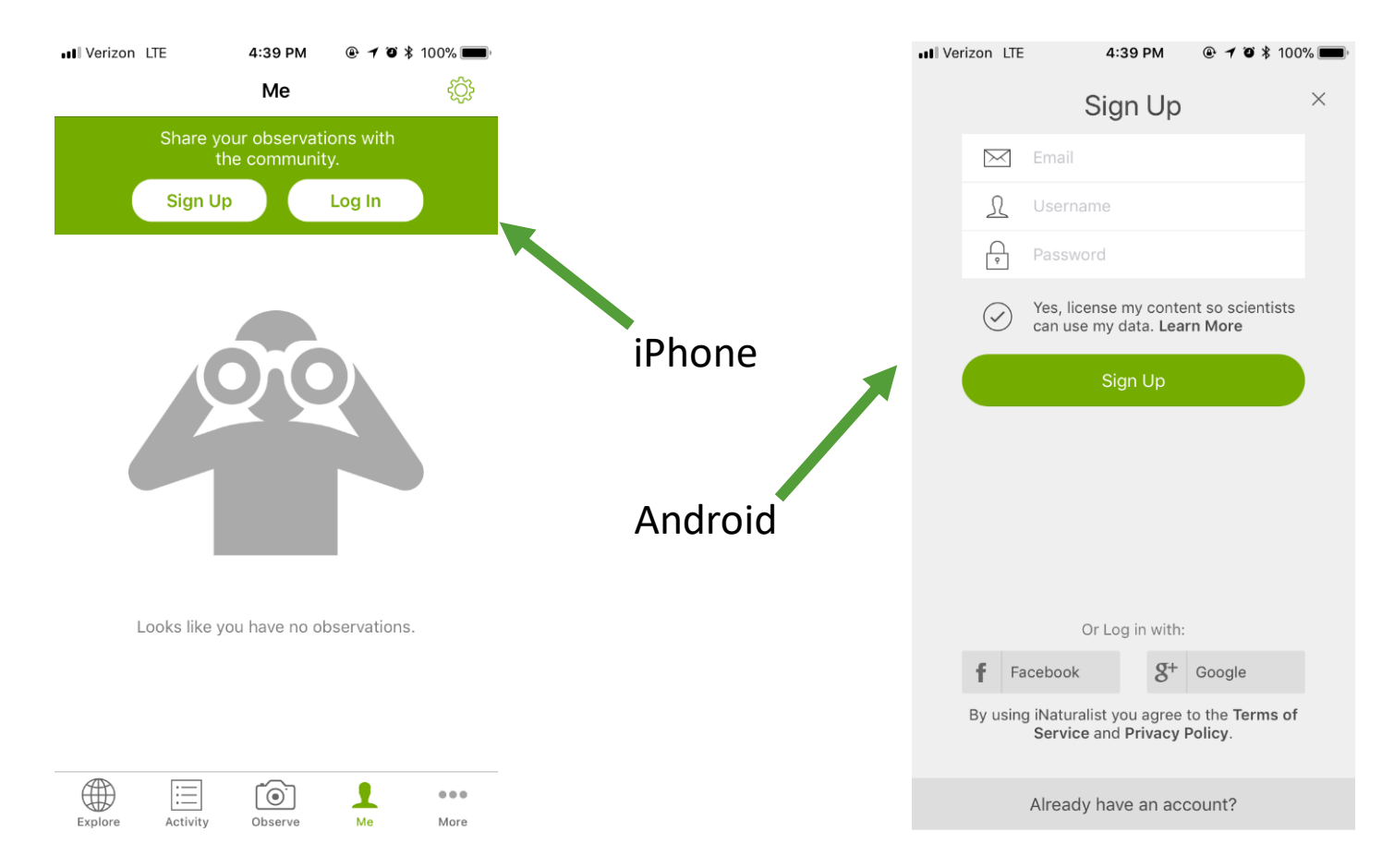

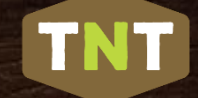

## Overview of the iNaturalist Webpage

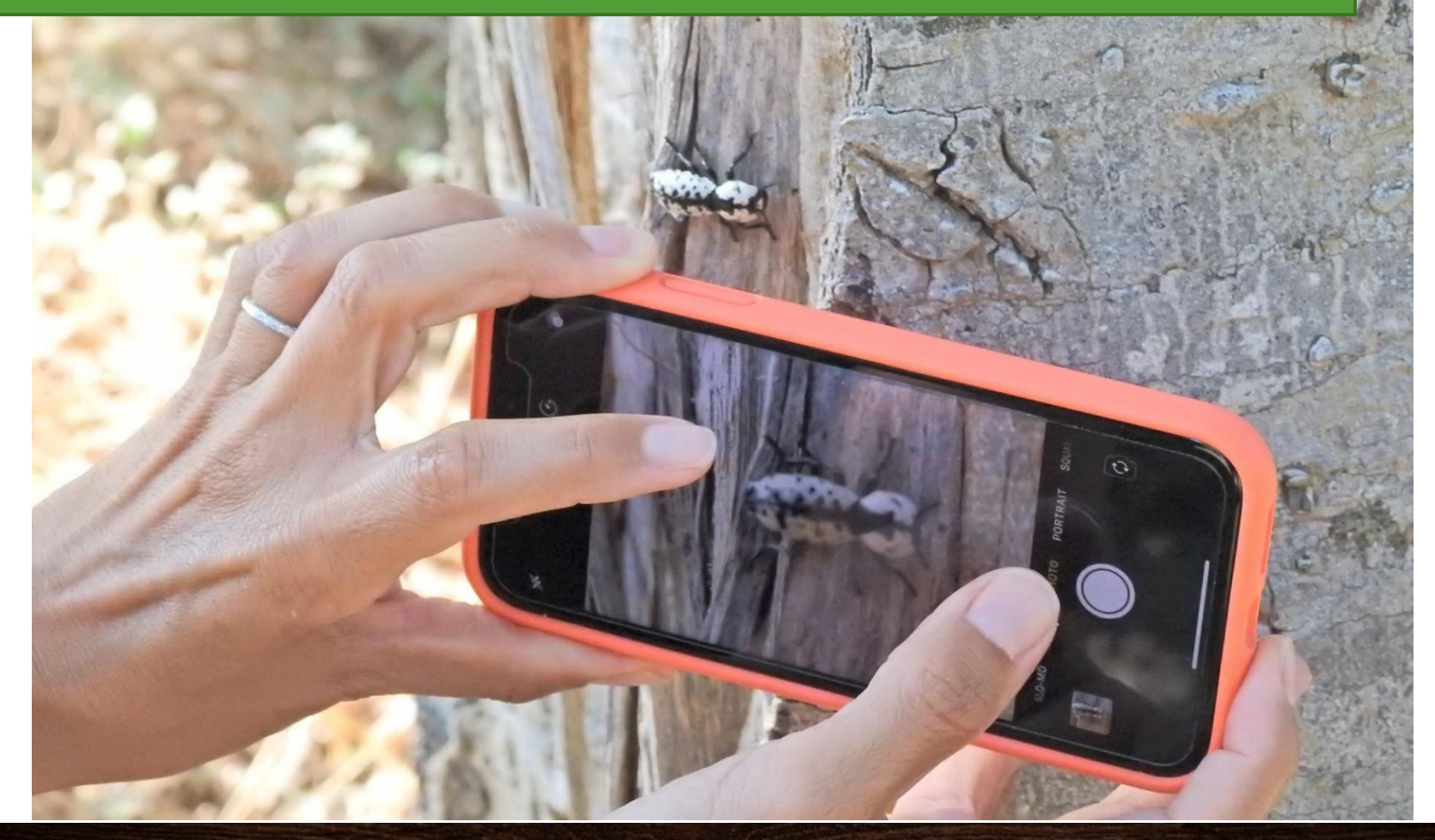

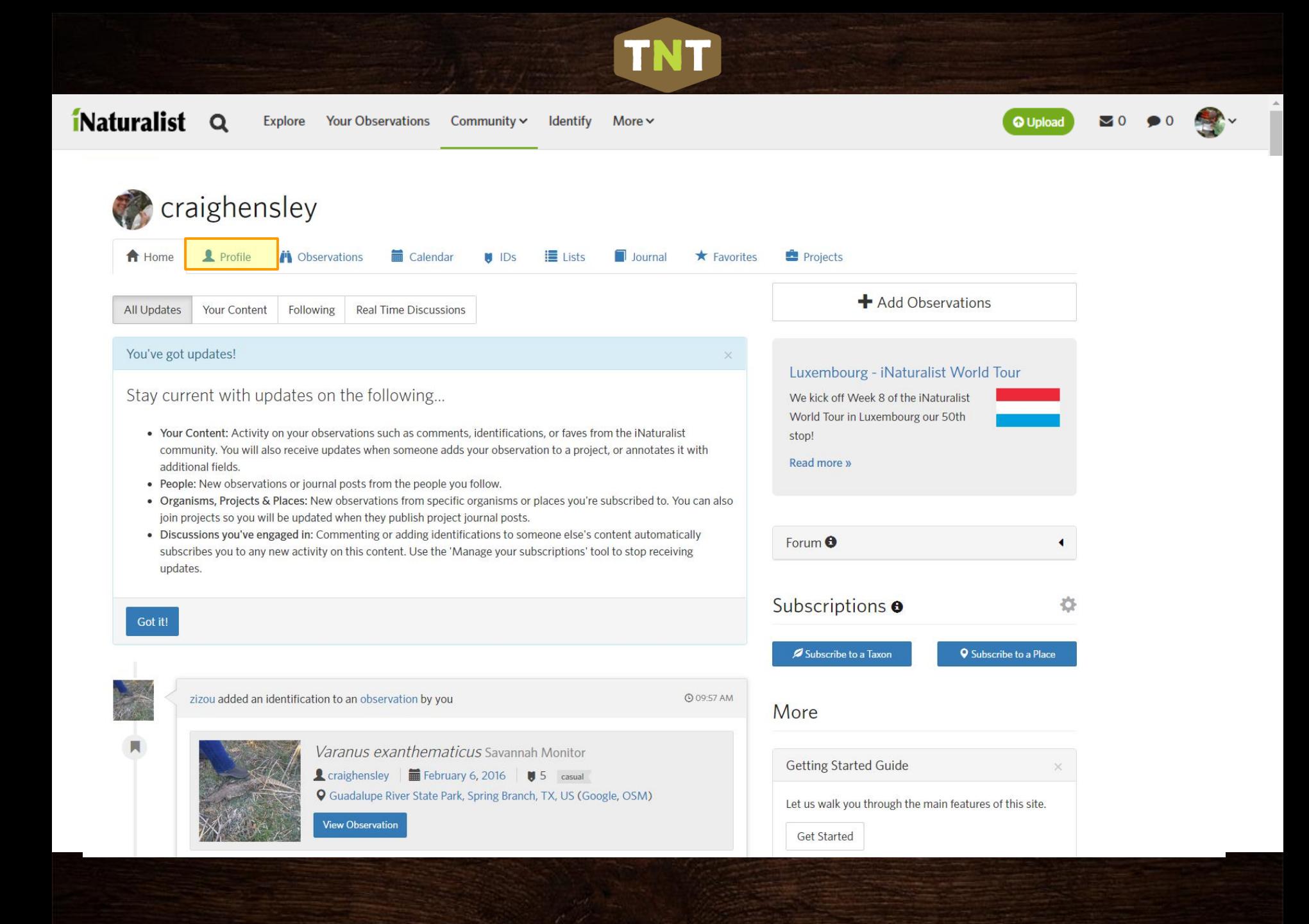

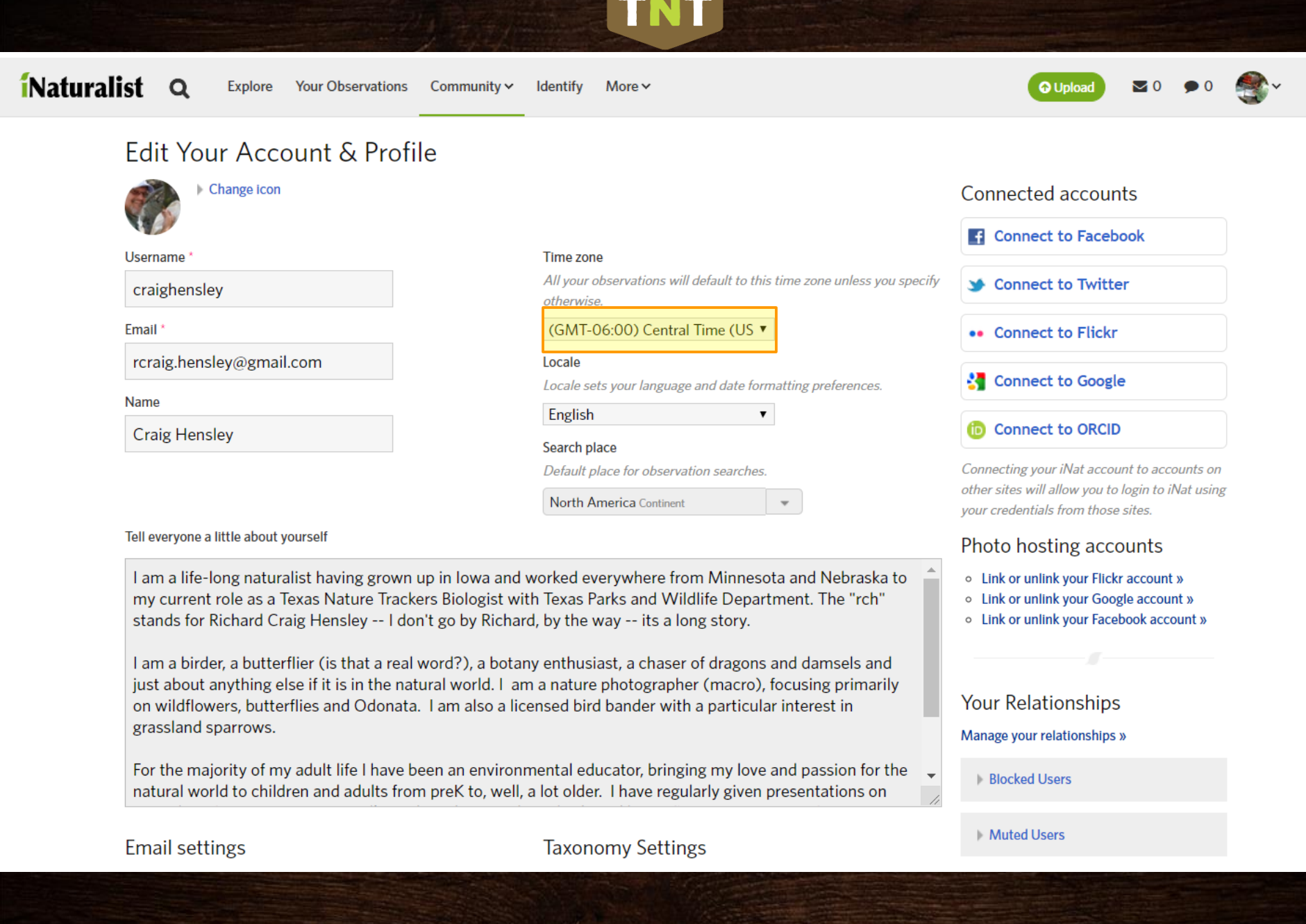

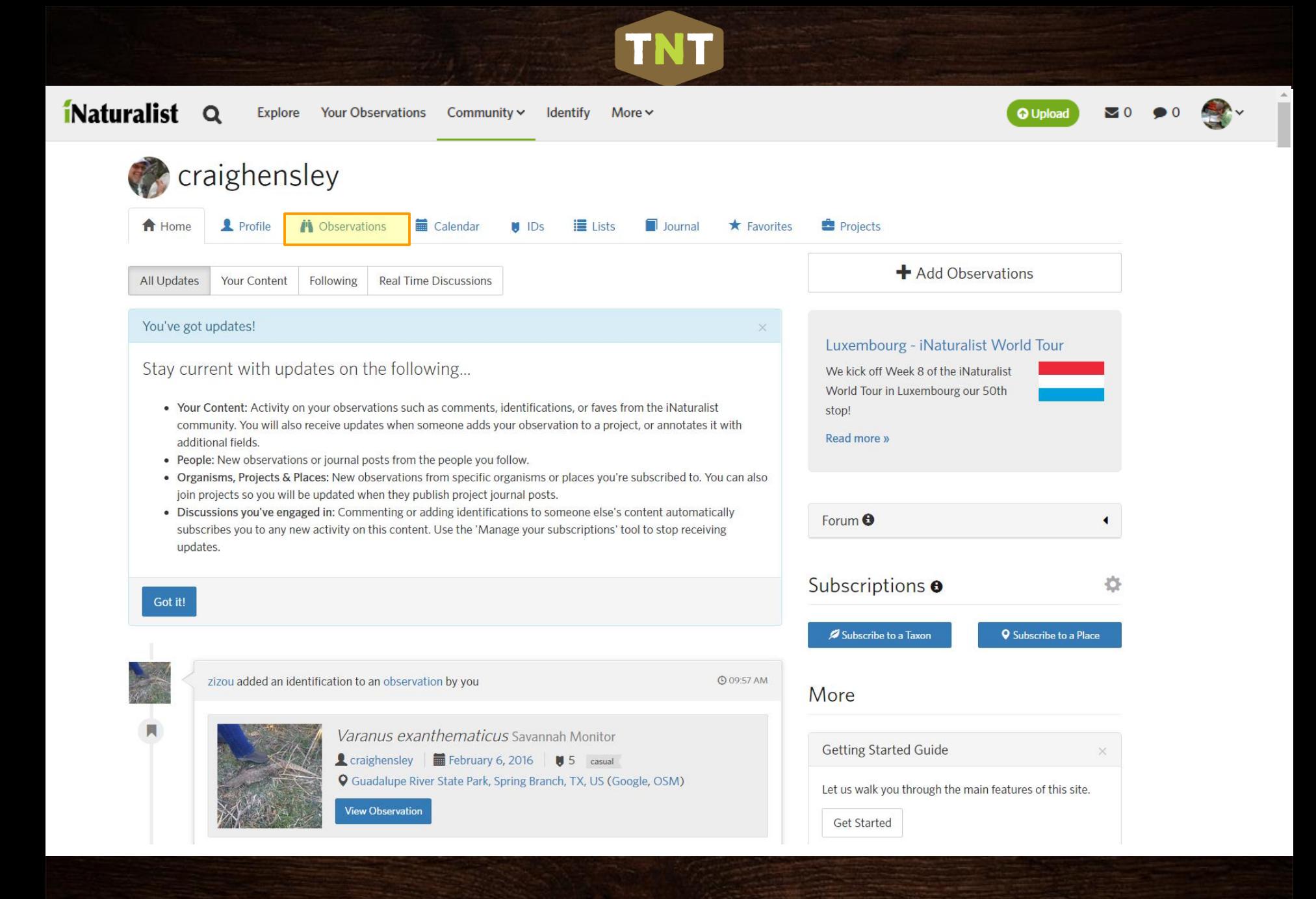

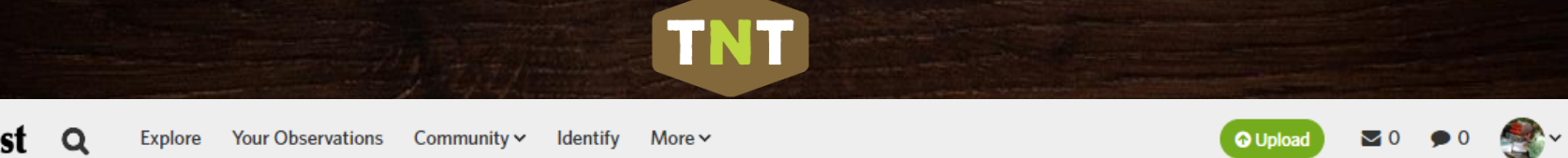

 $\Delta$ 

MA

F

ns of Us

## iNaturalist<sub>Q</sub>

Explore Your Observations Community v Identify More v

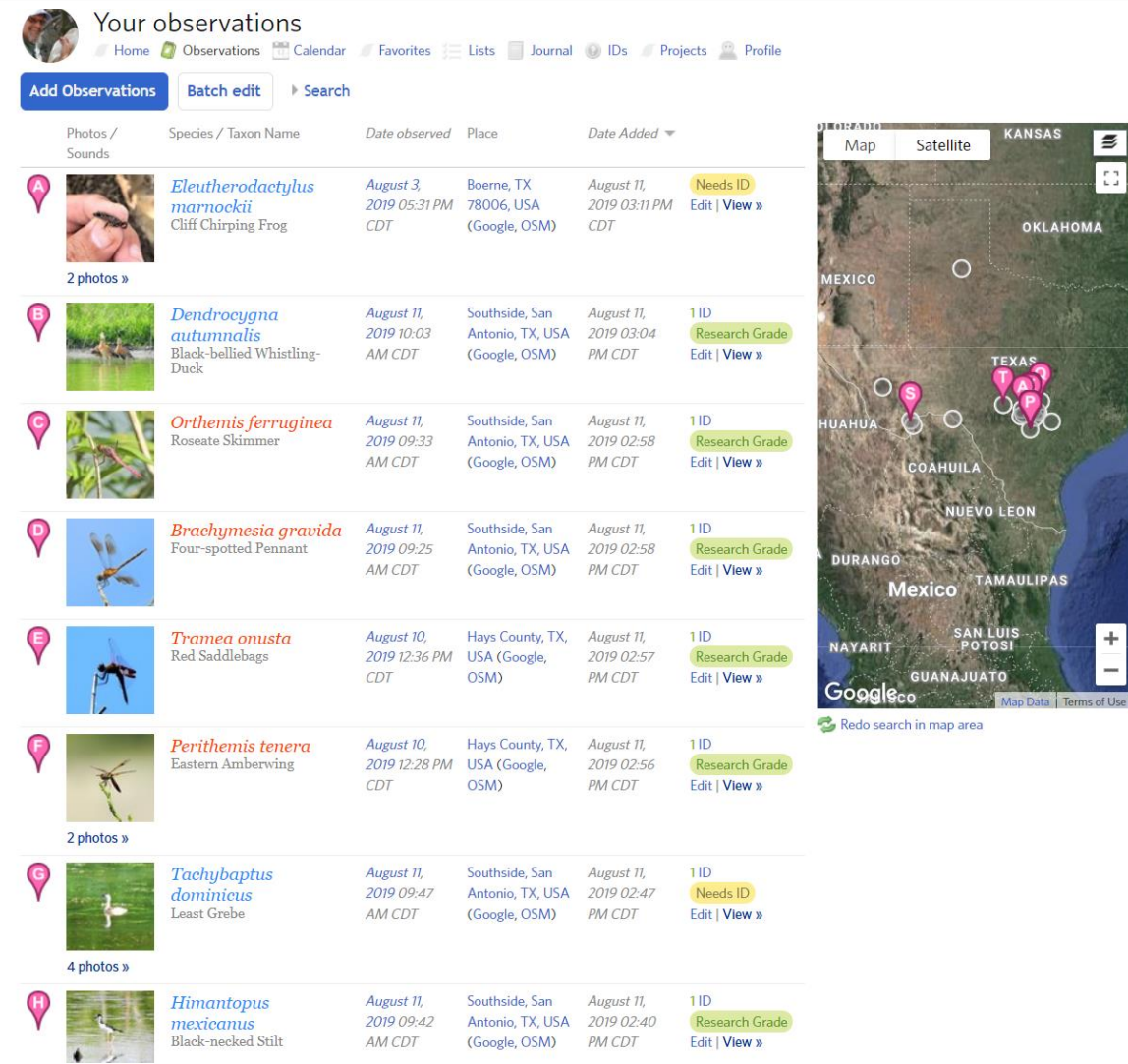

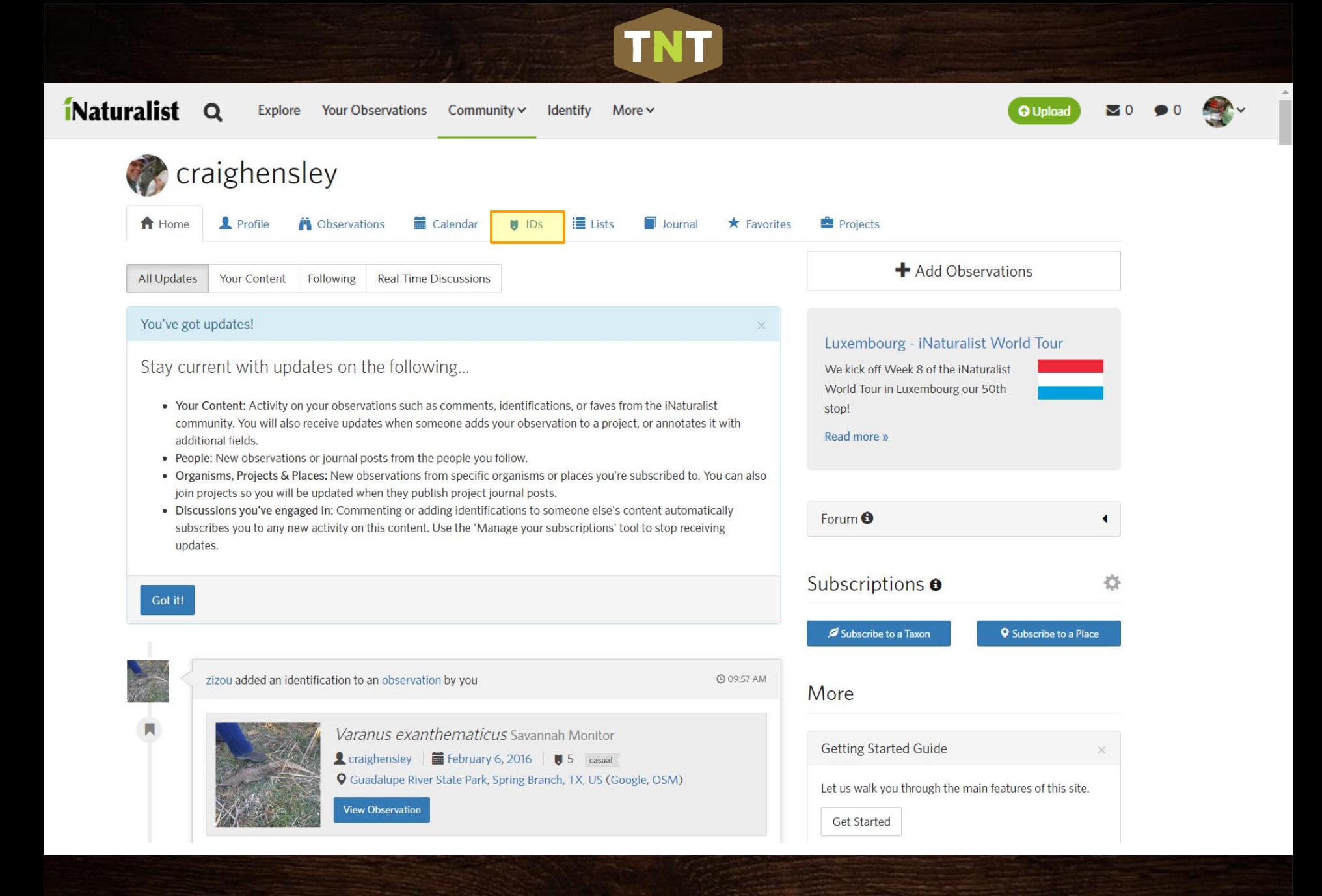

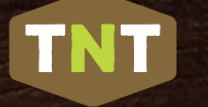

o 1139 IDs made for others

#### ions Community v Identify More v

Date April 26, 2017 08:12 PM CDT Place La Pryor, TX 78872 (Google, OSMA

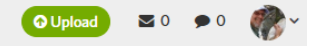

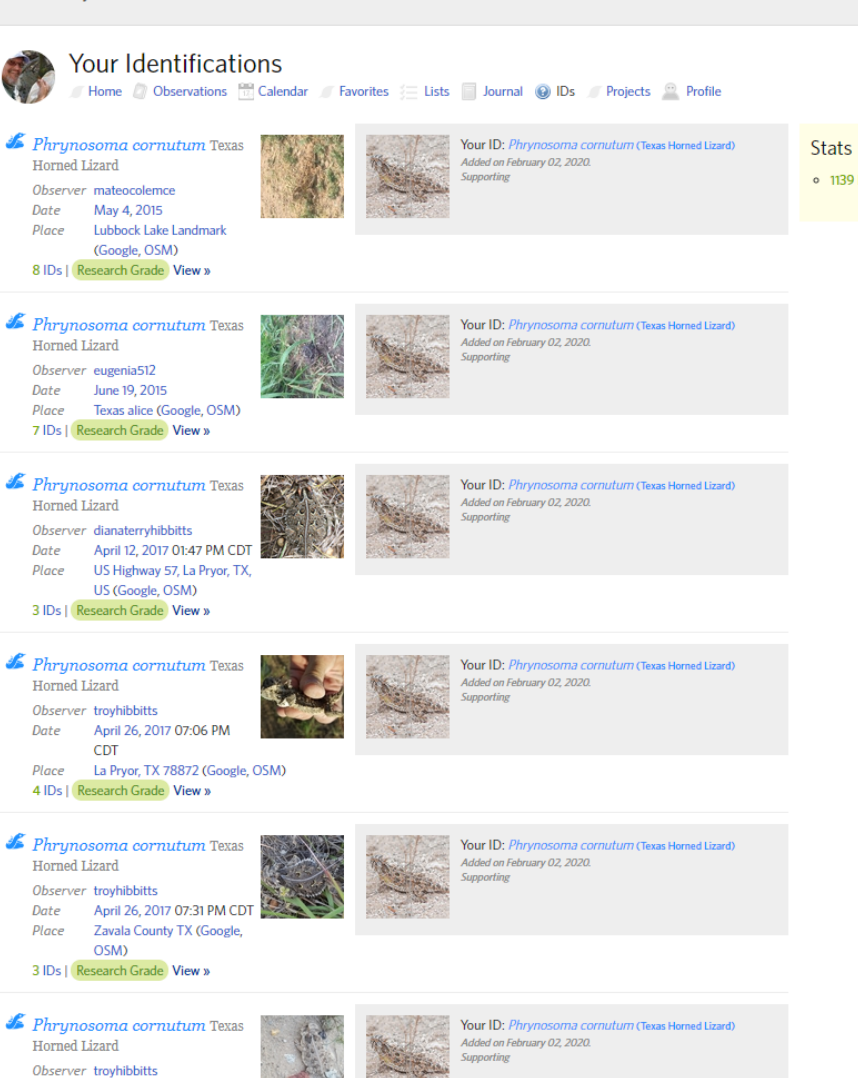

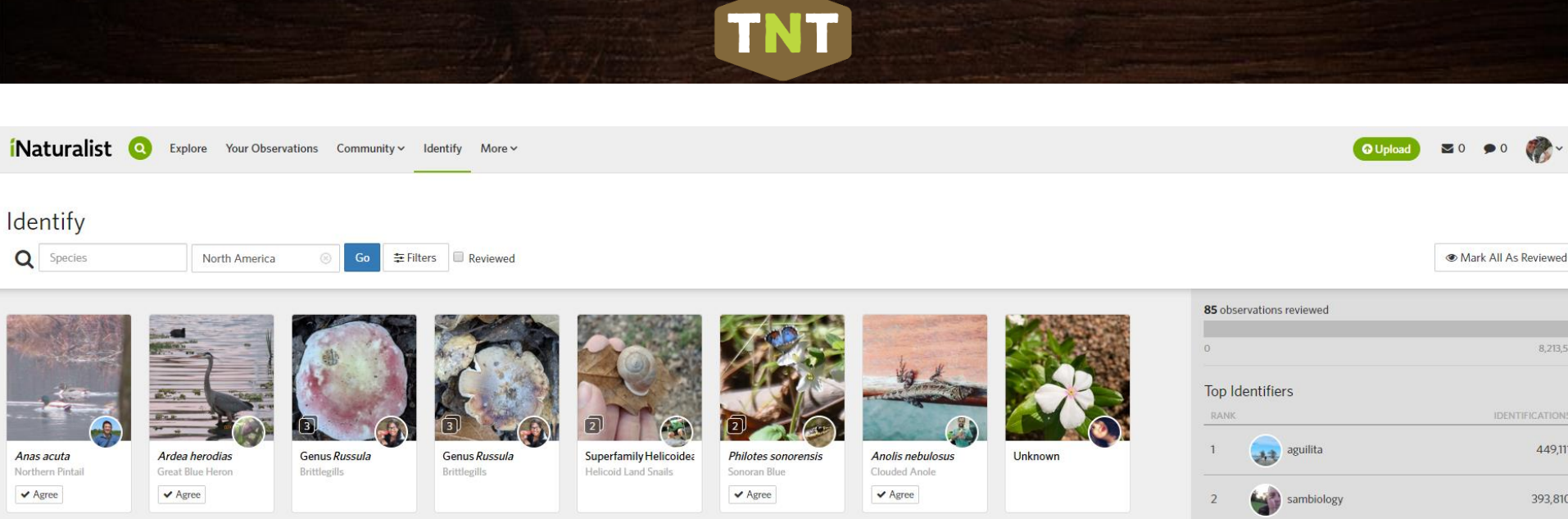

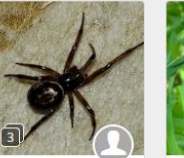

Steatoda nobilis

Noble False Widow  $\blacktriangleright$  Agree

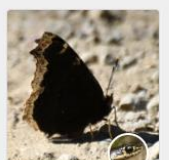

Nymphalis antiopa Mourning Cloak

 $\blacktriangleright$  Agree  $\blacktriangleright$  Agree

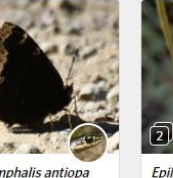

Vicia americana

American Vetch

 $\blacktriangleright$  Agree

Epilobium brachycarpt Ctenolepisma lineata Four-lined Silverfish  $\blacktriangleright$  Agree

Pooecetes gramineus

Vesper Sparrow

 $\blacktriangleright$  Agree

Genus Cupressus Cypresses

Argia apicalis

 $\blacktriangleright$  Agree

Blue-fronted Dancer

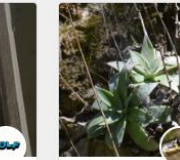

Garberia

 $\blacktriangleright$  Agree

Garberia heterophylla

Genus Dudleya Liveforever

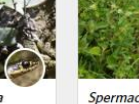

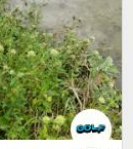

Spermacoce verticillat Shrubby False Buttonwee  $\blacktriangleright$  Agree

Anolis carolinensis

Green Anole

 $\blacktriangleright$  Agree

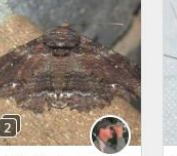

Philotes sonorensis

Sonoran Blue

 $\blacktriangleright$  Agree

Zale lunata Lunate Zale Moth  $\blacktriangleright$  Agree

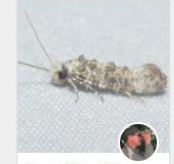

Stillingia sylvatica

Queen's Delight

 $\blacktriangleright$  Agree

Genus Xylesthia

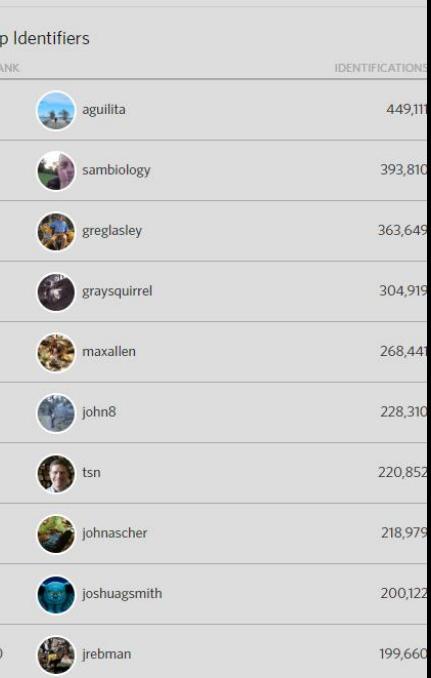

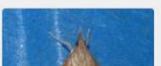

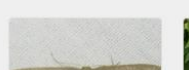

Panicled Willowherb

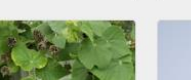

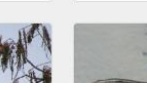

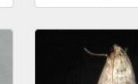

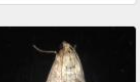

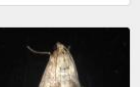

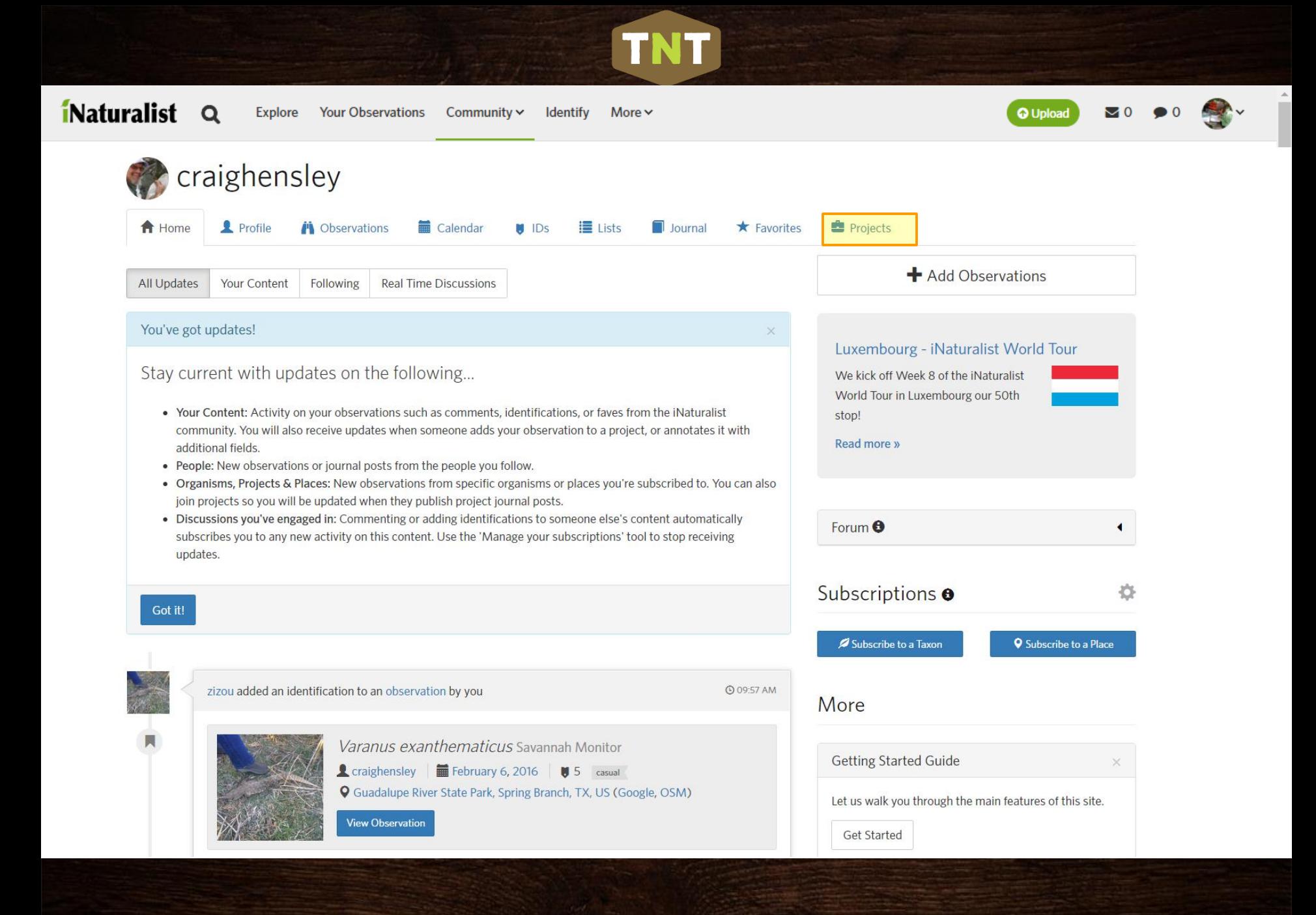

### iNaturalist Q

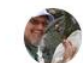

Texas &

 $Co$ -op

**Native Bee** 

Home Observations Calendar Favorites Lists Journal O IDs Projects O Profile

**Bioblitz** The Bioblitz is intended to fill in the gaps of

Your projects

Research formali...

View your observations »

ecosystems and food s...

Wildlife Department....

Park. These efforts co...

View your observations »

Park

View your observations »

View your observations »

Bees and Wasps of Texas

2019 Texas Pollinator BioBlitz

are a critical foundation for our native

Pollinators and the plants that rely on them

Bees and Wasps of Texas is an effort of the

**Butterflies of Guadalupe River State** 

Texas Native Bee Co-op and Texas Parks and

### 2019 Cibolo Nature Center and Farm

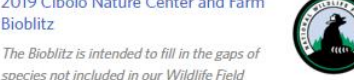

**TEXAS** 

PARKS &

WILDLIFE

#### 2019 San Antonio Monarch Heroes Year 2 Workshop

More  $\sim$ 

This project is designed to capture data on plants and animals found at Bonham Academy as part of the Monar... View your observations »

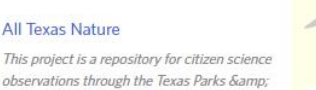

#### State Park. These efforts co... **Guadalupe River State Park Texas**

Manage your project invitations

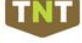

Projects you admin

**State Park** 

Pollinator Bioblitz Training and Kickoff<sub>2</sub>

been taking place at Guadalupe River

**Butterflies of Guadalupe River** 

Since 2012 monthly butterfly surveys have

Guadalupe River State Park is kicking off the 2019 Texas Pollinator Bioblitz with this second iNaturalist t...

**O** Upload

All Projects »

#### **Guadalupe River SP Texas Pollinator Bioblitz Training and** Kickoff

Guadalupe River State Park is kicking off the 2019 Texas Pollinator Bioblitz with this first of two iNatura...

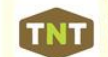

#### **Tye Preston Memorial Library** iNaturalist Training and **Butterfly/Pollinator Bioblitz 2**

Tye Preston Memorial Library is home to a wonderful series of pollinator/butterfly gardens. Lindheimer Mast...

#### **Butterfly/Pollinator Bioblitz** Tye Preston Memorial Library is home to a

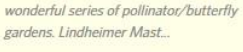

#### Cibolo Nature Center iNaturalist Training and mini-bioblitz

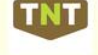

This project is part of the on-going CNC Fall Wildlife Field Research Week. We'll begin with a introduction...

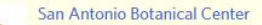

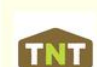

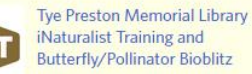

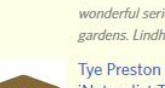

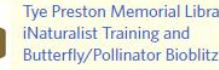

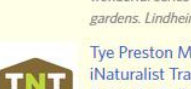

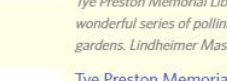

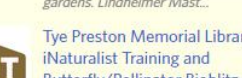

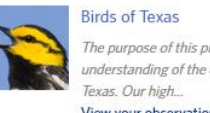

understanding of the distribution of birds in

#### **Caterpillars of Eastern North America**

The goal of this project is to collect observations of caterpillars from Eastern North America. Please help...

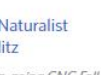

#### City Nature Challenge 2018: San Antonio

Join Texas Parks and Wildlife, Texas Master Naturalists, the Audubon Society, and many others in a fun chal... View your observations »

### **Fishes of Texas**

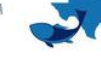

document occurrences... View your observations »

#### FY 19 BioBlitz Projects Summary

This is a summary of the Bioblitz events that xas\_natumaytmeditbroughout Texas in FY19 in

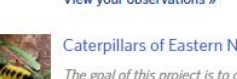

**All Texas Nature** 

Wildlife mobile...

View your observations »

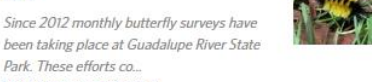

#### Cibolo Nature Center iNaturalist Training and mini-bioblitz

This project is part of the on-going CNC Fall Wildlife Field Research Week, We'll begin with a introduction...

View your observations »

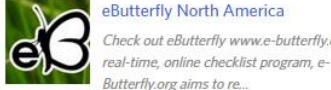

#### Butterfly.org aims to re... View your observations »

Freshwater Mussels of Texas Guide to photographing mussels: http://tpwd.texas.gov/huntwild/wild/wildlife\_dive

eButterfly North America Check out eButterfly www.e-butterfly.org! A

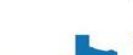

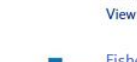

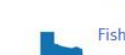

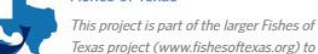

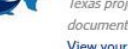

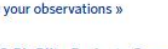

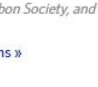

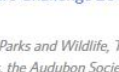

View your observations »

## The purpose of this project is to enhance our View your observations »

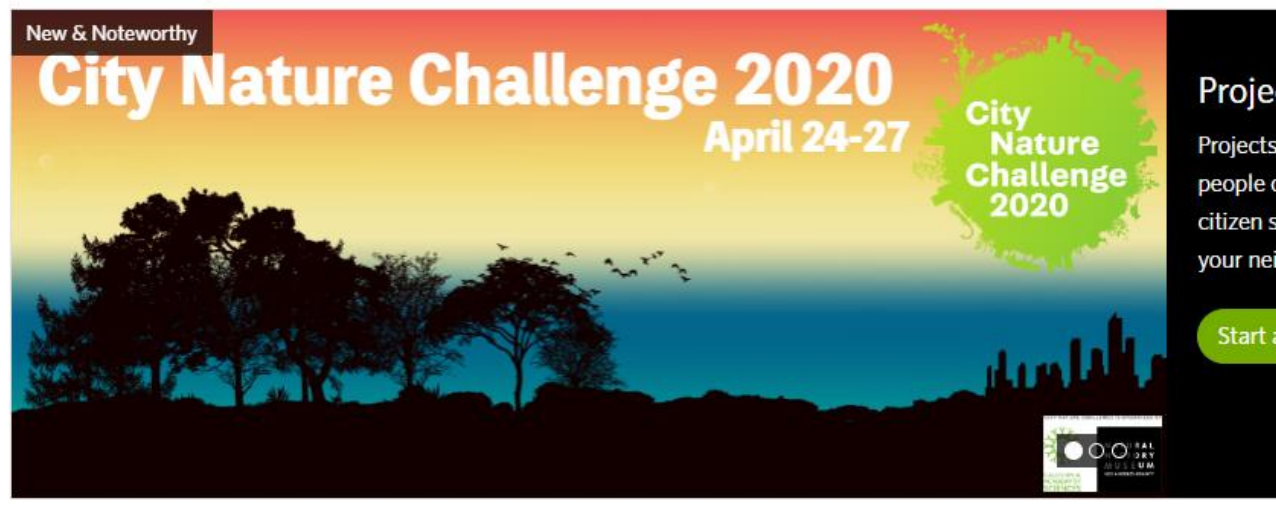

**REAL PROPERTY** 

### Projects

Projects let you pool your observations with other people on iNaturalist. Whether you're starting a citizen science effort or keeping tabs on the birds in your neighborhood, Projects are the way to go.

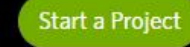

Manage Your Projects -

### **Butterflies**

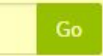

## Featured

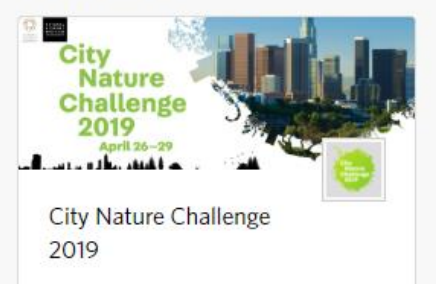

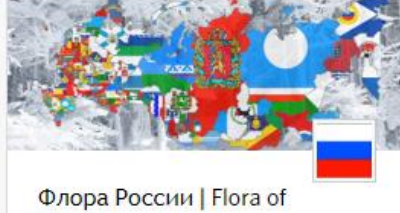

Russia

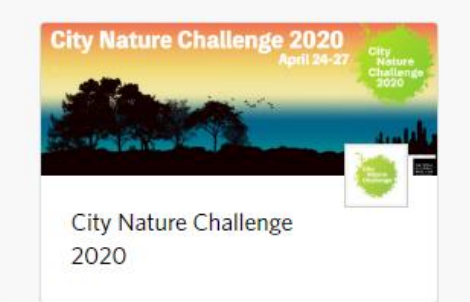

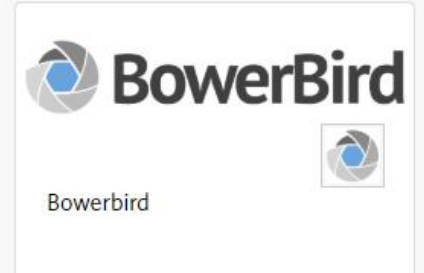

### **Environment Recovery Project**

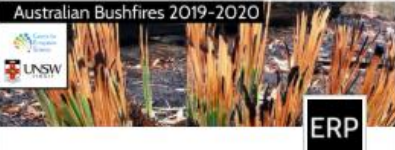

**Environment Recovery** 

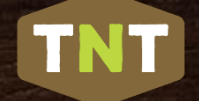

#### « Projects

### **Search Projects**

#### **Butterflies**

**Search** 1 - 30 of 806

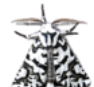

#### Brian Patrick's moths and butterflies of New Zealand

This project contains the moth and butterfly observations made by New Zealand entomologist Brian Patrick (@butterfly4). Since 1970, when Brian was a teenager, he has been carefully and consistently noting the moths he finds on all his trips. These trips have been to thousands of places, mostly...

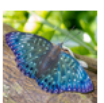

#### Butterflies of Hong Kong 香港蝴蝶

You are welcome to contribute any observations of Hong Kong butterflies for science and conservation by joining this project!

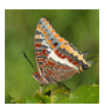

**Butterflies of Europe** 

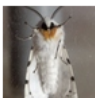

#### **Maryland Moths and Butterflies**

Submit wild butterfly and moth observations from Maryland, USA to this project. Butterflies and especially moths are incompletely documented in Maryland. By simply photographing these important insects and sharing your sightings, you can increase knowledge of the 2500 species found in Maryla...

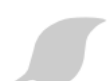

#### **Butterflies and Moths of Pennsylvania**

Butterflies and Moths of North America (BAMONA) is an ambitious effort to collect, store, and share species information and occurrence data. This project will be a portal to funnel Pennsylvania observations of butterflies and moths from iNaturalist to the BAMONA database, to complement the over ...

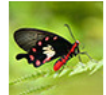

#### **Butterflies of Singapore**

Quick Link: 2018, 2019, 2020 YTD observations, The Butterflies of Singapore citizen science project serves to document the distribution and seasonality of butterflies in Singapore with the objective of establishing conservation status of each species. Casual observations are excluded from this ...

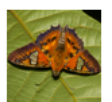

#### Neotropical butterflies

This project serves to document the distribution of the butterflies living in the Neotropics.

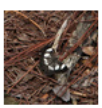

#### **Butterflies and Moths of Hispaniola**

Document the occurrence of Leptodoperids of all shapes and sizes on the island of Hispaniola. Documentar la occurencia de especies Leptidopteros en la isla de Hispanola.

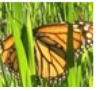

#### **Monarch Butterflies**

To map citings of Monarch Butterflies through the Sierra Nevada Mountains of North America or anywhere.

## **TNT**

### Projects

TNT Projects are how we compile and curate data in the Texas Nature Trackers Program. Our projects are critical to understanding the distribution and seasonality of plants and animals in Texas, and how both are changing over time. While our highest priority is to document Target Species, we are compiling data on common species as well. Today's common species may become the high priority species of tomorrow, and your observations today will provide the baseline for future generations of naturalists. To learn more about our projects, click or tap on a project box below.

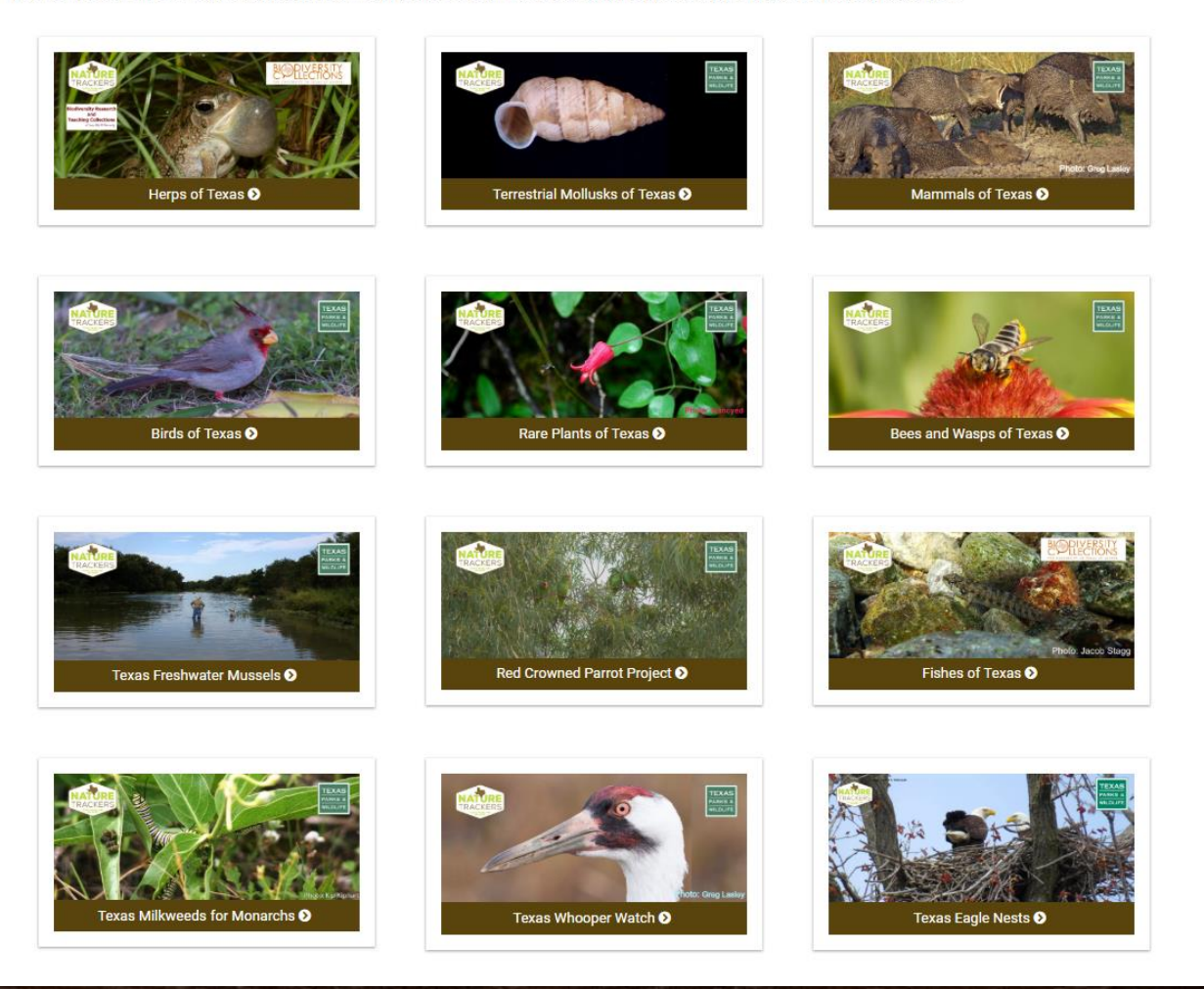

**Traditional** 

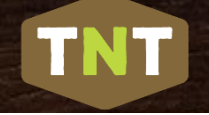

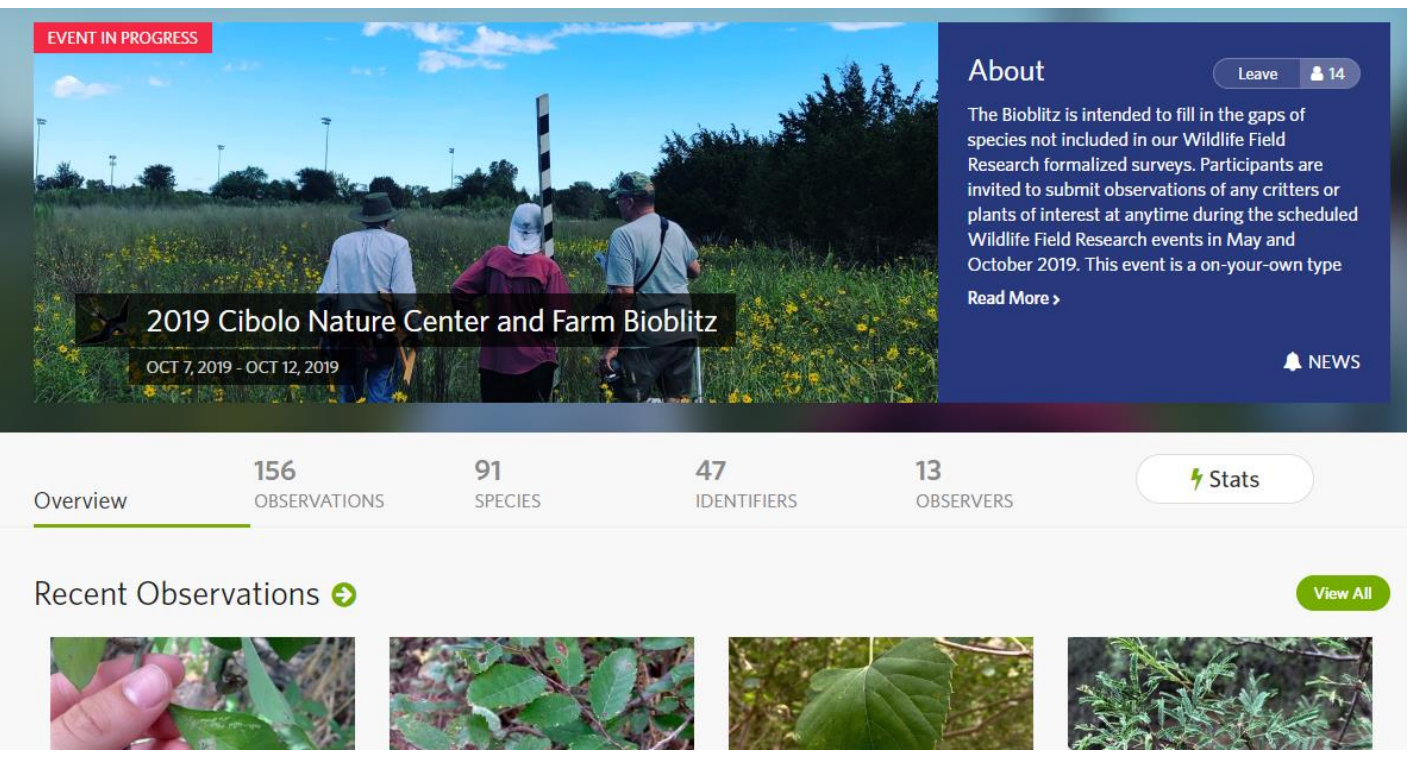

## Place-based Projects = **Bioblitzes**

A Bioblitz is an effort to record as many species as possible in a designated area and period of time.

Collection

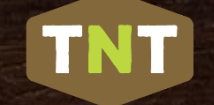

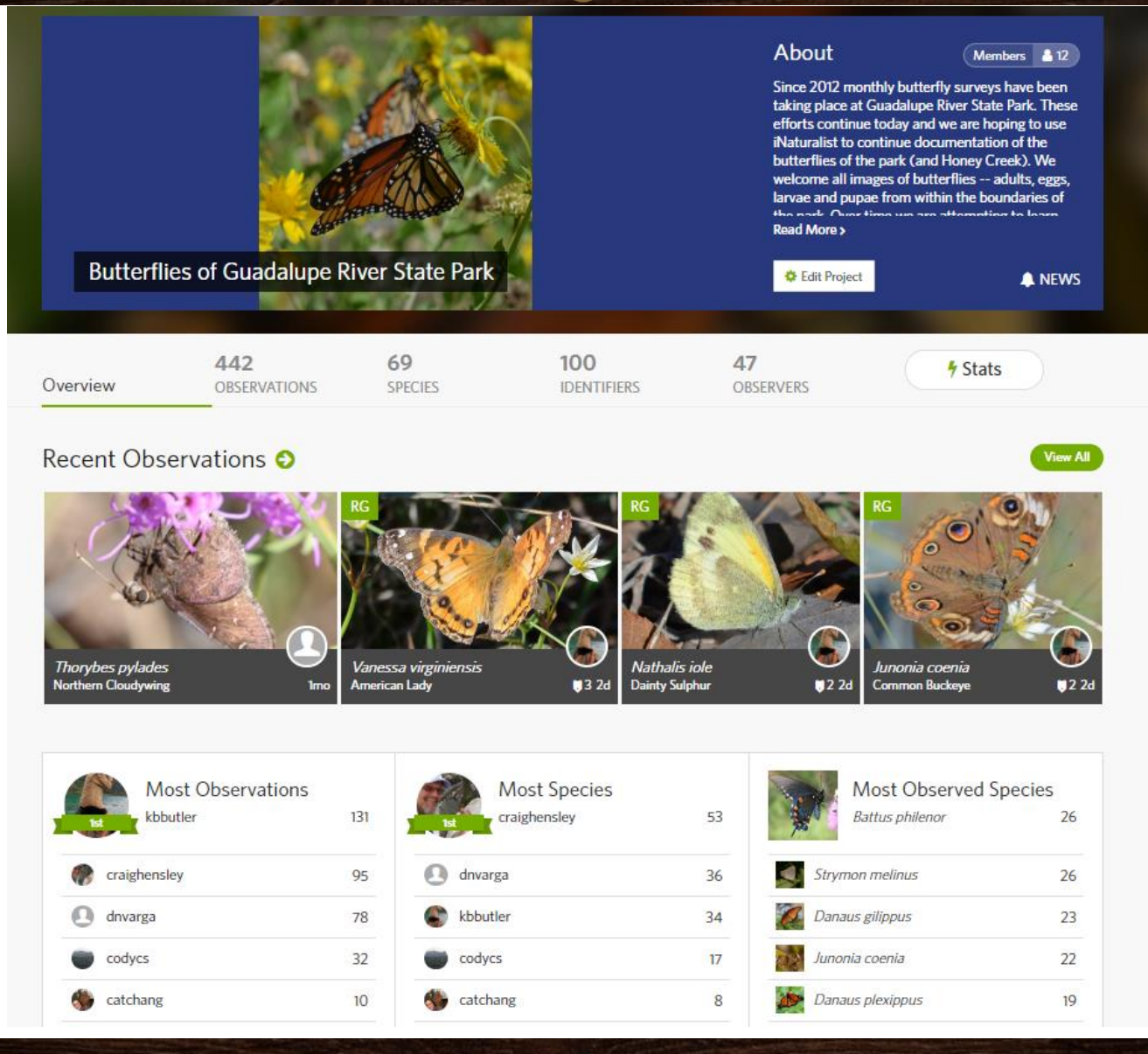

**Collection** 

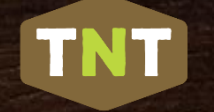

October  $4 - 20$ **TEXAS POLLINATOR** 2019 **BIOBLITZ** 

The Texas Pollinator BioBlitz is a statewide event celebrating and documenting the many diverse pollinators vital to healthy Texas ecosystems.

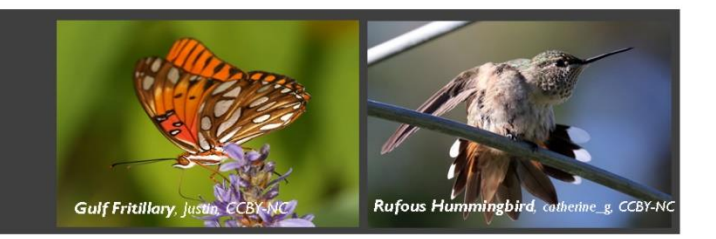

### Texas Pollinator BioBlitz on iNaturalist:

In addition to engagement through Facebook, Instagram, and locally-hosted events, participants were encouraged to take photos of pollinators, flower visitors, and flowering plants and share these observations on the Texas Pollinator BioBlitz iNaturalist project.

- Participation from 212 counties 83% of Texas counties
- More than 33,000 observations
- More than 2,800 species recorded
- More than 4,000 observers
- More than 900 identifiers

0.3% - 1.7%  $1.8\% - 3.9\%$ 

4.0% - 10.0%

10.1% - 20.0% 20.1% - SO ON

See all results at: https://www.inaturalist.org/ projects/2019-texas-pollinator-bioblitz

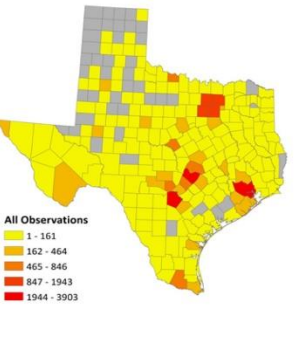

The majority of all observations were of flowering plants, with insects making up 30% of observations in the BioBlitz. Other

pollinator groups-birds and mammals-made up less than 2% of the total observations.

More than half of the observations (51%) recorded during the Texas Pollinator BioBlitz were Research Grade - observations of wild organisms with photo or sound vouchers of a quality to merit a specieslevel identification by the majority of identifiers.

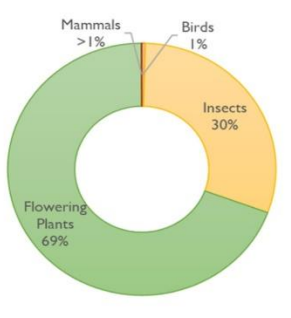

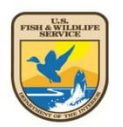

The Texas Pollinator BioBlitz is organized by a partnership of the

National Butterfly Center, Lady Bird Wildflower Center, US Fish

and Wildlife Service, National Wildlife Federation, and Texas

Parks and Wildlife.

**VATIONAL** 

ildflowercenter

**Butterfly** 

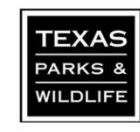

More information at tpwd.texas.gov/education/bioblitz

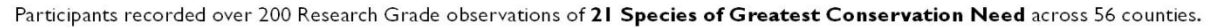

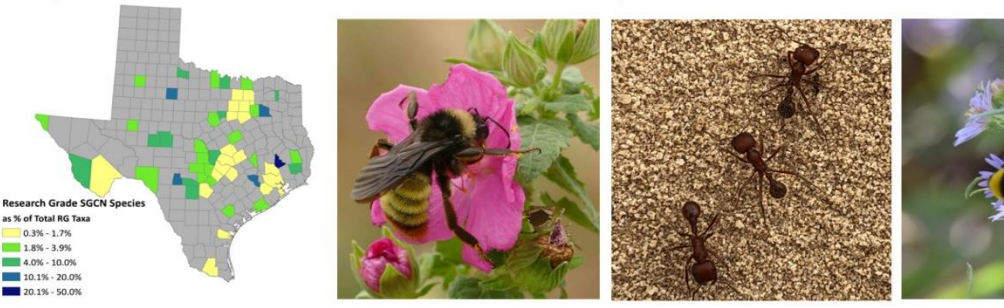

Left: American Bumblebee, Patty Paztor, CCBY-NC

Center: Comanche Harvester Ant. Sam Kieschnick, CCBY-NC

Right: Sonoran Bumblebee, Donovan Moxley, CCBY-NC

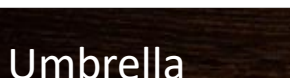

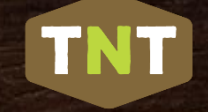

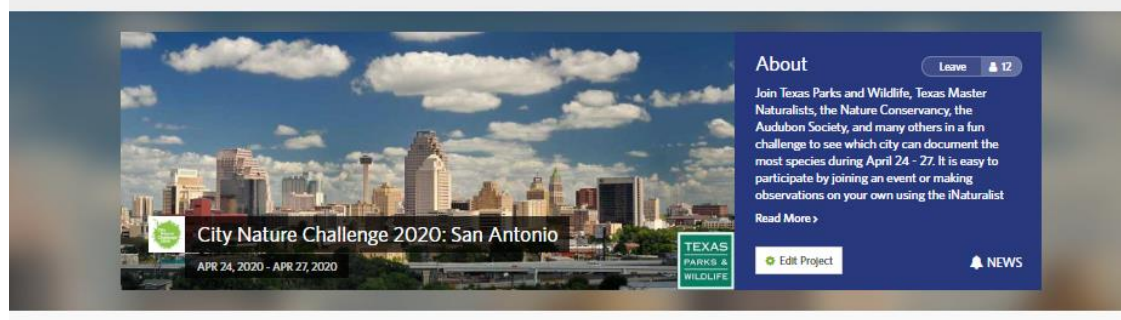

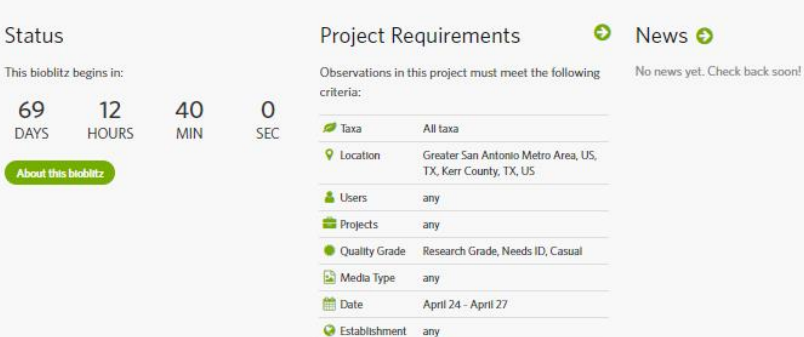

Map

Status

69

DAYS

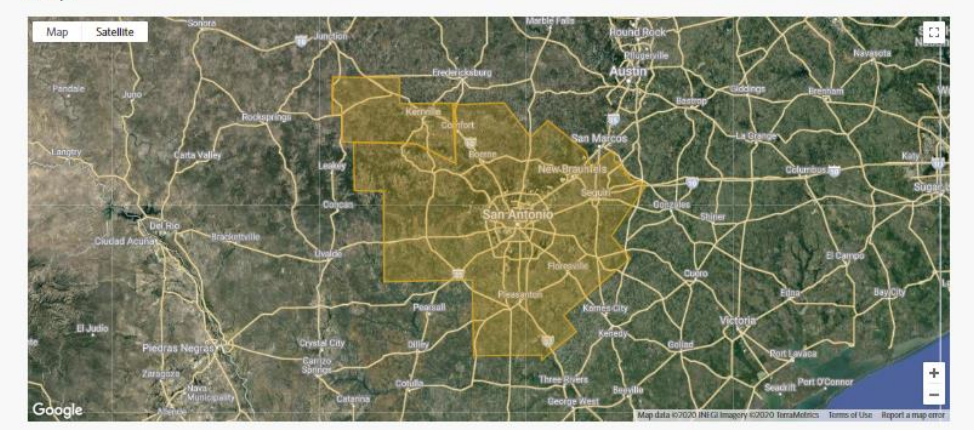

## Umbrella

## Overview of the Phone Apps *Apple & Android*

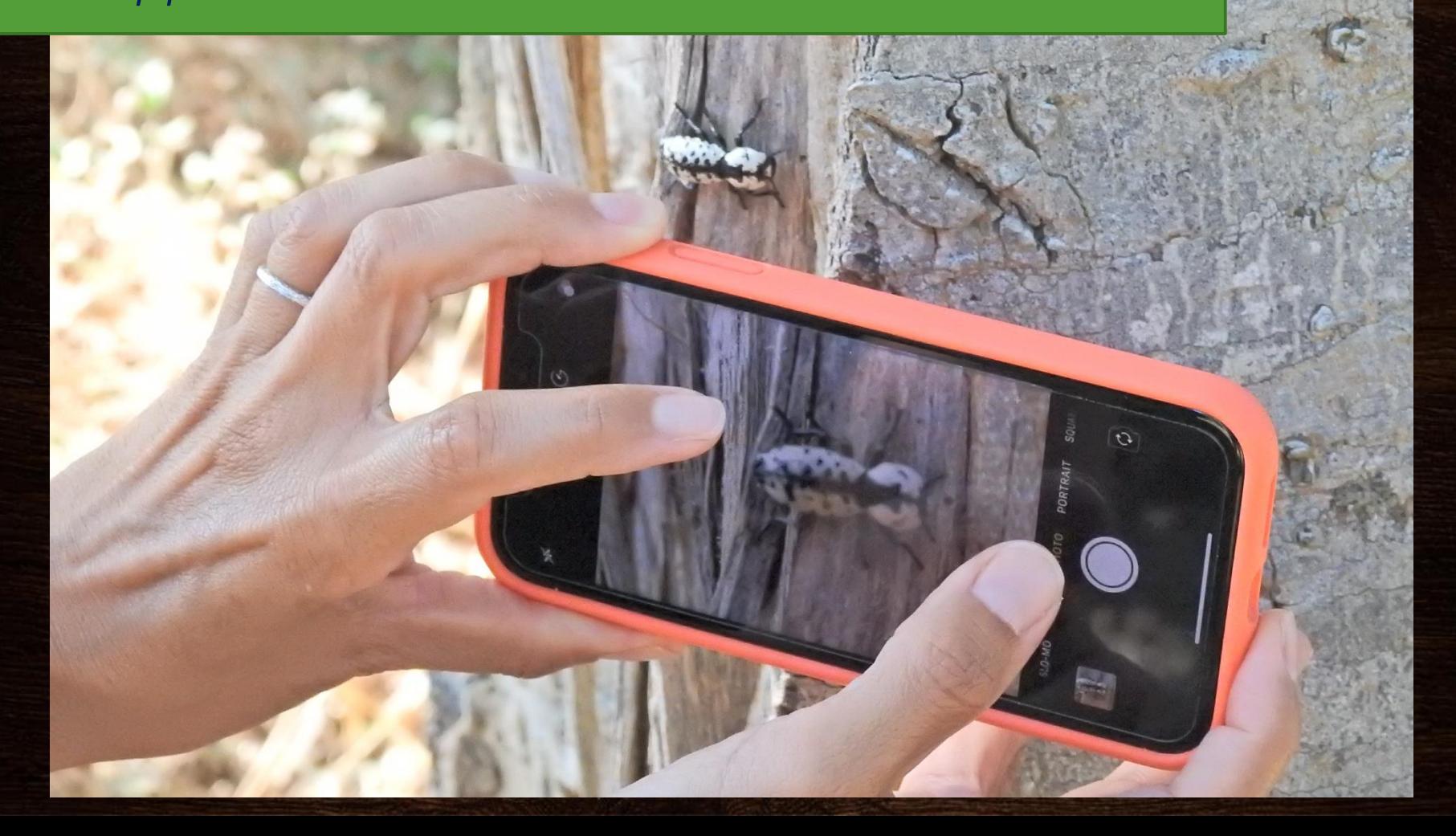

TNT

LA DE L'AL

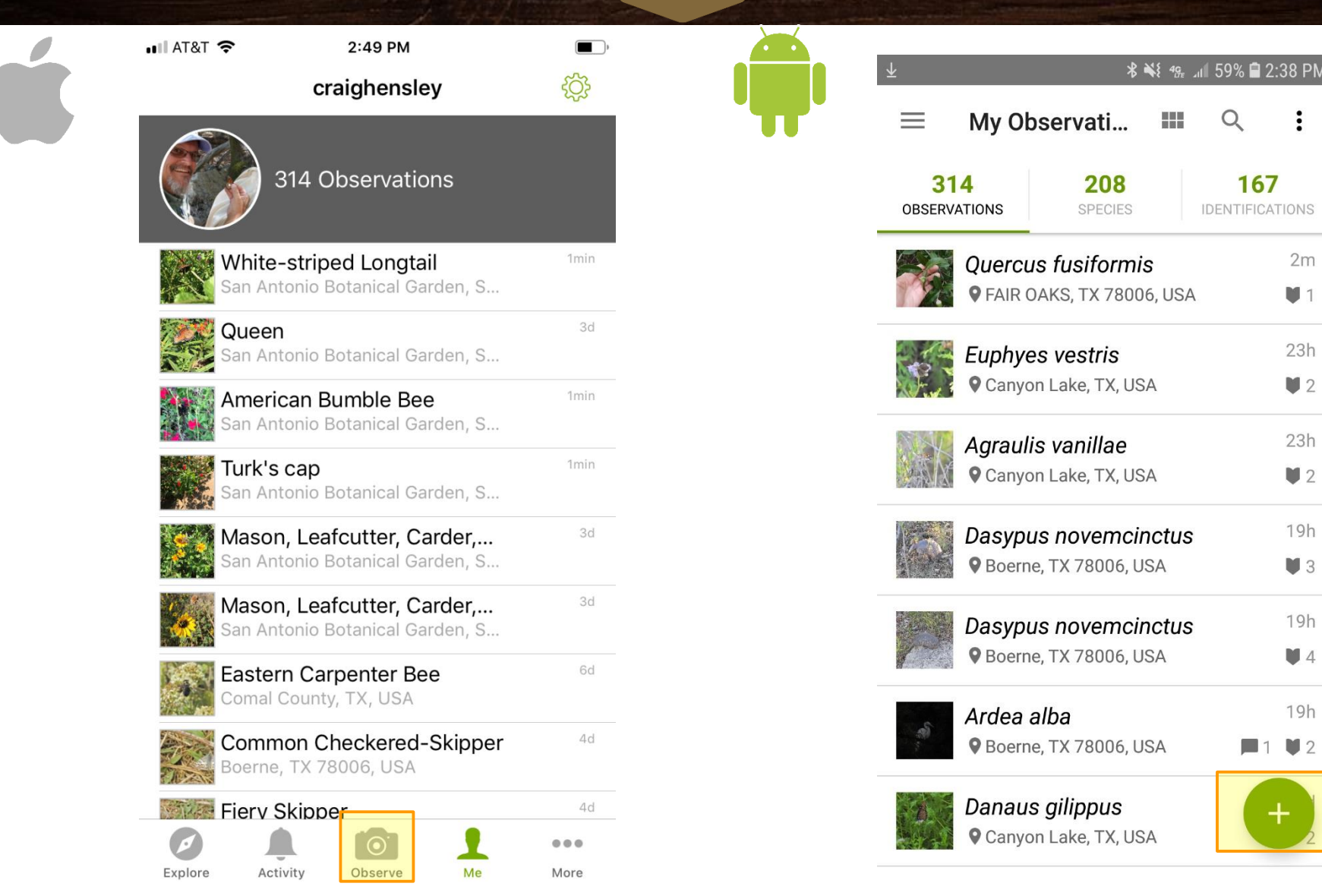

TNT

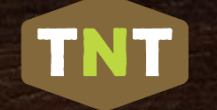

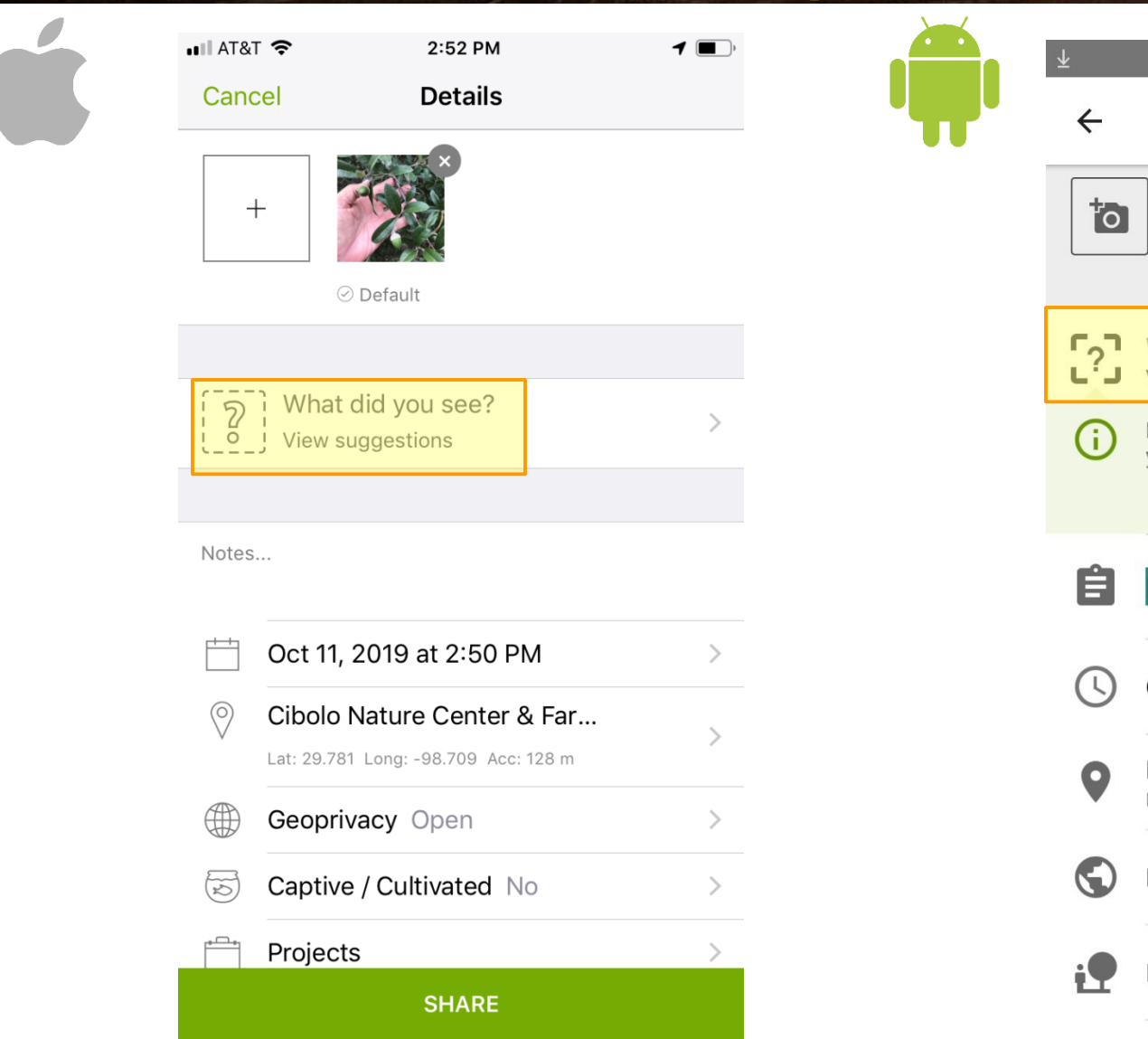

% ¥ 49 11 59% 2:35 PM **Details 1st** What did you see? **View Suggestions** Name what you saw if you can, but it's OK if you can't. Others may help you identify it! **GOT IT!** Notes Oct 11, 2019 02:35 PM CDT FAIR OAKS, TX 78006, USA Lat: 29.78148862 Lon: -98.70882806 Acc. 6.432 Location Visibility: Open It is captive or cultivated

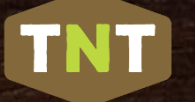

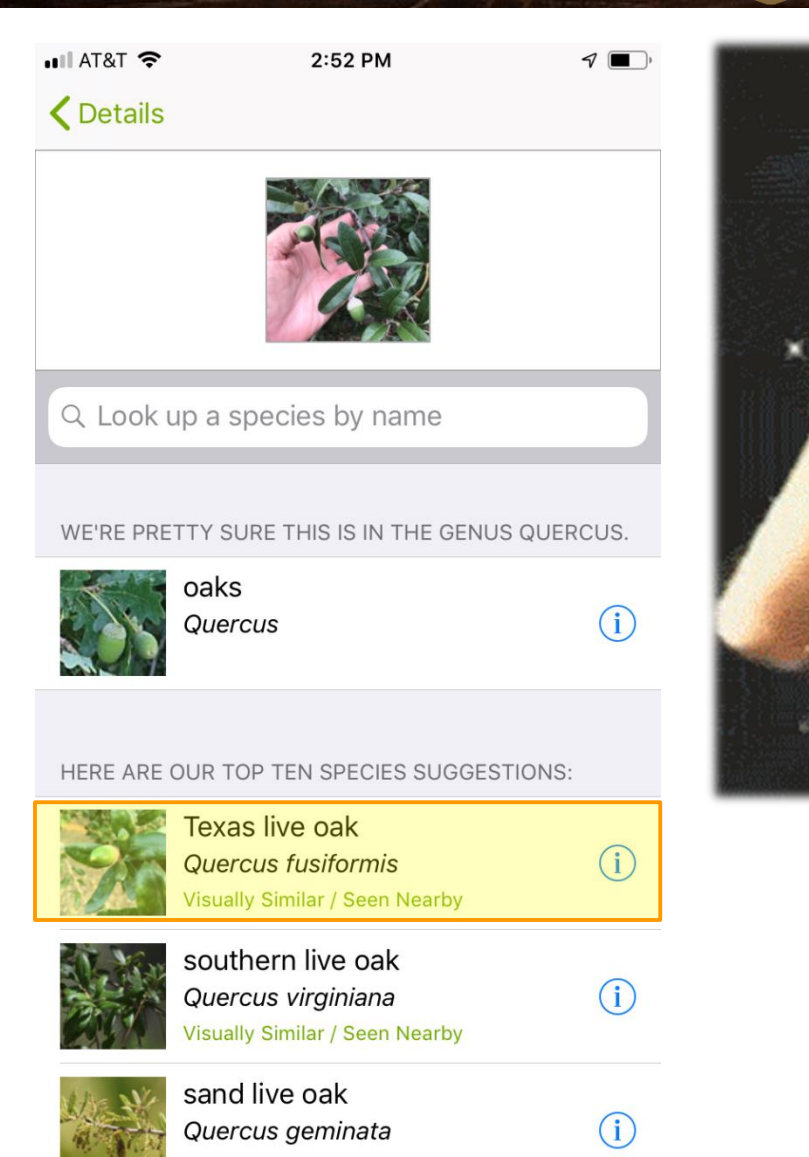

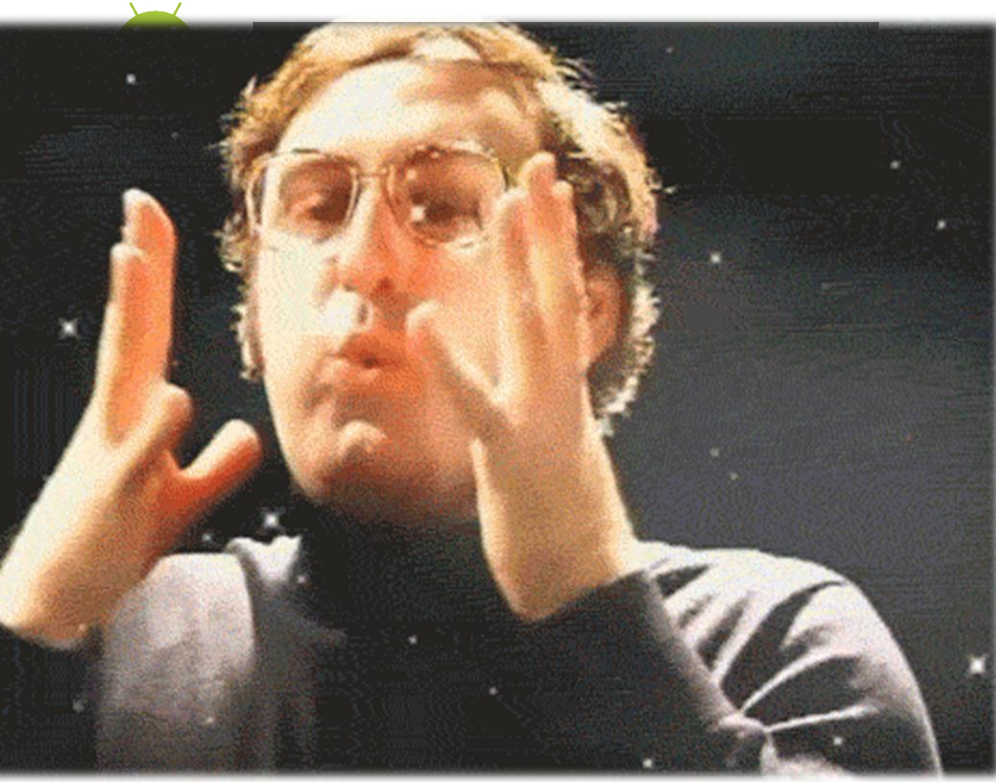

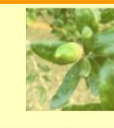

**Quercus fusiformis** Texas live oak Visually Similar / Seen Nearby

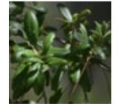

Quercus virginiana southern live oak **Visually Similar / Seen Nearby** 

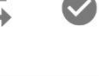

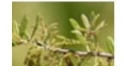

Quercus geminata sand live oak

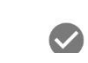

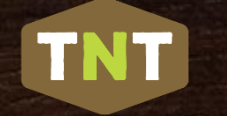

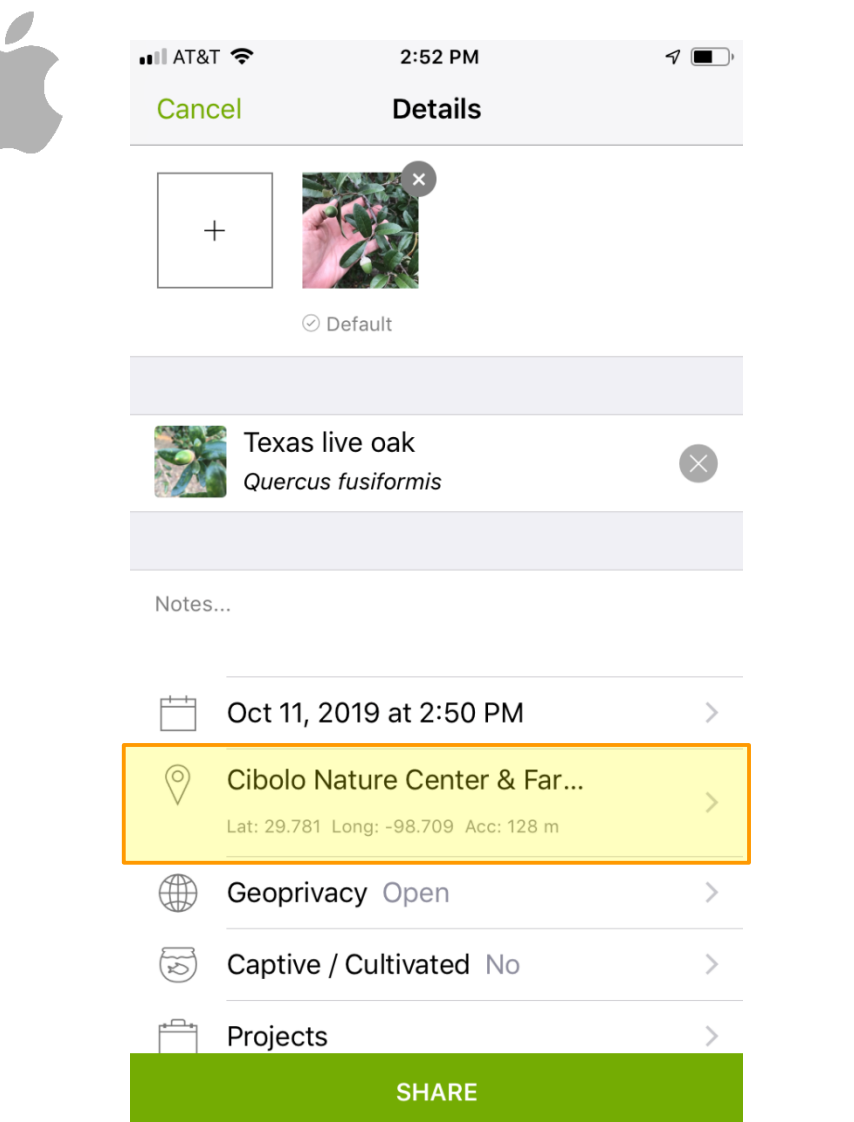

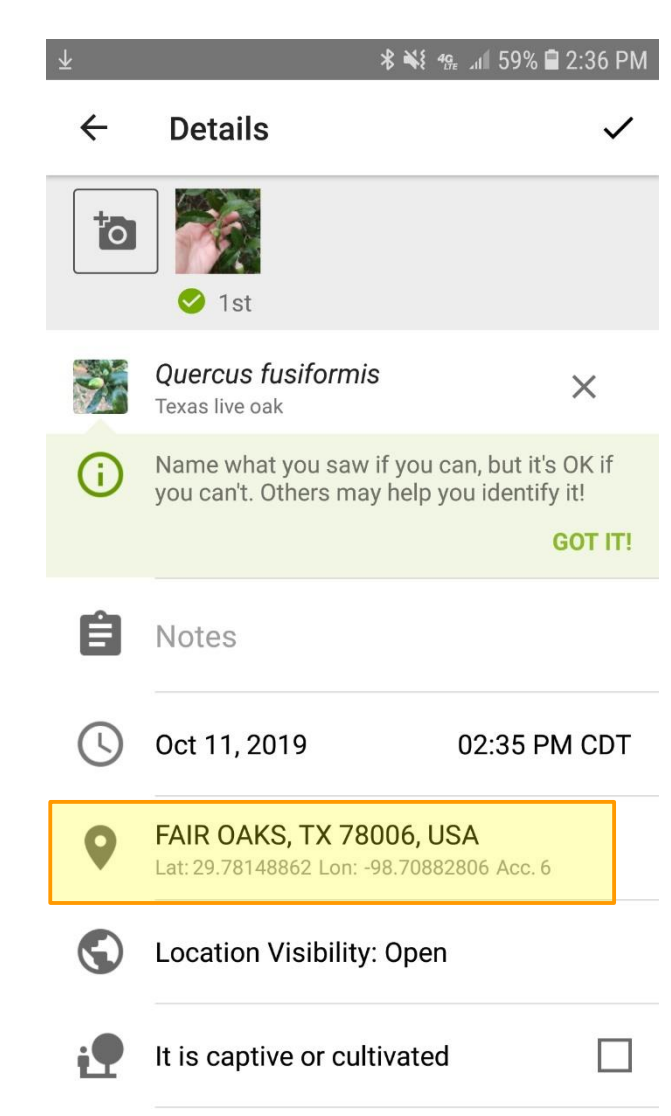

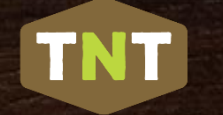

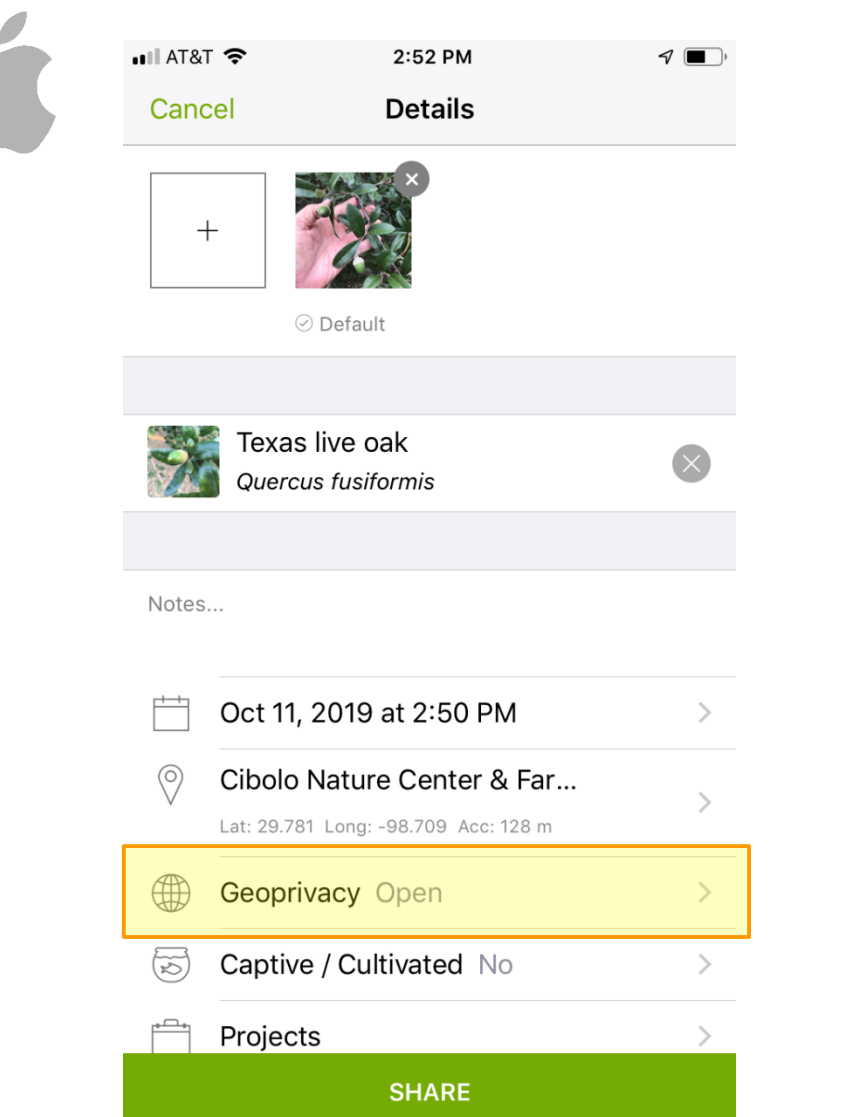

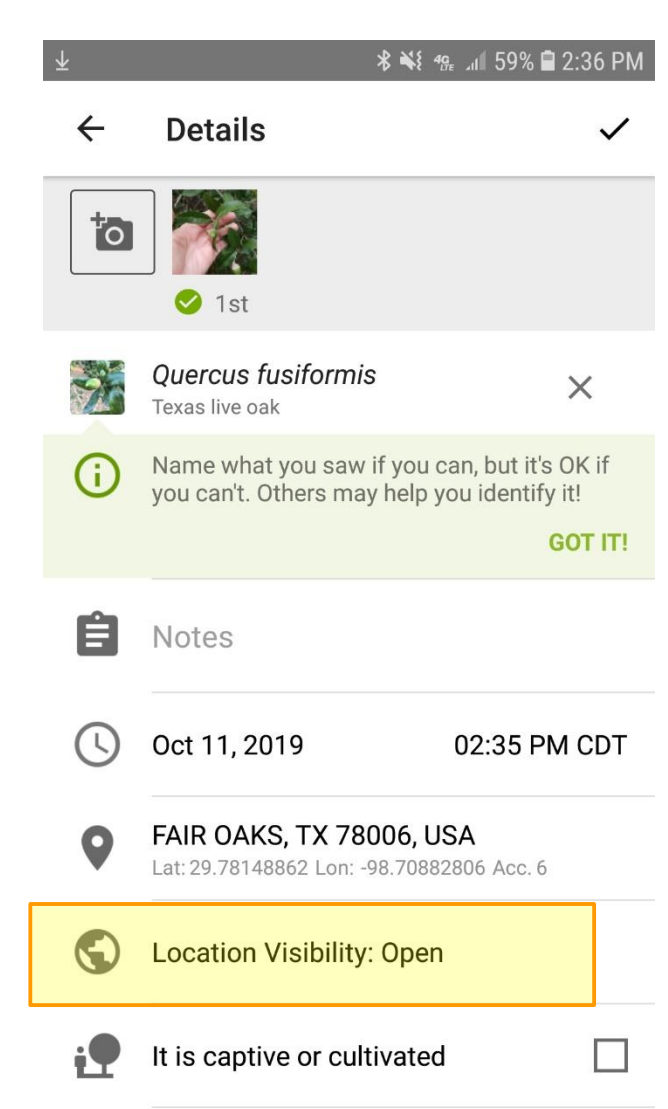

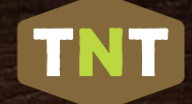

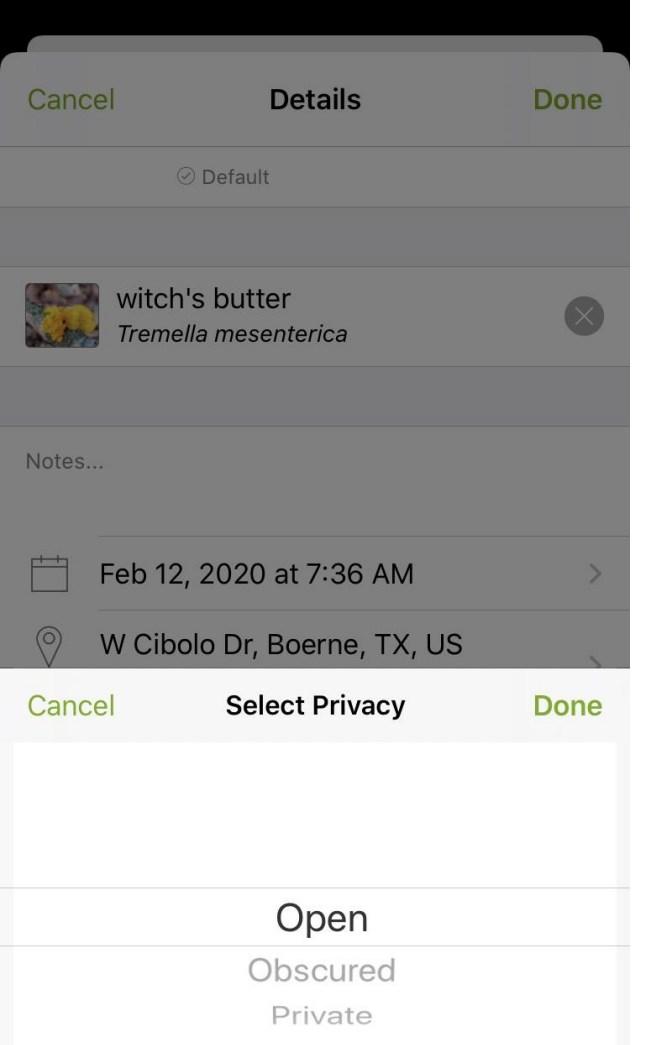

Open – everyone can see the coordinates

Obscured – coordinates are shown as a random point with 22x22 km area; you, trusted users and trusted project curators can see them

Private – coordinates are completely hidden from public maps; only you can see them along with trusted users and trusted project curators

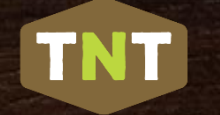

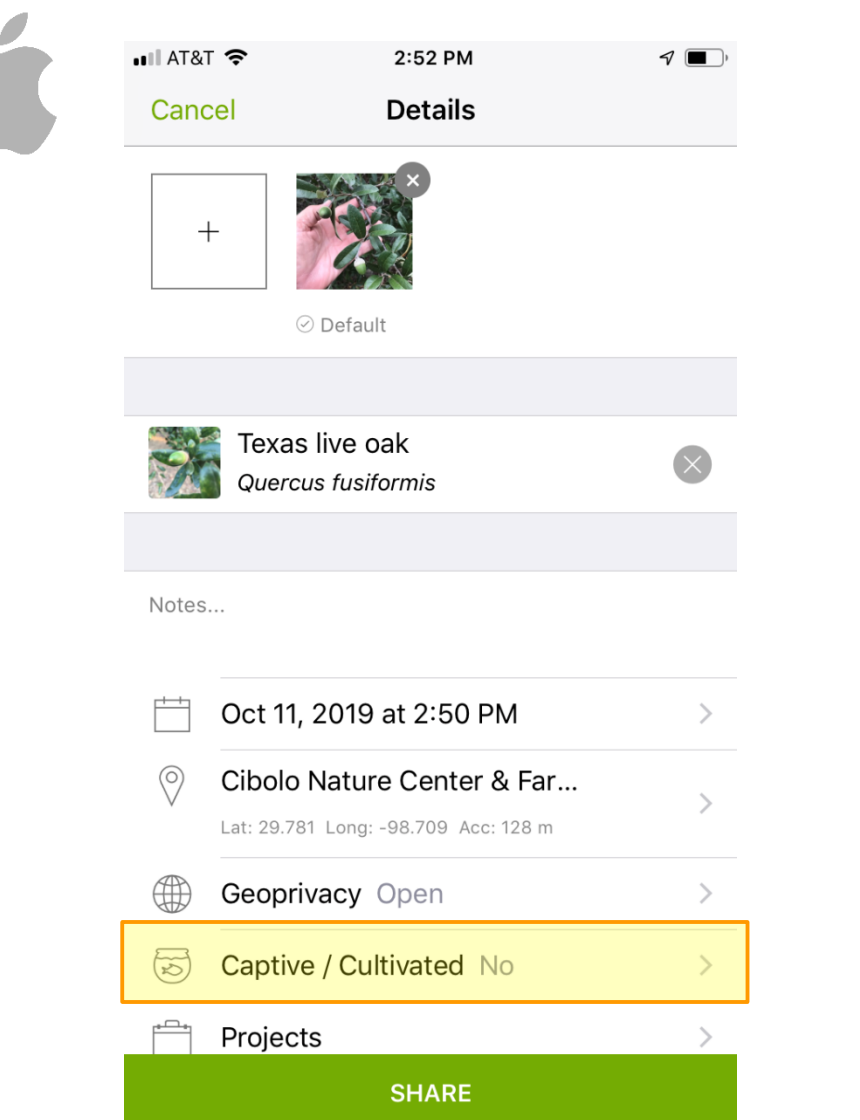

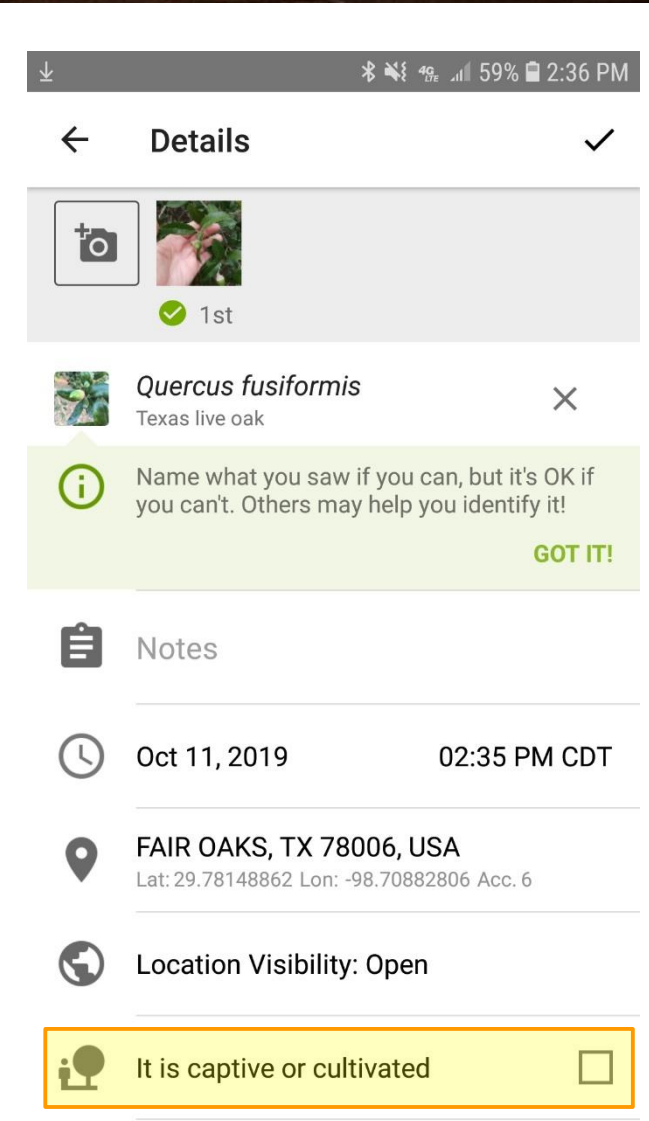

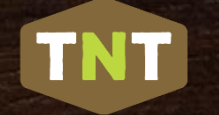

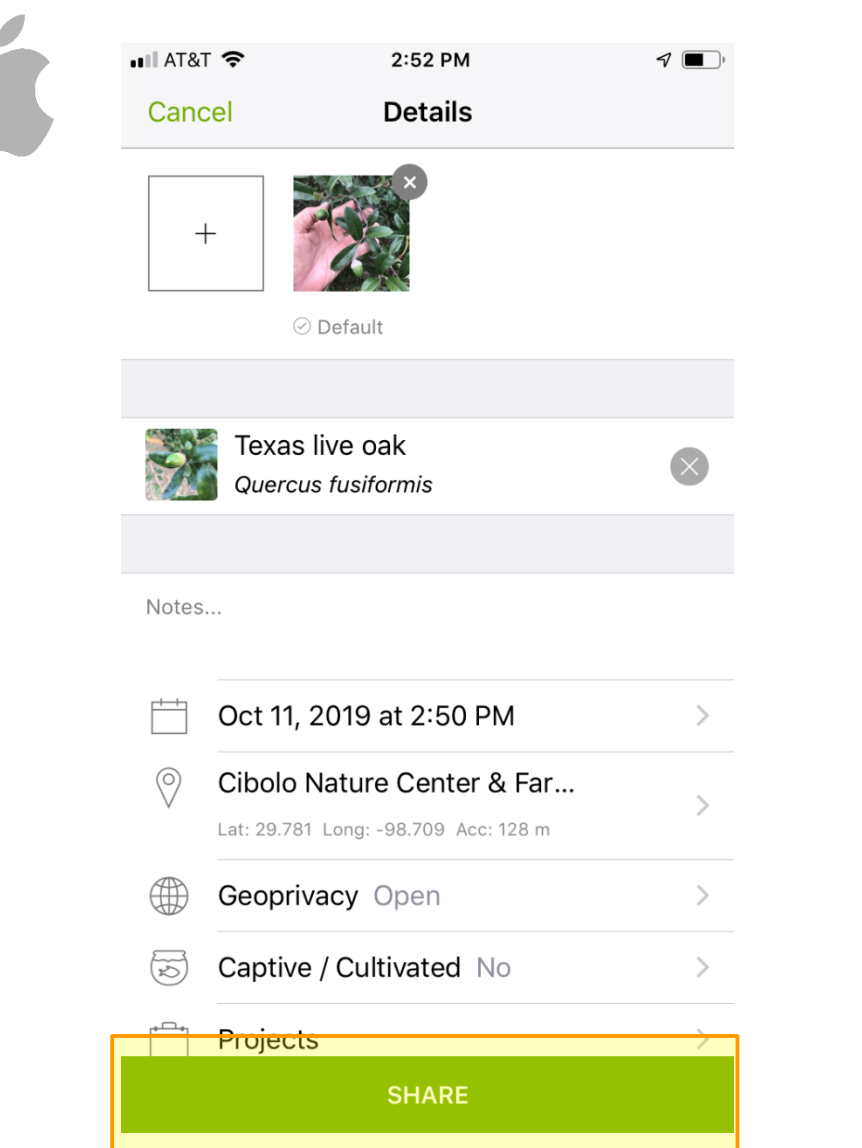

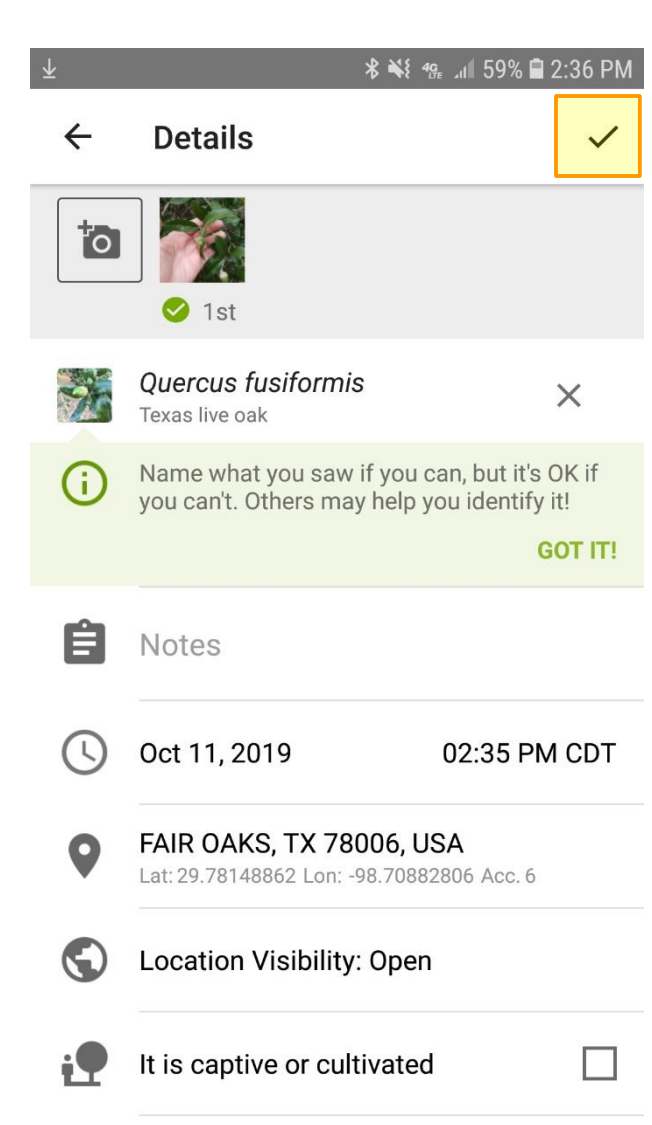

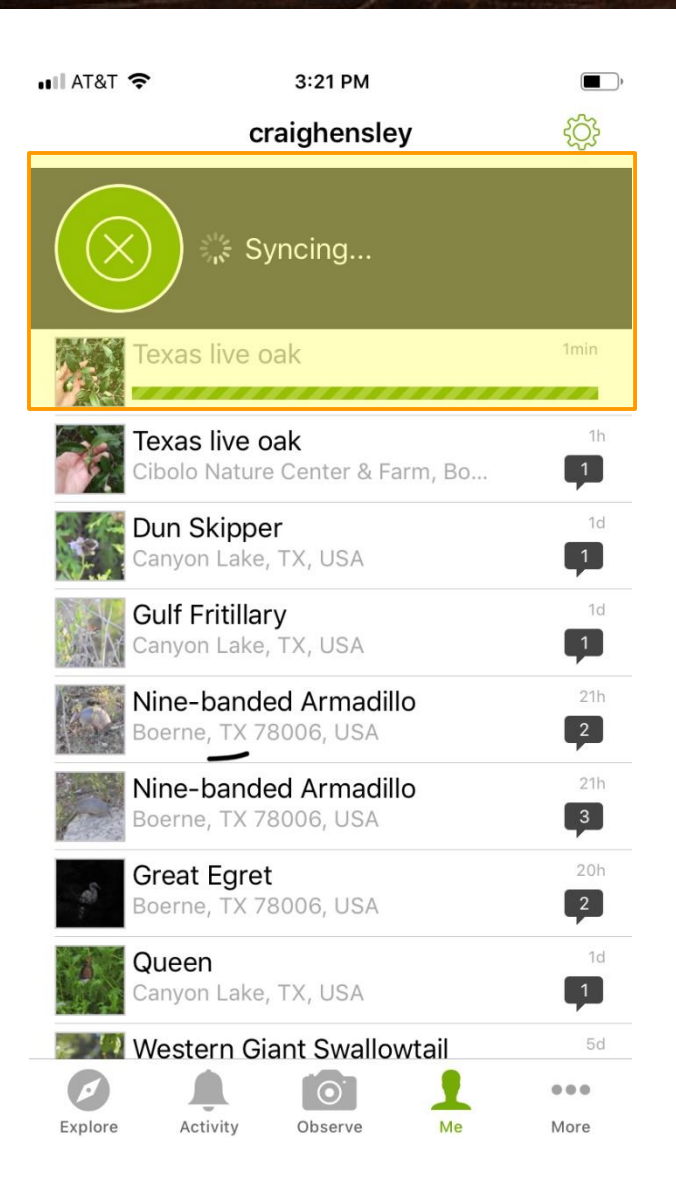

TNT

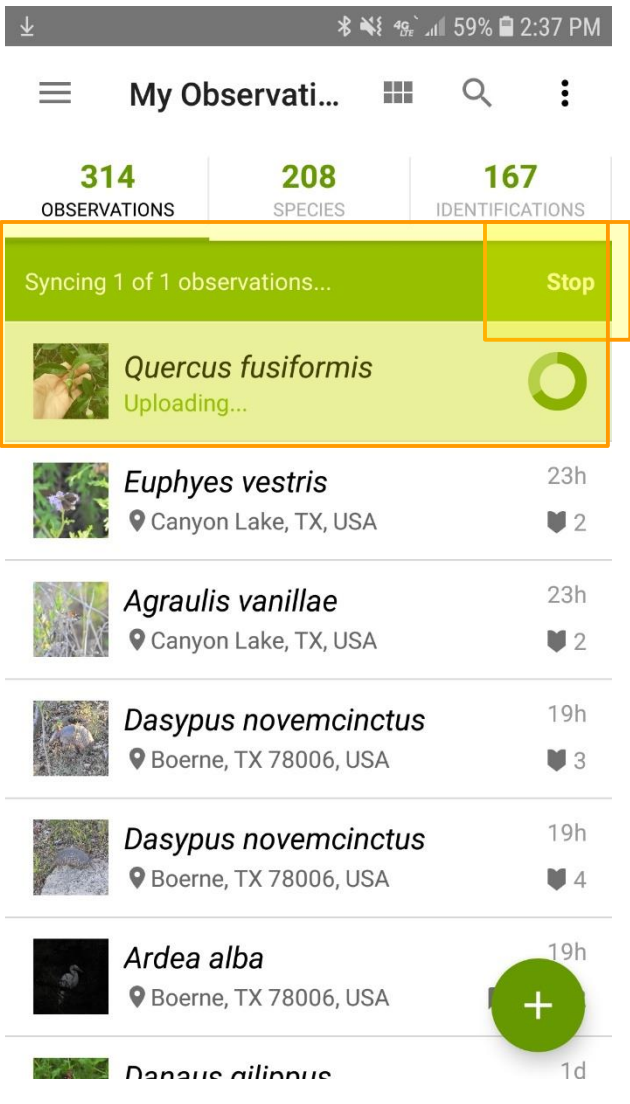

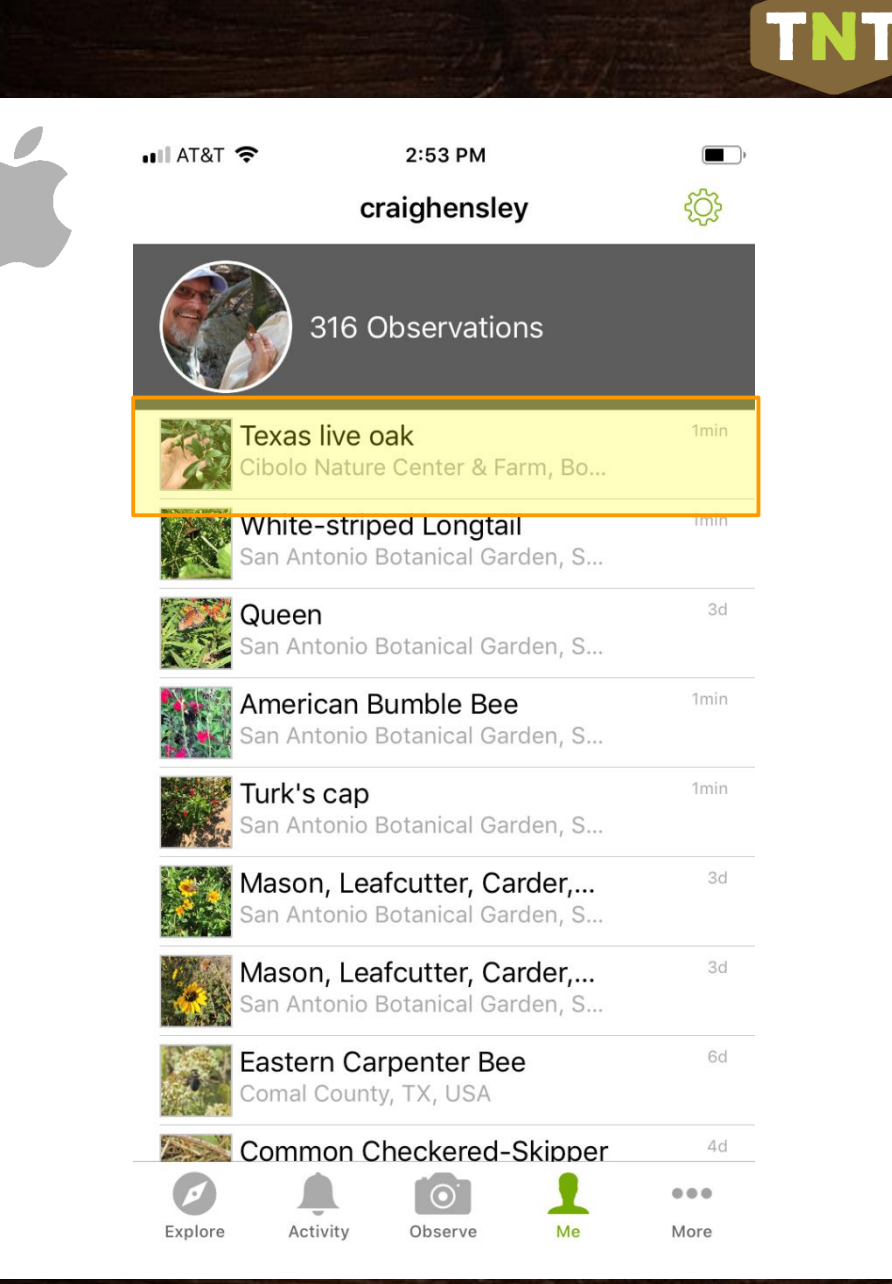

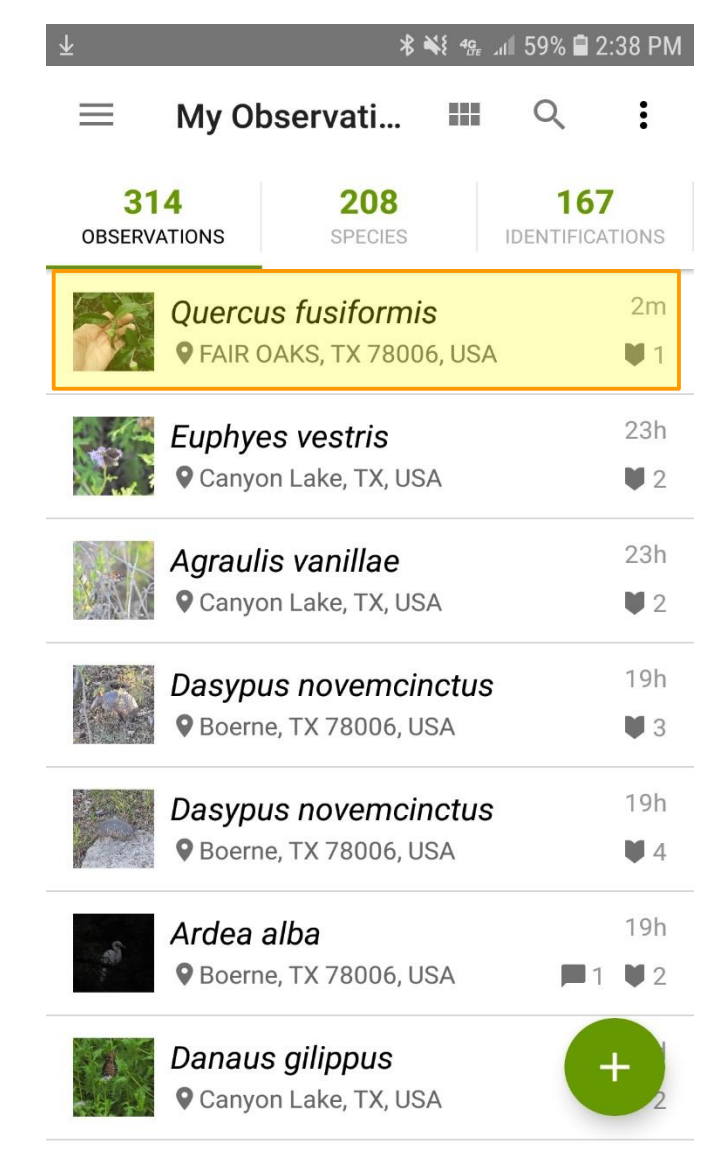

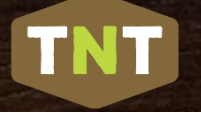

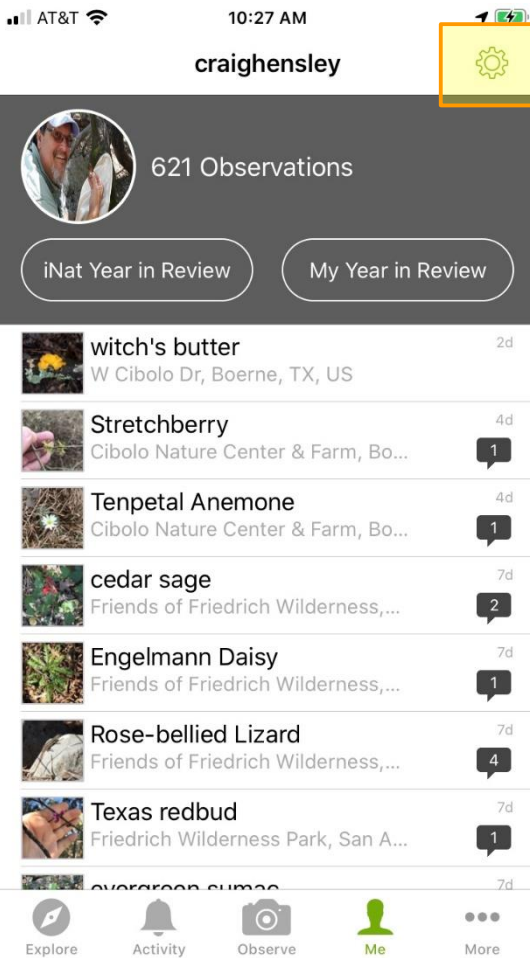

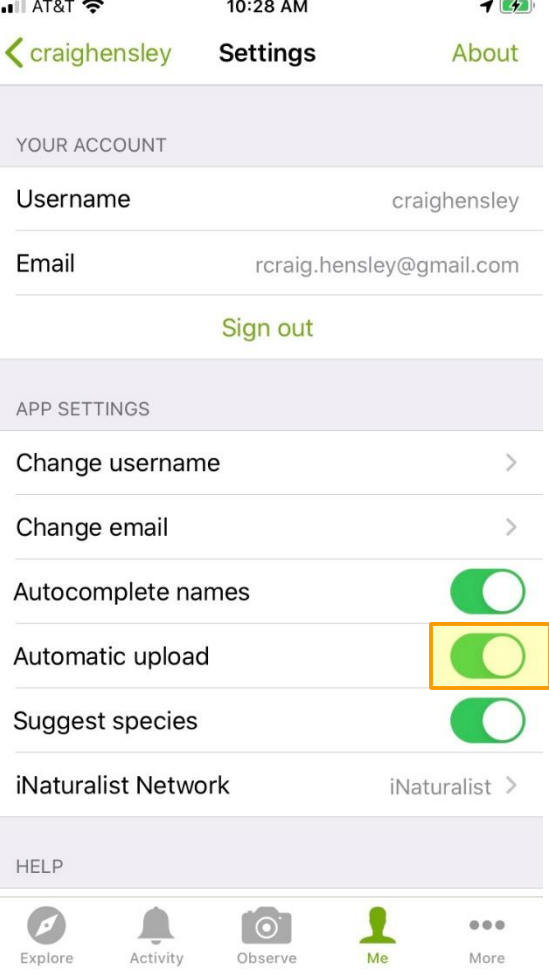

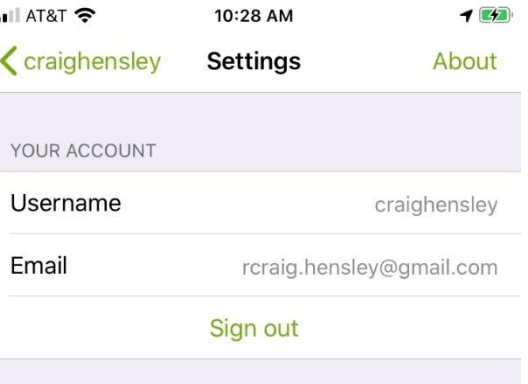

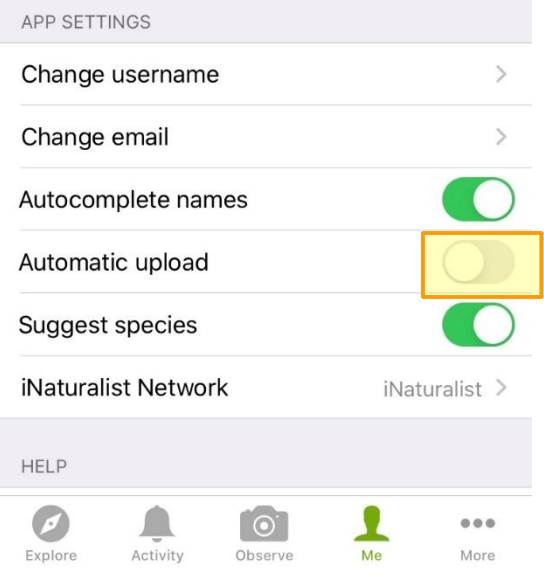
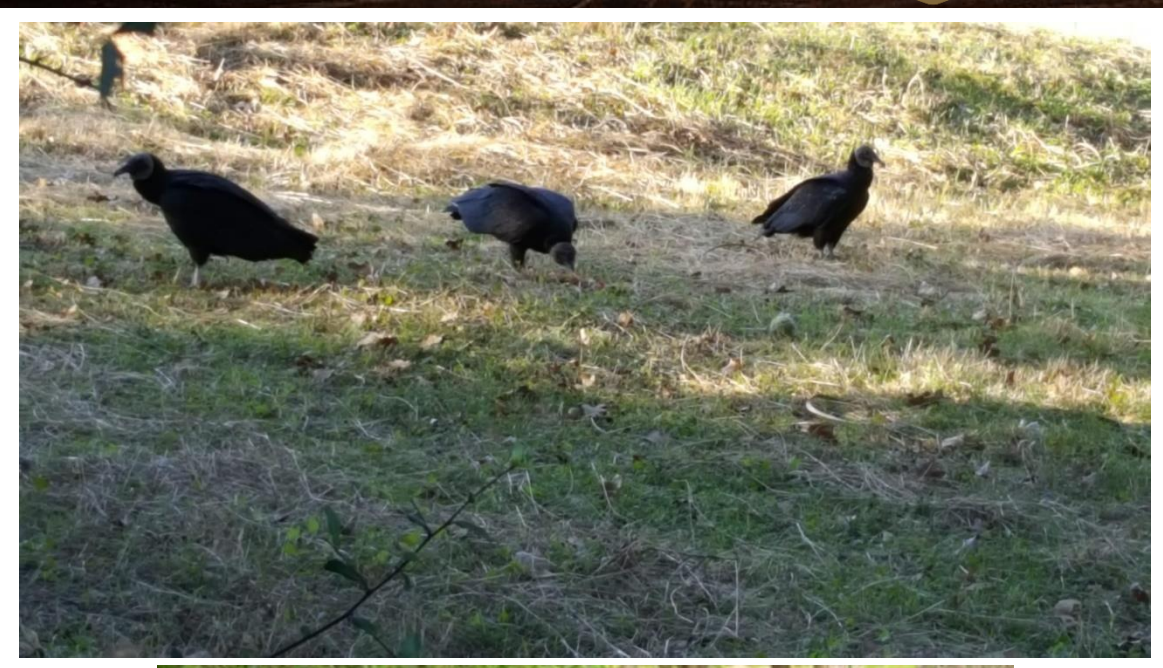

TNT

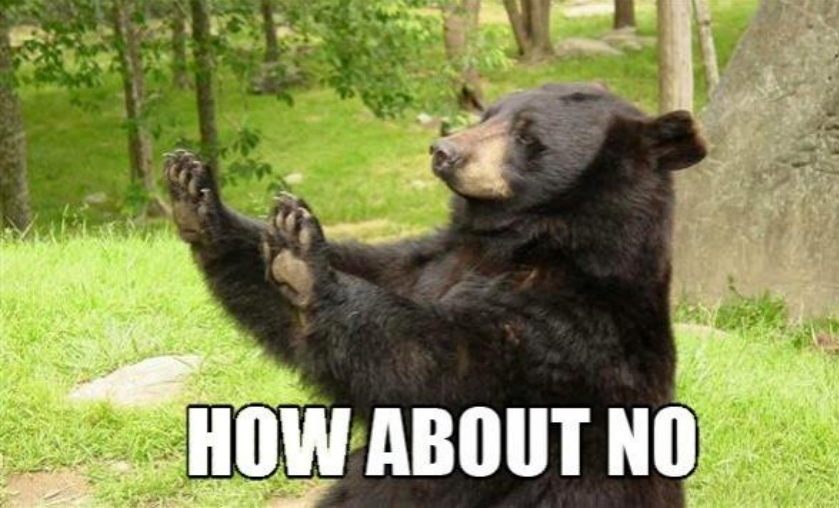

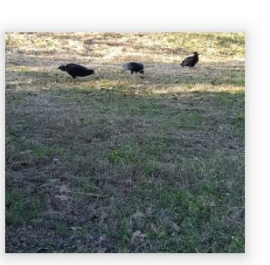

recommendation, but here are our top 10 suggestions:

 $\leftarrow$ 

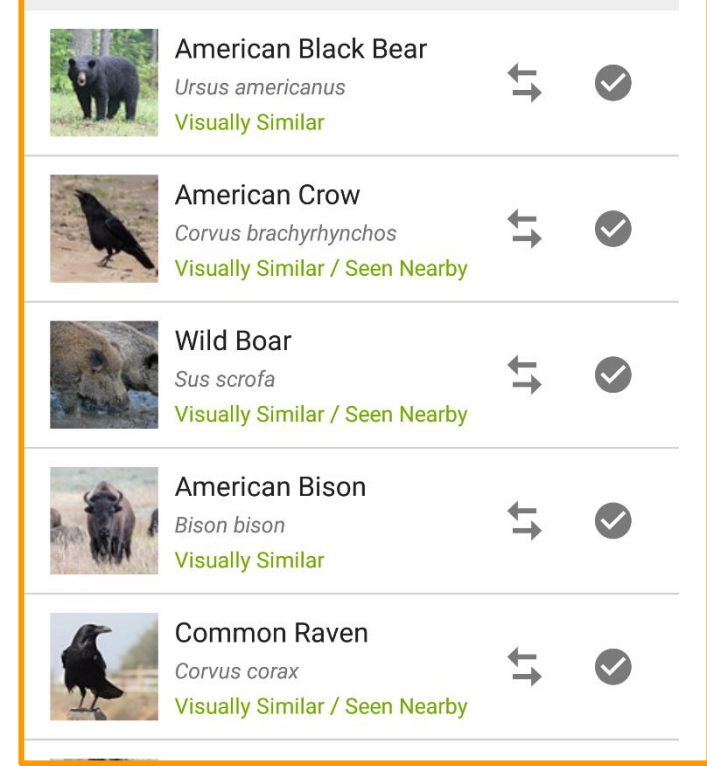

#### **a**  $\widehat{\mathbb{R}}$  all 54% **a** 8:29 PM

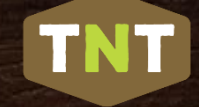

# Photography Tips

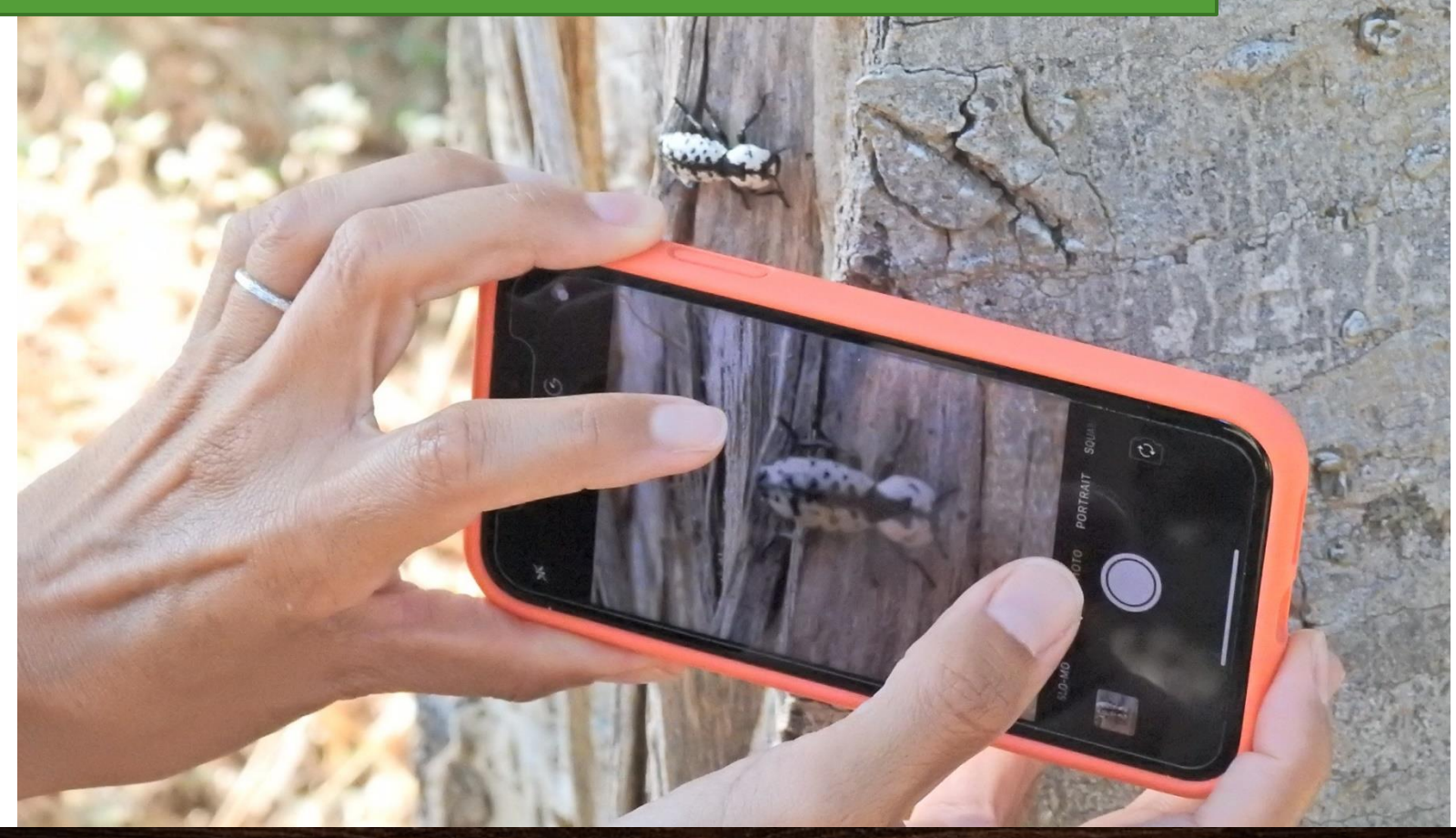

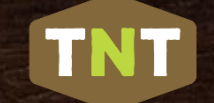

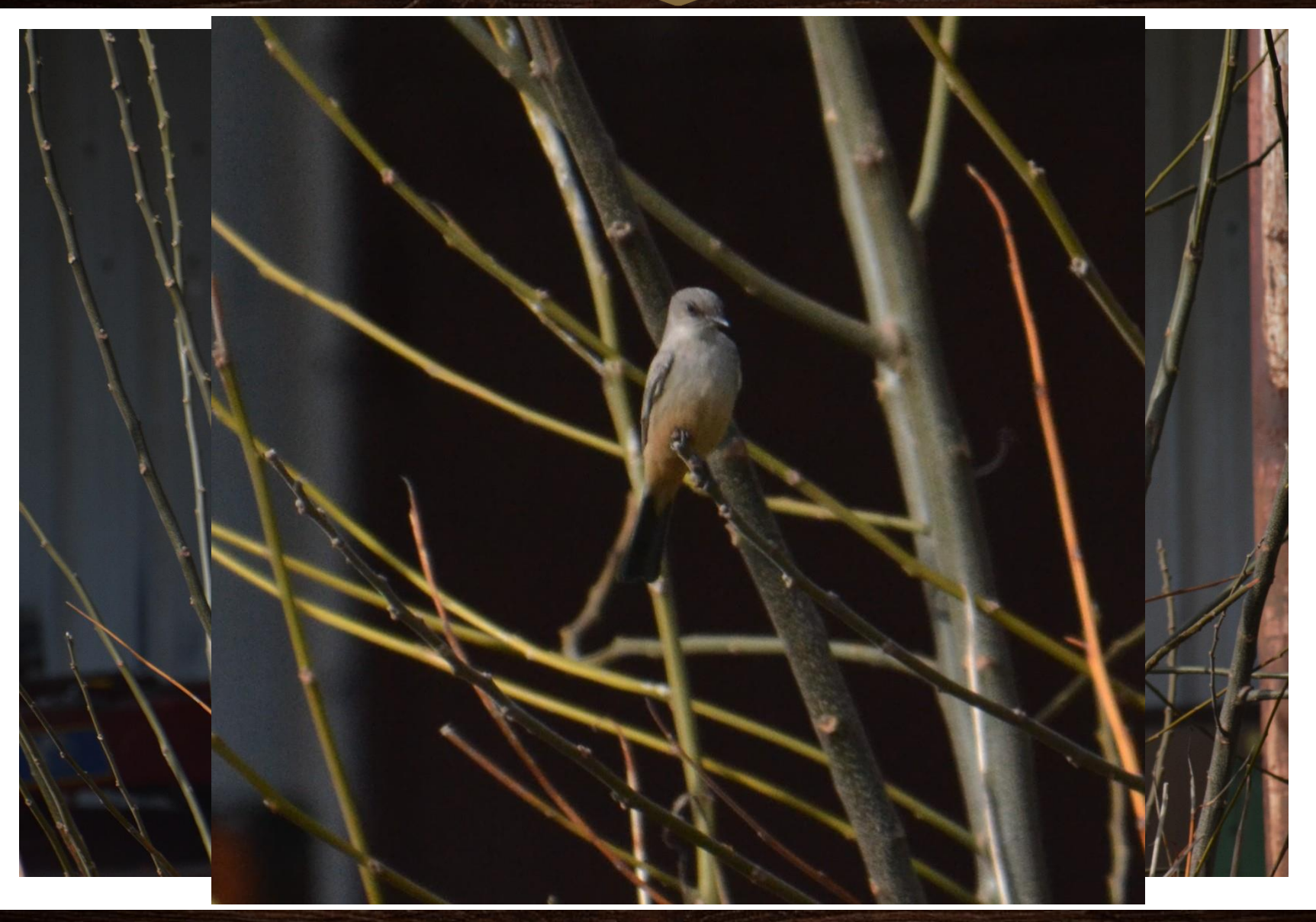

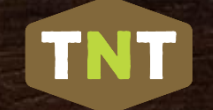

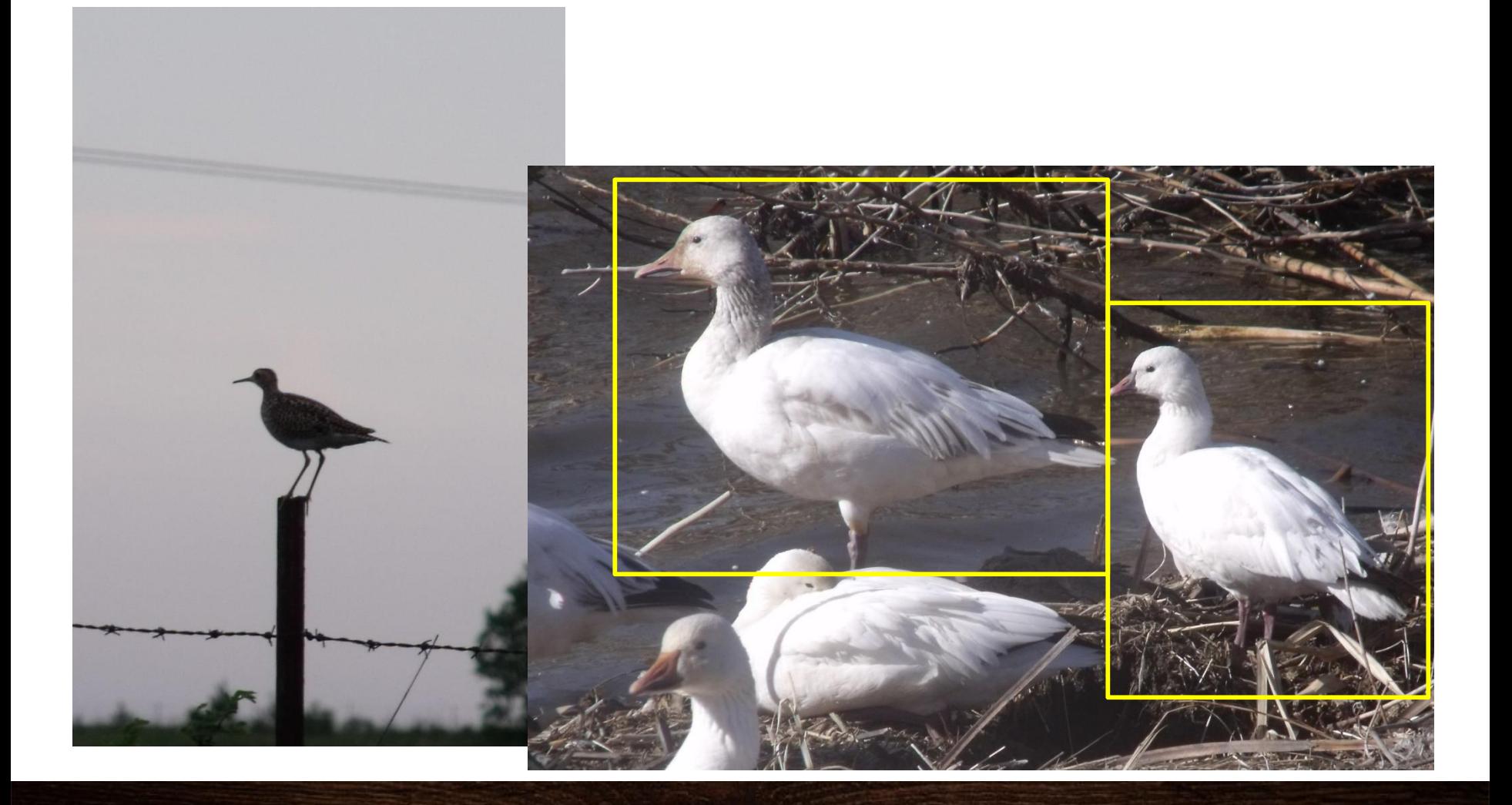

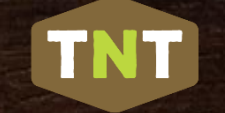

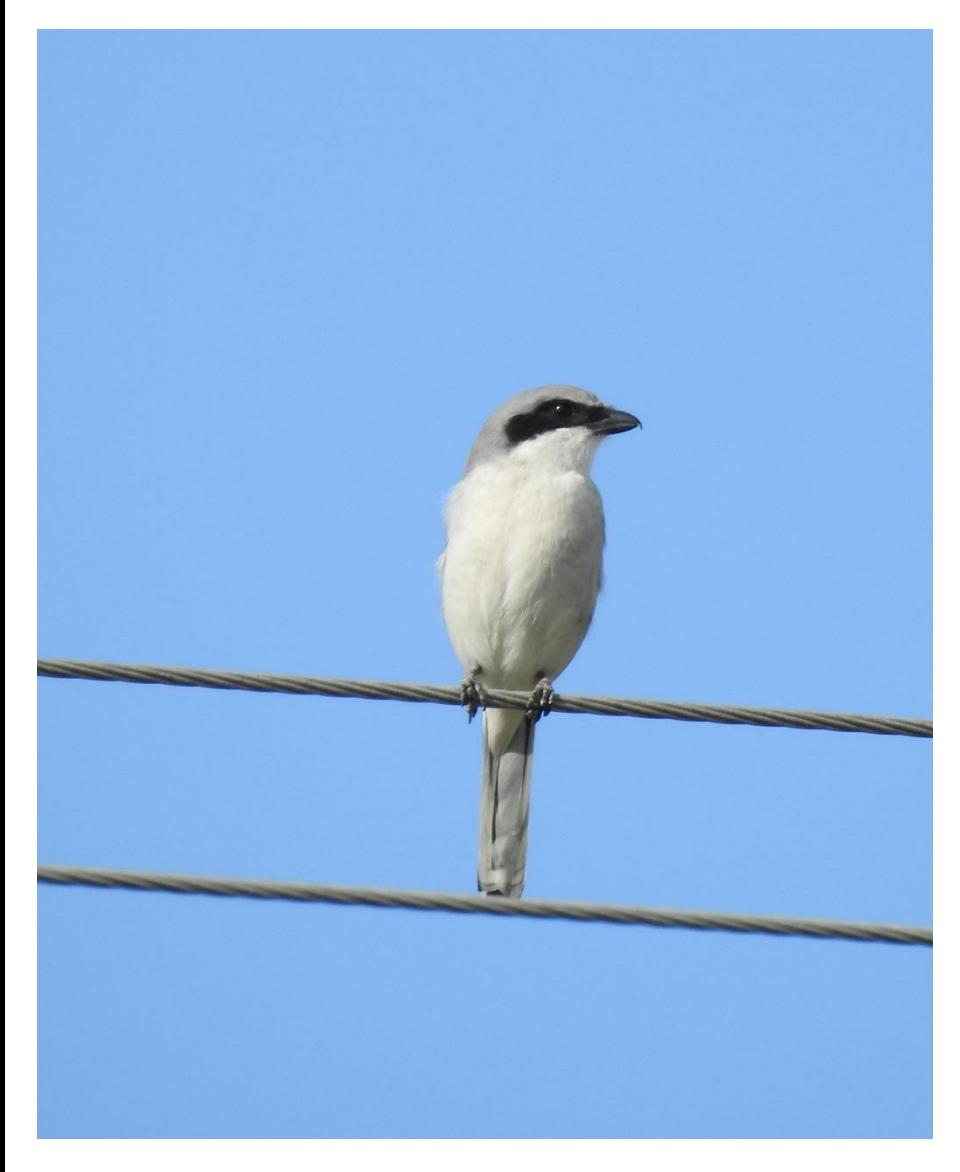

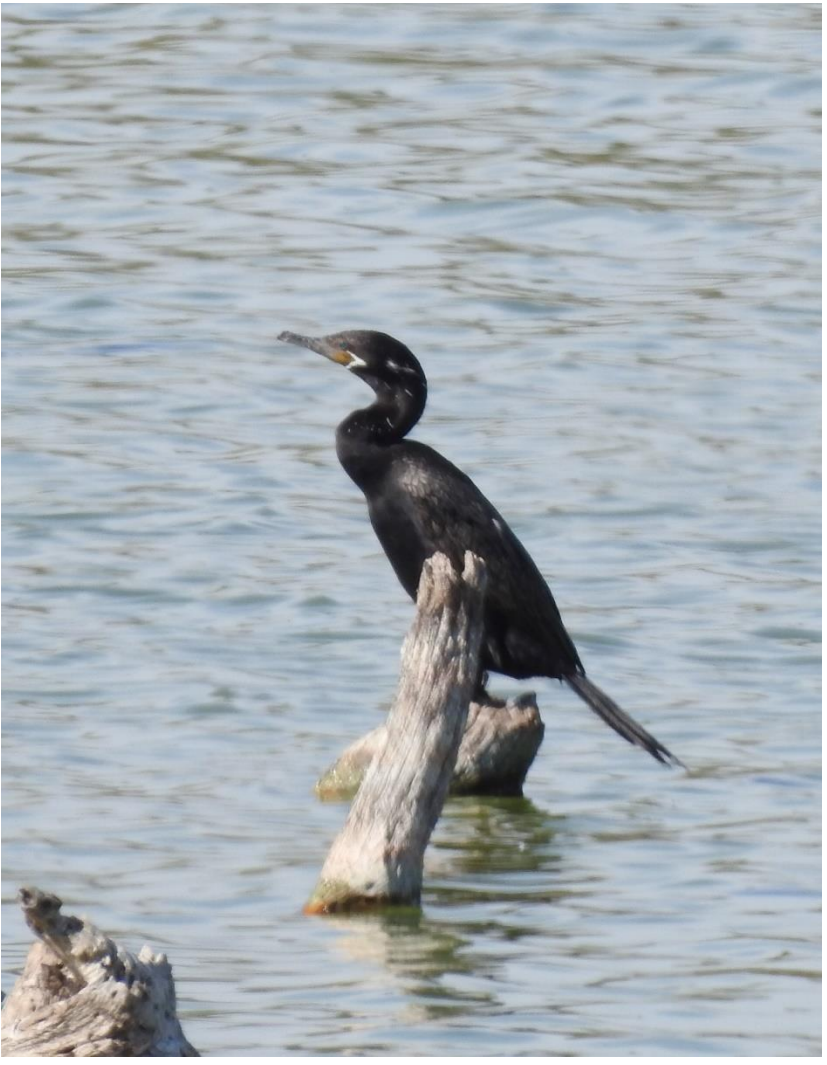

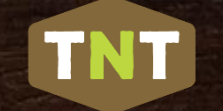

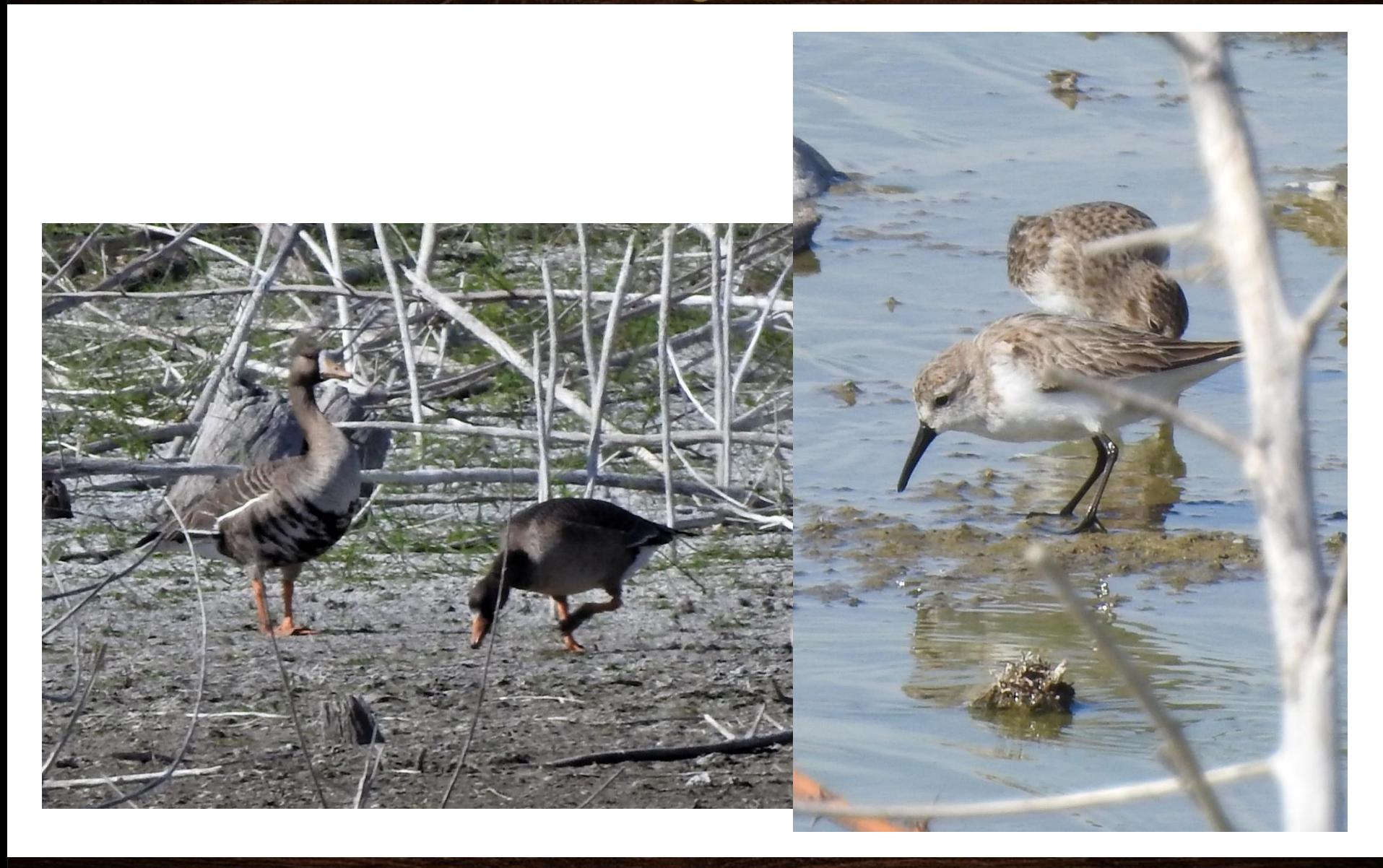

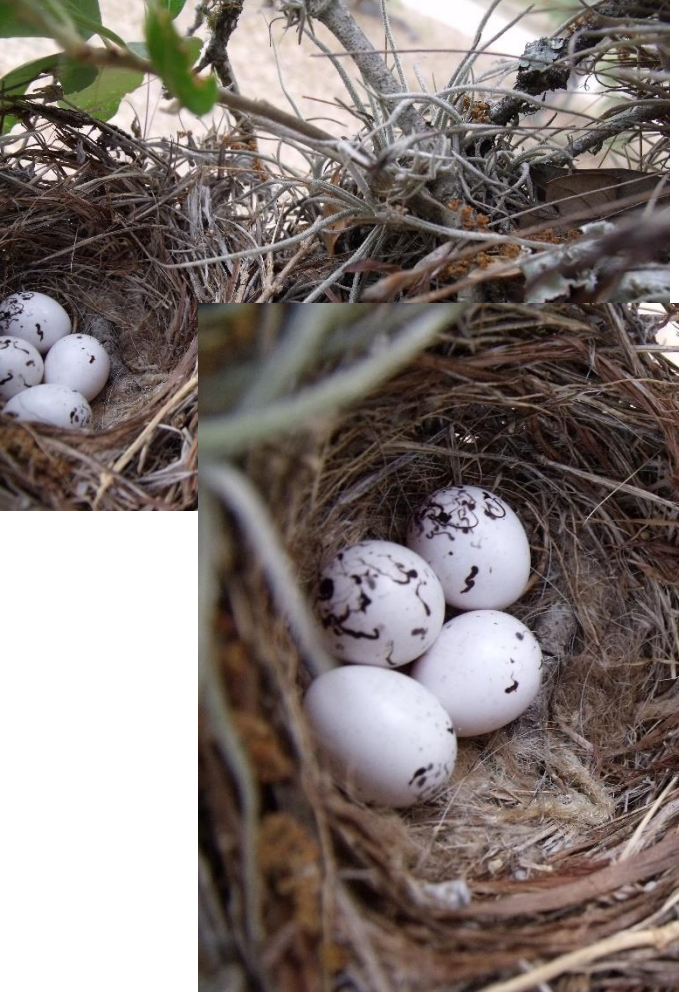

## Nests

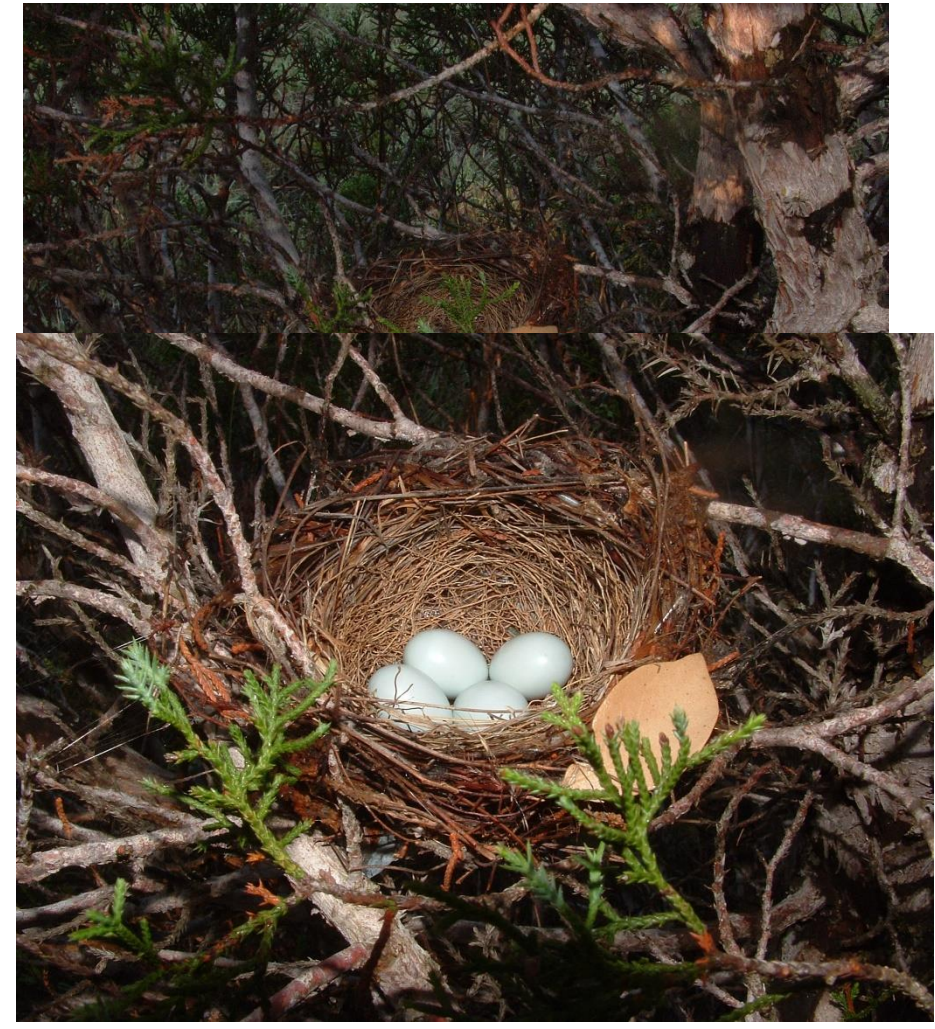

#### **Remember, Sounds Count!\***

**TNT** 

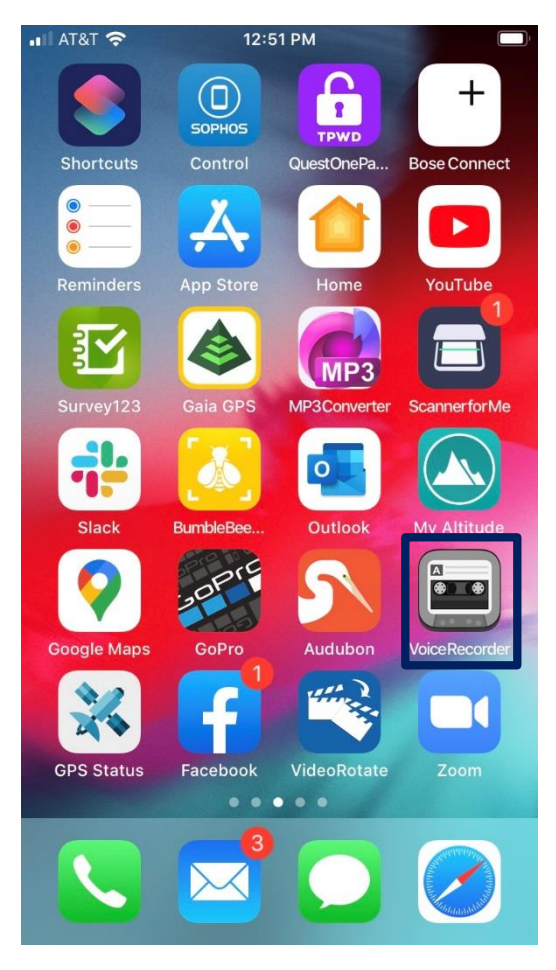

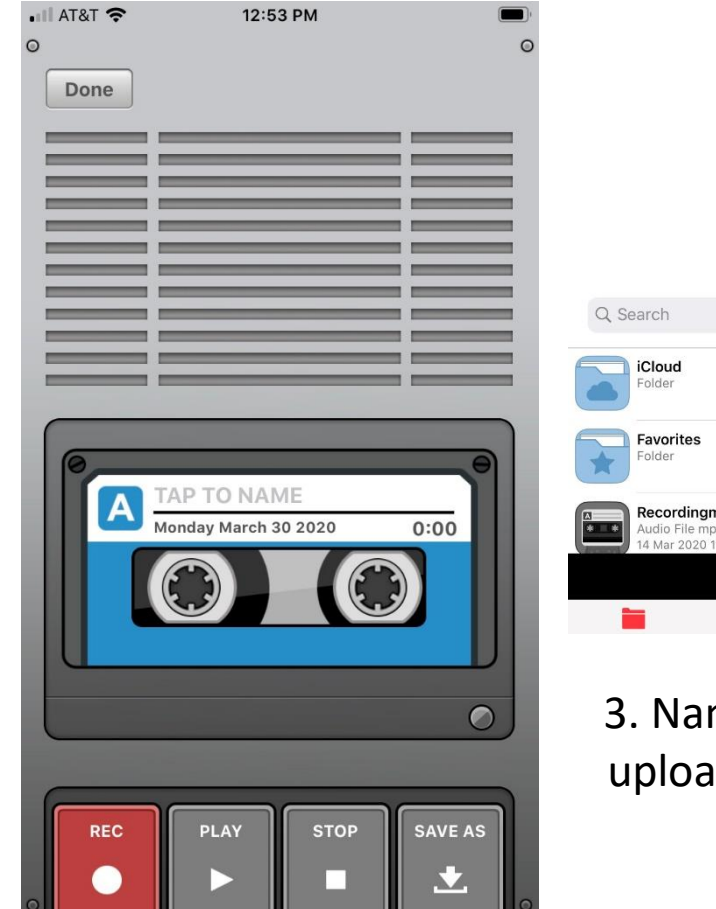

1. Download an app 2. Record the Sound

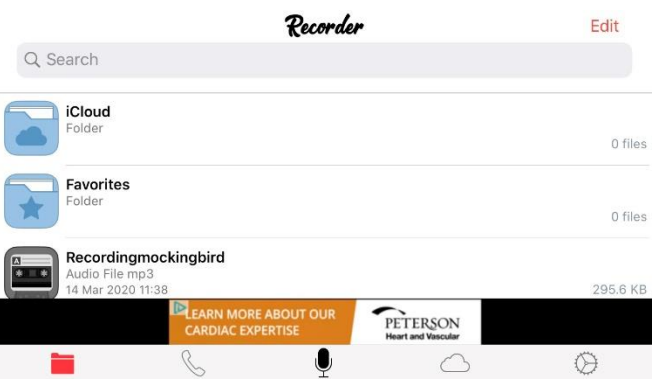

3. Name the File and Email to upload through the webpage

\*Sounds must be uploaded from your phone to your computer then added to the iNaturalist webpage as of now; videos not yet

### Photographing Wildflowers:

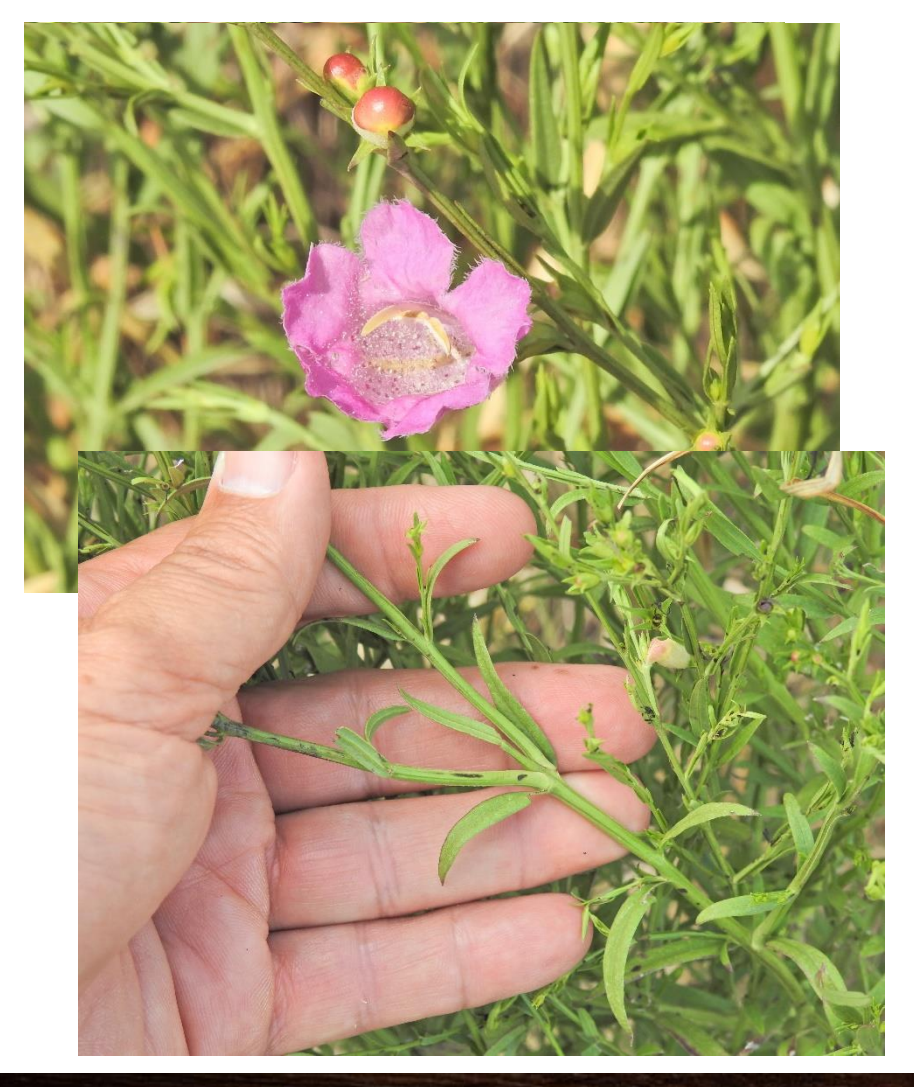

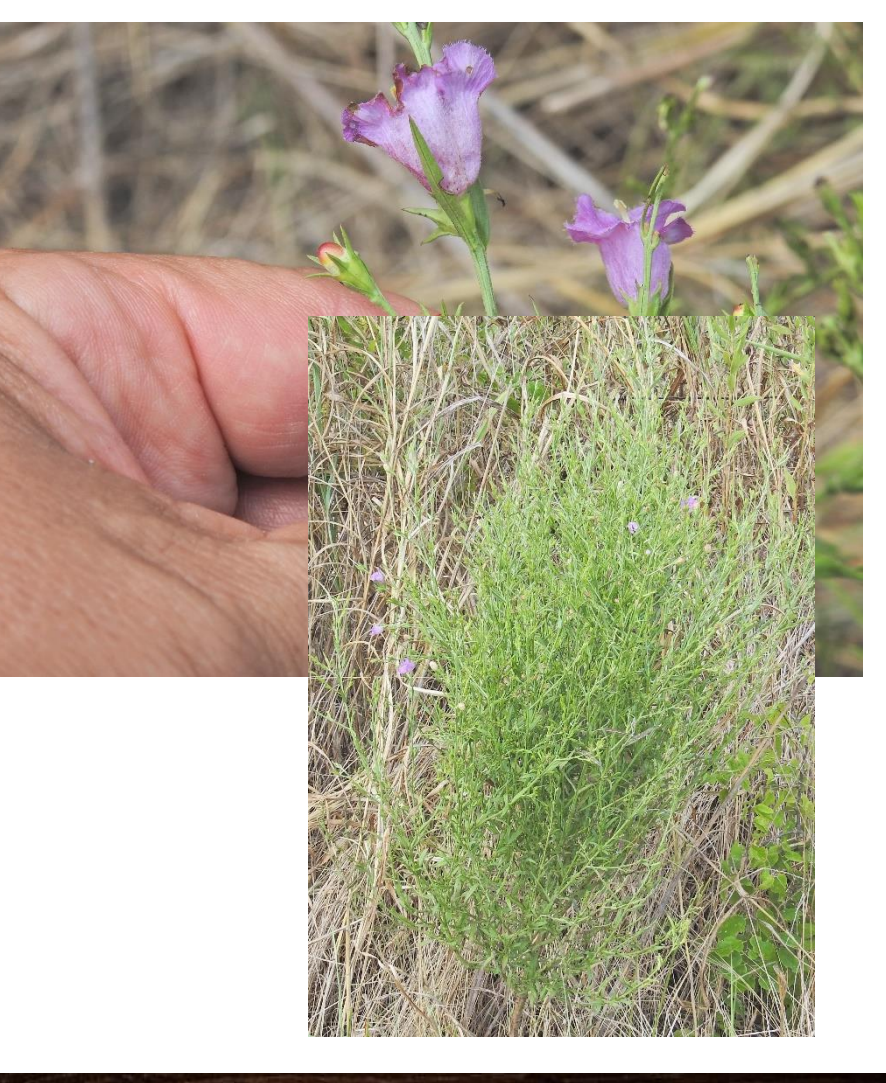

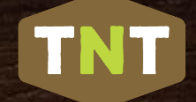

### Photographing Woody Plants:

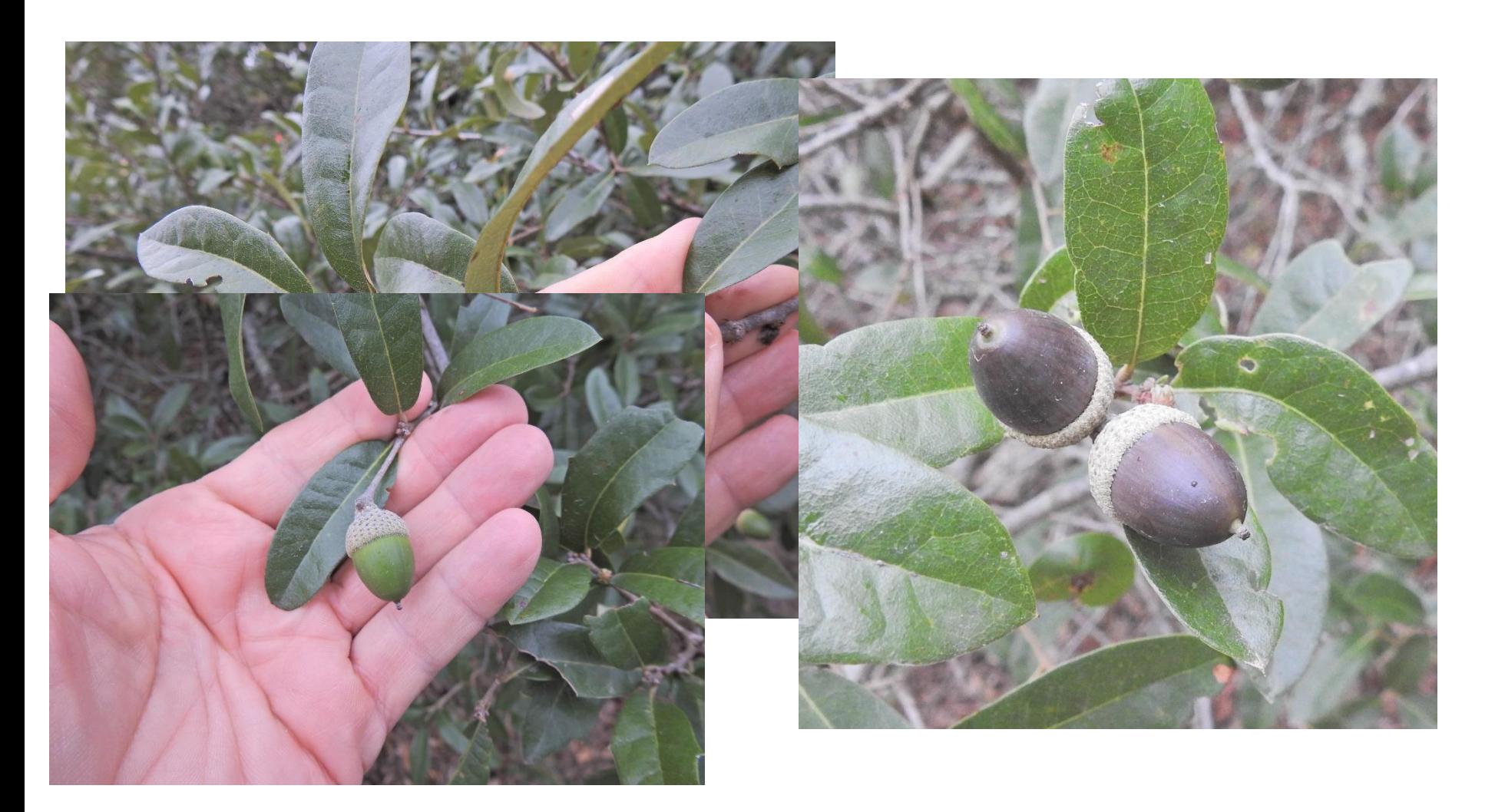

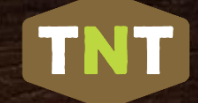

#### Photographing Leaves - Venation:

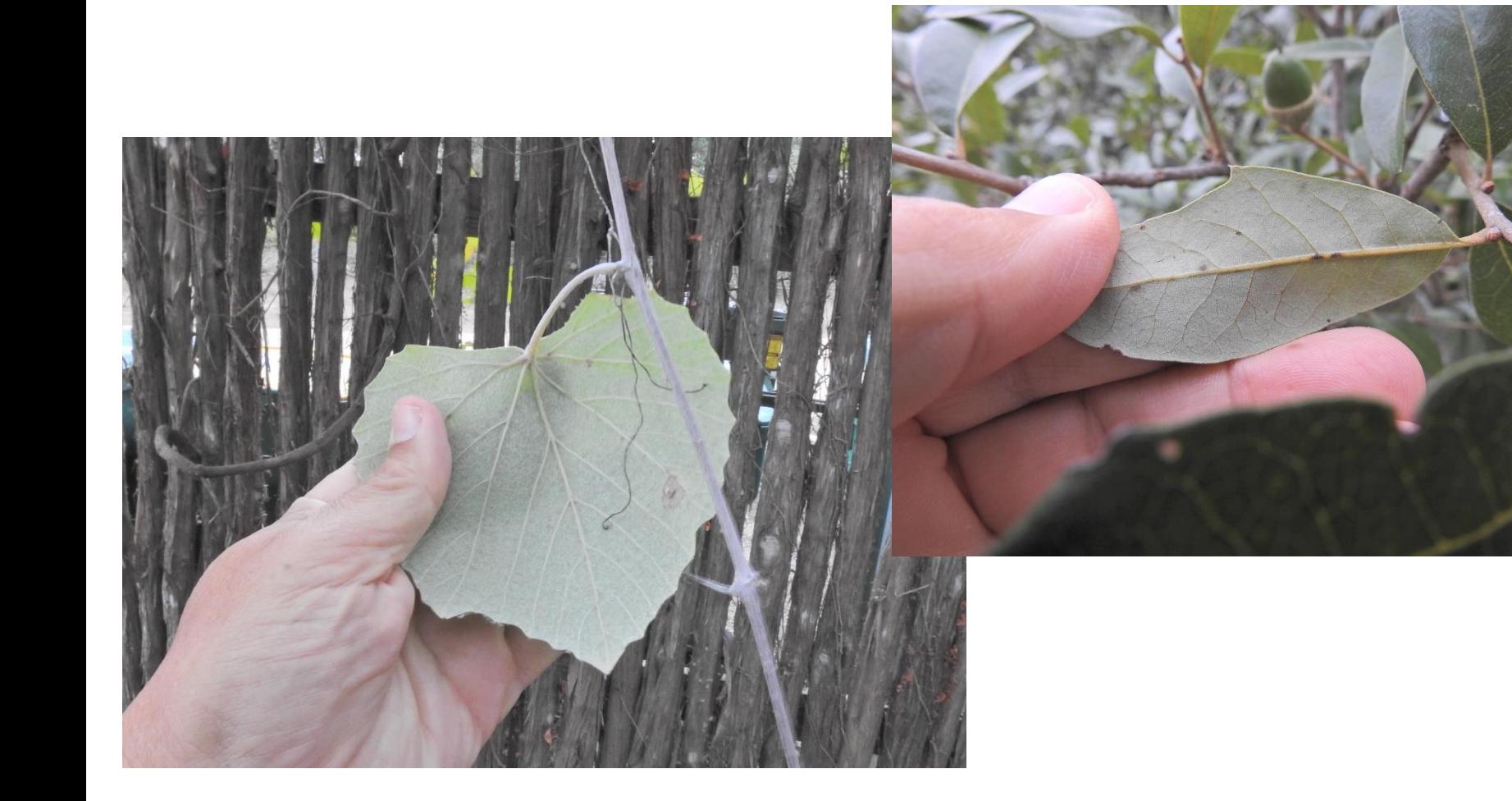

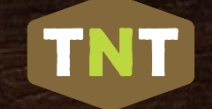

#### Photographing Leaves – Compound Leaves:

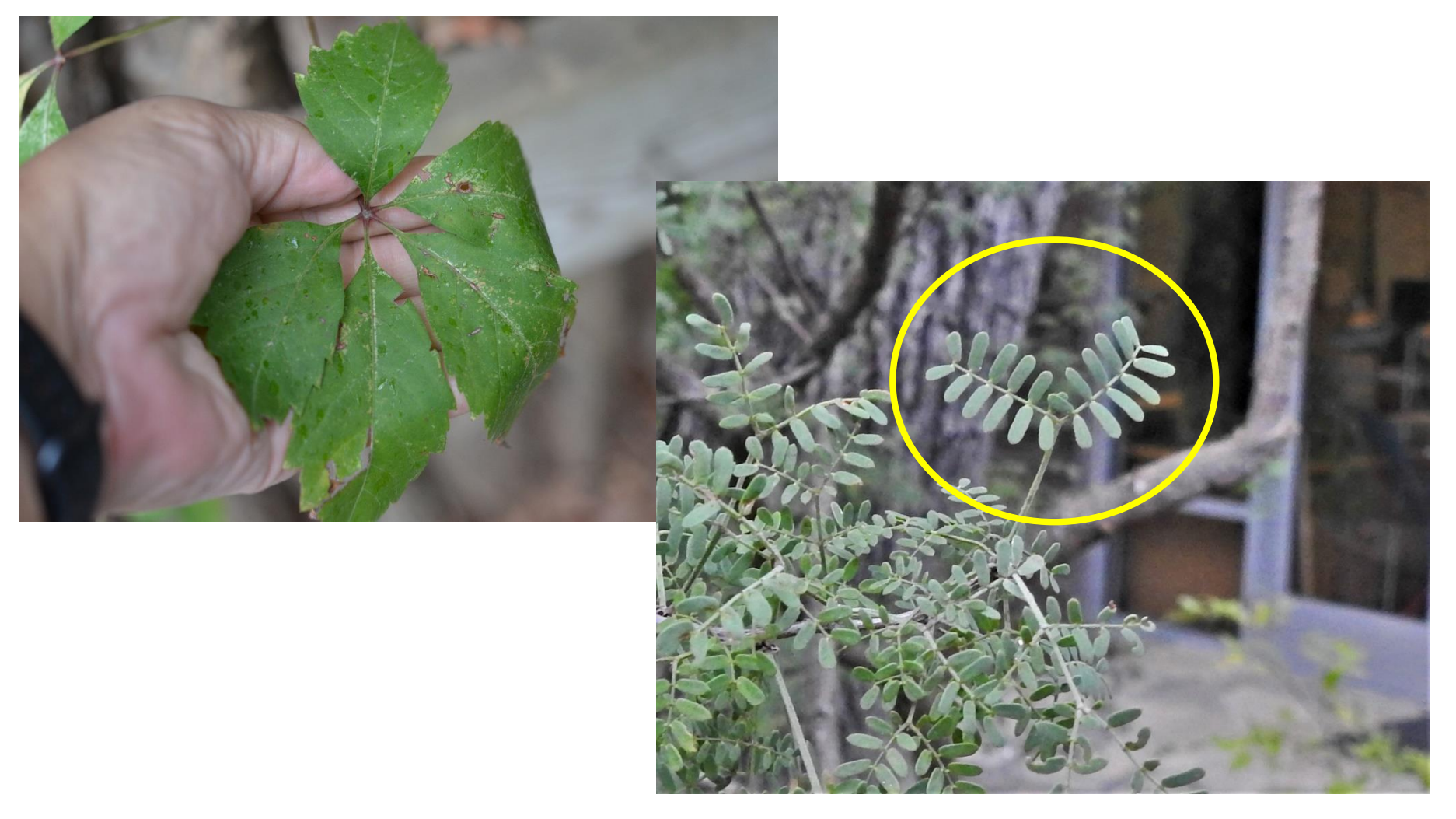

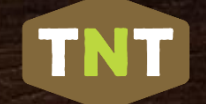

#### Photographing Leaves – Leaf Arrangement:

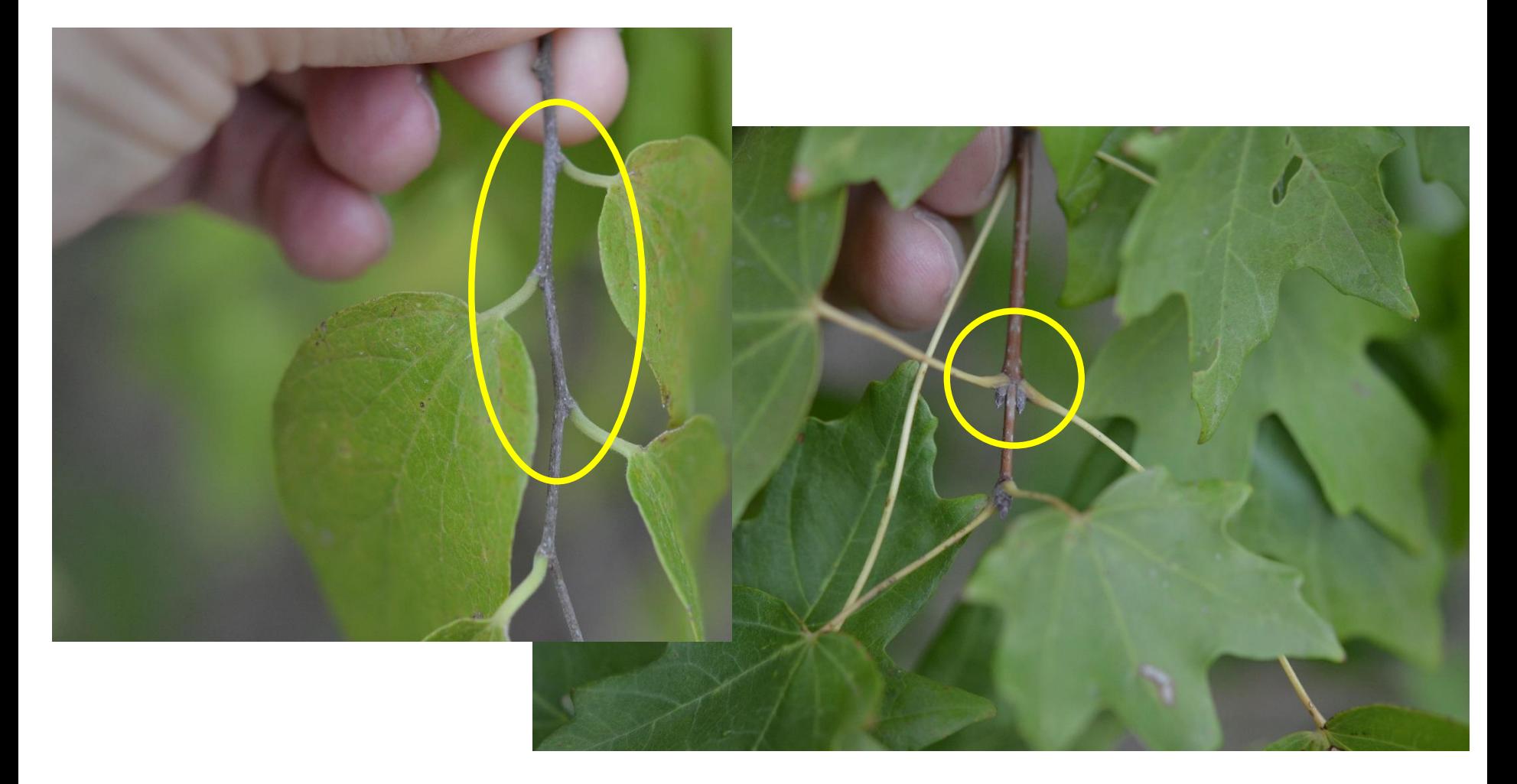

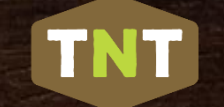

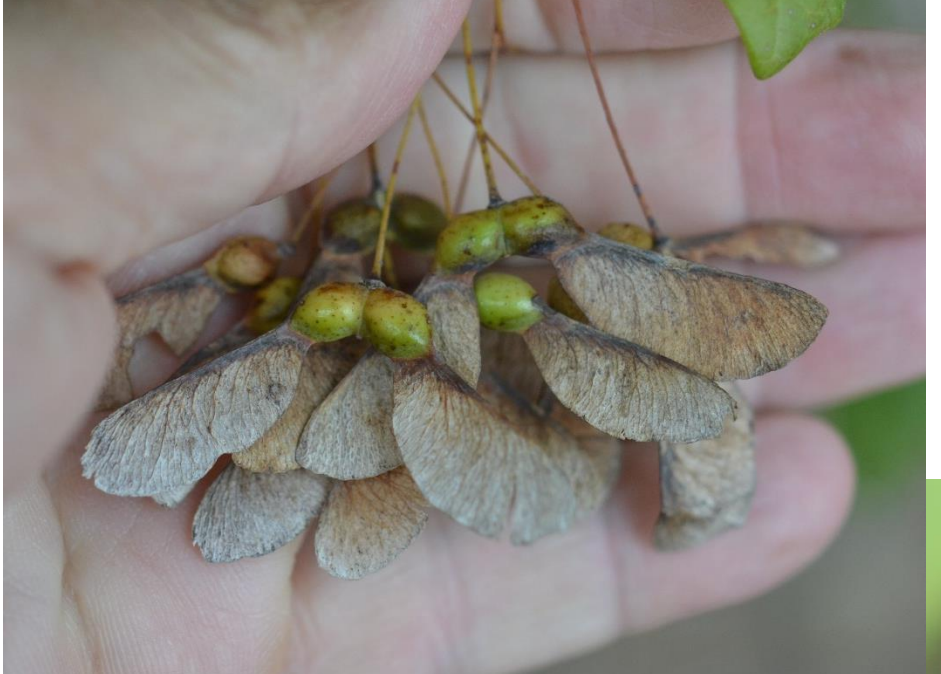

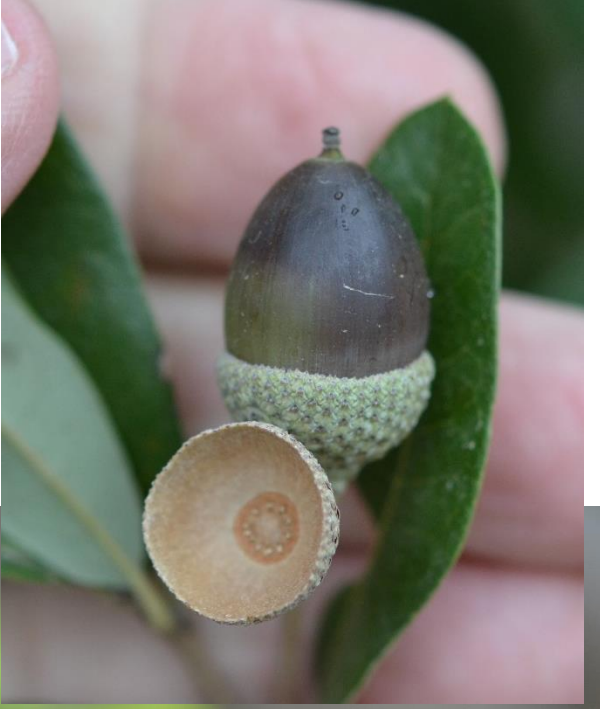

### Photographing Fruit:

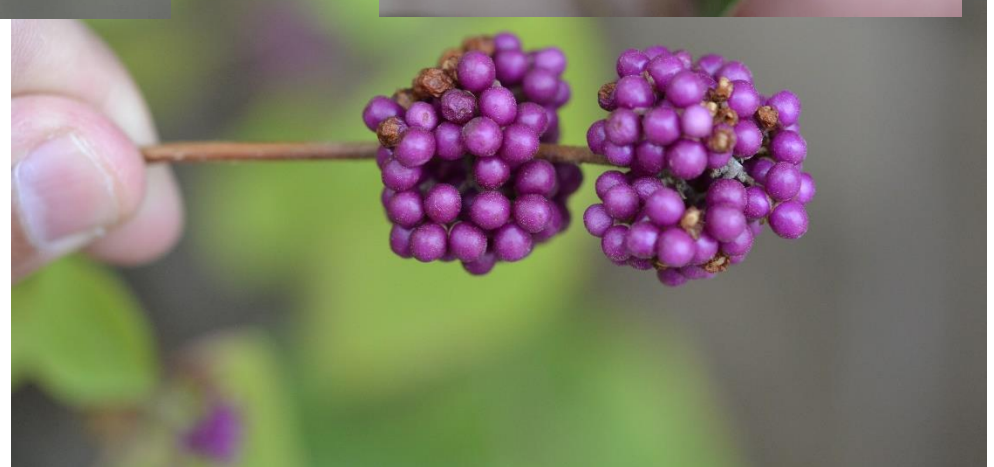

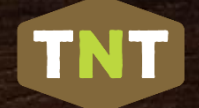

#### Photographing Woody Plants – Tendrils/Thorns:

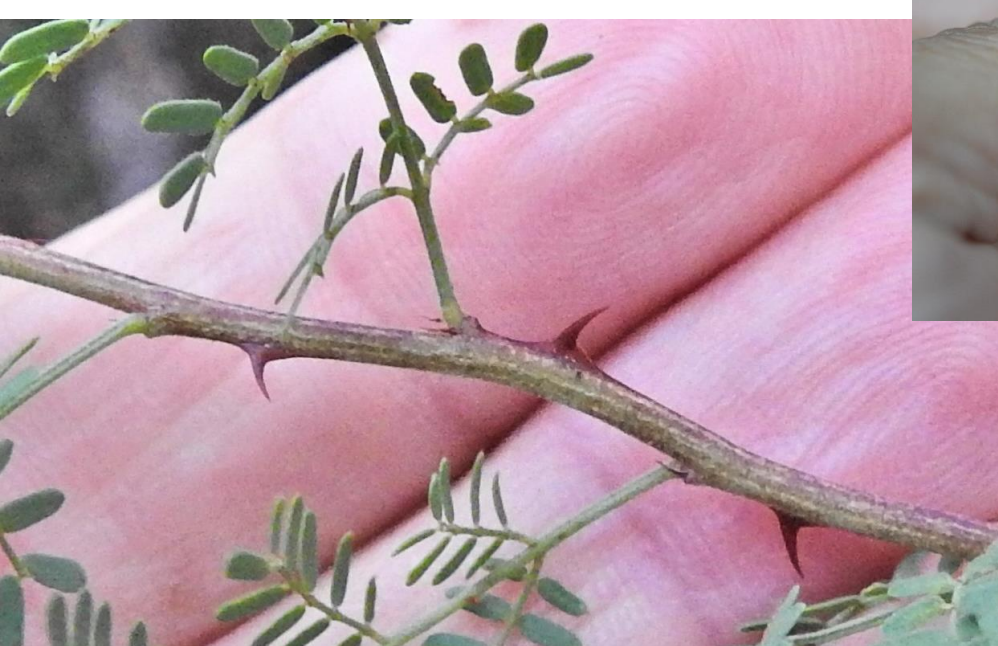

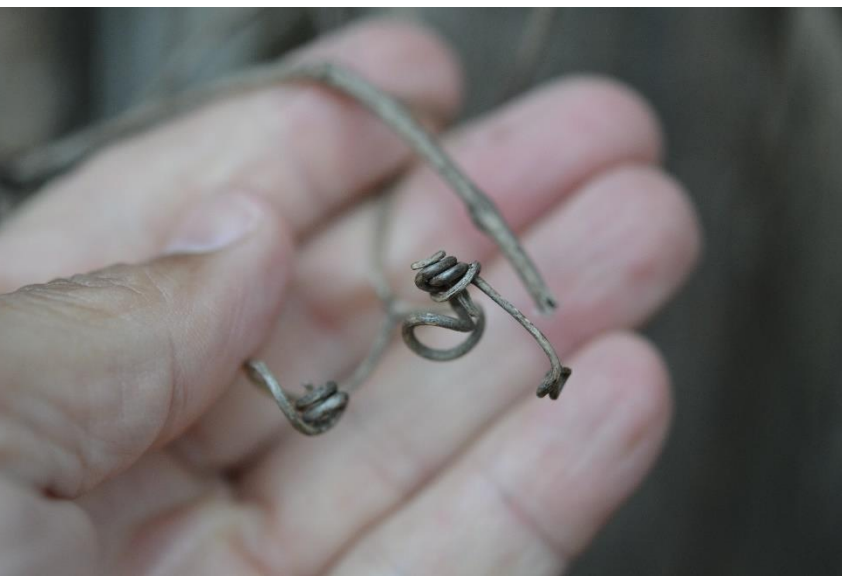

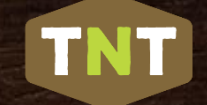

#### Photographing Woody Plants -- Bark:

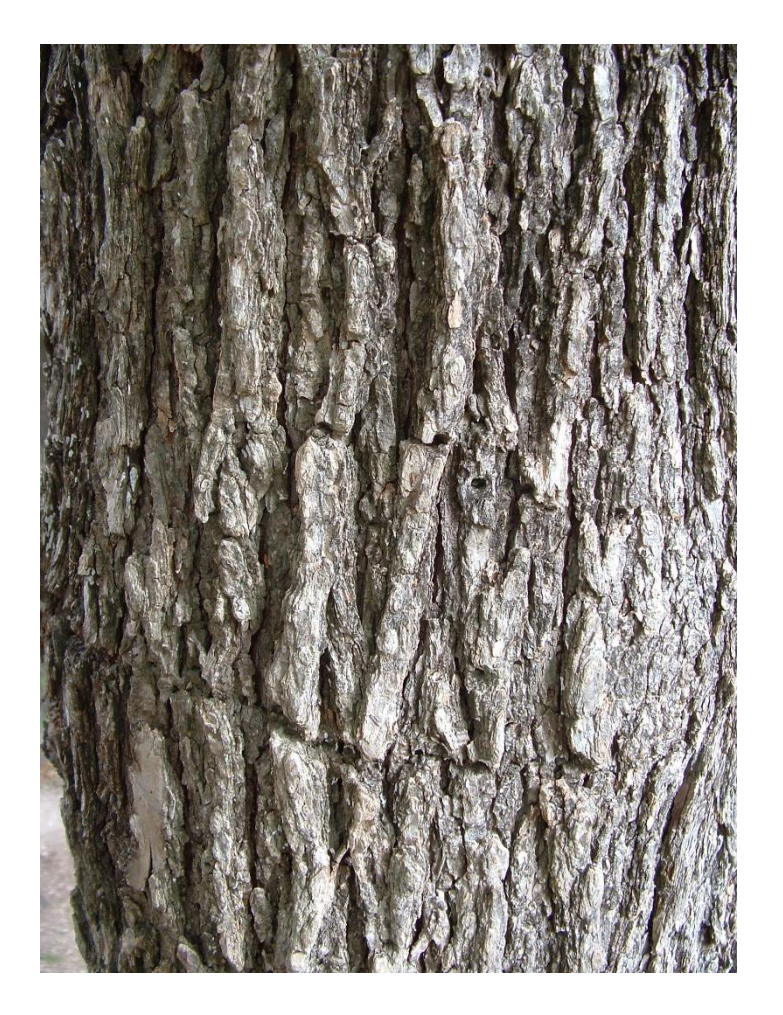

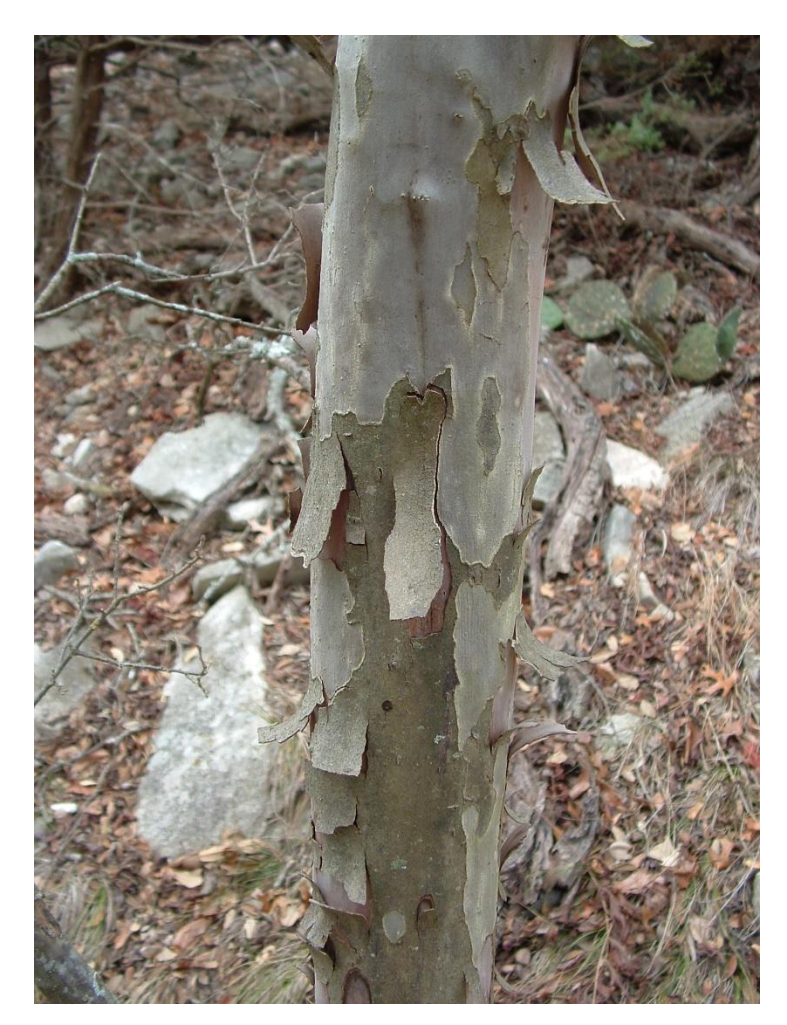

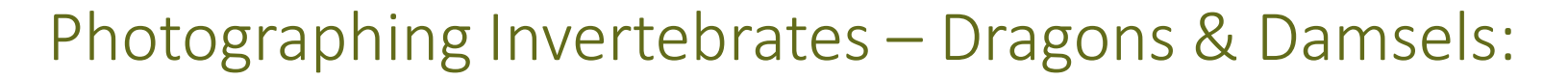

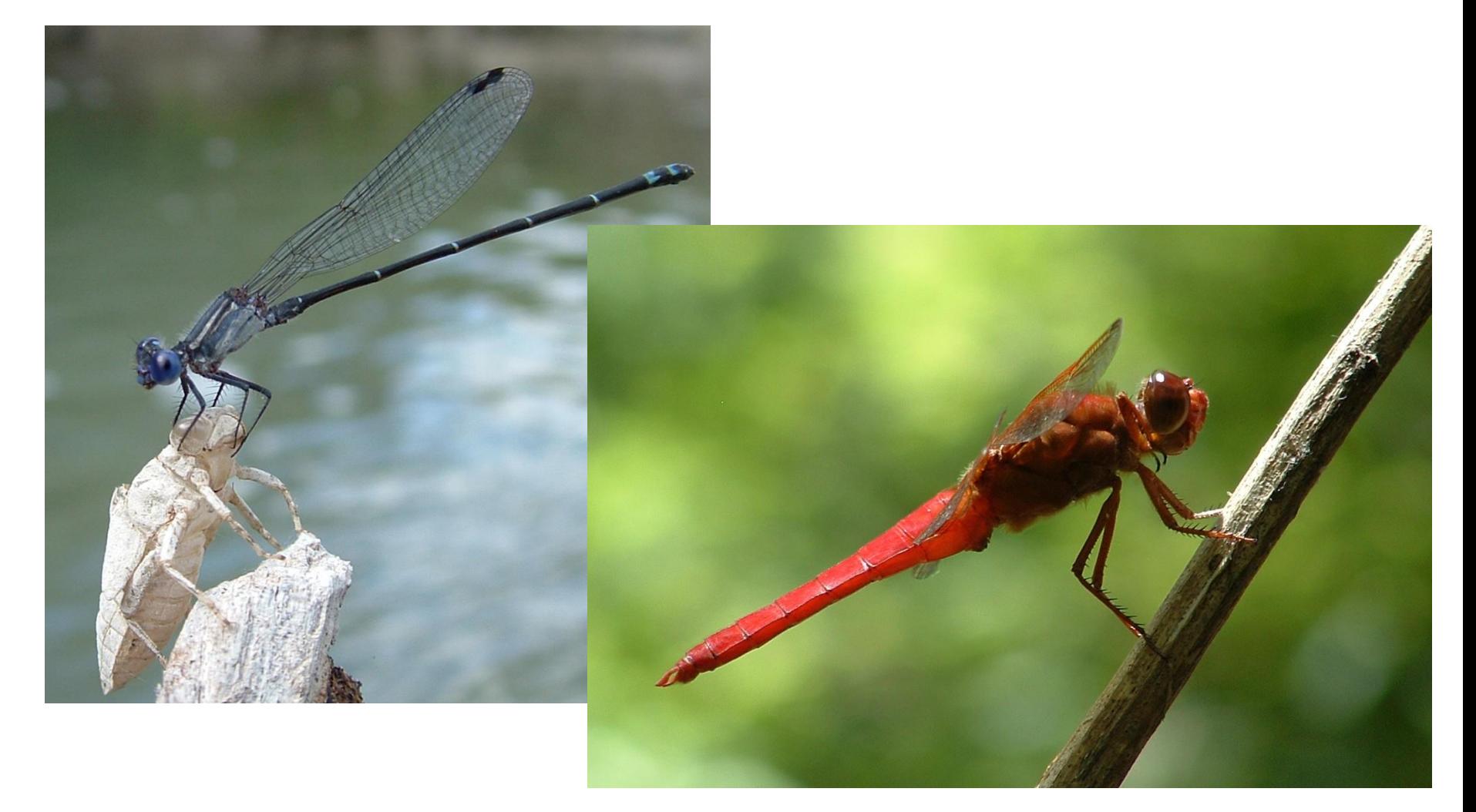

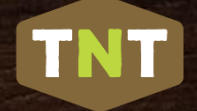

#### Photographing Invertebrates - Butterflies:

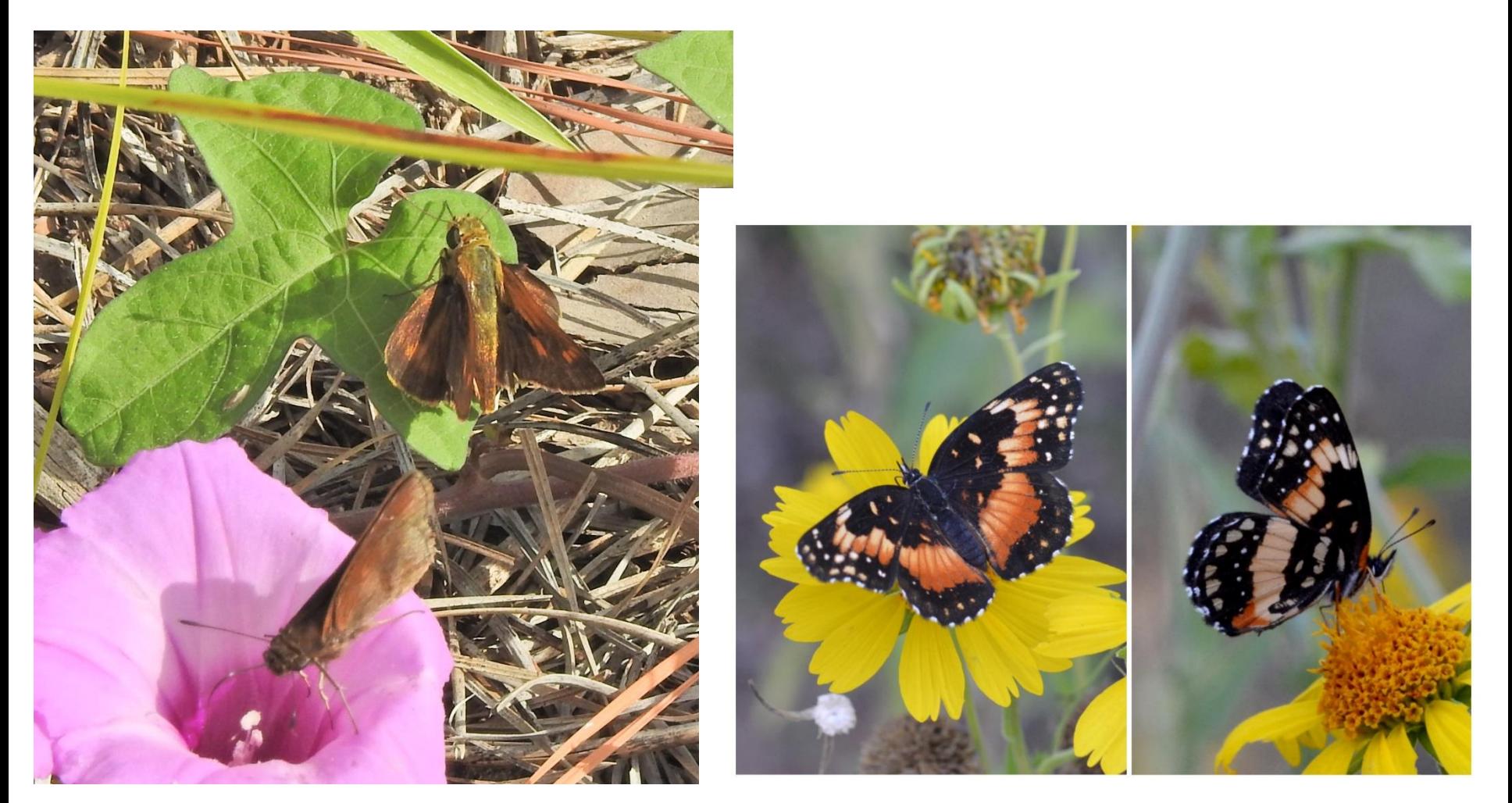

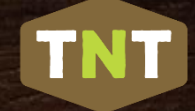

#### Photographing Invertebrates - Butterflies:

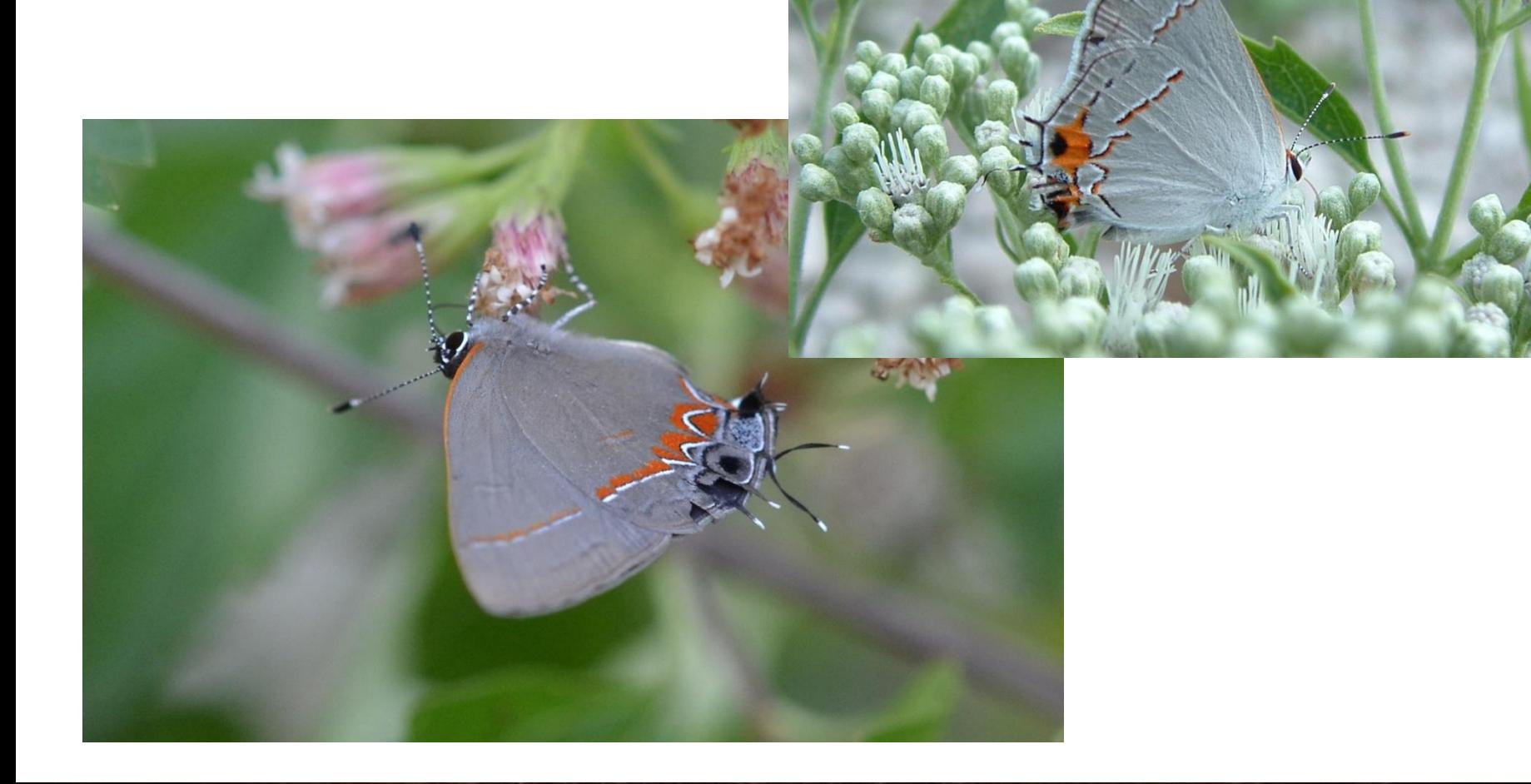

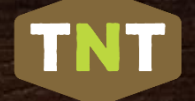

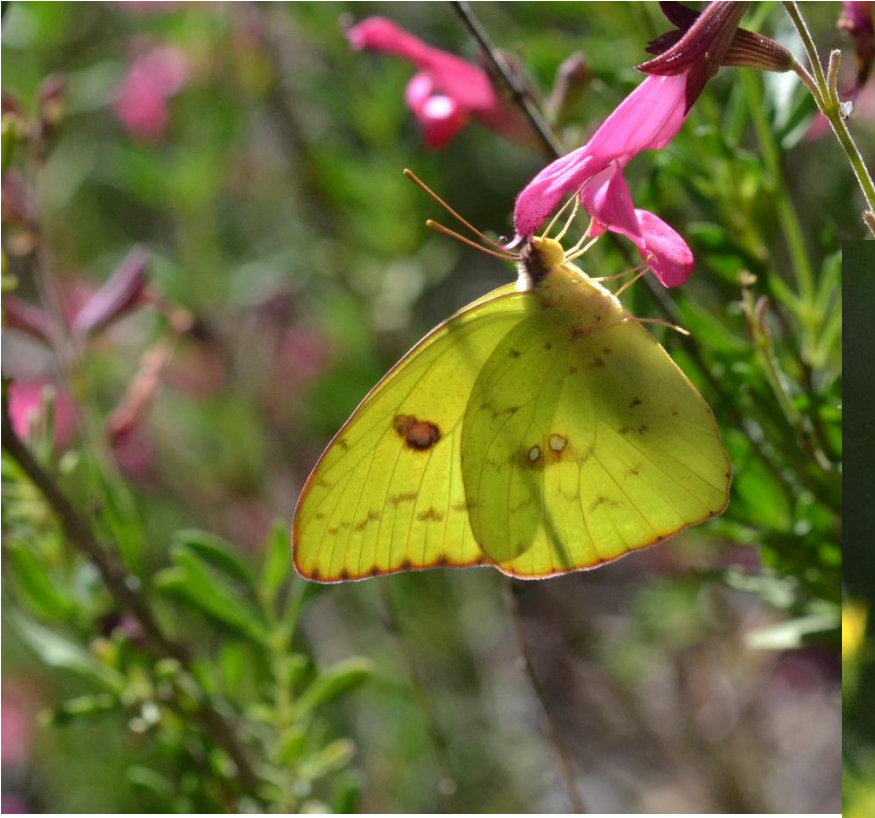

#### Photographing Invertebrates – Butterflies:

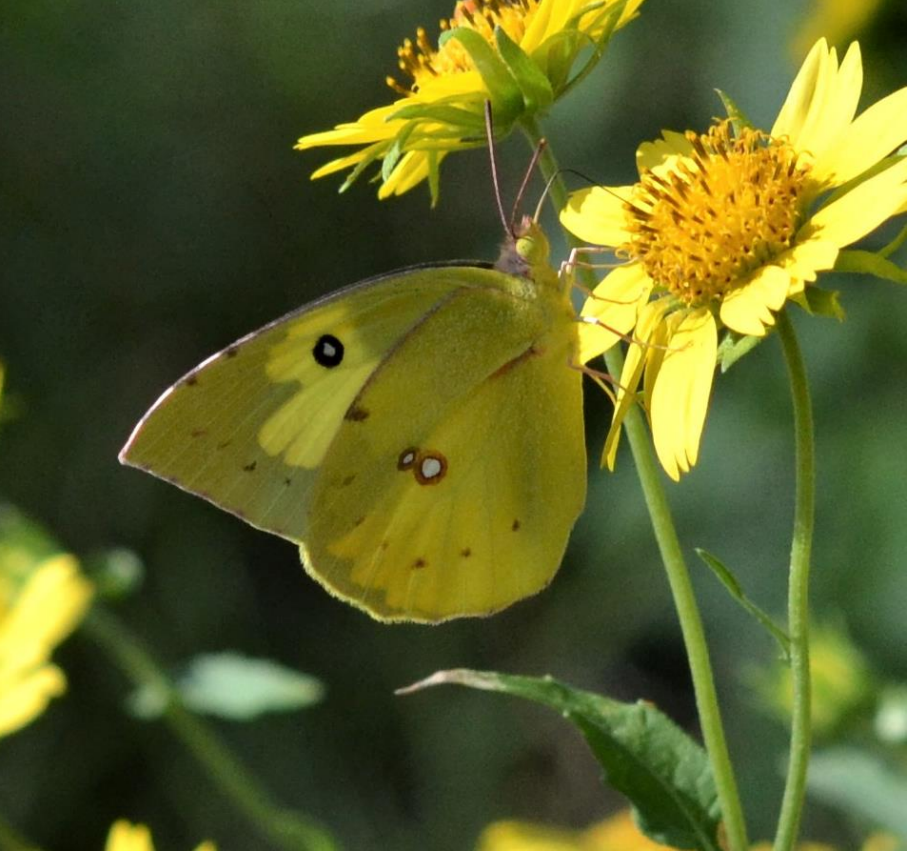

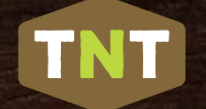

### Photographing Invertebrates – Moths:

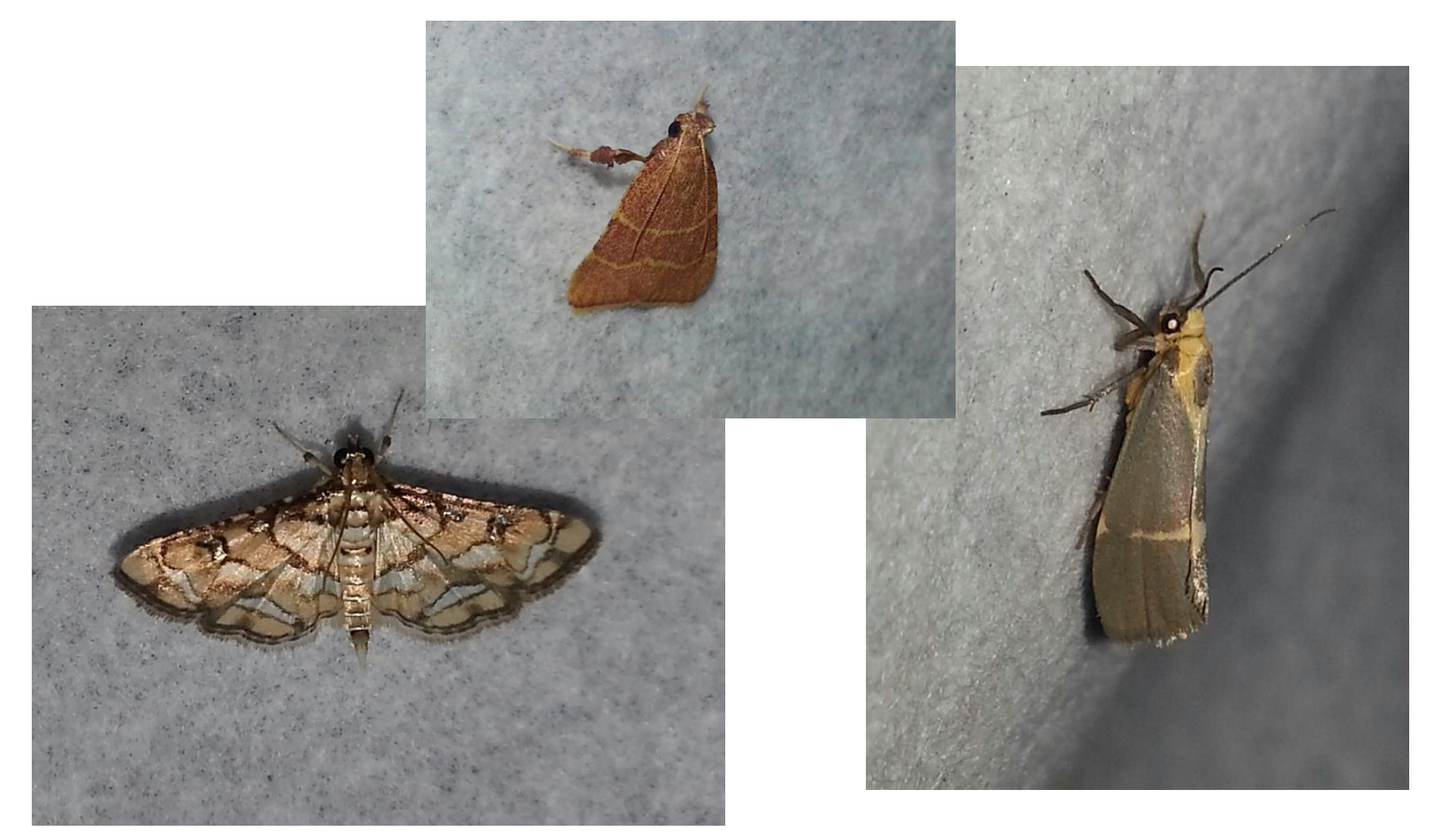

### Photographing Invertebrates:

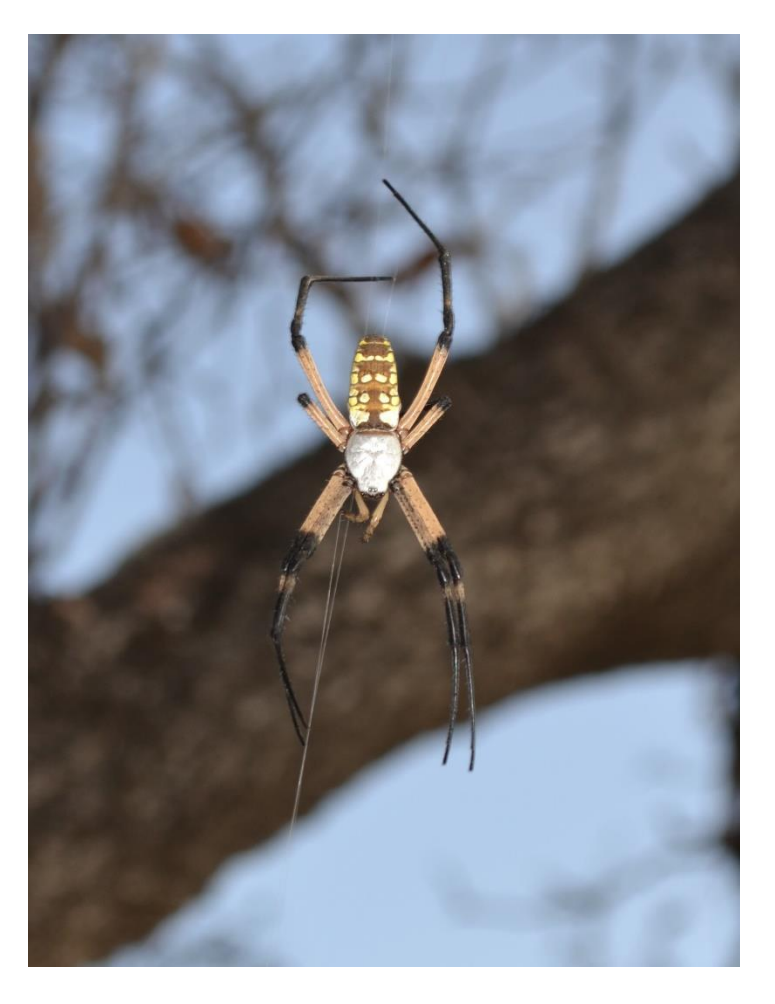

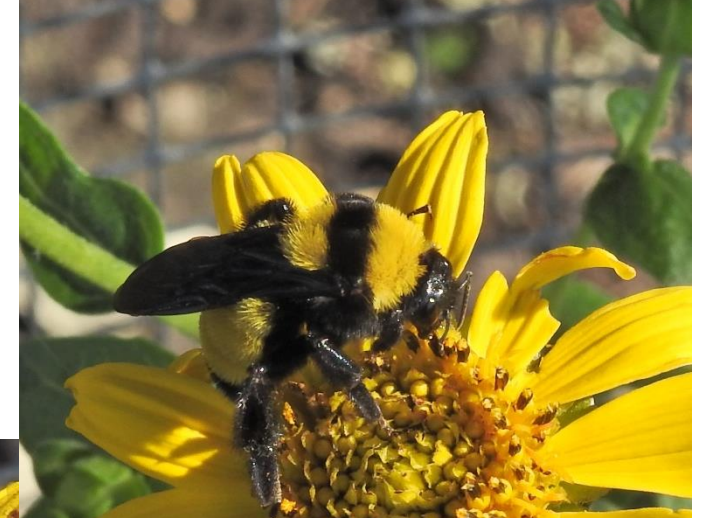

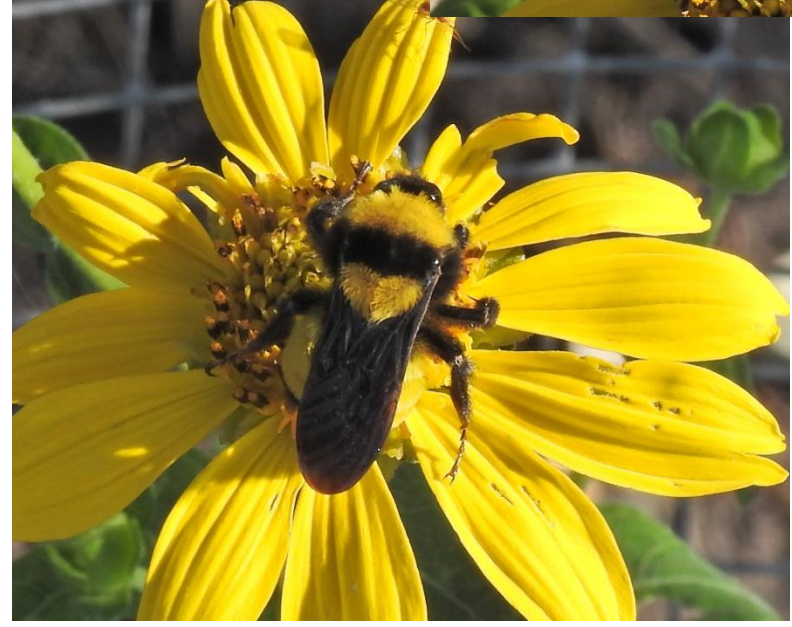

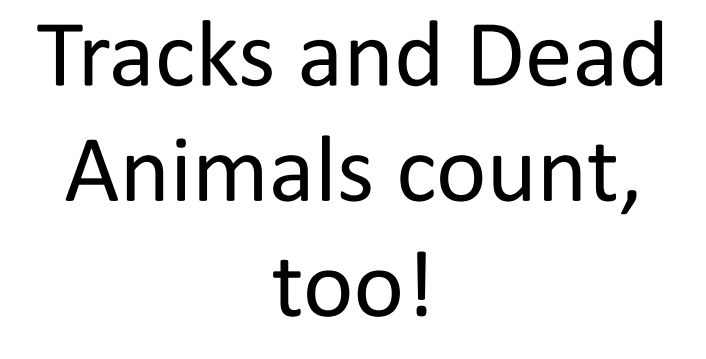

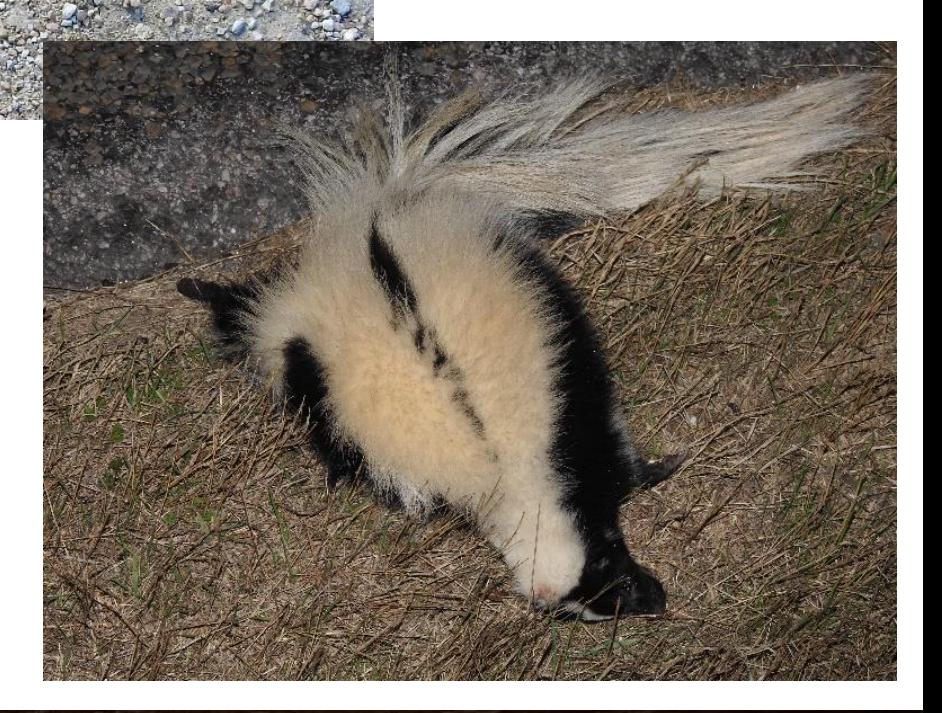

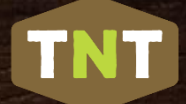

### Time for Lunch and Practice!

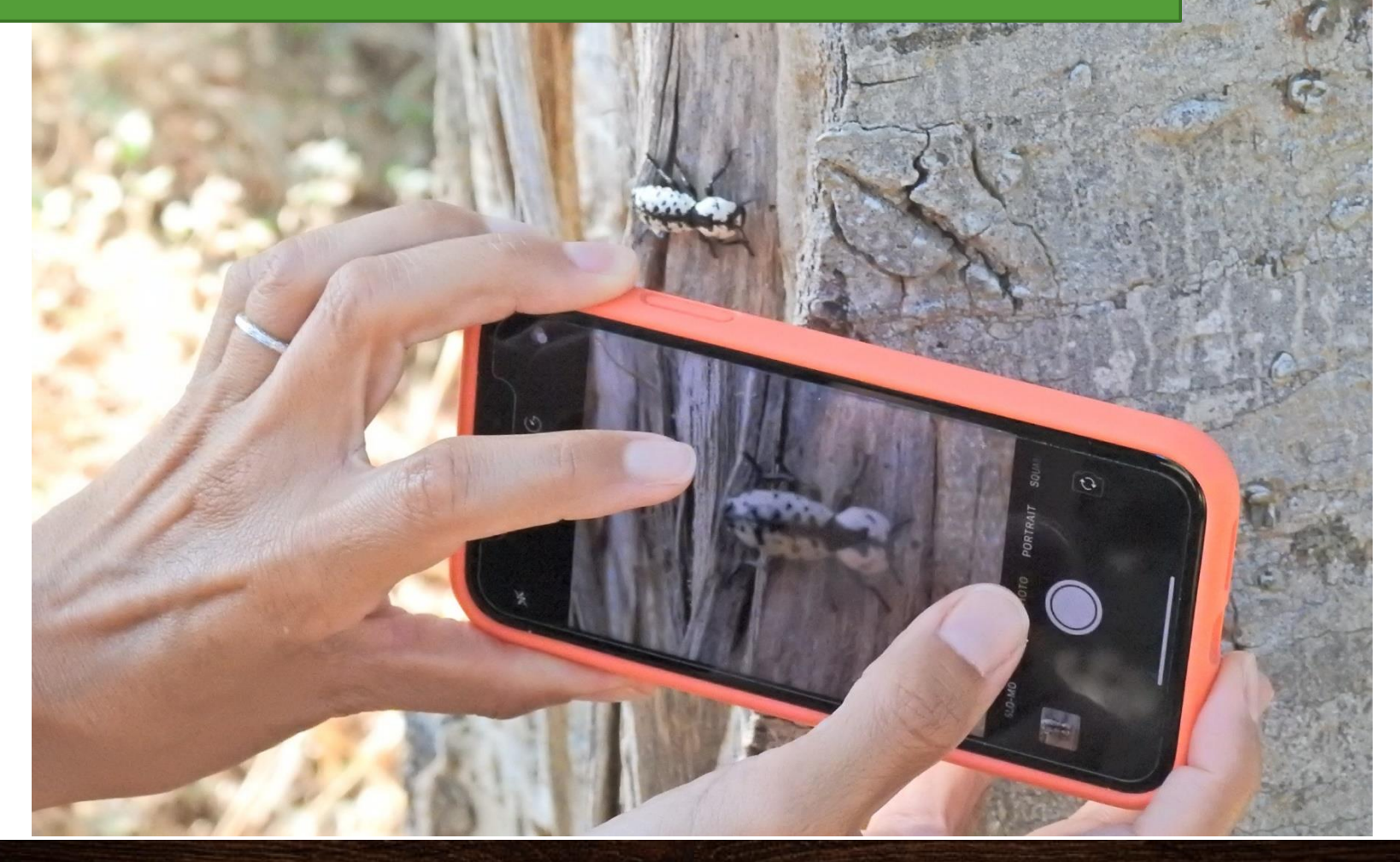

## Uploading an Image to iNaturalist

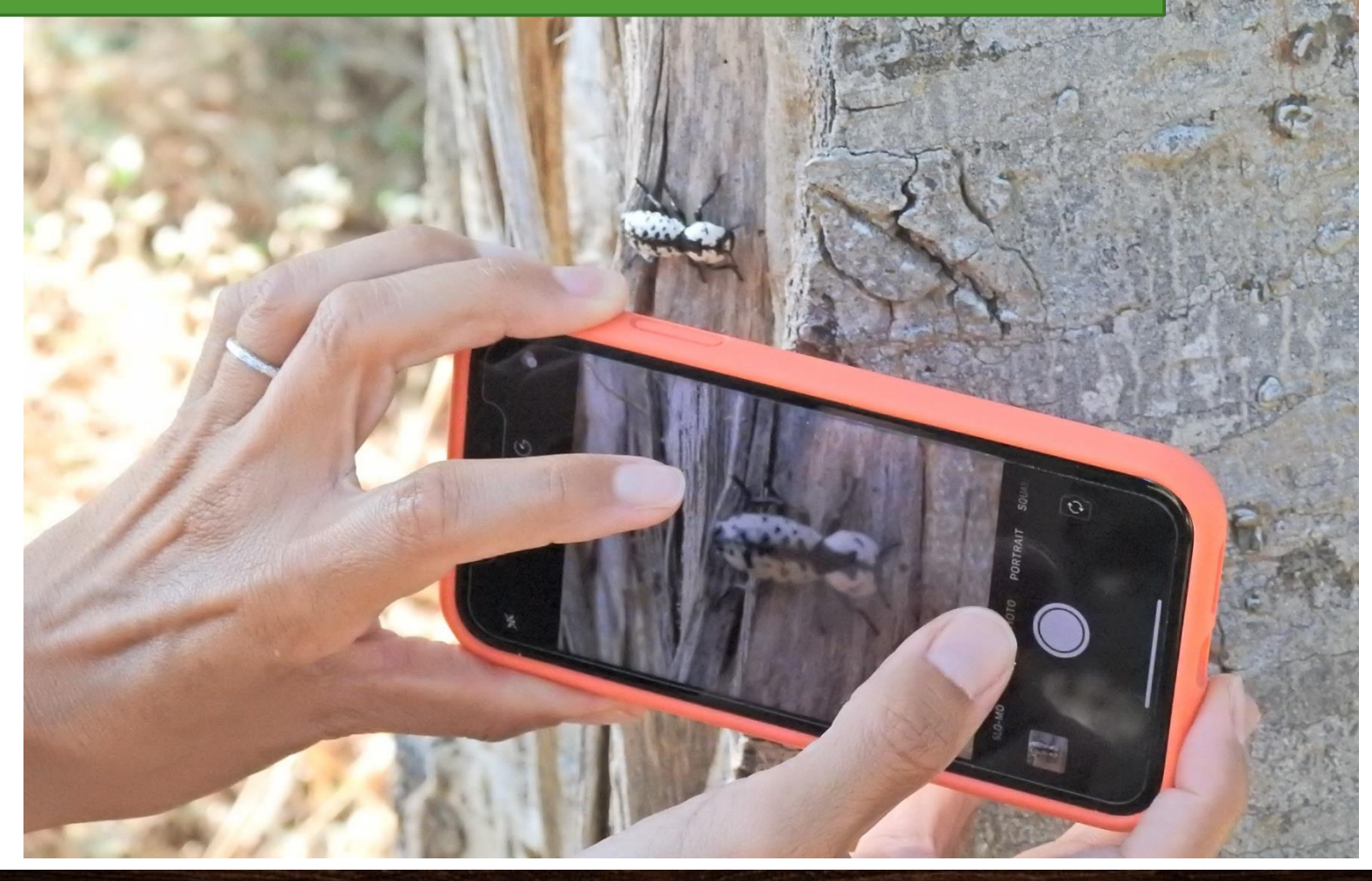

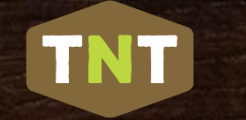

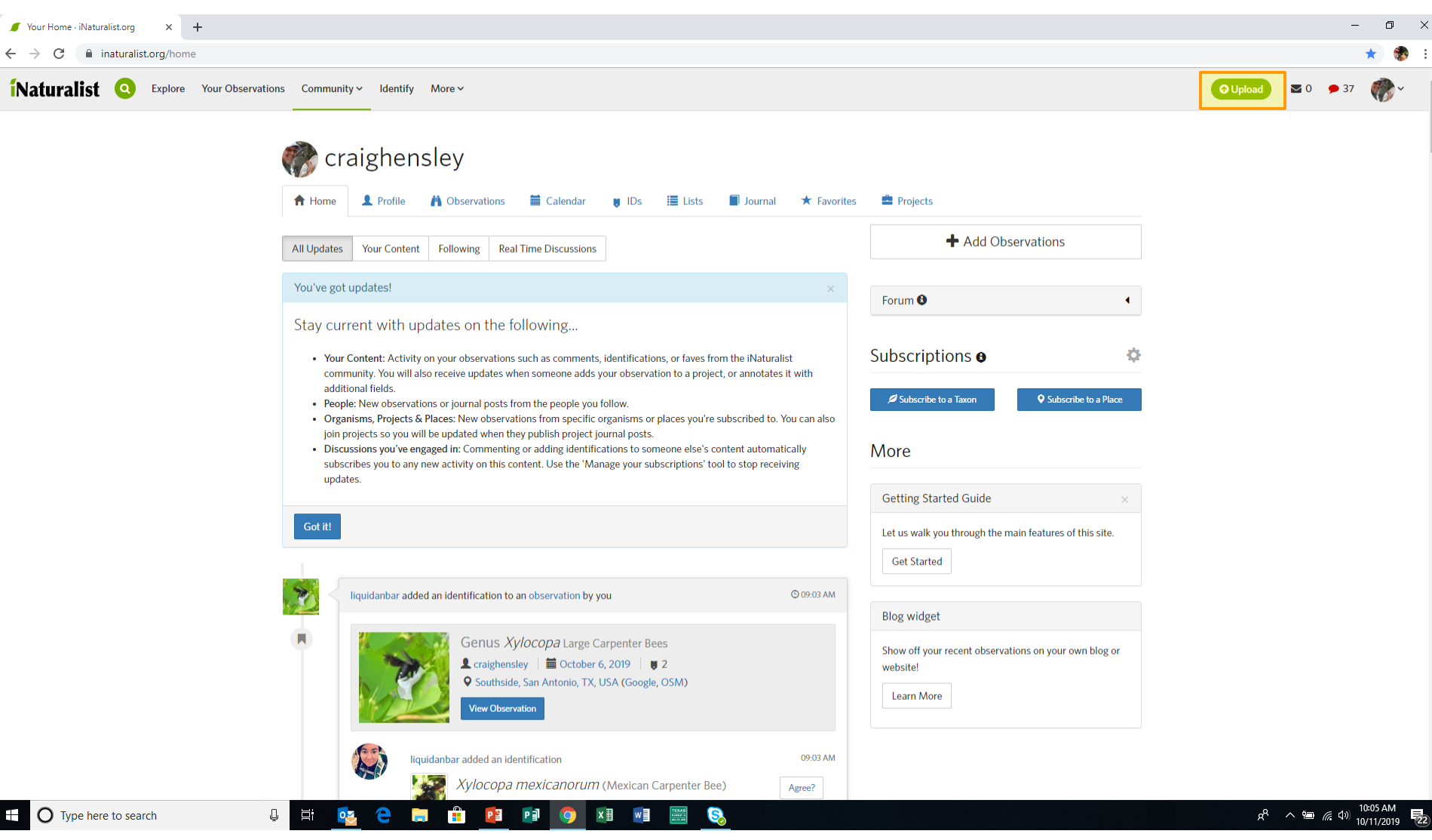

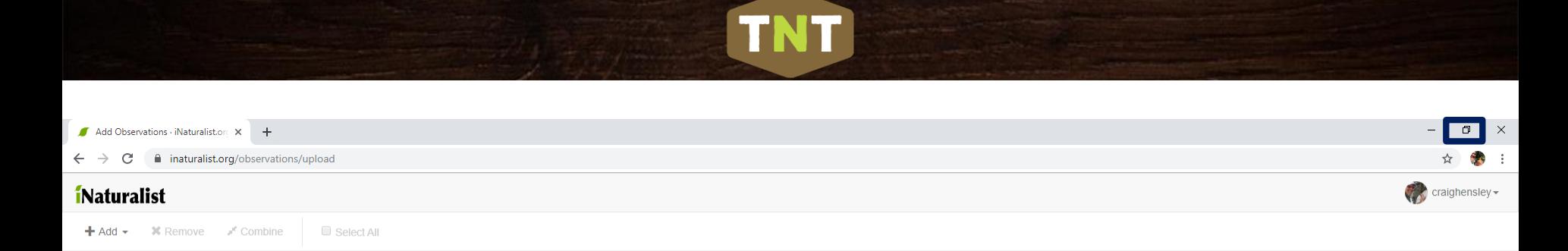

Drag & drop some photos or sounds

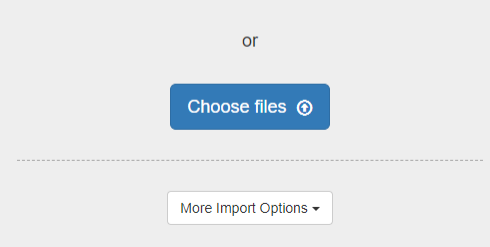

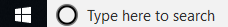

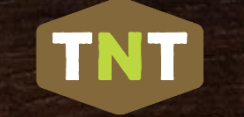

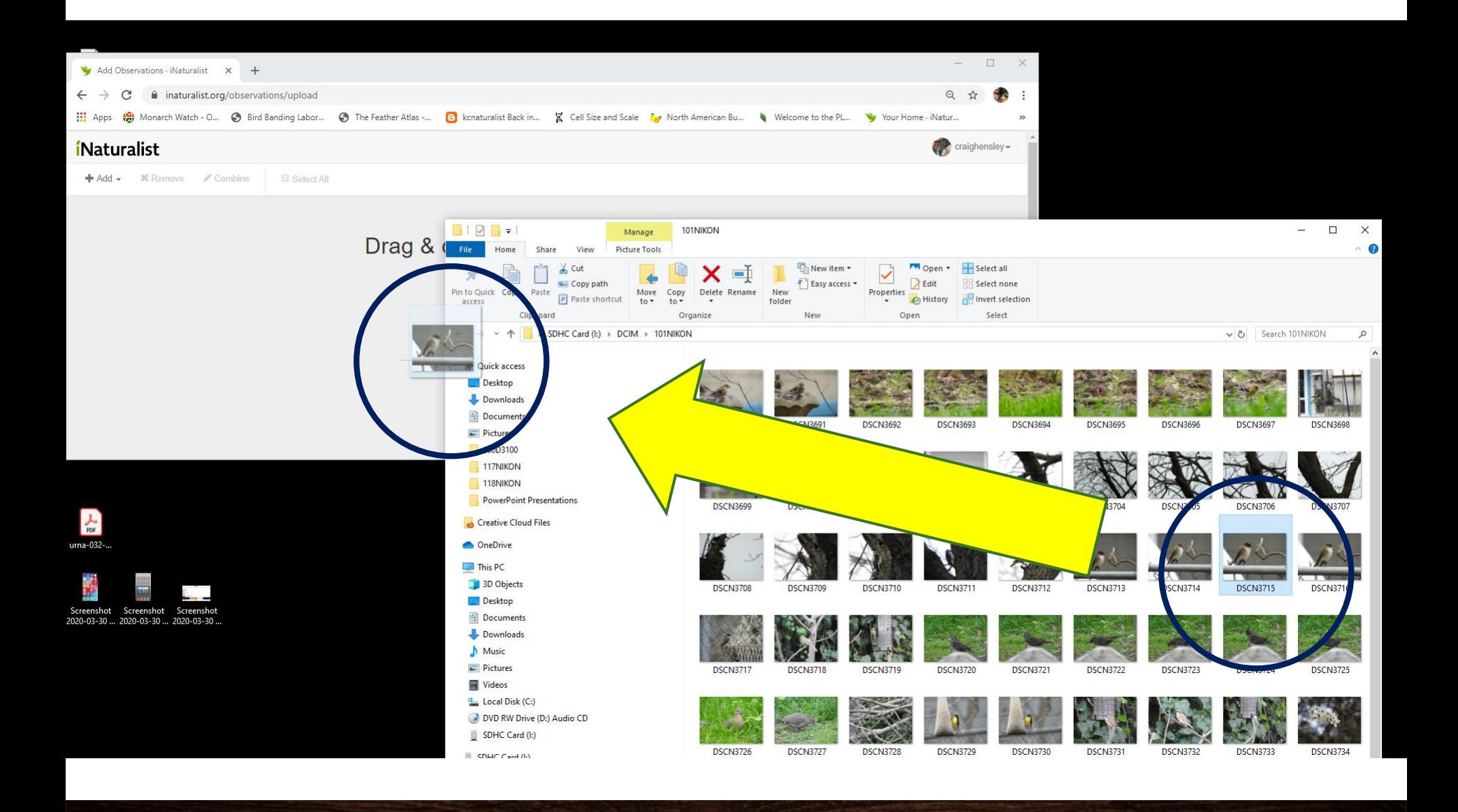

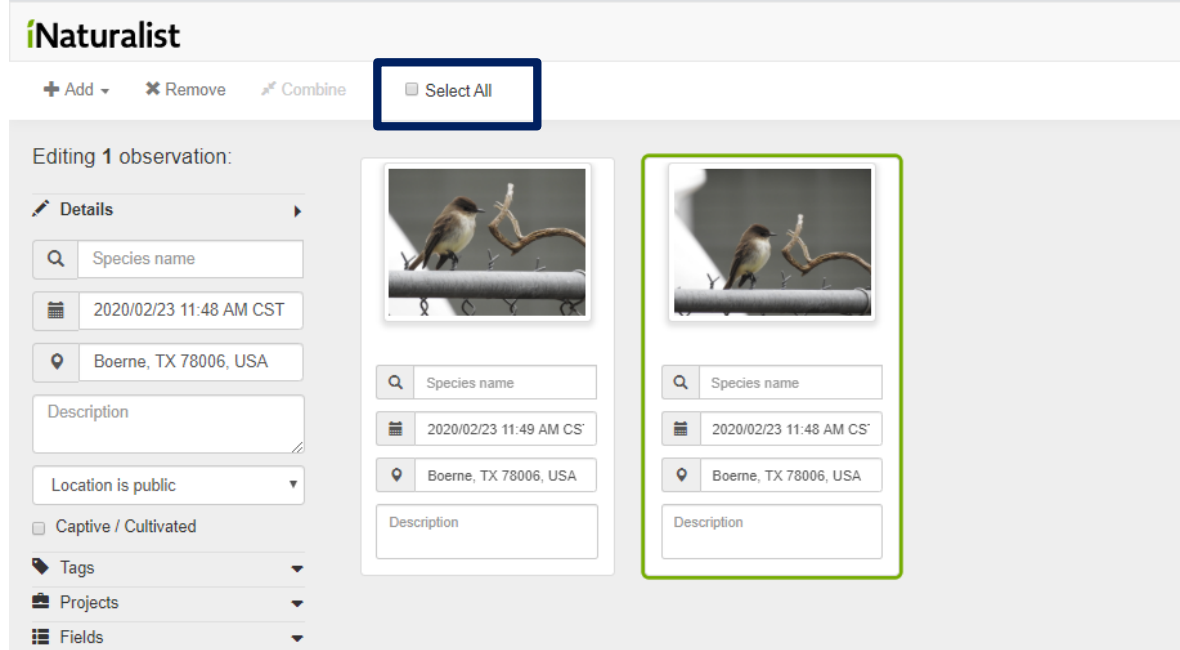

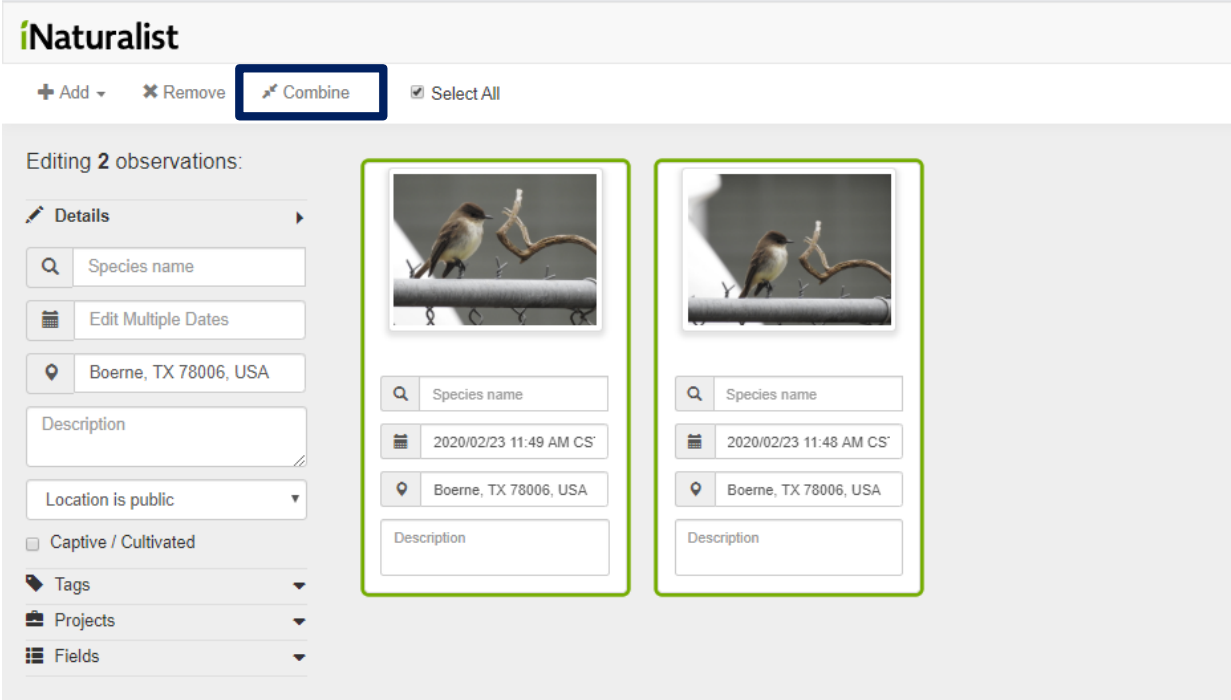

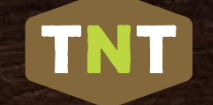

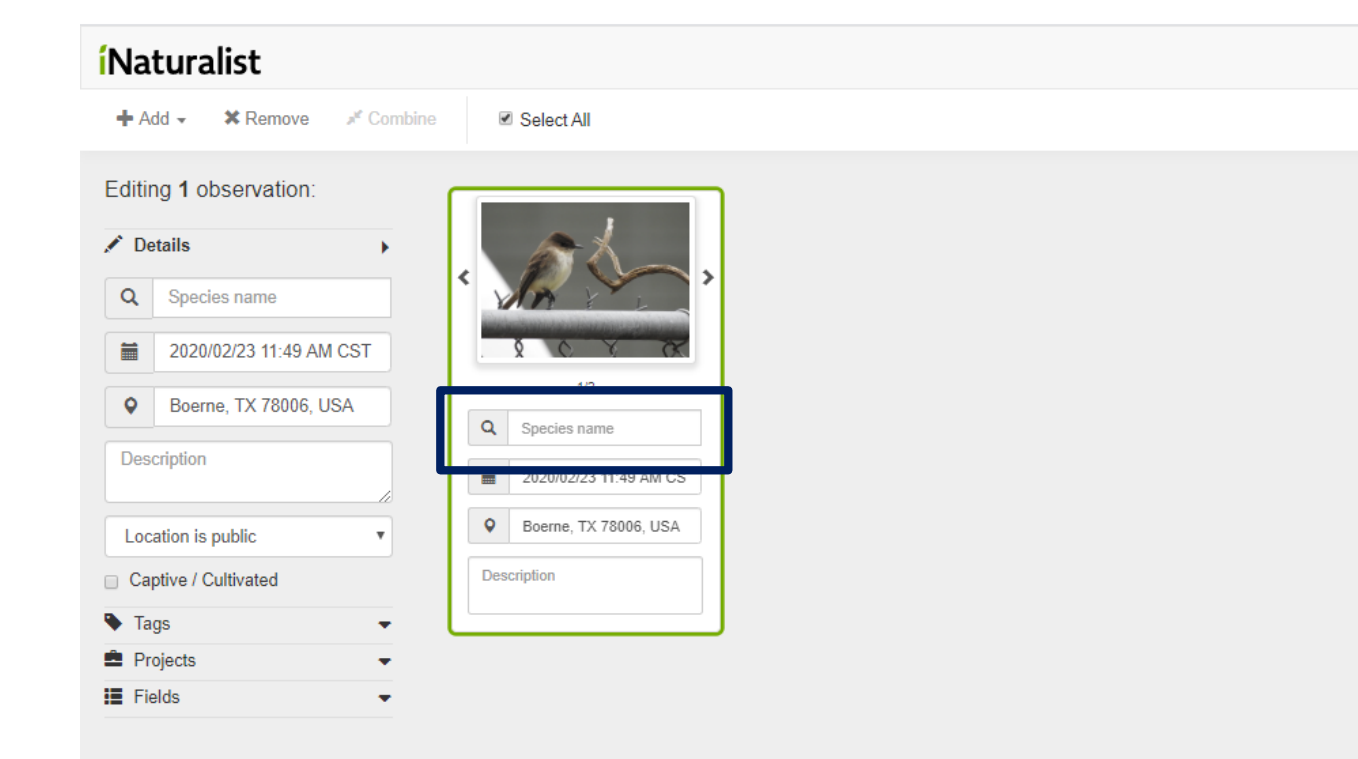

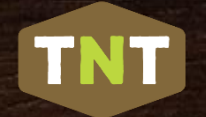

#### *i*Naturalist

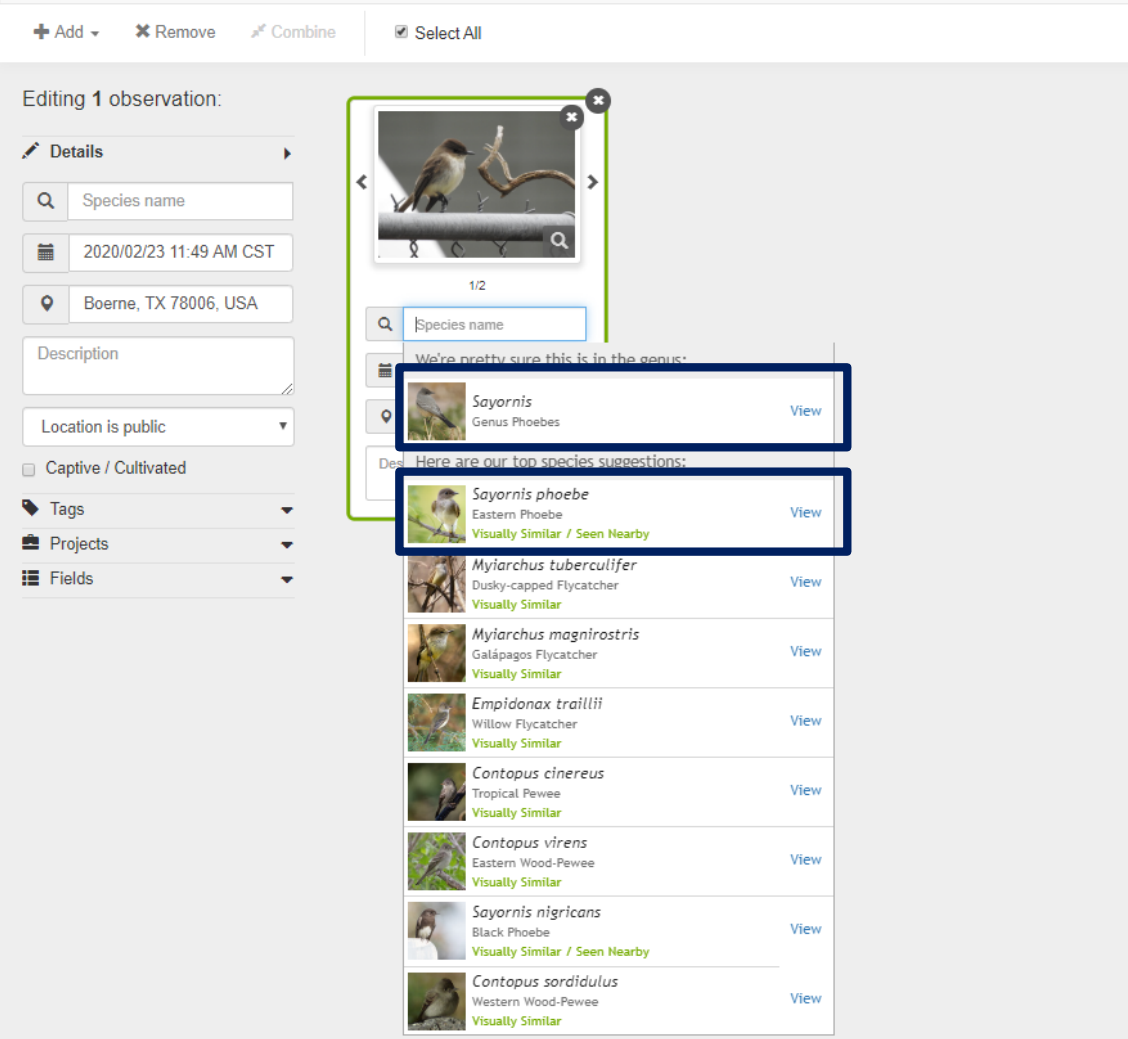

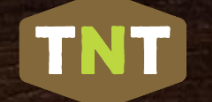

#### *i*Naturalist

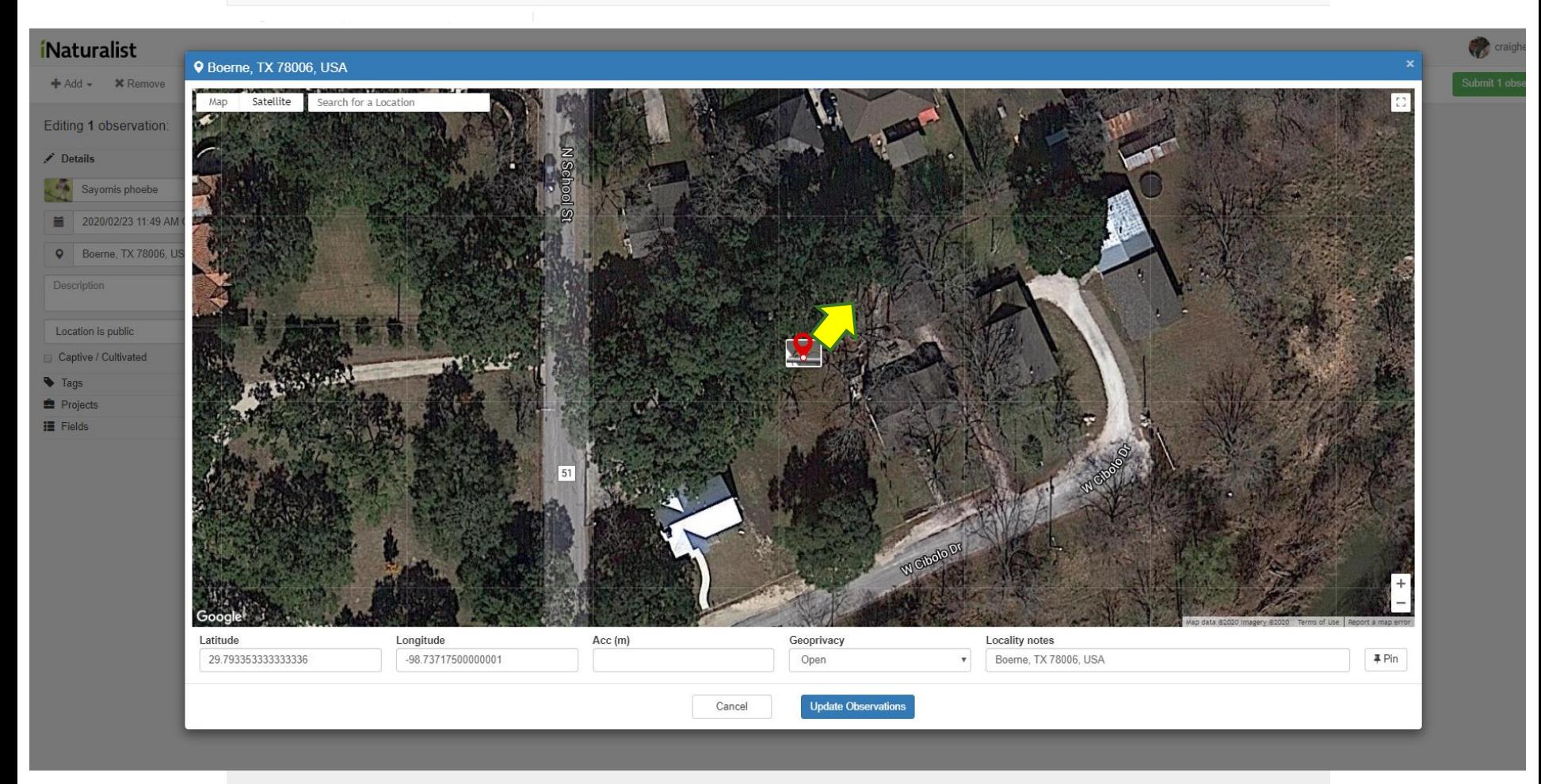

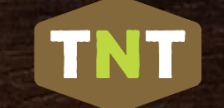

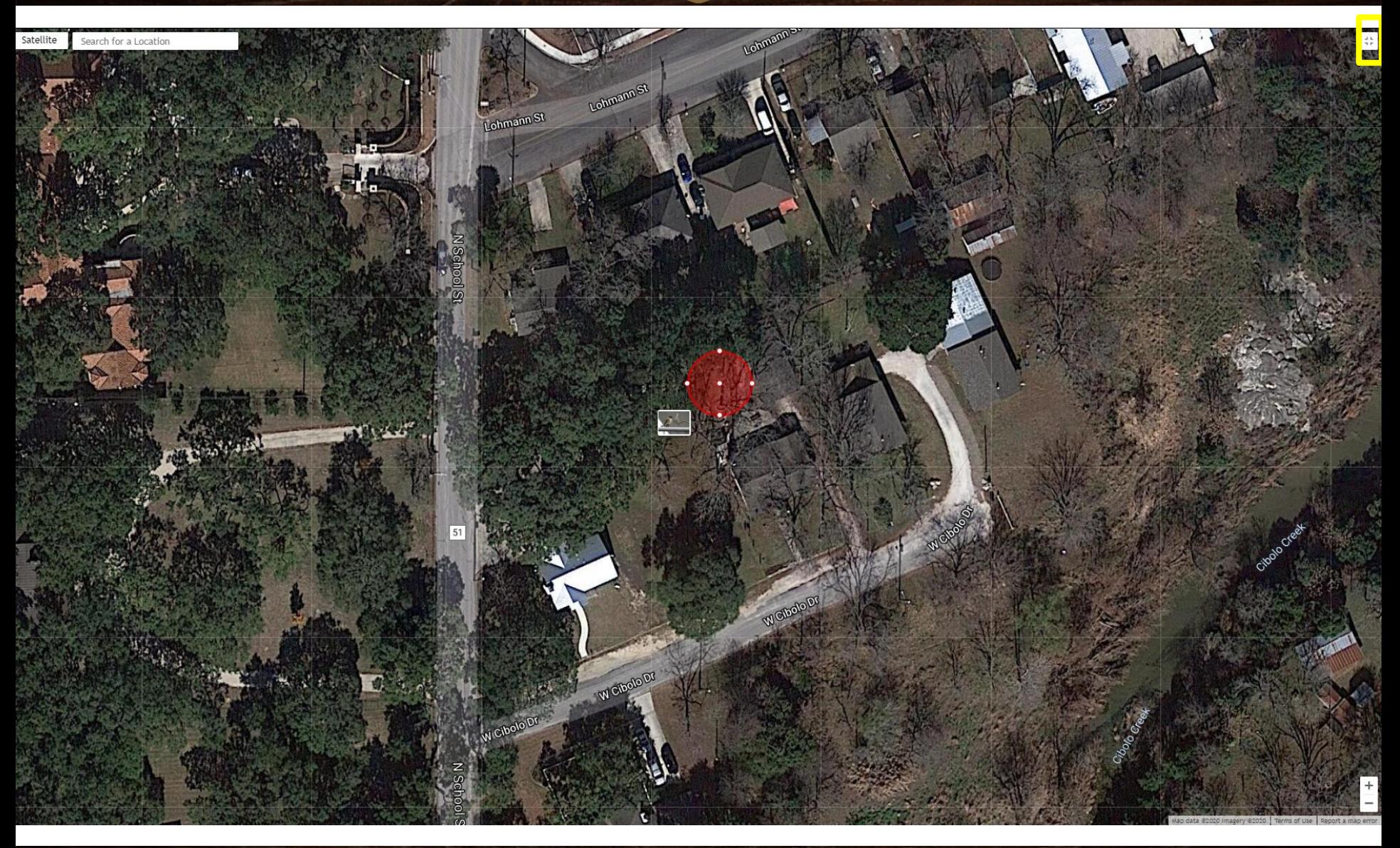

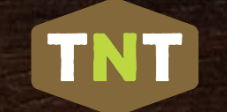

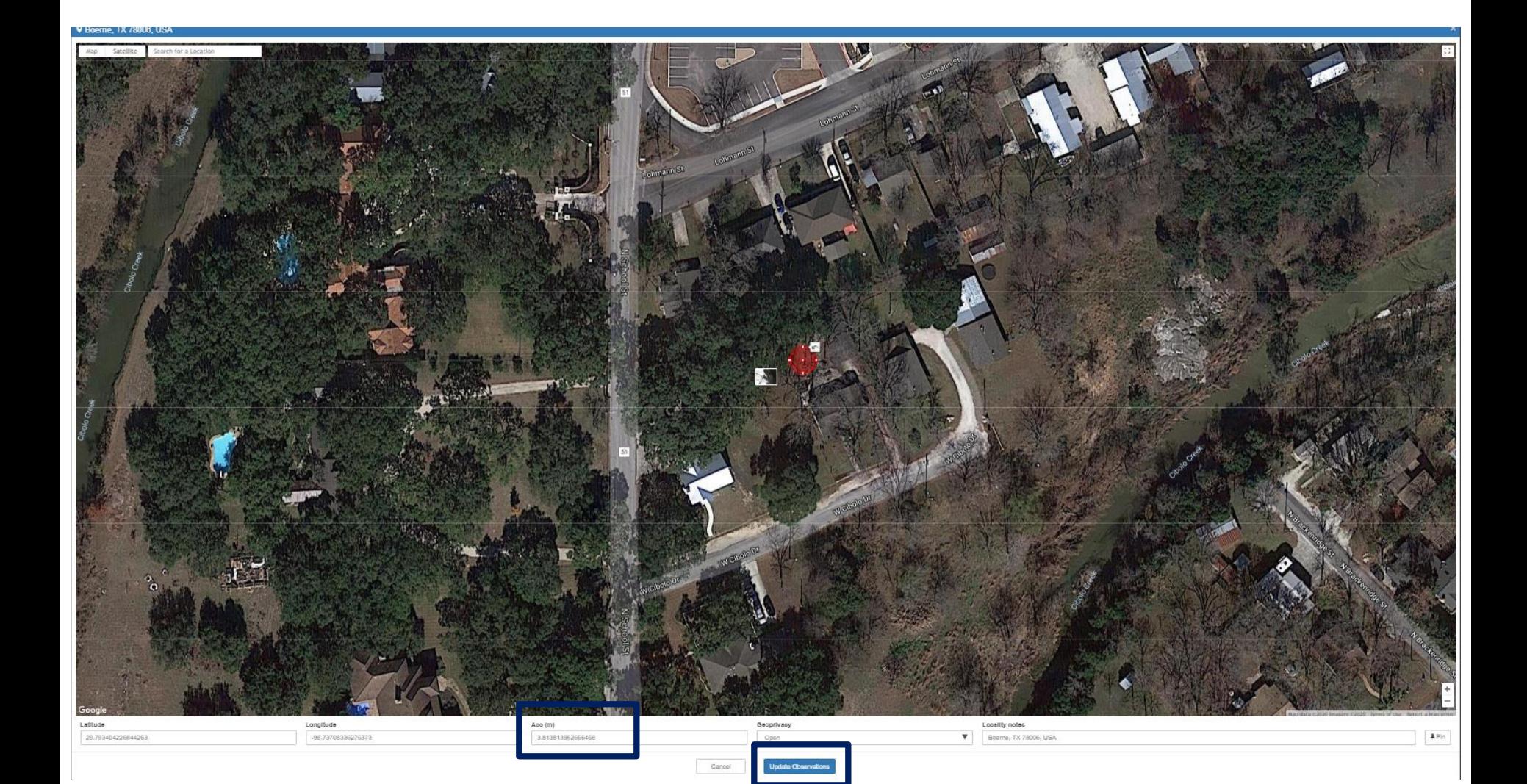

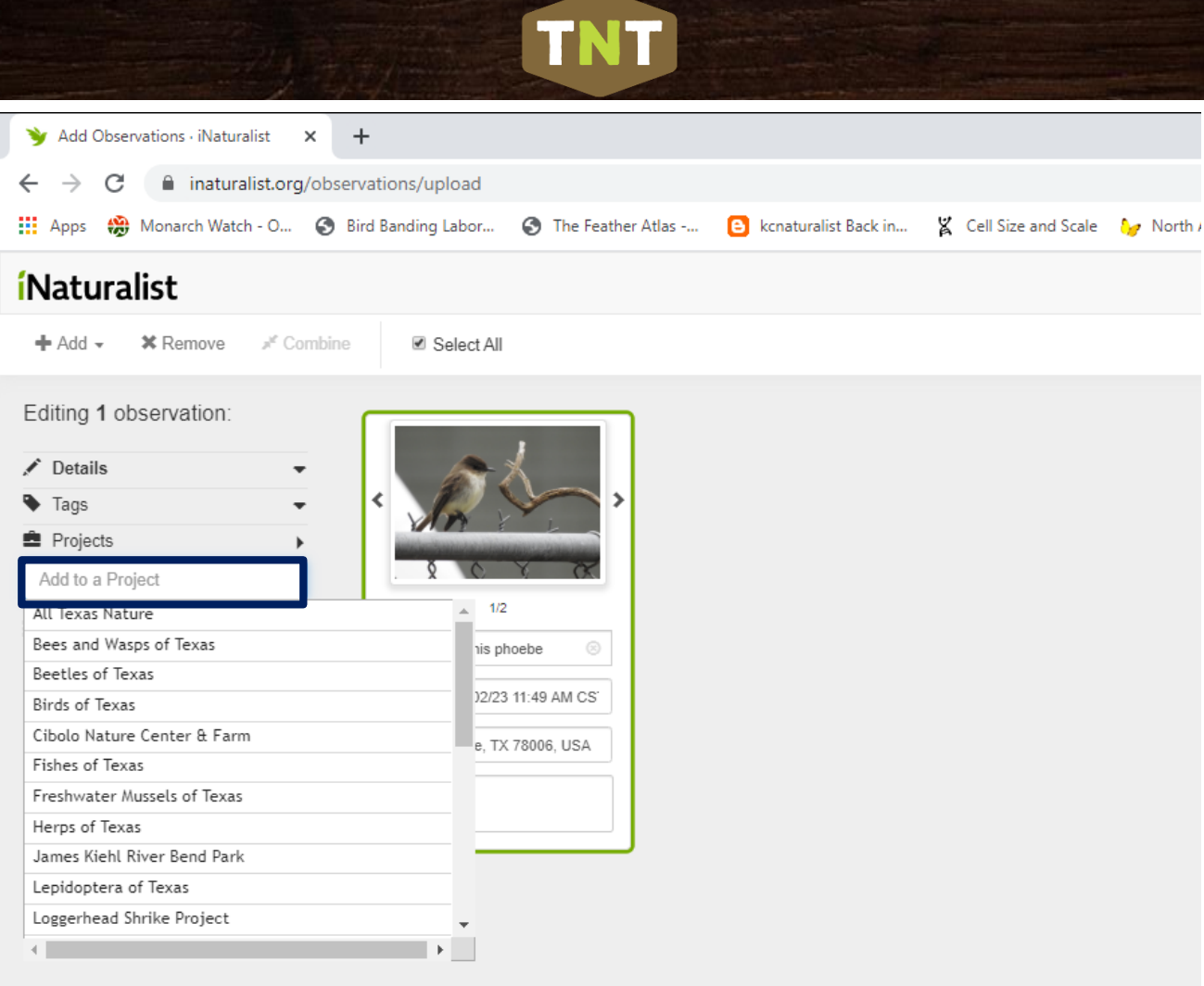
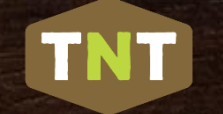

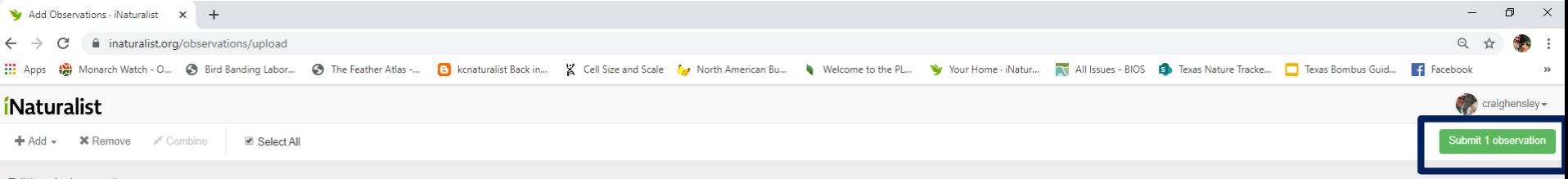

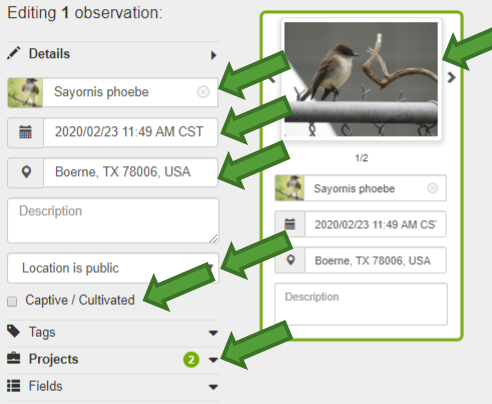

Open – everyone can see the coordinates

Obscured – coordinates are shown as a random point with 22x22 km area; you, trusted users and trusted project curators can see them

Private – coordinates are completely hidden from public maps; only you can see them along with trusted users and trusted project curators

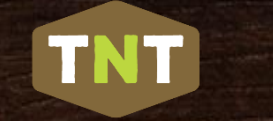

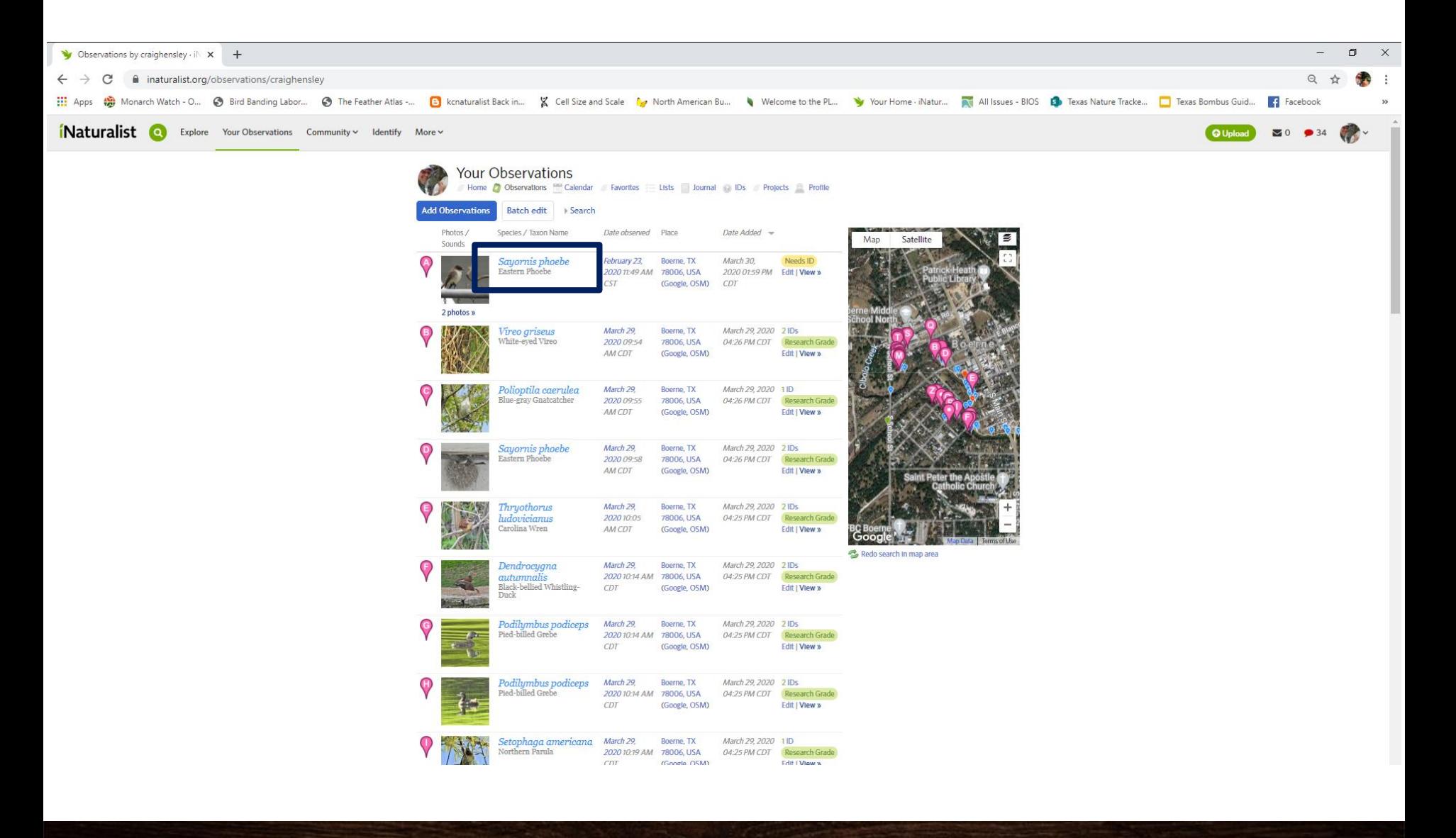

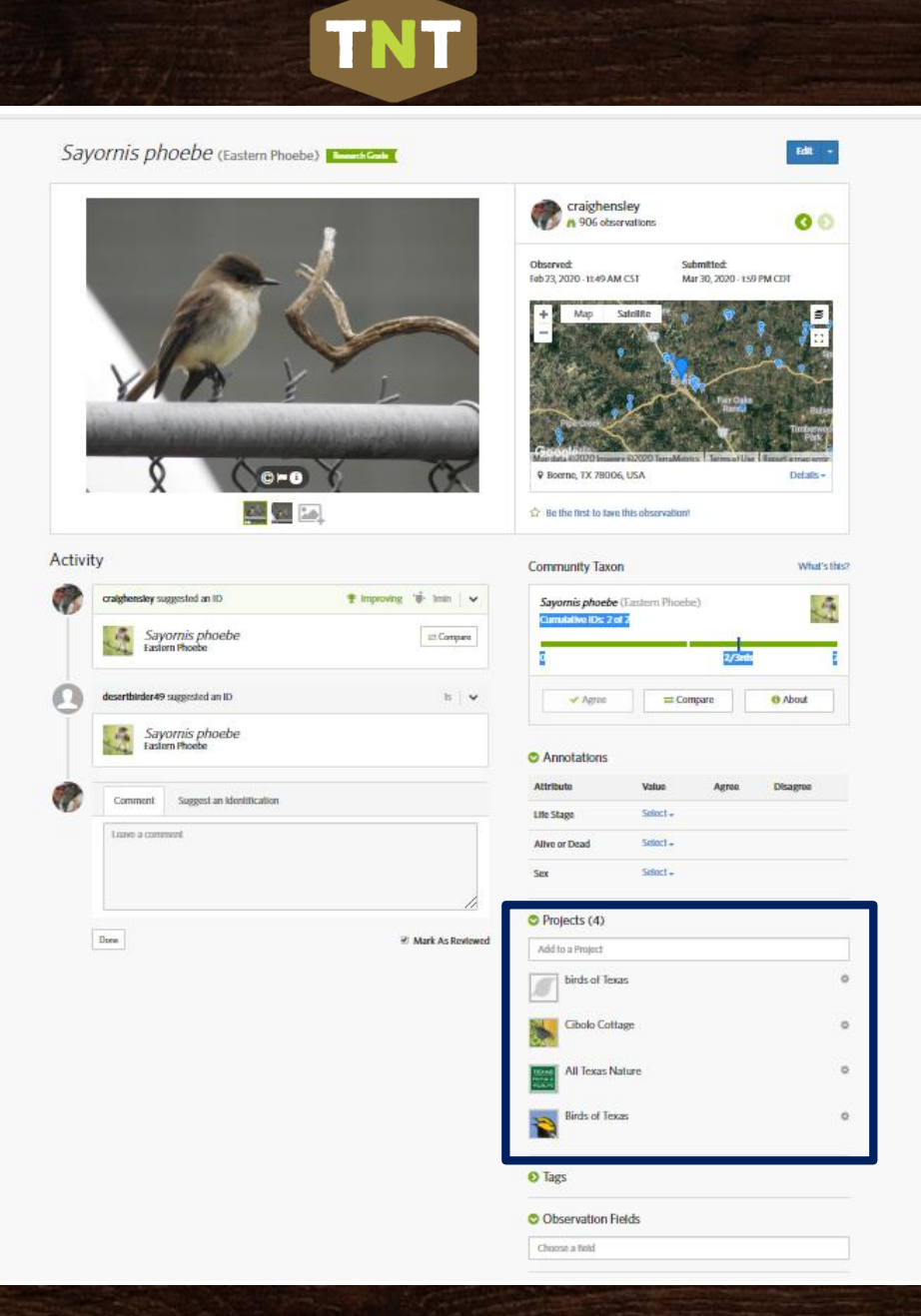

## For Young Users *Introducing SEEK by iNaturalist*

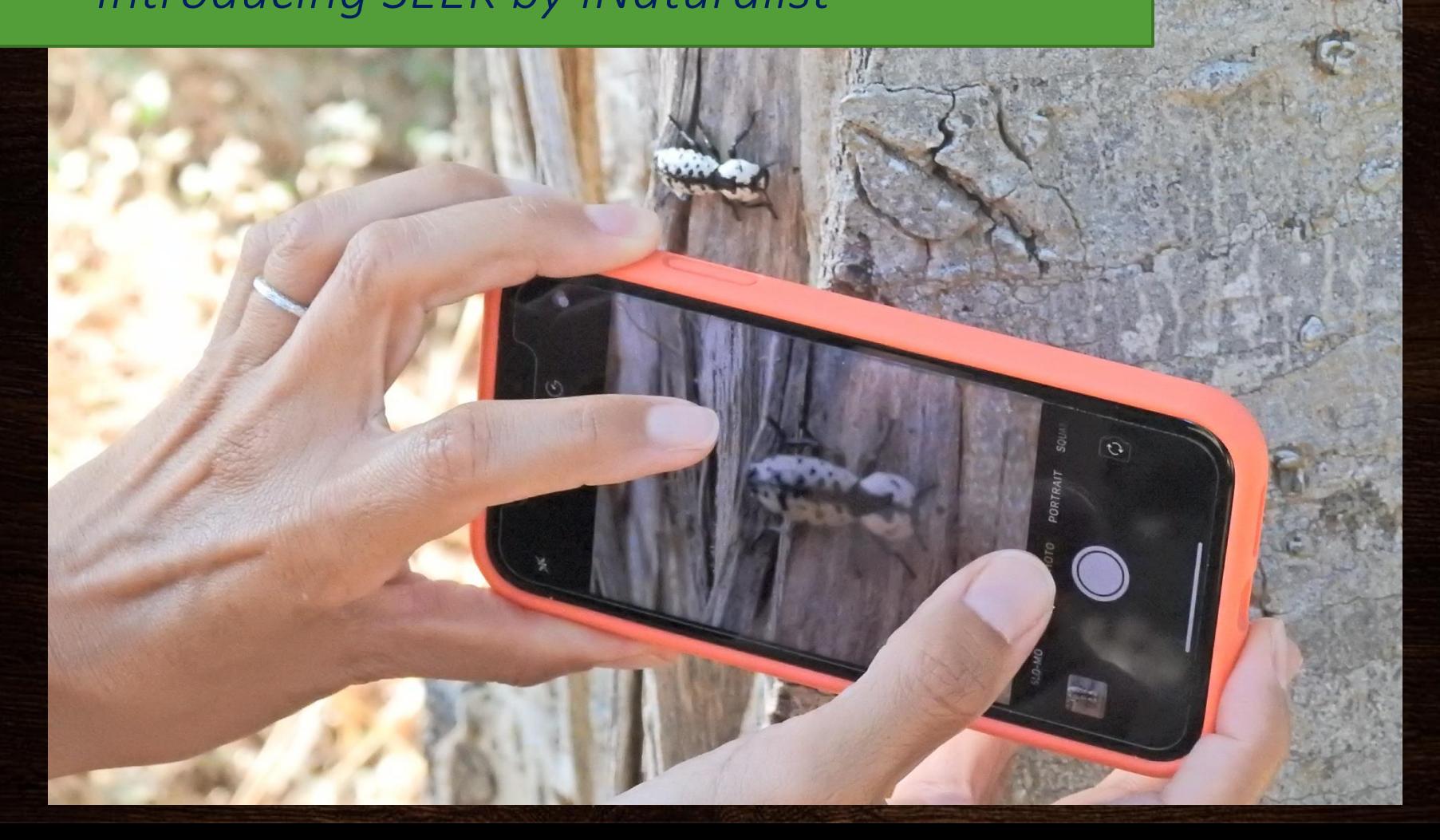

TNT

Hend wh

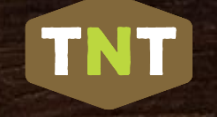

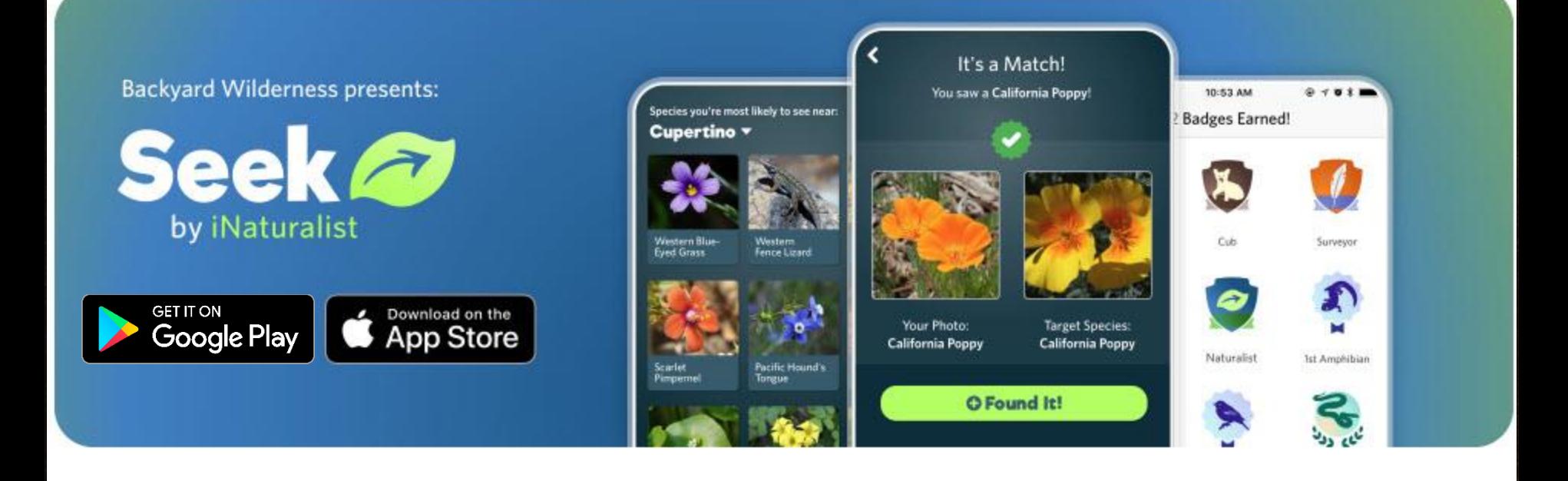

Take your nature knowledge up a notch with Seek! Seek encourages outdoor exploration and learning by harnessing image recognition technology to help you identify plants and animals from your photos. Choose from a list of nearby plants, animals, and fungi and collect photographs of as many species as you can!

- Earn badges as you photograph new species.  $\circ$
- Become more engaged with the wildlife around you.  $\circ$
- o Learn cool facts about the critters and plants that live right in your own backyard wilderness.

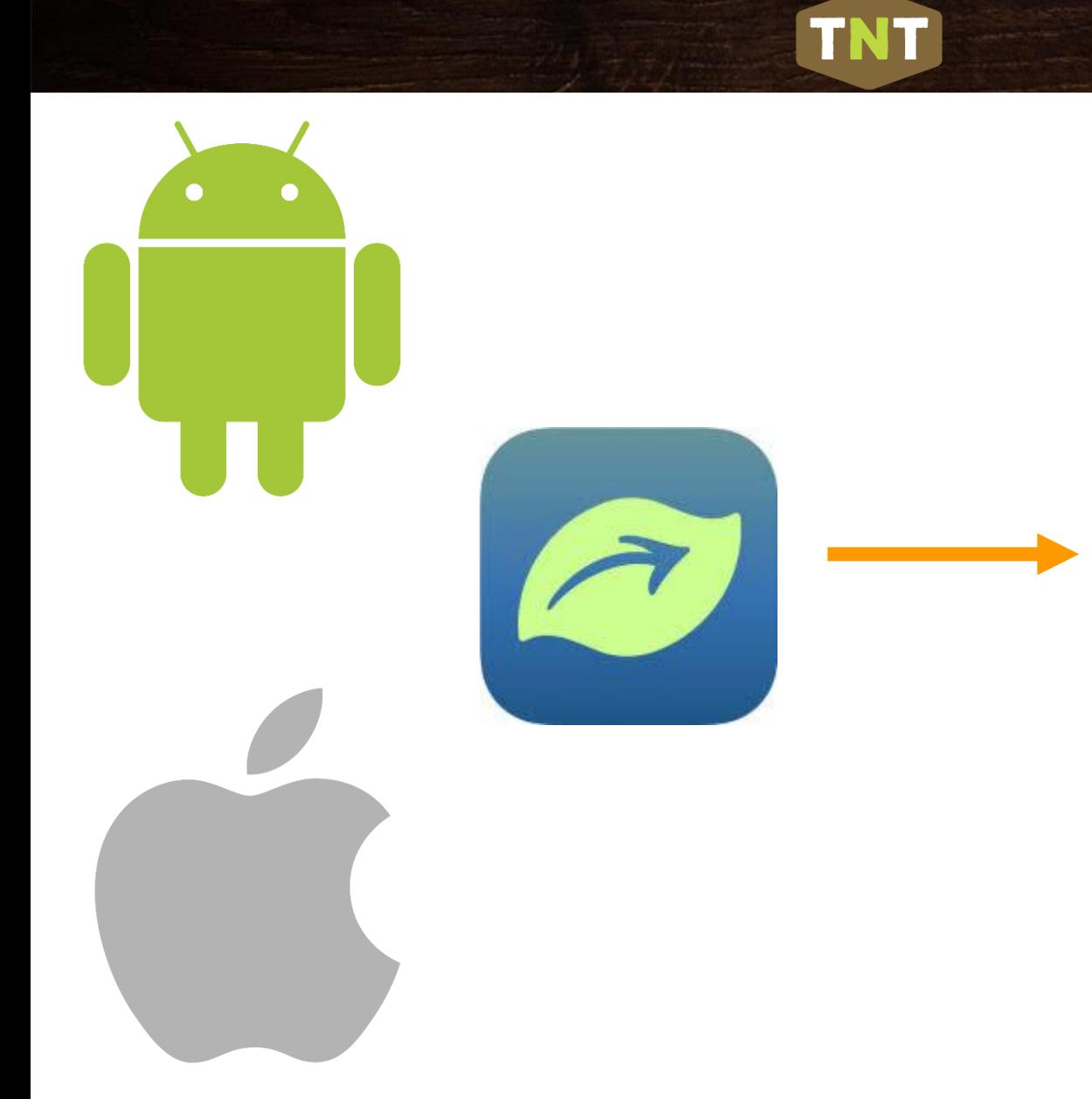

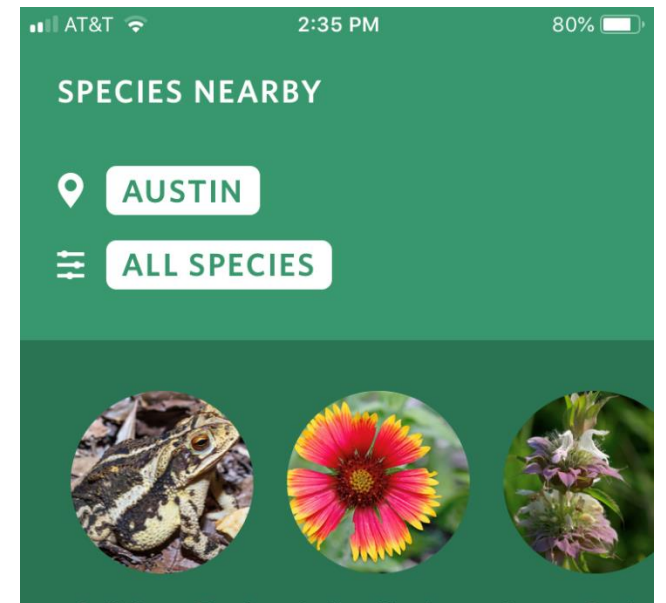

**Gulf Coast Toad** 

**Indian Blanket** 

Lemon Beeba

#### **CHALLENGES**

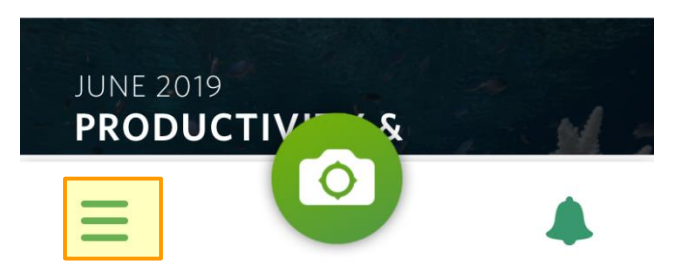

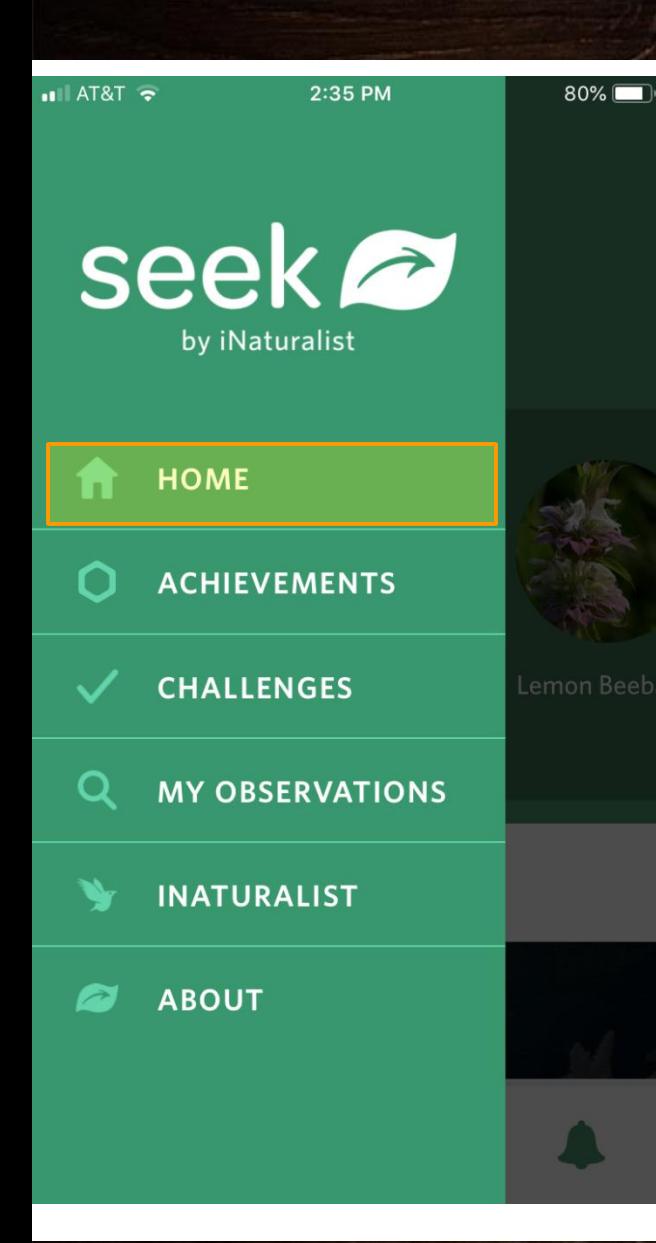

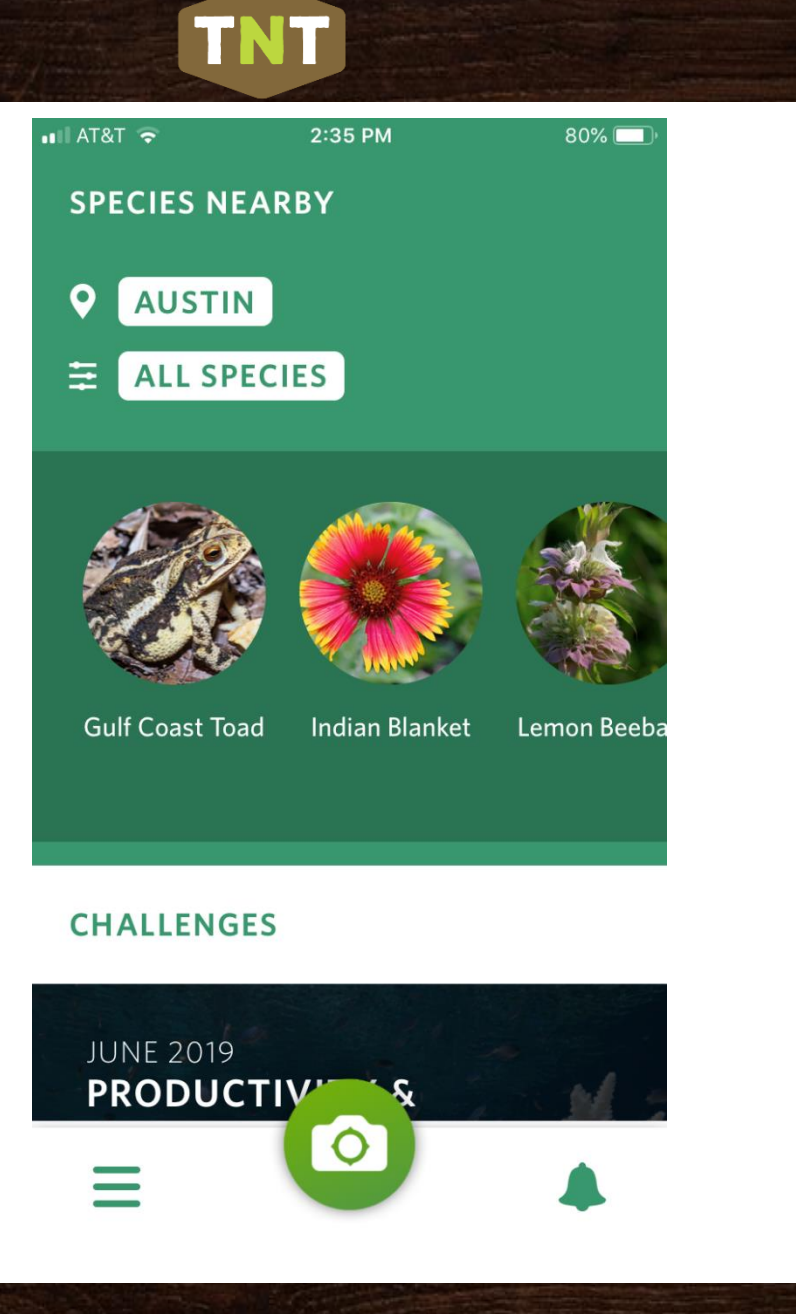

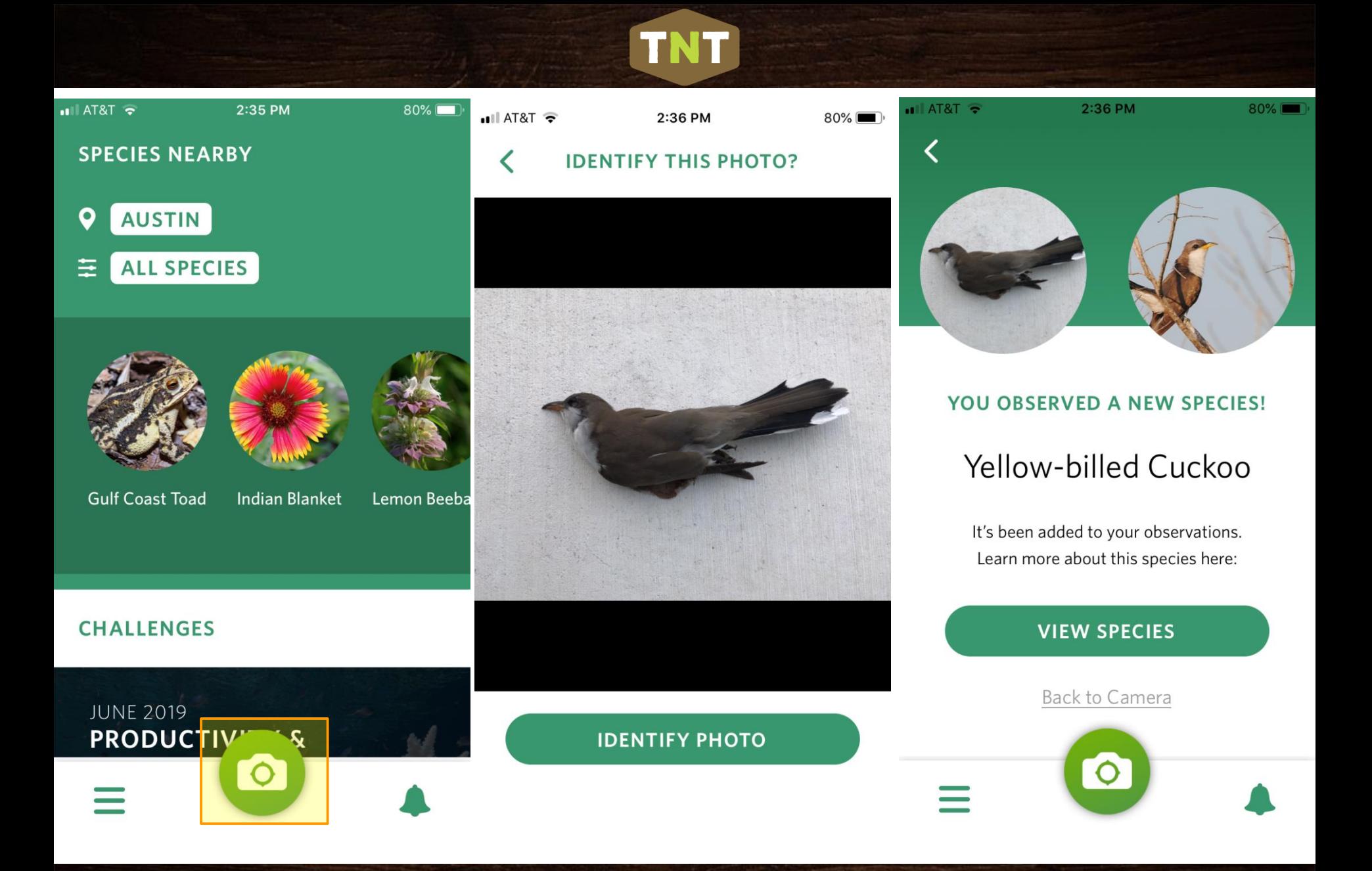

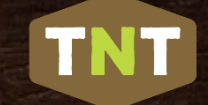

## iNaturalist Profile Options

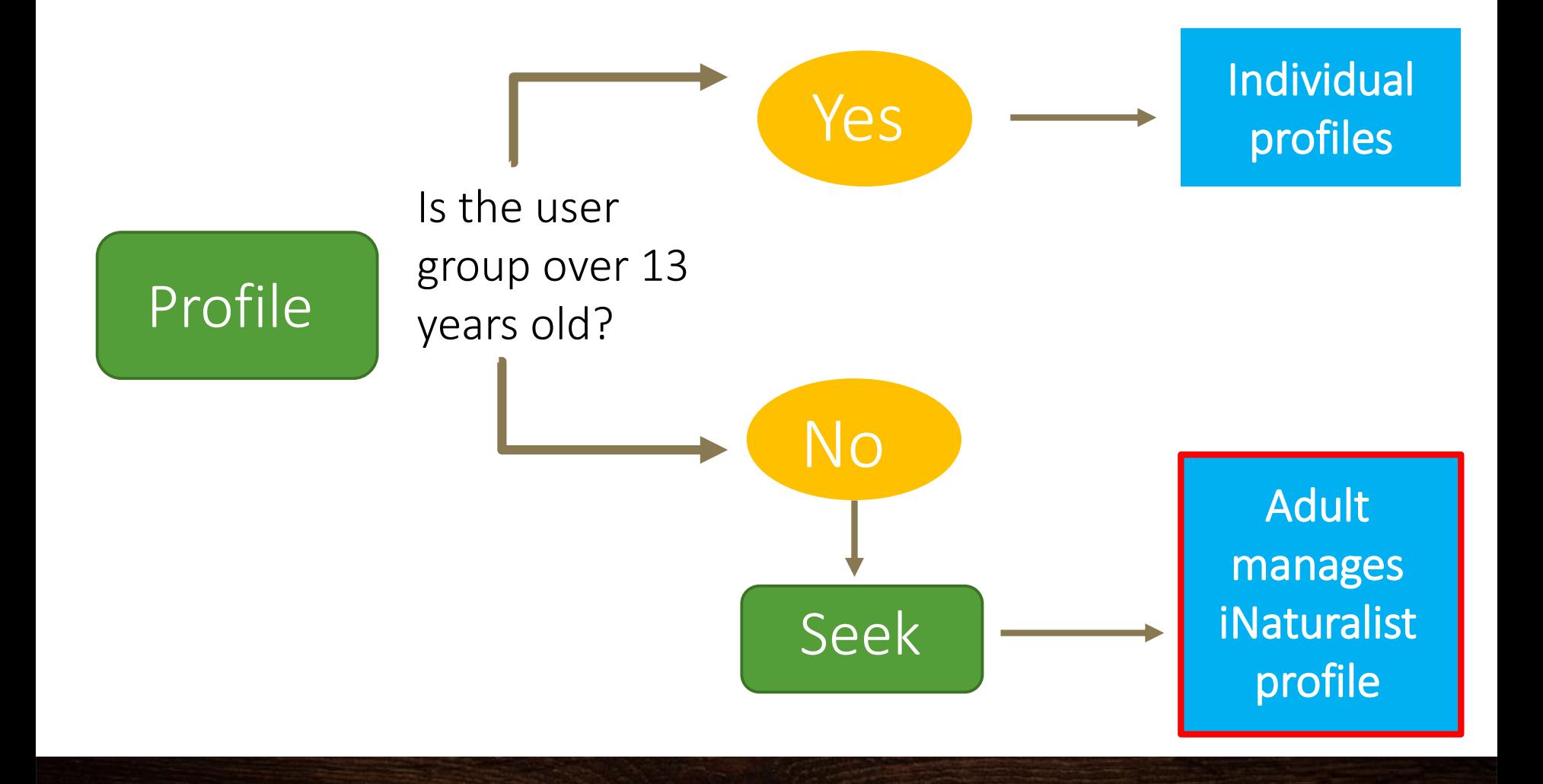

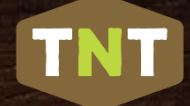

## And...Finally...

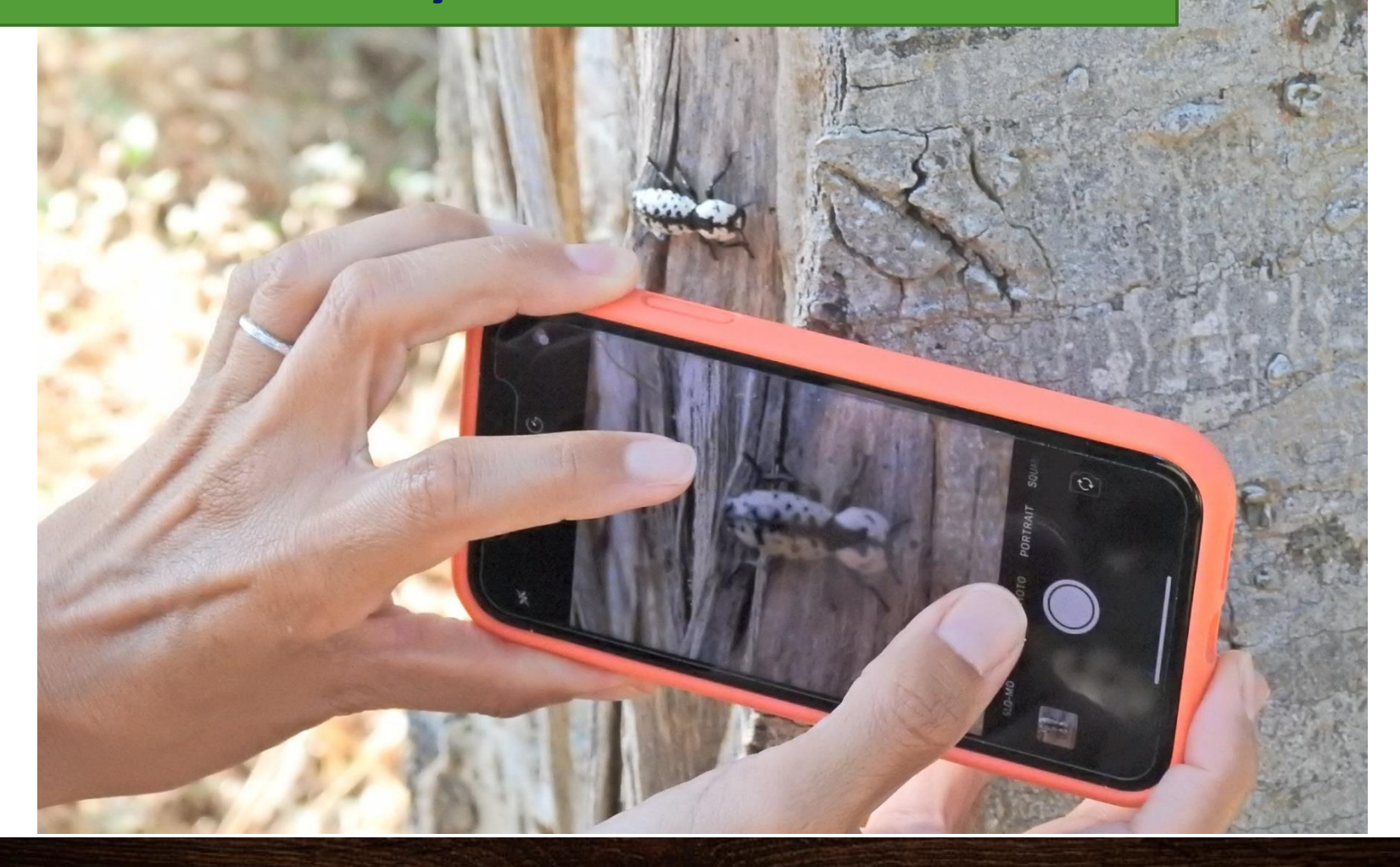

## What iNaturalist Does and Doesn't Do

- •iNaturalist measures species richness
- •Does not measure population numbers/health
- •Does not measure absence
- The phone app is simply a data collection tool
- To really explore and benefit from iNaturalist go to the web page – really!

### **TNT**

## iNaturalist **Help Guide**

- At the bottom of the iNaturalist pages, click on Help
	- -Tutorials and "howto" articles
	- -Teacher's Guide
	- -BioBlitz Guide
	- -Community Guidelines

#### Help

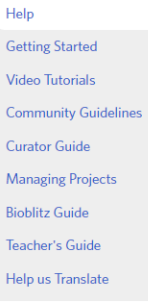

Howdy. If you're just getting started with iNat, check out the Getting Started guide to tour some of the site's features. If you have a question about the site, please peruse the FAQ below. If you're still looking for answers, please email Support at help@inaturalist.org or post your question to our **Community Forum.** 

#### **Frequently Asked Questions**

#### General

- 1. What is iNaturalist?
- 2. Who is behind iNaturalist?
- 3. What technologies and data sources does the project use?
- 4. What can I do to help iNaturalist?
- 5. How do I contact iNaturalist?
- 6. What are staff, curators, and site admins? 7. What is considered inappropriate content?
- 8. Spam! What do I do about it?
- 9. Do you have any brochures I can print out?

#### **Observations**

- 1. What is an observation? 2. What is an identification? 3. Why doesn't iNaturalist recognize the name I've entered? 4. How can I get help identifying what I saw? 5. What does it mean to link iNaturalist to my Flickr account? 6. Can I add photos without a Flickr account? 7. What are tags, observation fields, and annotations? 8. Can I include my iNat observations on my own website or blog? 9. What kind of photos should I attach to observations? Can I attach photos I didn't take? 10. Can I add multiple taxa per observation? What if my photo has a flower AND a cool bug? 11. What is geoprivacy? 12. What does it mean for an observation to be obscured? 13. What is the data quality assessment and how do observations qualify to become "research" grade? 14. Why is my observation not showing up in a Place or Collection project? I know I observed it there. 15. How do I add sounds? 16. What do the map symbols mean? 17. What does captive / cultivated mean? 18. I identified my observation after someone else added a higher-level ID, so why is the observation stuck with the higher level ID? 19. Why do people keep adding "obvious" IDs like "Plants" or "Fungi"?
	- 20. Can I use the photos that are posted on iNaturalist?
	- 21. Can I upload videos to iNaturalist?
	- 22. I don't agree with iNaturalist's taxonomy. Do I have to follow it when I add an ID?

#### **Computer Vision**

- 1. What is computer vision?
- 2. Which taxa are included in the computer vision suggestions?
- 3 Why can't computer vision identify my photo corre

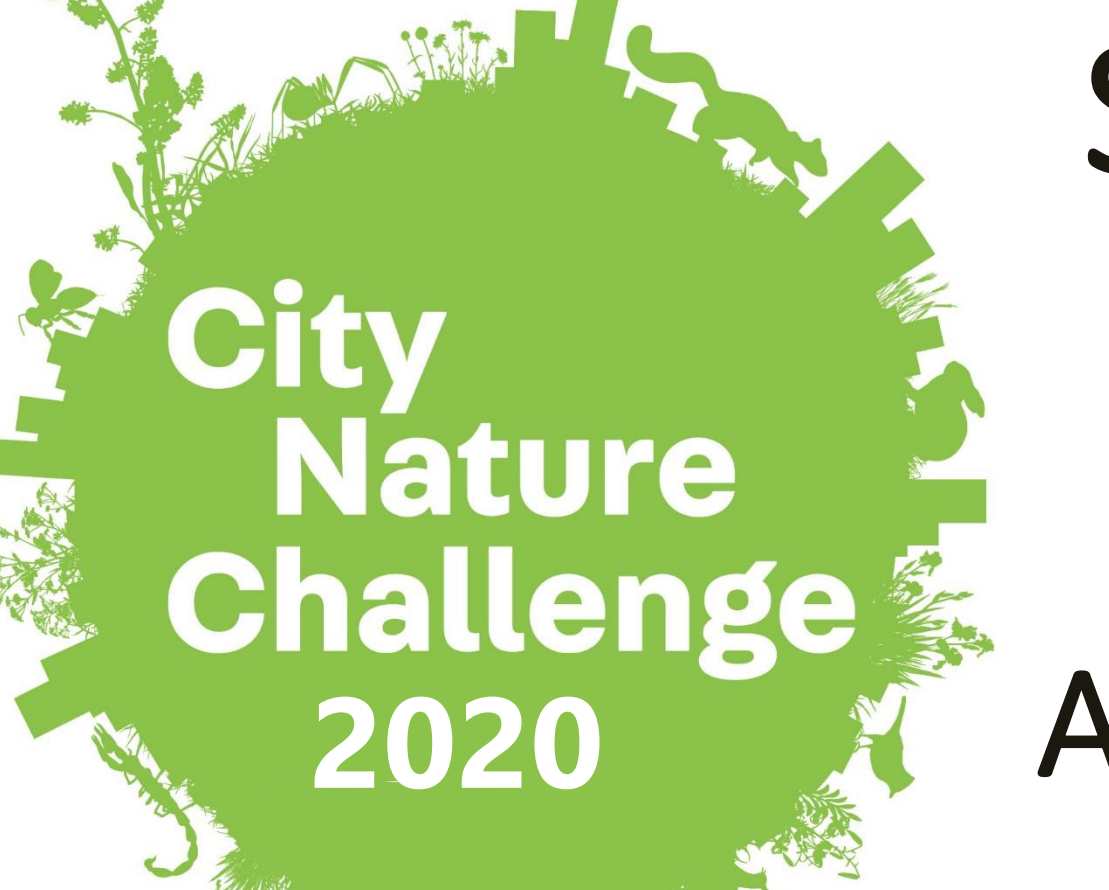

**TNT** 

# Save the Date!

# April 24-27, 2020

## Questions?

Alan Vernon, Flickr Creative Commons

Craig Hensley Texas Nature Trackers Biologist [craig.hensley@tpwd.texas. gov](mailto:craig.hensley@tpwd.texas.gov)

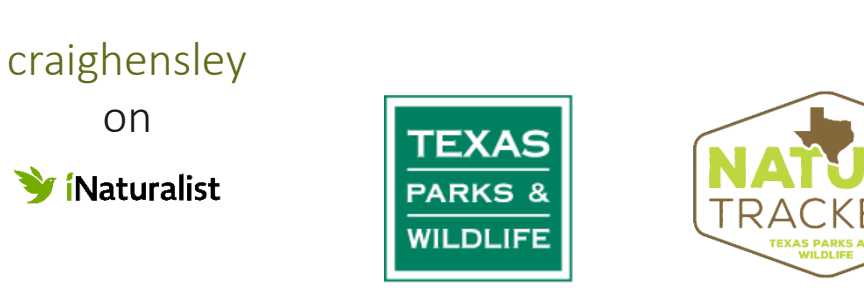

Tania Homayoun Texas Nature Trackers Biologist [tania.homayoun@tpwd.texas. gov](mailto:craig.hensley@tpwd.texas.gov)

on

taniahomayoun

*I* íNaturalist